Dipl.-Ing. Astrid Wendrich

**Zerstörungsfreie Ortung von Anomalien in historischem Mauerwerk mit Radar und Ultraschall - Möglichkeiten und Grenzen -**

BAM-Dissertationsreihe • Band 47 Berlin 2009

Die vorliegende Arbeit entstand an der BAM Bundesanstalt für Materialforschung und -prüfung.

#### Impressum

Zerstörungsfreie Ortung von Anomalien in historischem Mauerwerk mit Radar und Ultraschall - Möglichkeiten und Grenzen -

2009

Herausgeber: BAM Bundesanstalt für Materialforschung und -prüfung Unter den Eichen 87 12205 Berlin Telefon: +49 30 8104-0 Telefax: +49 30 8112029 E-Mail: info@bam.de Internet: www.bam.de

Copyright © 2009 by BAM Bundesanstalt für Materialforschung und -prüfung

Layout: BAM-Arbeitsgruppe Z.64

ISSN 1613-4249 ISBN 978-3-9812910-1-8

## Zerstörungsfreie Ortung von Anomalien in historischem Mauerwerk mit Radar und Ultraschall

- Möglichkeiten und Grenzen -

**DISSERTATION** 

zur Erlangung des akademischen Grades Doktor-Ingenieur an der Fakultät Architektur der Bauhaus-Universität Weimar

> vorgelegt von Dipl.-Ing. Astrid Wendrich geb. 25.07.1974

> > Weimar, 2008

## Gutachter:

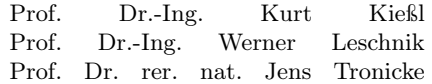

Tag der Disputation: 12.12.2008

Für Alexander und meine beiden Töchter, Helene und Charlotte.

"Sich seiner Vergangenheit bewusst sein, heißt Zukunft haben" (Hans Lohberger, Schriftsteller)

### Zerstörungsfreie Ortung von Anomalien in historischem Mauerwerk mit Radar und Ultraschall

- ASTRID WENDRICH -

Dissertation, Bauhaus-Universität Weimar, Fakultät Architektur, 2008

Stichworte: Laufzeit, Tomografie, Radar, Ultraschall, zerstörungsfrei, Mauerwerk, Ortung von Anomalien

## Kurzfassung

Für die Sanierung von Bauwerken werden meist Informationen über die innere Struktur und den Aufbau, Belastungszustände, Feuchte- und Salzgehalte benötigt. Die Untersuchung mit zerstörungsarmen und -freien Methoden minimieren die dazu nötigen Eingriffe. Ebenfalls bieten die ZfP-Verfahren die Möglichkeit, den Erfolg einer Maßnahme zu kontrollieren sowie Prozesse über einen langen Zeitraum zu beobachten (Monitoring).

Die vorliegende Arbeit befasst sich mit der zerstörungsfreien Untersuchung von inneren Strukturen und des Aufbaus von Mauerwerk mittels Ultraschall und Radar. Der untersuchte Querschnitt wird tomografisch rekonstruiert. Diese Darstellungsart bietet den Vorteil der Tiefenbestimmung von Objekten und der besseren Visualisierung für Auftraggeber und/oder Laien.

Es wurden die Laufzeiten der Longitudinalwellen rekonstruiert. Die Frequenzen der Ultraschalluntersuchungen lagen bei 25 kHz sowie 85 kHz und der Radaruntersuchungen bei 900 MHz sowie 1,5 GHz. Die Rekonstruktion erfolgte mit dem Tomografieprogramm "Geo-Tom", welches auf der Grundlage des SIRT-Algorithmus arbeitet. Die untersuchten Querschnitte beinhalteten Anomalien bestehend aus Luft, Granit, Holz und Mörtel. Die Abmaße der Anomalien lagen zwischen 10-27 cm bezogen auf einen Querschnitt von 0,76 x 1,0 m.

Eine Ortung der Anomalien war möglich, wenn diese eine Laufzeitveränderung von mindestens der Größe des Messfehlers bewirken. Die Größe dieser Laufzeitdifferenz ist abhängig von den Abmaßen der Anomalie und dem Kontrast der elektromagnetischen bzw. akustischen Eigenschaften zwischen Anomalie und umgebenden Material. Eine Aussage über die Größe der Anomalie ist möglich, jedoch kann auf die Form nur bedingt geschlussfolgert werden. Des Weiteren kann durch den Vergleich der beiden Verfahren ein Rückschluss auf die möglichen Materialien der Anomalie gezogen werden.

#### Non-destructive investigations of anomalies at historic masonry with radar and ultrasonic

- ASTRID WENDRICH -

Dissertation, Bauhaus-Universität Weimar, Faculty Architecture, 2008

keywords: travel time, tomography, radar, ultrasonic, non-destructive, masonry, location of anomalies

## **Abstract**

For the reconstruction of historic buildings often information about the inner structure, load cases, moisture and salt contents is needed. The application of minor and non-destructive techniques can reduce the number of necessary investigations. Moreover those techniques allow controlling the success of repair interventions and enable long term observation of processes (monitoring).

This thesis focusses on non-destructive investigations of the inner structure of masonry using radar and ultrasonic. The investigated cross section will be reconstructed with travel time tomography. This reconstruction technique provides the opportunity of detection of objects in the depth of the investigated structure and offers a better visualization of results.

The frequencies of the ultrasonic waves were 25 kHz and 85 kHz. For the radar measurements frequencies of 900 MHz and 1.5 GHz had been used. The reconstruction had been performed with the tomographic program "GeoTom" wich is based on the "SIRT" inversion algorithm. The investigated objects include anomalies like voids or wood, stone and mortar inclusions. The sizes vary from 10 cm up to 27 cm related to a total size of the investigated cross section of 0.76 x 1.0 m.

The detection of those anomalies was possible, if the travel time differences with or without anomaly were greater as the measuring error. The travel time depends on the size of the anomaly itself and on the contrast of properties between anomaly and surrounding material. It is possible to gain general information about the material properties and the size of the anomaly, but not about its shape.

# Inhaltsverzeichnis

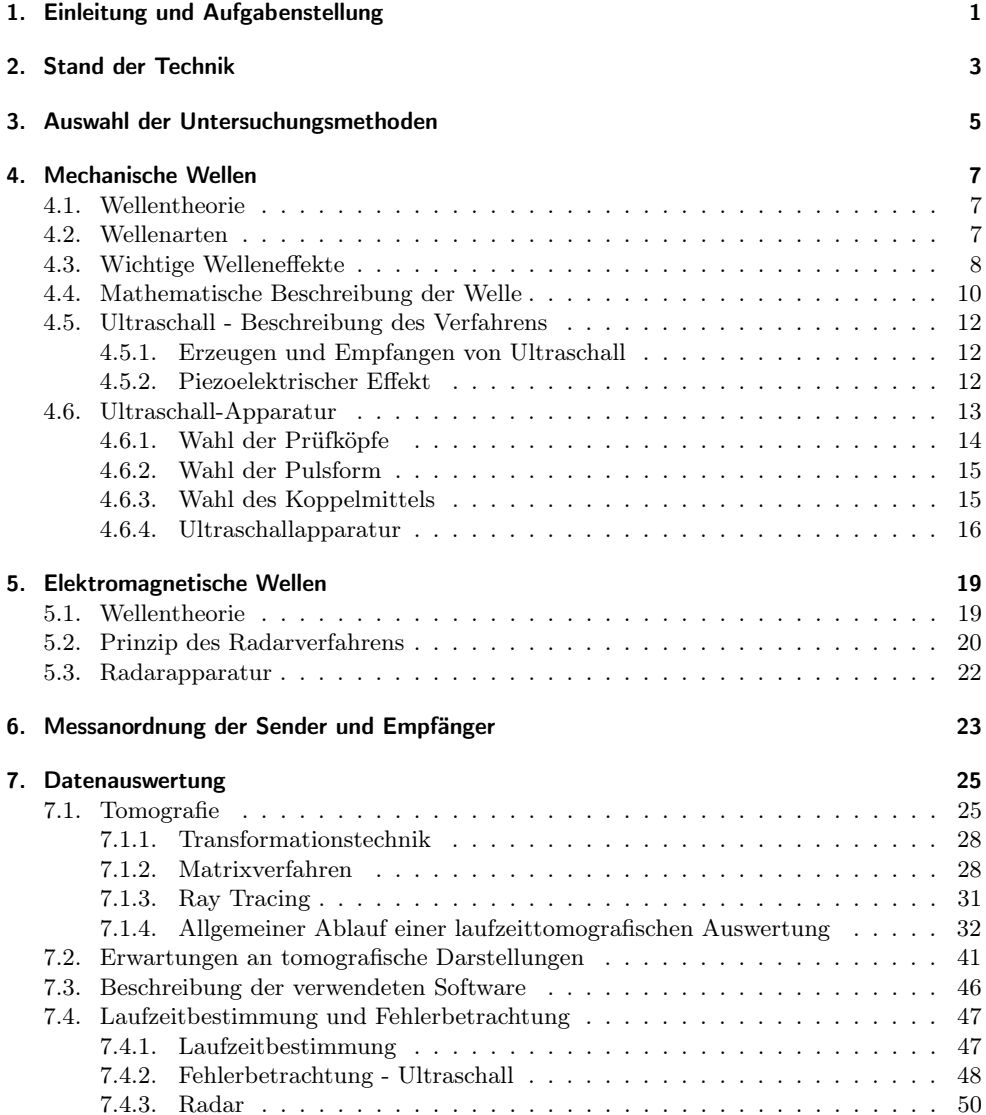

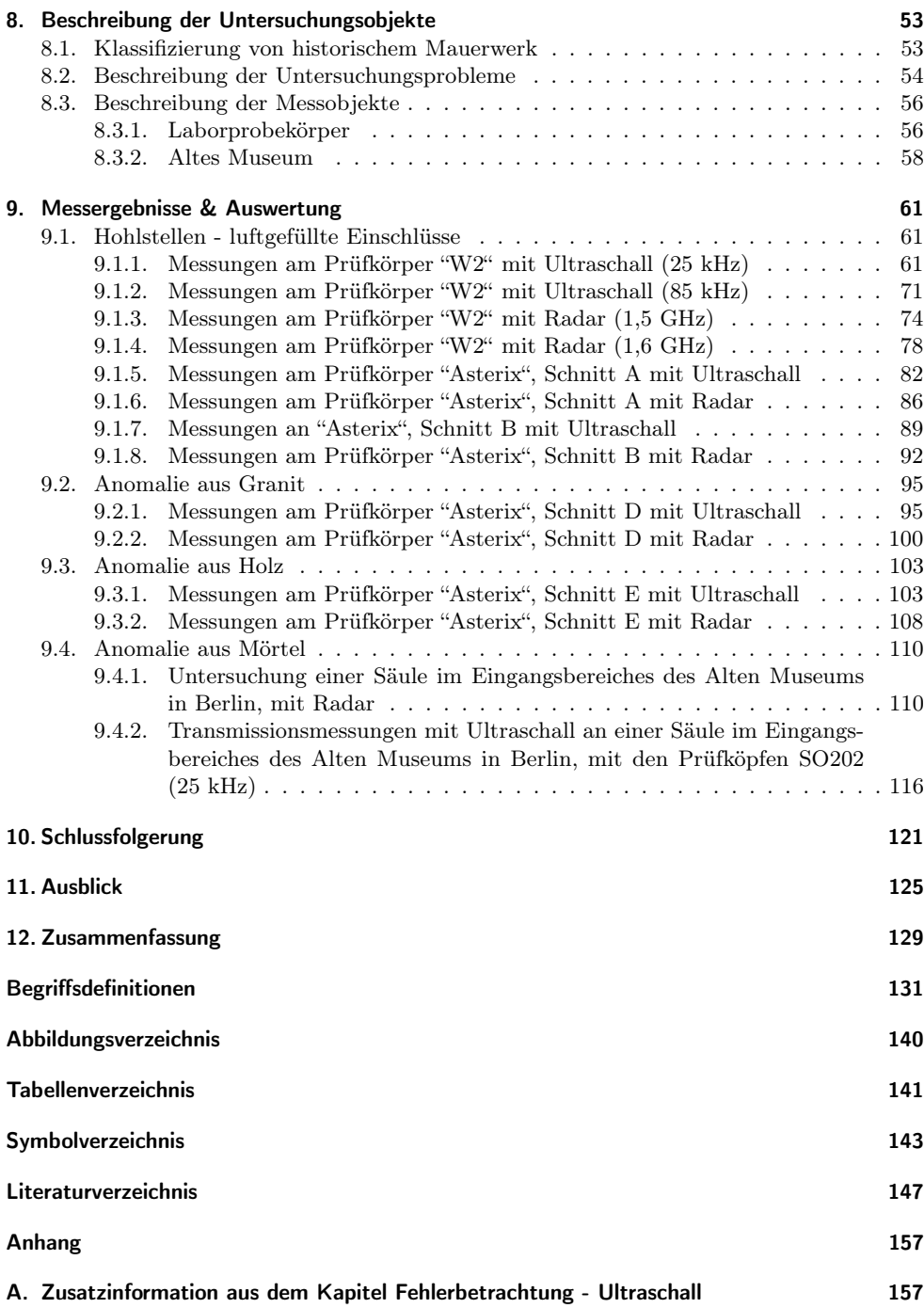

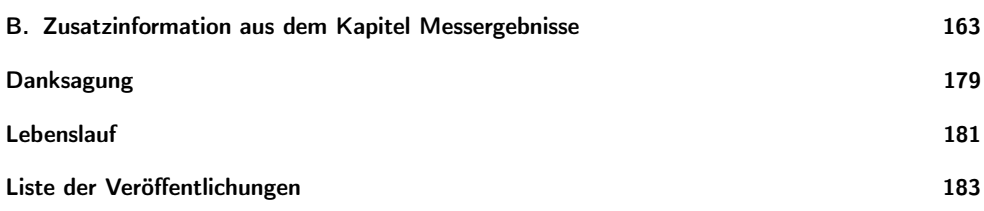

## 1. Einleitung und Aufgabenstellung

Unsere abendländische (Bau)Kultur gründet sich auf unterschiedlichste Arten von Mauerwerk. Dieses kulturelle Erbe früherer Bauperioden mit traditionellen zum Teil fast vergessenen Handwerkskünsten gilt es zu erhalten.

Um Bauwerke erhalten und schützen zu können, sind Voruntersuchungen notwendig. Sie liefern Informationen u.a. über die innere Struktur und den Aufbau, Belastungszustände, Feuchte- und Salzgehalte. Mit diesen Voruntersuchungen werden Schäden und mögliche Schwachstellen erkannt. Aus den Ergebnissen können Rückschlüsse auf deren Ursachen gezogen werden. Aus der Kenntnis der Ursachen können dann geeignete Maßnahmen ergriffen werden, um den Verfallsprozess zu verlangsamen und die Bauwerke so weit wie möglich für künftige Generationen zu erhalten.

Dem zu erhaltenden Bauwerk sollte während der Voruntersuchungen so wenig zusätzlicher Schaden als möglich zugefügt werden. Dabei wird oft der Wunsch nach zerstörungsfreien oder mindestens zerstörungsarmen Untersuchungen laut. Zerstörungsfreie Prüfverfahren (ZfP) sind beispielsweise Radar, Ultraschall, Impact-Echo und Seismik. Zu den zerstörungsarmen Methoden gehören unter anderem das Mikrowellenbohrloch-Verfahren, Flat-Jack und die Bohrwiderstandsmethode.

Aus der Einmaligkeit eines Bauwerkes ergibt sich folgende Problematik: Die Interpretation der Ergebnisse der einzelnen Verfahren wird um so anspruchsvoller, je weniger Informationen über das Bauwerk und die Baustoffe vorliegen. Inhomogenes Mauerwerk sowie Feuchte- und Salzbelastungen erschweren die Untersuchung zusätzlich.

Der Anspruch an ein modernes Gebäude hat sich in den letzten Jahrzehnten stark verändert. Keller und Dachböden, die früher als klimatische Pufferzone dienten, werden zu Wohn- und Arbeitsräumen umgebaut. Die Wohlfühl-Innentemperatur ist gestiegen. Um dem Umweltschutz Rechnung zu tragen, werden Gebäude zur Minimierung der Energieverluste "eingepackt". Dies führt zur Verhinderung des Luft- und Feuchtigkeitaustausch über die Fenster. Die Zwangsbe- und Entlüftung über Klimaanlagen und Lüftungssysteme wird somit notwendig. Die althergebrachte Raumluftzirkulation verschiebt sich. Werden diese Veränderungen nicht beachtet folgen Wärmebrücken, Feuchtigkeitsschäden und schließlich Schimmelpilzbildungen.

Ein Forschungsgebiet der modernen Bauphysik ist die Untersuchung der Folgen dieser geänderten Nutzungsanforderungen an historische Mauerwerke. Um die neue Raumluftzirkulation zu ermitteln, helfen Computersimulationen und Versuchsstände. Mit Hilfe der zerstörungsfreien und -armen Prüfung lassen sich die Annahmen verifizieren und erhöhte Feuchtigkeitskonzentrationen in Bauteilen ermitteln. Beispielsweise ist es möglich mit dem Radarverfahren oder der Seismik in Reflexion einen großflächigen Überblick über die Feuchtigkeitsverteilung sowie den Konstruktionsaufbau als Integral über die gesamte Bauteildicke zu bestimmen. Mit Hilfe des Mikrowellenverfahrens kann dann für ausgewählte Bereiche die Feuchtigkeitsverteilung über die Tiefe ermittelt werden. Jedoch ist das Mikrowellenverfahren nur zerstörungsarm und liefert Einblick in einen relativ kleinen Bereich. Die Radarund Ultraschall-Tomografie bietet die Möglichkeit über einen größeren Bereich tiefenaufgelöste Informationen zerstörungsfrei zu liefern. Somit erhält man mit dem kombinierten Einsatz von Radar und Ultraschall in Reflexion einen groben und durch die tomografische Rekonstruktion transmittierter Wellen einen detailierten Überblick über die veränderten bauphysikalischen Prozesse.

Einige Studien haben sich schon mit der tomografischen Rekonstruktion von Laufzeiten zur Untersuchung von inneren Strukturen [Côte, 1995; Valle, 1996], Rissen [Siegesmund, 2004] und Feuchtigkeit [Venzmer, 2001] auseinandergesetzt. In allen Berichten werden Einzelbeispiele beschrieben. Da historische Bauwerke einmalig sind, lassen sich diese Ergebnisse nicht ohne weiteres auf andere Objekte übertragen. Es fehlen bis jetzt systematische Betrachtungen zur Auflösbarkeit, Grenzen, Untersuchung mit verschiedenen Frequenzen, Datenfusion und eine Daten-Qualitätskontrollen. Die Methode der Rekonstruktion ist eine Rückrechnung, um mögliche Ausgangsparameter zu ermitteln, bei der immer mehrere Lösungen möglich sind. Um das Ergebnis objektiv beurteilen zu können, werden in der Geophysik Daten-Qualitätskontrollen durchgeführt, um die gefundene Lösung (Rekonstruktion) als die wahrscheinlichste zu kennzeichnen [Tronicke, 2002].

Diese Arbeit soll einen Beitrag zur Übertragung der in der Geophysik bereits angewendete tomografische Rekonstruktion inklusive der Daten-Qualitätskontrolle auf das Bauwesen leisten. Es wird die Aufnahme und Auswertung von tomografischen Messungen beschrieben. Die hier verwendeten tomografischen Verfahren basieren auf der Auswertung von Laufzeiten. Hier werden die Möglichkeiten und Grenzen diese Methode untersucht. Es wäre der zweite Schritt vor dem Ersten, mit der Untersuchung der Feuchtigkeit zu beginnen. Deshalb konzentriert sich die Arbeit auf die Detektion und Auflösbarkeit von Inhomogenitäten wie Luft, Gestein und Holz.

Um zerstörungsfrei Veränderungen der Materialeigenschaften in natürlichem oder künstlichem Stein zu untersuchen stehen mechanische, magnetische oder elektromagnetische Wellen zur Verfügung. Die zfP-Verfahren, mit denen Mauerwerk untersucht werden soll, sollte keinen Strahlenschutzanforderungen unterliegen, baustellentauglich, flexibel im Einsatz, transportabel, bereits am Markt eingeführt und relativ kostengünstig. Die Verfahren Radar und Ultraschall erfüllen die genannten Kriterien weitgehend.

Das Ziel ist es für Radar und Ultraschall jeweils eine Messapparatur auszuwählen mit der stabile, reversible Messungen durchgeführt werden können. Es muss die optimale Frequenz herausgefunden werden, um bestmögliche Auflösbarkeit und klare Ersteinsätze mit gutem Signal/Rausch-Verhältnis zu erreichen. Weiterhin ist die Ermittlung der Messfehler und apparativen Einflüsse von großer Wichtigkeit. Es wird ein Schema zur Daten-Kontrolle zusammengestellt, um die rekonstruierten, tomografischen Ergebnisse zu überprüfen. Die Frequenz, der Kontrast zwischen Anomalie und Umgebung, die Größe von Anomalien, Messkonfigurationen und Randbedingungen für die Rekonstruktion sind hinsichtlich ihrer Auflösbarkeit hin zu untersuchen. Darüber hinaus wird die Frage untersucht, ob durch die Kombination von ZfP-Verfahren eine Verbesserung des Informationsgewinns ermöglicht werden kann.

## 2. Stand der Technik

Die zerstörungsfreie Ortung von Anomalien erfolgte mit der tomografischen Rekonstruktionsmethode. Der Begriff "Tomografie" wird oft mit dem Gebiet der Medizin, MRT bzw. Röntgen-Tomografie assoziiert. Allerdings gehen die Ursprünge der Visualisierungstechnik, auf die in dieser Arbeit eingegangen wird, auf die Seismologie zurück. Die Seismologie ist ein Arbeitsgebiet der Geologie bzw. Geophysik. Die Visualisierungstechniken der Geophysik entwickelten sich unabhängig von denen der Medizin und wurden bis zum Anfang der 80iger Jahre "3D-Inversion" genannt. Erst als die in der Medizin verwendeten "iterativen Matrix-Algorithmen" auf die Rekonstruktionstechniken der Seismik übertragen wurden, fand eine Umbenennung in "Tomografie" statt. Demnach verbinden die in der Geophysik und Medizin verwendete Visualisierung nur das Wort "Tomografie", die Messmethoden, mathematischen Algorithmen und Darstellungsmöglichkeiten unterscheiden sich voneinander.

Die Abhandlungen von [Stewart, 1991] und [Jackson, 1994] erläutern die wichtigsten Rekonstruktionsalgorithmen. Eine Zusammenfassung der seismischen Tomografie liefert [Iyer, 1993]. Bereits [Dines, 1979] stellte die ersten tomografischen Anwendungen in der Geophysik vor. Die Diffraktionstomografie für die Darstellung von schwachen Geschwindigkeitskontrasten wird in [Devaney, 1984] erläutert. [Bishop, 1985] beschäftigte sich mit der Inversion von reflektierten, seismischen Wellen. 1989 berichten [Berryman, 1989b] und [Bregman, 1989] über die gewichteten Methode der kleinsten Quadrate für die Laufzeit-Tomografie seismischer Wellen. Im selben Jahr beschrieb [Berryman, 1989a] einen robusten und stabilen Rekonstruktionsalgorithmus speziell für Querschnitte mit hohen Geschwindigkeitskontrasten. In der Publikation von [Abraham, 1998] werden zwei Möglichkeiten erläutert wie anisotropes Verhalten im SIRT-Algorithmus implementiert werden kann. In den Arbeiten von [Witten, 1992], [Cardarelli, 2001], [Daily, 1984] und [Hyndman, 1996] werden einzelne Untersuchungsergebnisse vorgestellt.

Tomografie bedeutet das scheibenweise Darstellen eines durchstrahlten Objektes. Es handelt sich dabei immer um ein 3-dimensionales Untersuchungsproblem, welches meist mathematisch 2-dimensional vereinfacht betrachtet wird. 3-dimensionale Algorithmen werden in [Eppstein, 1998a] und [Eppstein, 1998b] erläutert. Mit der Filterung von Daten zur Glättung von Tomogrammen befassten sich [Deal, 1996] und [Gersztenkorn, 1988]. [Maurer, 2004] stellt ein neues Inversionsverfahren für die Radar-Amplituden-Tomografie vor.

Das Wichtigste bei der Auswertung von Laufzeiten ist deren exakte Bestimmung der Ersteinsätze, welches sich durch den Einfluss von Rauschen als schwierig erweisen kann. Mit deren automatischen Bestimmung befassen sich die Veröffentlichungen von [Kurz, 2003a], [Kurz, 2003b], [Brauchler, 2003], [Ernst, 2002] und [Tronicke, 2007]. Wie [Bording, 1987] und [Tronicke, 2001] beschreiben, lässt sich die Strahlenüberdeckung und somit die Aussagefähigkeit der Rekonstruktion durch die gleichzeitige Auswertung der transmittierten und reflektierten Welle erhöhen. Die neuesten Forschungen befassen sich mit der gemeinsamen Inversion von Laufzeiten und Amplituden aus elektromagnetischen bzw. mechanischen Wellen, wie in den Veröffentlichungen von [Ernst, 2002], [Tronicke, 2004], [Paasche, 2006b] und

[Paasche, 2007] gezeigt werden konnte. Einen vielversprechenden Ansatz zur Erhöhung des Auflösungsvermögens liefert [Pratt, 2003] mit der Inversion von seismischen Wellenfeldern.

Circa Mitte der 80iger Jahren begann man die in der Geophysik verwendeten tomografischen Methoden auf das Bauwesen zu übertragen. 1985 wurde an der Universität Karlsruhe der Sonderforschungsbereich (SFB) 315 "Erhalten historisch bedeutsamer Bauwerke" eingerichtet. Seine Aufgabe war die "Entwicklung von Untersuchungsmethoden für Baugefüge, Konstruktionen und Werkstoffe sowie von denkmalverträglichen Verfahren zur Erhaltung und Verbesserung der Substanz". Zunächst wurden zerstörungsarme und -freie Verfahren zusammengetragen, die zur Erkundung von historischem Mauerwerk in Frage kamen. Die Veröffentlichungen von [Berger, 1990], [Berger, 1991], [Thomasen, 1993], [Silman, 1993], [Wenzel, 2000] und [ZfPBau-Kompendium, 2004] geben darüber einen Überblick.

[Kahle, 1993], [Kahle, 1994] und [Patitz, 2006] beschreiben das Potential des Radar-Echo-Verfahrens zur Strukturerkundung von Mauerwerk. [Gemert, 1995] stellt geoelektrische Messungen für die Überwachung und Qualitätskontrolle von Verfestigungsinjektionen vor. In den Veröffentlichungen von [Valle, 1996] und [Valle, 1998] werden die Auflösbarkeit und Grenzen der Radar-Tomografie beschrieben. Die Arbeiten von [Patitz, 1996] und [Patitz, 1998] befassen sich mit der Erkundung mehrschaligen Mauerwerks mit mechanischen Wellen in Reflexion. [Côte, 1995] und [Siegesmund, 2004] erörtern die Möglichkeiten der Tomografie mit seismischen Wellen. Mit der Kombination von elektromagnetischen und mechanischen Wellen zur Erhöhung der Aussagekraft und -sicherheit befassen sich [Abraham, 1996], [Derobert, 2000] und [Wendrich, 2004a]. An Hand von einem Anwendungsbeispiel beschreibt [Redmer, 2004] den kombinierten Einsatz von Radar, Radiografie und Videoskopie. In der Arbeit von [Kingsley, 1995] geht es um dem kombinierten Einsatz von Seismik und Ultraschall.

Neben der Kenntnis über den inneren Mauerwerksaufbau ist die Tragfähigkeit, der Feuchte- und Salzgehalt sowie deren Verteilung von großem Interesse. Mit dem Tragverhalten von Mauerwerk befasst sich die Dissertation von [Egermann, 1994]. Im Mittelpunkt der Publikationen von [Boos, 1993], [Fleischer, 2002] und [Fleischer, 2004] steht die zerstörungsfreie Bestimmung der Festigkeit mittels mechanischer Wellen.

Zur Ermittlung und Sanierung eines Schadens muss oft der Feuchte- und Salzgehalt bestimmt werden. In der Praxis wird meist die gravimetrische-Methode, auch Darr-Methode genannt, angewendet. Das ist ein zerstörendes Verfahren und kann nur einmalig eingesetzt werden. Es eignet sich nicht um laufende Prozesse zu verfolgen (wiederholte Anwendung an einer bestimmten Stelle) und an historisch bedeutenden Oberflächen (Fresken, Stofftapeten etc.). Aus diesen Gründen wurde nach zerstörungsarmen oder -freien Methoden gesucht, um den Feuchte- und Salzgehalt zu bestimmen. [Wittmann, 1993], [Leschnik, 1999b] und [Venzmer, 2006] stellen mehrere Varianten vor zur Feuchtigkeitsbestimmung. Da die Dielektrizitätszahl stark mit der Feuchte zunimmt, eignen sich elektromagnetische Verfahren im Besonderem. Sie ist jedoch im unteren Frequenzbereich zusätzlich vom Salzgehalt abhängig. Ab ca. 500 MHz lässt sich der Feuchtigkeitsgehalt unabhängig vom Salzgehalt bestimmen, wie in den Arbeiten von [Kahle, 1997], [Hauenschild, 1999] und [Venzmer, 2001] gezeigt wird. Mit der getrennten Ermittlung von Feuchte- und Salzgehalte befassen sich [Rahm, 1995], [Leschnik, 1999c], [Holm, 1998] und [Schlemm, 2003]. [Knöchel, 1999] beschreibt die Entwickelung geeigneter Mikrowellen-Sensoren. Die Arbeit von [Göller, 1999] geht auf die Möglichkeiten eines eigenen, bereits am Markt eingeführten Feuchtemessgerätes mit Mikrowellen näher ein.

## 3. Auswahl der Untersuchungsmethoden

Die Aufgabe dieser Arbeit ist die zerstörungsfreie Visualisierung von inneren Strukturen (insbesondere in historischem Mauerwerk) und deren Beurteilung in Bezug auf ihre Materialeigenschaften. Das heißt es sollen Bereiche geortet werden, die beispielsweise poröser oder feuchter sind als ihre Umgebung oder Inhomogenitäten enthalten wie Holz-, Luft- oder Metalleinschlüsse. Doch mit Hilfe welcher (physikalischer) Größen lassen sich diese Untersuchungsproblem zerstörungsfrei erfassen und von einander differenzieren? Bei der Beantwortung dieser Frage hilft die Petrophysik, die u.a. Einflüsse auf die elastischen, inelastischen und elektrischen Eigenschaften auf natürliches Gestein beschreibt. Auf dieser Grundlage können dann Rückschlüsse auf künstlichen Stein (Ziegel), Luft, Holz und Metall abgeleitet werden.

Die Ausbreitungsgeschwindigkeit  $v_P$  elastischer Wellen in Gesteinen nimmt mit steigender Dichte (bis zu 4  $g/cm<sup>3</sup>$ ), steigendem basischen Charakter, steigendeem Feuchtegehalt, sinkender Korngröße und somit abnehmender Porosität zu. Es gilt:  $v_{Luff} < v_{Wasser} <$  $v_{Matrix}$  und somit ist  $v_{P,trocken} < v_{P,gesättigt}$ . Die Geschwindigkeit sinkt mit steigender Temperatur [Schön, 1983],[Fleischer, 2002, 2004]. Bei Druckbeanspruchung muss die Geschwindigkeits-Druck-Beziehung in drei Abschnitte unterteilt werden: a) starke Zunahme von v infolge Schließen von Poren, b) geringe Geschwindigkeitszunahme, da sich die Matrix ideal-elastisch verhält und c) Absinken der Geschwindigkeit durch Rissbildung. Das Verhalten der Transversalwellengeschwindigkeit  $v<sub>S</sub>$  unter Druckbeanspruchung zeigt den gleichen Charakter wie der der Longitudinalwellengeschwindigkeit  $v<sub>P</sub>$ . Jedoch ist das Verhältnis der beiden Geschwindigkeiten zu einander, welche über die Querdehnzahl  $\mu = v_P/v_S$ definiert wird, nicht konstant und somit druckabhängig. Die Geschwindigkeit verhält sich in vielen Gesteinen anisotrop. Insbesondere bei Sedimenten ist eine Zunahme des anisotropen Verhaltens mit steigendem Tongehalt zu beobachten.

Die elektrischen Eigenschaften lassen sich durch den spezifischen elektrischen Widerstand  $\varphi$  und der Dielektrizitätszahl  $\varepsilon$  beschreiben. Um die elektrischen Eigenschaften eines Gesteins beurteilen zu können, muss vorerst die Matrix und der Porenraum getrennt voneinander betrachtet werden. Die Matrix der meisten Gesteine besitzt eine geringe Leitfähigkeit, die durch eine Zunahme des Druckes und der Temperatur ansteigt. Die Dielektrizitätszahl  $\varepsilon$  liegt im Größenbereich von  $\varepsilon < 10$  und verhält sich bei geschichteten Gesteinen anisotrop. Sie ist frequenzabhängig und im trockenem Gestein im Frequenzbereich von  $10^2 - 10^6$  Hz dispersiv (für T=konstant). Bei Magmatiten nimmt  $\varepsilon$  vom sauren zum basischen Gestein zu.

Der Porenraum kann mit Gasen oder Flüssigkeiten gefüllt sein. Gase sind Nichtleiter. Den entscheidenden Leitfähigkeitsanteil liefert die Porenflüssigkeit. Der spezifischen elektrischen Widerstand  $\varphi$  ist abhängig von der Art und Konzentration des Elektrolytes sowie von Druck und Temperatur. Die Dielektrizitätszahl ist dispersiv und frequenzabhängig d.h.  $\varepsilon$  nimmt mit steigender Frequenz ab. Tonige Bestandteile führen zur Zunahme der Leitfähigkeit.

Die Absorption kann mit Hilfe des Absorptionsgrades  $\alpha$  beschrieben werden und ist

frequenzabhängig d.h. die Absorption nimmt mit steigender Frequenz zu. Der Absorptionsgrad  $\alpha$  nimmt ab mit zunehmenden Verfestigungsgrad und Tiefenlage, steigendem Druck und Temperatur sowie abnehmender Porosität und Korndurchmesser.

Zusammenfassend kann man sagen das alle hier beschriebenen Kenngrößen durch Druck und Temperatur beeinflusst werden. Die Ausbreitungsgeschwindikeit mechanische Wellen wird darüber hinaus durch Porosität (somit auch Dichte und Korndurchmesser) und Feuchte, die Geschwindigkeit elektromagnetische Wellen durch Messfrequenz und vor allem Feuchte maßgeblich gekennzeichnet. Weiterhin bewirken Veränderungen der Messfrequenz und Porosität eine Änderung der Absorption.

## 4. Mechanische Wellen

## 4.1. Wellentheorie

Die Definition einer Welle ist in [Golm, 1986] wie folgt beschrieben: "Eine Welle ist ein physikalischer Vorgang, bei dem Energie übertragen wird, jedoch kein Stoff transportiert wird und der durch zeitlich und örtlich periodische Änderungen einer physikalischen Größe beschrieben werden kann."

Teilchen aus einem schwingungsfähigem, miteinander elastisch gekoppeltem System werden infolge einer Energiezufuhr aus ihrer Ruhelage in Schwingung versetzt. Nach [Krautkrämer, 1986] kann man sich das Modell ei-

nes elastischen Stoffes wie in Abb. 4.1 vorstellen. Die Federn übertragen die Schwingungen zeitlich verzögert auf die benachbarten Teilchen. Dieser zeitlich und örtlich periodische Vorgang wird Welle genannt.

Eine Art mechanischer Wellen sind die Schallwellen (Schall vom althochdeutschen scal). Bei ihnen ist der Druck die sich verändernde physikalische Größe. Mechanische Wellen (auch als elastische Wellen bezeichnet) stellen die Ausbreitung von kleinsten Druck- und Dichteströmungen dar. Im Vakuum setzt sich kein Schall fort. Entsprechend der Frequenz unterscheidet man:

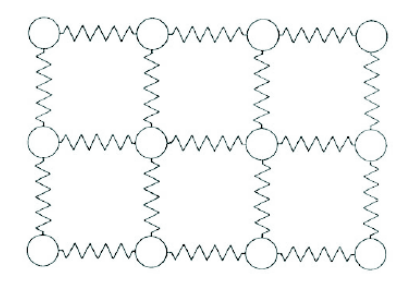

Abbildung 4.1: Elastisches Wellenmodell nach [Krautkrämer, 1986]

- Infraschall (< 16 Hz, für Menschen nicht hörbarer Bereich)
- Schall(16 Hz 20 kHz, für Menschen hörbarer Bereich)
- Ultraschall (20 kHz 1 GHz, für Menschen nicht hörbarer Bereich)
- Hyperschall (> 1 GHz, bedingt ausbreitungsfähig, nicht hörbar)

## 4.2. Wellenarten

Bei der Ausbreitung von Schall in einem Medium treten verschiedene Arten von Wellen auf. Die beiden Haupttypen sind Raumwellen und Oberflächenwellen. Raumwellen werden weiter unterschieden in Longitudinal- und Transversalwellen (siehe Abb. 4.2, Abb. 4.3). Die Oberflächenwellen können sich nur entlang einer Oberfläche und nicht im Raum ausbreiten. Sie sind langsamer als Raumwellen, jedoch nimmt ihre Amplitude weniger schnell ab. Man unterscheidet Rayleigh-, Love- und Lambwellen.

Eine Longitudinalwelle, auch Längs-, Druck-, Kompressions-, Primär- oder P-welle ge-

nannt, ist eine physikalische Welle, bei der die Bewegungsrichtung der schwingenden Teilchen in Ausbreitungsrichtung verlaufen. Somit sind Ausbreitungsrichtung und Auslenkung parallel zu einander. Sie können sich in festen, flüssigen und gasförmigen Körpern ausbreiten.

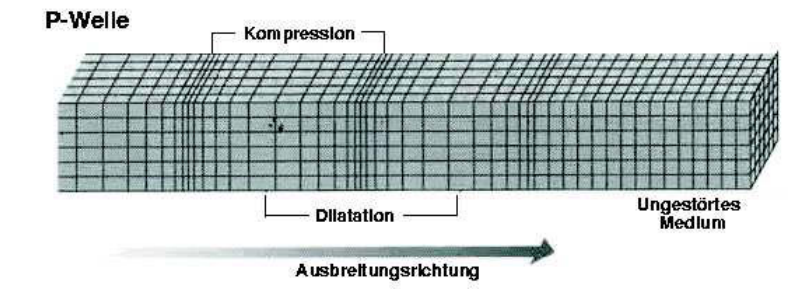

Abbildung 4.2: Grafische Darstellung der Longitudinalwelle nach [Bolt, 1976]

Bei Transversalwellen dagegen schwingen die Teilchen senkrecht zur Ausbreitungsrichtung. Die Energie wird über Schub- bzw. Scherkräfte übertragen. Da Gase und Flüssigkeiten praktisch keine Schubkräfte übertragen können, treten Transversalwellen nur in Festkörpern auf. Andere Bezeichnungen für diese Wellenart sind Scher-, Quer-, Sekundär- oder S-welle.

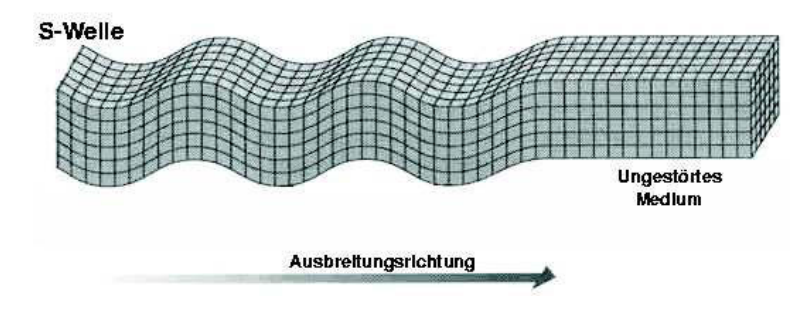

Abbildung 4.3: Grafische Darstellung der Transversalwelle nach [Bolt, 1976]

Weiterhin existieren noch Rayleigh-Wellen [Pohl, 2001], Love-Wellen [Haas, 1997; Love, 1991] und Lamb-Wellen [Fischerauer, 2003; Lamb, 1617].

## 4.3. Wichtige Welleneffekte

Wichtige Effekte, die bei allen Wellenarten auftreten können, sind Beugung (Diffraktion), Brechung (Refraktion), Reflexion, Streuung, Dämpfung, Absorption und Interferenz.

**Brechung (bzw. Refraktion):** (lat.  $re =$  zurück, frangere = brechen) bezeichnet die Richtungsänderung einer Welle aufgrund einer lokalen Änderung ihrer Ausbreitungsgeschwindigkeit. Trifft eine Welle schräg auf eine Grenzfläche (Änderung der Ausbreitungsgeschwindigkeit), so wird sie i.a. gebrochen (gemäß des Snelliusschen Brechungsgesetzes - siehe S.133) und reflektiert. Einfallslot, einfallende, reflektierte und gebrochene Welle liegen in einer Ebene. Beim Übergang vom optisch dünneren zum optisch dichteren Medium wird die Welle zum Lot hin gebrochen. Die Ablenkung der Welle aus ihrer ursprünglichen Richtung ist um so stärker, je größer der Einfallswinkel ist. Wird der Grenzwinkel  $\alpha_{Gr}$  überschritten kommt es zur Totalreflexion. Der Grenzwinkel  $\alpha_{\text{Gr}}$  ist materialabhängig.

Beugung (bzw. Diffraktion): ist die "Ablenkung" von Wellen an einem Hindernis. Ist die Öffnung des Hindernisses kleiner oder gleich groß der Wellenlänge, kann sich die Welle im geometrischen Schattenraum des Hindernisses (Spalt, Gitter, Fangspiegel usw.) ausbreiten. Zur Beugung kommt es durch Entstehung neuer Wellen entlang einer Wellenfront gemäß dem Huygensschen Prinzip (siehe S.132). Diese können durch Überlagerung zu Interferenzerscheinungen führen.

Von **Reflexion** (lat. reflectere = zurückbeugen, -biegen, -krümmen) spricht man, wenn eine Welle von einer Grenzfläche zurückgeworfen wird. Der Eintrittswinkel der einfallenden Welle ist gleich dem Austrittswinkel (Reflexionsgesetz) und die Wellen liegen in der gleichen Einfallsebene. Die beiden Winkel werden zum Einfallslot hin gemessen.

Interferenz leitet sich aus dem altfranzösischem Wort s'entreferir ab, welches wiederum auf die lateinische Vorsilbe *inter* = zwischen und dem Verb *ferire* = schlagen zurückgeführt werden kann. Interferenz beschreibt die Überlagerung zweier oder mehrerer Wellen. Bei der Überlagerung kommt es zur Addition oder Subtraktion der Amplituden. Dabei entstehen typische Muster, die als Interferenzmuster bezeichnet werden.

In natürliche Werkstoffe unterliegt die Welle einer Dämpfung (auch Schwächung oder Extinktion genannt). Diese beruht auf zwei Ursachen, der Streuung und der Absorption.

Die **Streuung** beruht darauf, dass das zu untersuchende Material nicht streng homogen ist. Es ist die Ablenkung (mit dem Streuwinkel Θ) einer Welle infolge der Wechselwirkung mit einem Streuzentrum. Die Ablenkung kann in alle Richtungen erfolgen. Deshalb unterschiedet man Vorwärts- und Rückwärtsstreuung. Das Streuzentrum besteht aus Grenzflächen, an denen der Schallwiderstand sich plötzlich ändert, aufgrund verschiedener Dichten und Schallgeschwindigkeiten [Krautkrämer, 1986]. Streuzentren können beispielsweise Korngrenzen, Poren, Kristallanisotropien und sogar Atome sein. Im Allgemeinen geht man davon aus, dass die Wellenlänge größer oder gleich des Durchmessers des Streuobjektes ist. Ist sie deutlich kleiner als das Streuobjekt, so spricht man von Reflexion. Um die Verluste durch Streuung auszugleichen, Hilft die Erhöhung der Sendeleistung oder Verstärkung nicht (Vergleich mit Scheinwerferlicht im Nebel). Es Hilft nur das Ausweichen auf niedrigere Frequenzen. Dadurch erhöht sich die Wellenlänge und der Nachweisbarkeit kleinerer Fehlstellen werden natürliche Grenzen gesetzt. [Krautkrämer, 1986]

Der Begriff **Absorption** (lat. absorptio = Aufsaugung) bezeichnet im Allgemeinen das Aufsaugen, das In-sich-Aufnehmen von etwas. Beim Durchgang einer Welle durch ein Material bewirkt die Absorption keine Richtungsänderung sondern eine Schwächung. In der Physik ist die Energie-Absorption mit Dissipation (siehe S.131) in einem Körper verbunden. Die Stärke der Absorption wird durch den Absorptionsgrad  $\alpha$  beschrieben, der i. d. R. von einer Vielzahl von Parametern nichtlinear abhängig ist. Die Absorption nimmt in der Regel proportional mit der Frequenz zu [Pohl, 1976]. Um die Verluste durch Absorption auszugleichen, kann man die Sendeleistung und Verstärkung erhöhen sowie auf niedrigere Frequenzen ausweichen.

## 4.4. Mathematische Beschreibung der Welle

Die Ausbreitung von Wellen wird mit Hilfe der Wellengleichung, die eine lineare partielle Differenzialgleichung zweiter Ordnung ist, beschrieben. Im n-dimensionalen Raum lautet die homogene Wellengleichung:

$$
v^2 \sum_{i=1}^n \frac{\partial^2 u}{\partial x_i^2} - \frac{\partial^2 u}{\partial t^2} = 0
$$
\n(4.1)

für eine Funktion  $u(x_1, ..., x_n, t)$ , an einem Ort x, mit einer Geschwindigkeit v und zu einer Zeit t. Die Lösung der Differenzialgleichung für eine Dimension (x-Richtung) lautet in der Eulerschen Schreibweise:

$$
u(x,t) = A_0 \cdot e^{i(kx \pm \omega t)} \tag{4.2}
$$

Generell wird eine Welle mit zwei Größen beschrieben: Der Amplitude und der Phase. Die **Amplitude** A ist die maximale mögliche Auslenkung der Welle. Sie ist bei Wellen (im Gegensatz zu Schwingungen) eine vektorielle Größe, da neben der Stärke der Auslenkung auch deren Richtung entscheidend ist. Die **Phase**  $\varphi$  einer Welle gibt an, in welchem Abschnitt innerhalb einer Periode sich die Welle zu einem Referenzzeitpunkt und -ort befindet. Sie legt also fest, wie groß die Auslenkung ist. Im Beispiel einer ebenen Welle ist

$$
\varphi = \overrightarrow{k} \cdot \overrightarrow{x} - \omega \cdot t \tag{4.3}
$$

die Phase zum Zeitpunkt t am Ort x.

| Kenngröße                             | Formelzeichen | Beziehung                          |  |
|---------------------------------------|---------------|------------------------------------|--|
|                                       |               | $A_0 \perp k$ Transversalwelle     |  |
| Amplitude                             | A٥            | $A_0  k$ Longitudinal welle        |  |
| Wellenlänge                           |               | $\lambda = 2\pi/k$                 |  |
| Kreisfrequenz                         | $\omega$      | $\omega = 2\pi \cdot f$            |  |
| Frequenz                              |               | $f=\omega/2\pi$                    |  |
| Phasengeschwindigkeit                 | $v_{Phase}$   | $v_{Phase} = \omega/k = \lambda f$ |  |
| Gruppengeschwindigkeit                | $v_{Gruppe}$  | $v_{Gruppe} = d\omega/dk$          |  |
| Phase                                 | $\varphi$     | $\varphi = k \cdot r - \omega t$   |  |
| Wellenzahl, -vektor bzw. Ortsfrequenz | k             | $\omega = \omega(k)$               |  |

Tabelle 4.1: Zusammenfassung der wichtigsten Kenngrößen

Man unterscheidet zwischen Phasen- und Gruppengeschwindigkeit (siehe S.132). Die Phasengeschwindigkeit  $v_{Phase}$  kann für alle Wellenarten durch folgende Beziehung beschrieben werden

$$
v_{Phase} = f \cdot \lambda. \tag{4.4}
$$

Die Schallgeschwindigkeit der verschiedenen Wellenarten (siehe Kap. 4.2) lassen sich unter kontinuumsmechanischer Betrachtung aus den elastischen Konstanten eines Stoffkorns berechnen, und zwar aus dem Elastizitätsmodul E des Einzelkorns, der Reindichte ρ, und der Querdehnzahl  $\mu$  (auch Poisson-Konstante genannt)

für Longitudinalwellen (P-Welle): 
$$
v_P = \sqrt{\frac{E}{\rho} \frac{1 - \mu}{(1 + \mu)(1 - 2\mu)}}
$$
(4.5)

für Transversalwellen (S-Welle): 
$$
v_S = \sqrt{\frac{E}{\rho} \frac{1}{2(1+\mu)}}
$$
 (4.6)

Zwischen den beiden Schallgeschwindigkeiten besteht daher folgender Zusammenhang

$$
v_S = v_P \sqrt{\frac{1 - 2\mu}{2(1 - \mu)}}.\tag{4.7}
$$

In der Tabelle 4.2 sind einige Ausbreitungsgeschwindigkeiten  $v_P$  für typische Materialien, die im Bauwesen vorkommen, aufgeführt.

Tabelle 4.2: Ausbreitungsgeschwindigkeiten  $v_P$  mechanischer Wellen nach \*[Deutsch, 1997], \*\*[Weimann, 1995], \*\*\*[BDZ, 1987]

|                             | Schallgeschwindigkeit | Dichte $\rho$     |  |
|-----------------------------|-----------------------|-------------------|--|
| Material                    | $v_P$ (m/s)           | $(10^3 \ kg/m^3)$ |  |
| Luft* $(20^{\circ}C)$       | 344                   | 1,24              |  |
| Wasser* (destilliert)       | 1497                  | 0,999             |  |
| Kochsalzlösung* (25 %)      | 1770                  | 1,1990            |  |
| $Eis^*$ (-4°C)              | 3232-3980             | 0,9               |  |
| $Holz^*$ (quer zur Faser)   | 1390-1630             | $0,62-0,69$       |  |
| $Holz^*$ (in Faserrichtung) | 4100-5380             | $0,62-0,69$       |  |
| Epoxidharz*                 | 2400-2900             | $1,1-1,25$        |  |
| $Granit^*$                  | 3950-6500             | $2,8-4,1$         |  |
| $Basalt*$                   | 5930                  |                   |  |
| Beton*                      | 3000-4830             | $1,8-2,5$         |  |
| $Marmor*$                   | 3810-6500             | $2,5-2,8$         |  |
| $Plexiglas*$                | 2670-2760             | 1,18              |  |
| Polyamid*                   | 1800-2600             | $1,1-1,2$         |  |
| Stahl*                      | 5530-6140             | $7,7 - 7,9$       |  |
| Sandboden*                  | 270-2000              |                   |  |
| Sandstein**                 | 2300-2800             |                   |  |
| Stein* (feuerfest)          | 2000-4800             |                   |  |
| Ton* (gebrannt)             | 3652                  |                   |  |
| Ziegelmauerwerk***          | 2000-3500             | $1,6-1,8$         |  |

## 4.5. Ultraschall - Beschreibung des Verfahrens

#### 4.5.1. Erzeugen und Empfangen von Ultraschall

Zum Erzeugen und Empfangen von Ultraschall gibt es vielfältige Möglichkeiten z.B. die Ausnutzung des mechanischen und thermischen Effektes [Krautkrämer, 1986]. Der am häufigsten genutzte Effekt ist der piezoelektrische.

#### 4.5.2. Piezoelektrischer Effekt

Der direkte Piezoeffekt wurde im Jahre 1880 von den Brüdern Jacques und Pierre Curie entdeckt [Ballato, 1996; Curie, 1880; Mould, 2007]. Der piezoelektrischer Effekt (oder kurz: Piezoeffekt) beschreibt das Zusammenspiel von mechanischem Druck (griech. piezein = drücken) und elektrischer Spannung in Festkörpern. Er basiert auf dem Phänomen, dass bei der Verformung bestimmter Materialien auf der Oberfläche elektrische Ladungen auftreten (direkter Piezoeffekt). Umgekehrt verformen sich diese (zumeist Kristalle) bei Anlegen einer elektrischen Spannung (inverser Piezoeffekt). Die Verformung ist allerdings relativ klein bei Anlegen einer Spannung kann kaum eine Promille der Körperabmessung überschreiten.

Durch die gerichtete Verformung eines piezoelektrischen Materials bilden sich mikroskopische Dipole innerhalb der Elementarzellen (Verschiebung der Ladungsschwerpunkte) wie in Abb.  $4.4$  dargestellt. Die Aufsummierung über alle Elementarzellen des Kristalls führt zu einer makroskopisch messbaren elektrischen Spannung. Gerichtete Verformung bedeutet, dass der angelegte Druck nicht von allen Seiten auf die Probe wirkt, sondern beispielsweise nur von gegenüberliegenden Seiten aus.

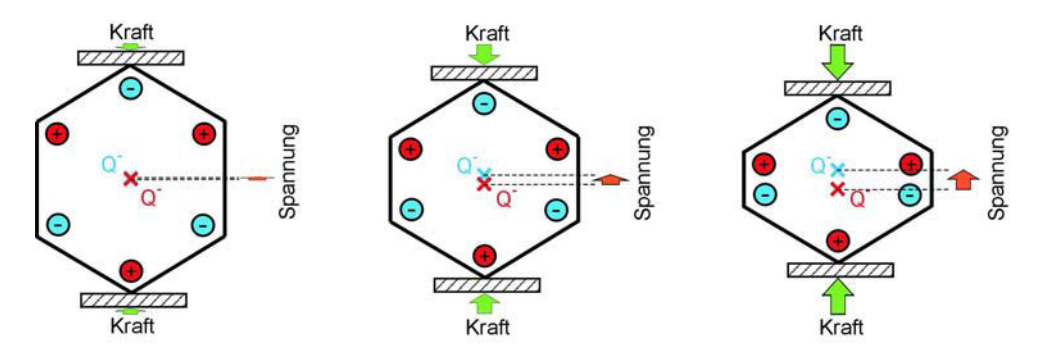

Abbildung 4.4: Direkter Piezoeffekt: Durch mechanischen Druck verlagert sich der positive  $(Q+)$  und negative Ladungsschwerpunkt (Q-). Dadurch entsteht ein Dipol, bzw. am Element eine elektrische Spannung. nach [Wikipedia, 2007]

Die Frequenz der Schwingung, die ein Piezoelektrikum ausführen kann, ist nur von der Schallgeschwindigkeit (eine Materialkonstante) und den Abmessungen des piezoelektrischen Körpers abhängig.

Der Piezoeffekt kann nur in nicht leitenden Materialien auftreten. Weiterhin sind alle nicht leitenden ferroelektrischen Materialien (Definition siehe S.131) bzw. Materialien mit permanentem elektrischen Dipol auch piezoelektrisch, beispielsweise Bariumtitanat und

Blei-Zirkonat-Titanat (PZT). Jedoch verhält sich nur ein Teil der Piezoelektrika ferroelektrisch. Bei Kristallen ist ein weiteres Kriterium für das Auftreten der Piezoelektrizität die Kristallsymmetrie. Das bekannteste Material mit Piezoeigenschaften ist Quarz (SiO2). Weitere piezoelektrische Kristalle sind Bariumtitanat (BaTiO3), Lithiumniobat, Galliumorthophosphat, Berlinit, Minerale der Turmalingruppe und alle Ferroelektrika wie Bariumtitanat (BTO) oder Blei-Zirkonat-Titanat (PZT). BTO und PZT werden jedoch normalerweise nicht als Einkristalle sondern in polykristalliner Form (Keramiken) verwendet.

Als Ultraschallempfänger eignen sich Materialien mit direktem Piezoeffekt, der inverse Piezoeffekt dient der Erzeugung. Im Geber wird ein piezoelektrischer Stoff (z. B. Quarz, Bariumtitanat, Piezokeramik bzw. Nickel-Blechpakete) durch elektrische, hochfrequente Wechselspannungen zu mechanischen Schwingungen unter Ausnutzung des Resonanzeffektes angeregt. Der Vorteil des Piezoeffekts bei der Ultraschallerzeugung in der Werkstoffprüfung besteht in den kleinen Abmessungen der Kristalle. [Fleischer, 2002]

## 4.6. Beschreibung der verwendeten Ultraschall-Apparatur

Für Ultraschall standen eine Vielzahl von Einzelkomponenten zur Verfügung, jedoch keine spezielle, marktübliche Apparatur. Deshalb mussten die in Frage kommenden Geräte für den speziellen Fall der Durchschallung von (historischem) Mauerwerk auf ihre Eignung getestet werden. Im folgenden wird die Auswahl der geeigneten Gerätekomponenten beschrieben.

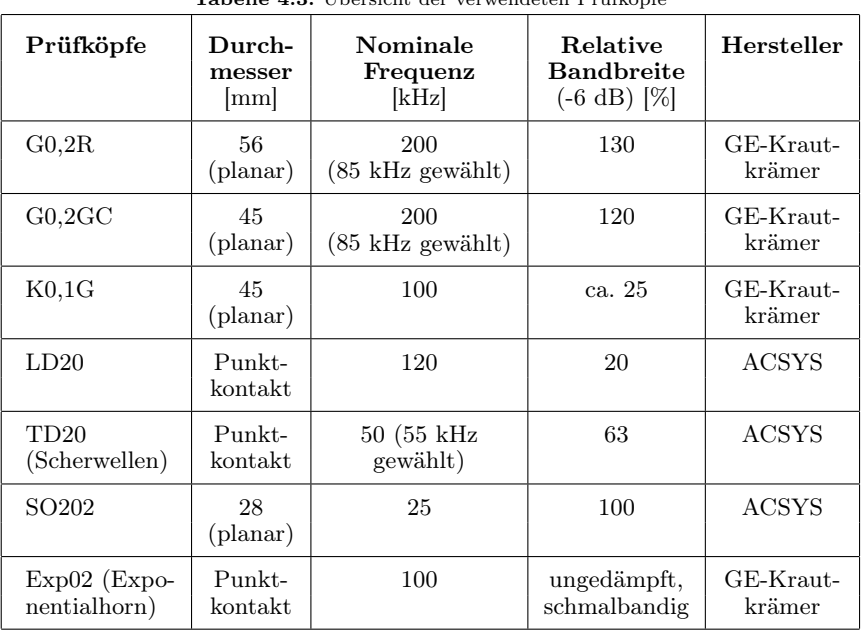

Tabelle 4.3: Übersicht der verwendeten Prüfköpfe

#### 4.6.1. Wahl der Prüfköpfe

Die Prüfköpfe wurden an der in Kap. 8.3.1 beschriebenen Mauerwerksprobekörper W2 und einem Referenzkörper aus Polyamid-6-Guss getestet. In der Tabelle 4.3 sind alle in Frage kommenden Prüfköpfe, die zur Verfügung standen, aufgelistet. Das Hauptkriterium für die Auswahl war ein gutes Signal-Rausch Verhältnis.

Die getesteten niederfrequenten Prüfköpfe können grob in Planare und Punktkontakt-Prüfköpfe eingeteilt werden. Sie wurden entweder von der Firma GE-Krautkrämer (Hürth, Deutschland) oder von ACSYS (Moskau, Russland) hergestellt.

Die meisten niederfrequenten modernen Prüfköpfe sind breitbandig. Sie können mit Rechteck-, Nadel- oder oszillierenden Pulsformen angeregt werden. Eines der wichtigsten Eigenschaften für die praktische Anwendung tomografischer Untersuchungen ist die Art der Ankopplung: Punktkontakt-Prüfköpfe sind wesentlich komfortabler in der Handhabung, da kein Koppelmittel benötigt wird. Andererseits sind deren Resultate derzeit nicht befriedigend, weil die Ankunft der erste Welle sehr schwach bis gar nicht sichtbar ist. Dies ist durch ein schlechtes Signal zu Rausch Verhältnis begründet (siehe Abb. 4.5 a), weshalb diese Prüfköpfe unter den gegebenen Randbedingungen nicht für Laufzeitmessungen geeignet sind. Die Scherwellenprüfköpfe erwiesen sich ebenfalls als ungeeignet, da sich die Scherwellen durch die geschichtete Struktur des Mauerwerks an den Grenzflächen in longitudinale Wellen umgewandelt haben. Die verfügbaren planaren Prüfköpfe wurden genauer untersucht, um die beste Kombination von Pulsform, Bandbreite, Frequenz und Koppelmittel zu finden.

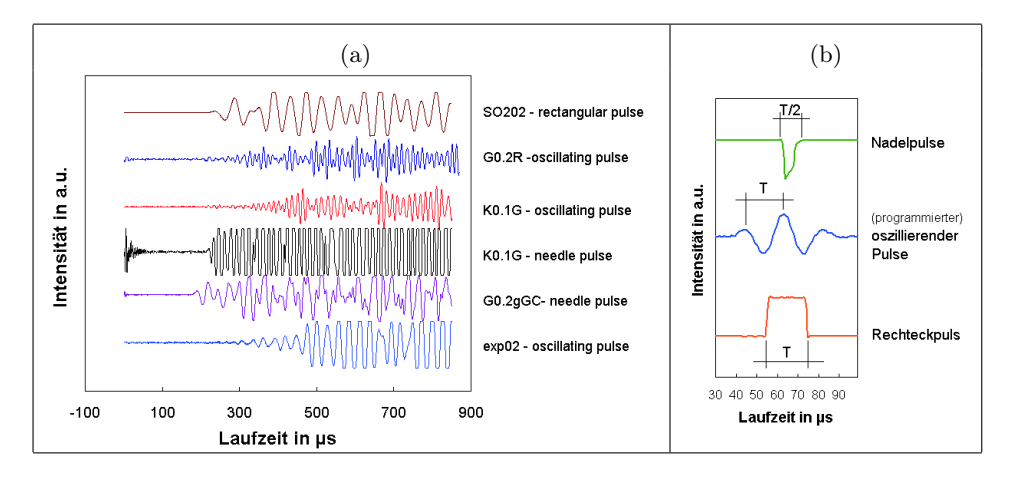

Abbildung 4.5: (a) Durchschallungskurven bei einem Winkel von 45◦ zwischen Sender und Empfänger am "W2" (Strahlenweg s = 0,69 m) für verschiedene Prüfköpfe und Pulsformen; (b) verwendete Pulsformen

Wie die Abb. 4.5 (a) zusehen ist, kann durch die Reduzierung der Frequenz der Ersteinsatzpunkt präziser bestimmbar werden. Von allen getesteten Prüfköpfen liefert der Prüfkopf SO202 mit einer Mittenfrequenz von 25 kHz die besten Ergebnisse. Vergleichbare Ergebnisse werden mit dem Prüfkopf G0,2gc mit einer Mittenfrequenz von 50 kHz erzielt.

### 4.6.2. Wahl der Pulsform

Ein Signal kann mittels eines Impulses, eine langzeitige oder eine kurzzeitige Anregung ausgesendet werden, wie die Abb. 4.6 verdeutlicht. Um die Laufzeit eines Signals zu bestimmen,

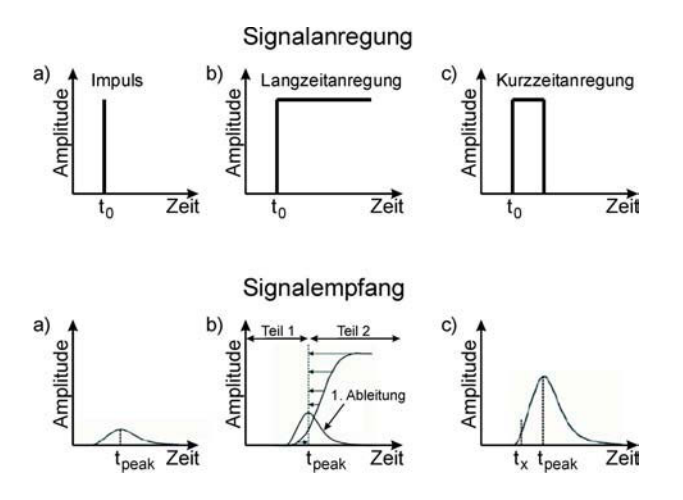

Abbildung 4.6: Mögliche Signalanregungen und deren Empfang

muss entweder der Ersteinsatz oder das erste Maximum deutlich zu bestimmen sein. Das ist bei der kurzzeitigen Anregung der Fall. Die Form des Kurzzeitsignals kann beispielsweise rechteckig, nadelförmig oder oszillierend sein (siehe Abb.  $\angle 4.5b$ ). Bei der oszillierenden Pulsform erhofft man sich mittels einer Autokorrelation diese Form im empfangenen Signal wiederzuerkennen. Sie wird oft bei niederfrequenten Echo-Messungen angewendet. Dies erlaubt die Kontrolle der gewünschten Bandbreite des Prüfkopfes. Die folgende Pulsformen wurden getestet:

- Nadelpuls
- programmierter, oszillierender Puls
- Rechteckpuls

Der Vergleich der Messergebnisse mit verschiedenen Pulsformen in Abb. 4.5 (a) zeigt die besten Ergebnisse mit dem Nadel- und dem Rechteckpuls. Die oszillierende Form konnte nicht im Signal wiedererkannt werden.

#### 4.6.3. Wahl des Koppelmittels

Für planare Prüfköpfe ist die Verwendung von Koppelmitteln unerlässlich. Glycerine und Vaseline werden oft für vertikale Flächen verwendet. Für horizontale Flächen kann auch Wasser tauglich sein. Allerdings ist auf Oberflächen von historischer Bedeutung wie z.B. bei Fresken das Auftragen von Koppelmittel oft nicht akzeptabel. Deshalb wurden für vertikale Oberflächen zwei weitere Koppelmittel aus "den Kinderzimmern" ins Labor geholt: Slime und Plastilina (Knete). Die Tests wurden am Probekörper W2 mit dem Prüfkopf SO202, angeregt mit einem Rechteckpuls, durchgeführt. Die Ergebnisse sind in Abb. 4.7 dargestellt. Die größte Intensität des Ersteinsatzes konnte mit Vaseline verzeichnet werden, aber auch die anderen Koppelmittel zeigen gute Resultate.

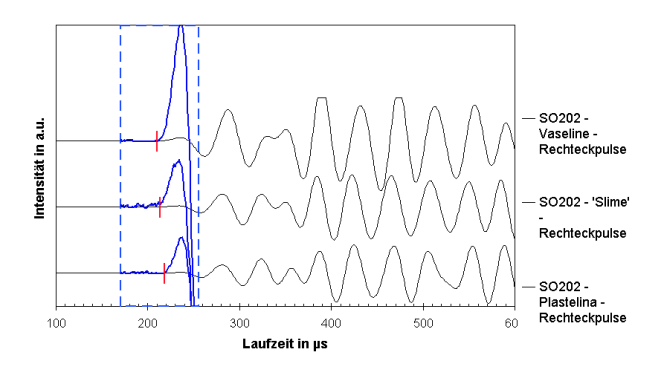

Abbildung 4.7: Untersuchung von Koppelmitteln in direkter Transmission ( $s = 0.49$  m)

## 4.6.4. Ultraschallapparatur

Die verwendete Ultraschall-Durchschallungs-Apparatur wurde aus den Schlussfolgerungen der vorangegangenen Tests wie folgt zusammengestellt:

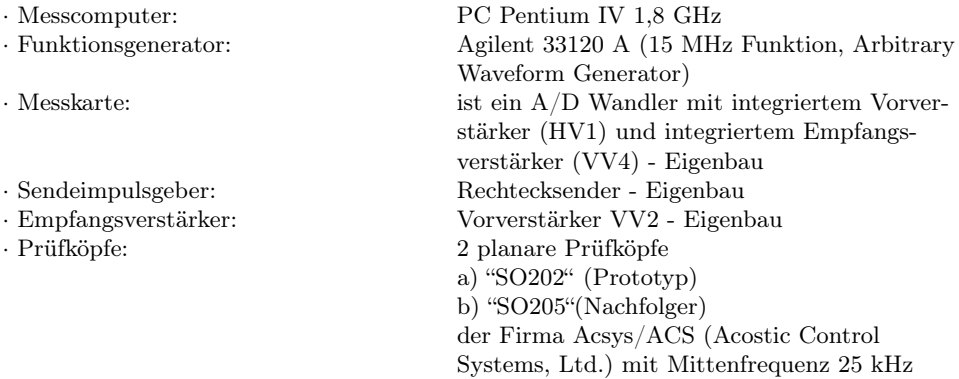

Die Messungen wurden mit der oben beschriebene Apparatur und den Prüfköpfe SO202 unter folgenden Einstellungen durchgeführt:

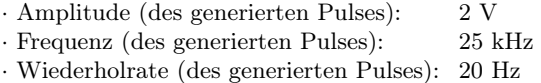

- · Pulsform (des generierten Pulses): Rechteck
- · Vorverstärkung (VV2): 1000-fach
- · Datenpunkte/Kuve: 1000
- 
- 

· Abtastrate: 1 MHz (Datenpunkte und Abtastrate ergibt Zeitachse (x-Achse) von 0-1000  $\mu s$ · Mittelung je A-scan: 10 (d.h. die Mittelung aus 10 Kurven ergibt einen A-scan)

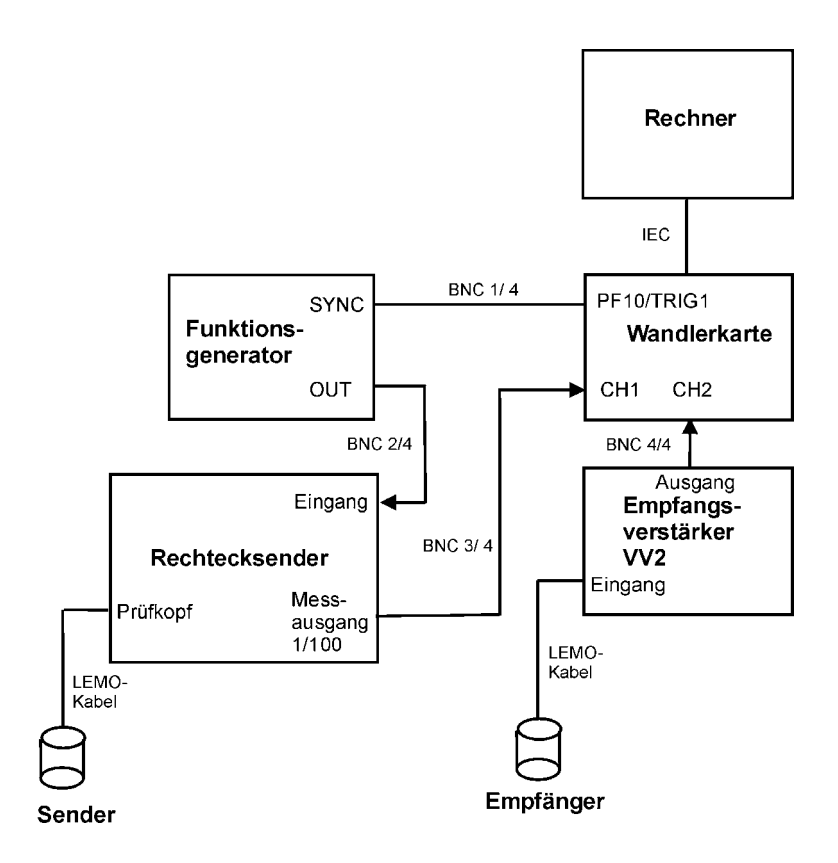

Abbildung 4.8: Geräteauswahl und Schaltbild der verwendeten Laufzeitapparatur

## 5. Elektromagnetische Wellen

## 5.1. Wellentheorie

Elektromagnetischer Felder breiten sich in endlicher, allseitiger Richtung und hoher Geschwindigkeit aus. Die veränderlichen elektrischen und magnetischen Felder sind unlösbar miteinander verknüpft. Man bezeichnet das sich ausbreitender elektromagnetische Wechselfeld auch als elektromagnetische Welle, da wie bei mechanischen Wellen Energie übertragen wird und Erscheinungen wie Beugung, Reflexion, Brechung, Streuung und Interferenzen auftreten können. Im Gegensatz zu mechanischen Wellen können sich elektromagnetische Wellen ohne stoffliche Träger ausbreiten. Im Vakuum breitet sich die Welle mit Lichtgeschwindigkeit aus und ist unabhängig von ihren Frequenz. In jedem anderen Medium ist jedoch die Ausbreitungsgeschwindigkeit und Absorption elektromagnetischer Wellen stark frequenzabhängig [Knödel, 1997]. Die Ausbreitung elektromagnetischer Wellen erfolgt als Transversalwelle.

Schon 1868 sagte der englische Physiker JAMES CLERK MAXWELL das Vorhandensein von elektromagnetischen Feldern, mit denen eine Übertragung elektromagnetischer Energie in den Raum verbunden sei, voraus. Nach der Maxwell-Gleichung ist die zeitliche Änderung des elektrischen Feldes stets mit der räumlichen Änderung des Magnetfeldes verbunden. Gleichfalls ist die zeitliche Änderung des Magnetfeldes mit der räumlichen Änderung des elektrischen Feldes verbunden. Die vier Maxwellschen Gleichungen beschrieben die Ursache, Wirkung, Wechselwirkung und zeitliche Abhängigkeit elektromagnetische Felder [Knödel, 1997]. Weiterhin werden zur Beschreibung des Verhaltens von elektrischen und magnetischen Feldern in Materialien (nicht im Vakuum) die drei Konstitutiven Gleichungen (auch Zustands-Gleichungen genannt) benötigt [Parnadi, 2001].

Aus diesen Gleichungen folgen die Telegraphengleichungen, die als Grundgleichungen der Wellenausbreitung gelten. Sie beschreiben die Ausbreitung elektrischer und magnetischer Felder in leitenden und dielektrischen Medien.

Für die elektrische Feldstärke E ergibt sich:

$$
\Delta E - \sigma \mu_0 \mu_r \frac{\partial E}{\partial t} - \varepsilon_0 \varepsilon_r \mu_0 \mu_r \frac{\partial^2 E}{\partial t^2} = 0 \tag{5.1}
$$

und für die magnetische Feldstärke:

$$
\Delta H - \sigma \mu_0 \mu_r \frac{\partial H}{\partial t} - \varepsilon_0 \varepsilon_r \mu_0 \mu_r \frac{\partial^2 H}{\partial t^2} = 0
$$
\n(5.2)

Es bedeuten:

- ∆ Laplace-Operator
- $\sigma$  elektrische Leitfähigkeit
- $\varepsilon_0$  Dielektrizitätskonstante im Vakuum  $(8,854 \times 10^{-12} \; C^2/Nm^2)$

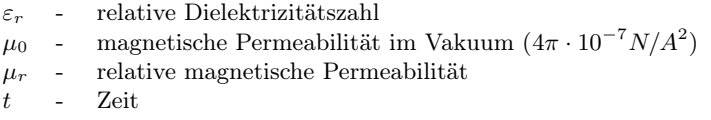

Die Materialparameter  $\sigma$ ,  $\varepsilon_r$  und  $\mu_r$  sind von verschiedenen physikalischen Größen wie Frequenz f, elektrische Feldstärke E oder magnetische Induktion B, Ort x, Zeit t, Temperatur T und Druck p abhängig.

### 5.2. Prinzip des Radarverfahrens

Das Radarverfahren (siehe S.132) ist ein elektromagnetisches Impulsverfahren [Daniels, 1996]. Die Aussendung von Impulsen erfolgt mit einer Impulsweite zwischen 0,5 ns und 200 ns und mit einer Amplitude von 20 - 5000 V. Die Wiederholfrequenz kann mehr als 100 kHz betragen [DGZfP, 2005].

Die kurzen elektromagnetischen Impulse werden von der Oberfläche in das zu untersuchende Medium abgestrahlt. Dabei können die Wellen an Schichtgrenzen mit sprunghaften Änderungen der elektrischen Eigenschaften reflektiert, gebeugt, gebrochen, gestreut und absorbiert werden. Entsprechend der gewählt Messanordnung, wird die reflektierte oder transmittierte Welle wieder empfangen. Dabei werden die Laufzeiten und die Amplituden der elektrischen Feldstärke E aufgezeichnet.

Die Wellenausbreitung in einem Medium wird vorrangig beeinflusst von der Dielektrizitätszahl  $\varepsilon$ , der Leitfähigkeit  $\sigma$  und der magnetischen Permeabilität  $\mu = \mu_r \cdot \mu_0$ . Die komplexe Dielektrizitätszahl  $\varepsilon$  setzt sich aus dem Produkt der elektrischen Feldkonstante  $\varepsilon_0 = 8.8544 \times 10^{-12} A s V^{-1} m^{-1}$  und der komplexen, relative Dielektrizitätszahl  $\varepsilon_r$ zusammen.

$$
\varepsilon = \varepsilon_0 \cdot \varepsilon_r \tag{5.3}
$$

Die komplexen Dielektrizitätszahl, auch relative Dielektrizitätskonstante genannt, berechnet sich aus:

$$
\varepsilon_r = \varepsilon_r' - i\varepsilon_r'' \tag{5.4}
$$

Für die meisten geologischen sowie für viele im Bauwesen verwendete Materialien kann die relative magnetische Permeabilität  $\mu_r$  vernachlässigt werden ( $\mu_r \cong 1$ ,  $\mu \cong \mu_0$ ) [DGZfP, 2005; Knödel, 1997]. Wie schon im vorangegangenen Abschnitt 5.1 erwähnt wurde, kann die Ausbreitung elektromagnetischer Wellen mit Hilfe der Maxwell-Gleichung beschrieben werden. Für eine ebene Welle im homogenen, isotropen Medium lautet die Lösung der Gleichungen 5.1 und 5.2:

$$
E(t, z) = E_0 e^{(i\omega t - \gamma z)} \qquad \text{in } V m^{-1}
$$
\n
$$
(5.5)
$$

mit:

 $ω$  - Kreisfrequenz  $ω = 2πf$ 

t - Laufzeit

γ - komplexe Ausbreitungskonstante  $γ = α + iβ$ 

α - Absorptionsfaktor 
$$
\alpha = \frac{\omega}{c_0} \sqrt{\frac{\varepsilon_r'}{2} (\sqrt{1 + \tan^2 \delta} - 1)}
$$
  
\nα' - Absorptionskoeffizient  $\alpha' = 8,686 \alpha$   
\nβ - Phasenkonstante  $\beta = \frac{\omega}{c_0} \sqrt{\frac{\varepsilon_r'}{2} (\sqrt{1 + \tan^2 \delta} + 1)}$   
\n $c_0$  - Vakuum-Lichtgeschwindigkeit  $c_0 = 2,998 \times 10^8$  m/s  
\nδ - Verlustwinkel  $\tan \delta = \frac{\varepsilon''}{\varepsilon'} = \frac{\sigma}{\omega \varepsilon'}$ 

Die Ausbreitungsgeschwindigkeit  $v = \text{Phasengeschwindigkeit } v_{Phase} = v$  der Radarwelle kann aus dem Abstand der Flächen konstanter Phasen zu  $v = \lambda f$  (in m/ns) mit der Wellenlänge  $\lambda = 2\pi/\beta$  (in m) berechnet werden [Knödel, 1997]. Aus der Laufzeit und der dazugehörigen Ausbreitungsgeschwindigkeit  $v$  kann man über die bekannte Beziehung  $v = s/t$  den Laufweg der Welle (z.B. bei Reflexion Tiefenlage des Reflektors) bestimmen. Für den Fall, dass tan  $\delta$  vernachlässigbar klein ist (tan  $\delta \ll 1$ ), d.h. dass es sich um ein verlustarme Medien handelt [Knödel, 1997], ergibt sich die Ausbreitungsgeschwindigkeit:

$$
v \approx \frac{c_0}{\sqrt{\varepsilon'_r}},\tag{5.6}
$$

In der Tabelle 5.1 sind einige speziell für das Bauwesen relevanten Werte für die relative Dielektrizitätszahl $\varepsilon_{r}'$  (Realteil), die Leitfähigkeit  $\sigma,$  die Ausbreitungsgeschwindigkeit  $v$ und den Absorptionskoeffizienten  $\alpha'$  aufgeführt [DGZfP, 2005; Knödel, 1997].

| Material            | $\varepsilon'_r$ | $\sigma$ (mS/m) | $v(\textbf{m}/\textbf{ns})$ | $\alpha'$ (dB/m) |
|---------------------|------------------|-----------------|-----------------------------|------------------|
| Luft                | $\mathbf{1}$     | $\Omega$        | 0,2998                      | $\overline{0}$   |
| Eis                 | 3,18             | 0,01            | 0,168                       | 0,02             |
| Süßwasser           | 80               | 0,5             | 0,033                       | 0,1              |
| Salzwasser          | 80               | 30000           | 0,01                        | 1000             |
| Sandstein (trocken) | $3 - 5$          | $< 10^{-3}$     | 0,15                        | .                |
| Sandstein (feucht)  | $5 - 10$         | $0,01 - 1$      | 0,11                        | .                |
| Kalkstein           | 4 - 8            | $0,5 - 2$       | 0,12                        | $0.4 - 1$        |
| Schiefer            | $5 - 15$         | $1 - 100$       | 0,09                        | $1 - 100$        |
| Granit              | $4 - 8$          | $0,01 - 1$      | 0,12                        | $0,01 - 1$       |
| Ziegel (trocken)    | $4 - 8$          | $< 10^{-3}$     | 0,12                        | .                |
| Ziegel (feucht)     | $8 - 12$         | 0,01            | 0,09                        | .                |
| Holz                | $2 - 7$          |                 |                             |                  |
| Holz (darrtrocken)  | $2 - 3.5$        |                 |                             |                  |

Tabelle 5.1: Dielektrizitätszahl, Leitfähigkeit, Geschwindigkeit und Dämpfung bei 100 MHz, Werte für Eis bei 60 MHz ermittelt nach [Knödel, 1997]

### 5.3. Radarapparatur

Für die Radaruntersuchung konnte auf das bestehende, marktübliche Radarsystem SIR 10A und 20 der amerikanischen Firma GSSI Geophysical Survey Systems Inc. (Salem, USA) zurückgegriffen werden. Das Impuls-Radar-Gerät besteht im Wesentlichen aus einem Pulsgenerator, einem auswechselbaren Antennensystem, Vorverstärker, Analog/Digital-Wandler und einem Controller zur Steuerung dieser Baugruppen (siehe Abb. 5.1). Dieser ist in einem Computer integriert, mit dessen Hilfe Messdaten visualisiert und bearbeitet werden können. Zur Positionierung wird entweder ein Laufrad oder ein Marker verwendet. Es kamen die 900 MHz und 1,5 GHz Schmetterlingsantennen der gleichen Firma zur Anwendung.

Einige Ergebnisse, die im Rahmen des EU-Projektes "Onsiteformasonry" [Maierhofer, 2006] stattfanden, wurden mit dem RAMAC System, der neu entwickelten 1,6 GHz Antenne und dem neuen Positionierungssystem von MALA verglichen.

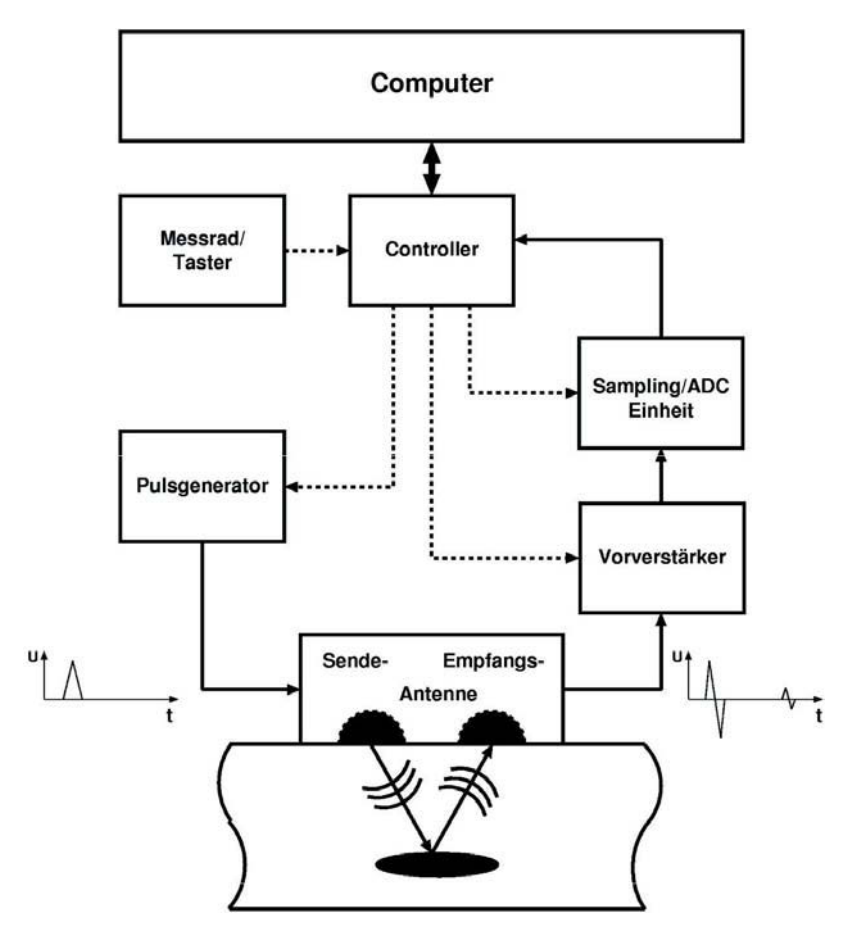

Abbildung 5.1: Prinzipieller Aufbau des Radargerätes von GSSI - Geophysical Survey Systems Inc.

## 6. Messanordnung der Sender und Empfänger auf der Bauteiloberfläche

Reflexion (siehe Kap. 4.3): Sender und Empfänger befinden sich auf der gleichen Seite des zu untersuchenden Objektes. Der Empfänger erfasst den Anteil der Welle, der in seine Richtung reflektiert wurde (siehe Abb. 6.1).

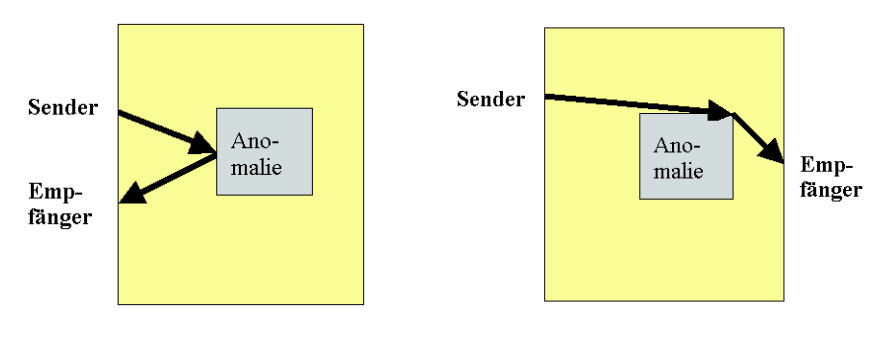

Abbildung 6.1: Echo Abbildung 6.2: Transmission

Der Begriff Transmission (von lat. trans  $=$  hinüber und mittere  $=$  schicken) bedeutet Hinüberschicken (siehe Abb. 6.2). Die Transmission ist in der Physik eine Größe für die Durchlässigkeit eines Mediums für Wellen. Trifft eine sich im Medium A bewegende Welle auf ein Medium B endlicher Dicke, so wird sie je nach den Stoffeigenschaften des Hindernis zum Teil an den Grenzflächen reflektiert und beim Durchqueren absorbiert. Der Transmissionsgrad τ ist definiert als der Quotient zwischen der Wellenintensität oder der Schallintensität  $I_0$  vor dem Hindernis und der Intensität I hinter dem Hindernis:

$$
\tau = \frac{I}{I_0} \tag{6.1}
$$

Der Transmissionsgrad ist somit ein Maß für die "durchgelassene" Intensität und nimmt Werte zwischen 0 und 1 an. Mit dem Reflexionsgrad  $r$  als Maß für die reflektierte Intensität, dem (hier dimensionslosen) Absorptionsgrad  $\bar{\alpha}$  als Maß für die absorbierte Intensität oder dem Dissipationsgrad  $\delta$  als Maß für die dissipierte, also vom Material abgeleitete Intensität kann folgende Leistungsbilanz aufgestellt werden:

$$
1 = r + \bar{\alpha} \qquad \text{bzw.} \quad 1 = r + \delta + \tau \tag{6.2}
$$

Der Transmissionsgrad ist u.a. abhängig von der Wellenlänge und somit von der Frequenz des Schalls oder der elektromagnetischen Welle bzw. von der Farbe des Lichtes, sowie vom Einfallswinkel der Welle.

## 7. Datenauswertung

## 7.1. Tomografie

Die Tomografie ist ein Teilbereich der Inversionstheorie. Tomografie leitet sich aus den griechischen Wörtern tomos = Schnitt und aus graphein = schreiben, zeichnen ab. Es ist die Rekonstruktion eines 2-dimensionalen Schnittes des untersuchten Objektes. Die mathematischen Grundlagen wurden 1917 vom österreichischen Mathematiker Johann RADON gelegt [Radon, 1917]. Er bewies, dass das Innere eines Objektes aus äußeren Messungen exakt rekonstruierbar ist durch einen kompletten Satz von Projektionen, d.h. das Objekt kann um 360◦ umfahren werden.

Vom Sender wird eine Welle ausgestrahlt, die das Objekt durchquert und von Empfänger in gedämpfter, zeitverzögerter Form wieder aufgefangen wird. Dieser gesamte Energieverlust wird als Projektion = Abbild bezeichnet und kann mathematisch als das Integral der Funktion f(x,y) beschrieben werden. Oder anders ausgedrückt: Das Integral entspricht dem gesamten Einfluss dem die Welle unterliegt auf dem Weg durch das Objekt. Viele verschiedene (Rück-)Projektionen aus unterschiedlichen Winkeln werden summiert und lassen ein Abbild entstehen. Das tomografische Problem ist somit das Finden der Integranten [Stewart, 1991].

Es kann die Laufzeit und die Amplitude nach dem Durchgang einer Welle durch das Material erfasst werden. Die Amplitude beschreibt die Dämpfung und aus der Laufzeit kann die Ausbreitungsgeschwindigkeit des durchstrahlten Bereiches berechnet werden. In dieser Arbeit wird ausschließlich die Laufzeit der ersten Welle ausgewertet. Für diesen Fall wird die Funktion dann als  $v(x, y)$  bezeichnet. Die Laufzeit einer Welle kann mit dem Weg-Zeit-Gesetz  $t = s/v$  beschrieben werden. Somit wird die Geschwindigkeitsverteilung in einem untersuchten Medium berechnet aus der gemessenen Laufzeit und dem unbekannten Strahlenweg. Mathematisch betrachtet ist es günstiger den Kehrwert der Geschwindigkeit  $v$  zu verwenden. Dieser wird als Langsamkeit  $p (= 1/v)$  bezeichnet.

Es gibt zwei wesentliche mathematische Methoden, um die inneren Objektwerte aus den Projektionen zu ermitteln: die Transformations- oder die Matrixverfahren. Transformationsmethoden gehen von der Annahme aus, dass das Objekt mit einer kontinuierlichen Funktion und einem ununterbrochenen Projektionssatz beschrieben werden kann. Das heißt, dass Projektionen von 0◦ bis 360◦ aufsummiert werden, um das Abbild zu rekonstruieren. Ist es nicht möglich Projektionen rundum das Objekt aufzunehmen (sondern nur von 2 oder 3 Seiten), dann muss das Matrixverfahren angewendet werden. Die Matrixverfahren gehen von der Näherung aus, dass das Objekt aus diskreten Punkten oder Elementen besteht und sich die Objektwerte aus einer finiten (endlichen) Anzahl an Projektionen ermitteln lässt.

#### 7. Datenauswertung

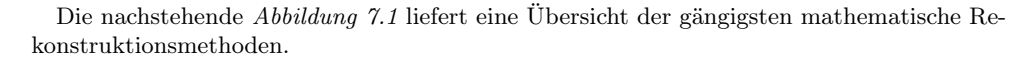

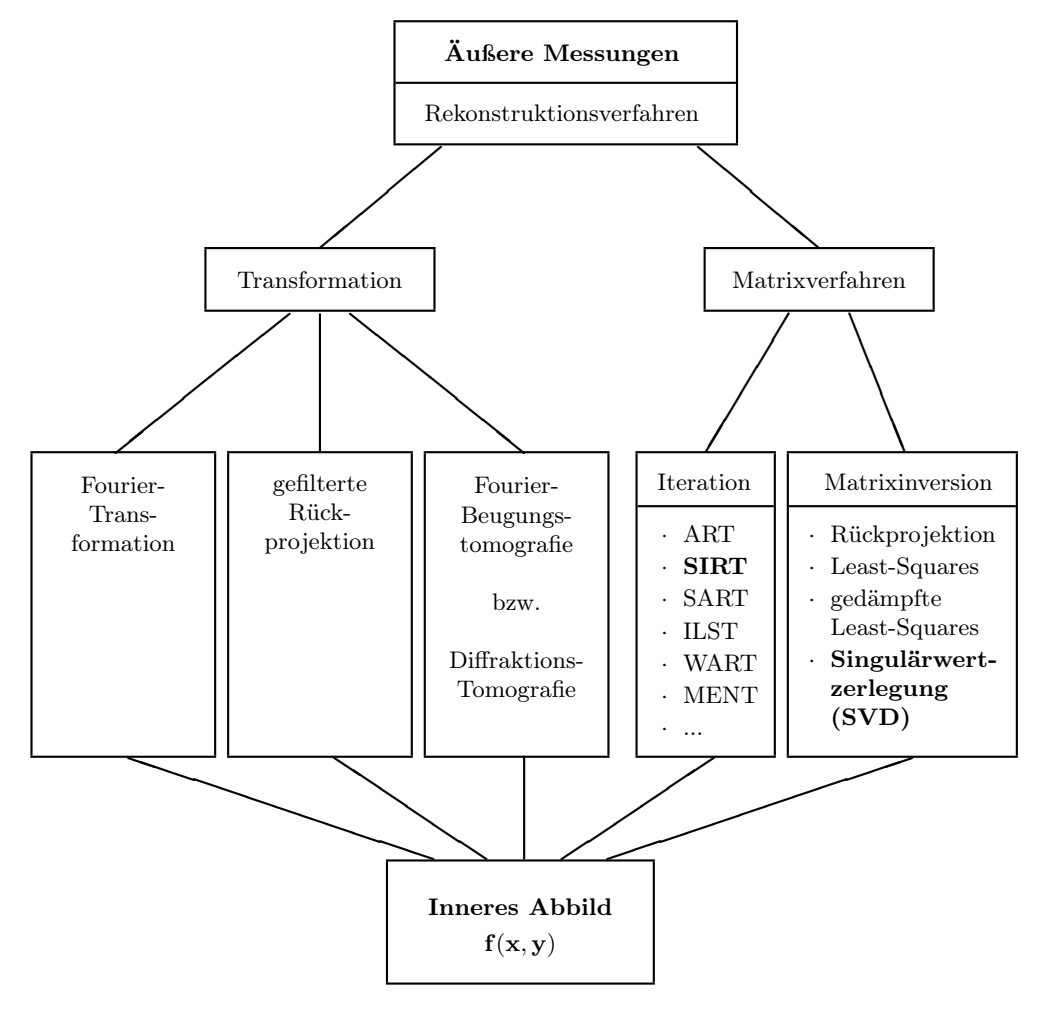

Abbildung 7.1: Schematische Übersicht der Rekonstruktionsverfahren, in Anlehnung an [Stewart, 1991]
Die wesentlichen Unterschiede und Gemeinsamkeiten der Transformationstechnik und des Matrixverfahrens werden in der Tabelle 7.1 veranschaulicht.

| Algorithmus           | Transformationstechnik          | <b>Tabelle 1.1:</b> vergieren der zwei wesentlichen Rekonstruktionstechnike.<br>Matrixverfahren                           |  |  |
|-----------------------|---------------------------------|----------------------------------------------------------------------------------------------------|--|--|
| Beispielverfahren     | Computertomografie (CT)         | Radar-Tomografie                                                                                                    |  |  |
| Beispielergebnis      |                                 | [m/ns]<br>$RMS = 0.10$ ns<br>0,22<br>$100 -$<br>0.2<br>0.18<br>50<br>0.16<br>0.14<br>0<br>$\ddot{o}$<br>50<br>100<br>0.12 |  |  |
| Strahlenart           | Röntgen                         | Radar                                                                                                    |  |  |
| Wellenart             | elektromagnetisch               | elektromagnetisch                                                                                                    |  |  |
| Wellenlänge           | $\lambda \approx$ 1<br>nm - 5pm | $\lambda \approx 10 \mathrm{cm}$                                                                                          |  |  |
| Messung               | Amplitude                       | Laufzeit                                                                                                    |  |  |
| Auswertung            | Dämpfung                        | Geschwindigkeit                                                                                                    |  |  |
| Materialeigenschaften | Dichte                          | Dielektrizitätszahl                                                                                                    |  |  |
| Funktion $f(x,y)$     | kontinuierlich                  | diskret                                                                                                    |  |  |
| Datensatz             | komplett $(0^{\circ}$ -360°)    | $2$ oder $3$ Seiten                                                                                                    |  |  |
| Strahlausbreitung     | gerade                          | gebeugt                                                                                                    |  |  |
| Wellen als:           | Wellenbündel                    | Einzelstrahl                                                                                                    |  |  |
|                       | S<br>S<br>E<br>S                | E                                                                                                    |  |  |

Tabelle 7.1: Vergleich der zwei wesentlichen Rekonstruktionstechniken

### 7.1.1. Transformationstechnik

Die Transformationstechnik wird hauptsächlich im medizinischen Bereich eingesetzt, wo meist eine komplette Winkelüberdeckung d.h. Durchstrahlung des Objektes von 0°-360°, gewährleistet werden kann. Diese Methode unterstützt die grundlegende Idee der Tomografie, das eine Funktion aus einem Linienintegral rekonstruiert werden kann. Es gilt zwei wesentliche Transformationsmethoden: die Fourier-Transformation [Bonn, 2000] und die gefilterte Rückprojektion [Boin, 2005; Stewart, 1991].

In der Fourier-Transformation und der gefilterte Rückprojektion wird davon ausgegangen, dass die Energie sich wie ein dünner, gerader Strahl ausbreitet und Streu- bzw. Beugungseffekte vernachlässigbar sind. Diese Annahme trifft für Wellenlängen zu, die deutlich kleine sind als mögliche Streuzentren. Ist die Wellenlänge jedoch gleich oder größer als die Inhomogenität, weisen akustische und elektromagnetische Wellen an ihnen Erscheinungen wie Streuung und Beugung auf. Auf diese Fälle lässt sich die Diffraktionstomografie anwenden. Die Diffraktionstomografie ist eine Abbildungstechnik, die versucht, Materialinhomogenitäten mit Hilfe des gestreuten Wellenfeldes abzubilden. Rekonstruktionen, die auf der Fourier-Transformation und der gefilterte Rückprojektion basieren, sind theoretisch exakt lösbar. Die Diffraktionstomografie, die die Streuwellentheorie benutzt, basiert hingegen auf Näherungen. Der Algorithmus ist in der Dissertation von [Slaney, 1985] und in [Stewart, 1991] gut beschrieben.

### 7.1.2. Matrixverfahren

Aufgrund von verschiedenen Faktoren wie z.B. der Einfluss von Rauschen, das Fehlen von vollständigen Datensätzen, Wellenlänge etc. ist das Finden eine exakte Lösung nicht möglich. Die Schwierigkeit der Rückrechnung ist dann, dass keine eindeutige, sondern nur eine mehrdeutige Lösung für die Integranten existiert, wie das folgende Beispiel zeigen soll.

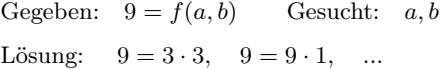

Durch die Wahl der geeigneten Randbedingungen kann der Bereich der möglichen Lösungen eingeschränkt werden.

Die Methode der Reihenentwicklung betrachtet das zu untersuchende Objekt als aus einzelnen Elementen zusammengesetztes Objekt. Es wird angenommen, dass sich die Energie in Form eines Strahls, durch die verschiedenen Elemente ausbreitet. Die Annahme der Diskretisierung unterscheidet die Methode der Reihenentwicklung von der Transformationsmethode.

Das Element j ist ein Rechteck der Höhe  $h_j$  und der Länge  $l_j$ . Die Strecke  $s_j^i$  ist die Länge, die der Strahl i durch das Element j zurücklegt.  $p_i$  ist die Kenngröße, die die Eigenschaften des Elements j beschreiben. Für den Fall der Laufzeittomografie entspricht  $p_i$  der Langsamkeit.  $S^i$  ist die Gesamtlänge des Strahls i (Abb. 7.2). Die Laufzeit eines Strahls vom Sender zum Empfänger ist die Summe aller Zeiten, die er durch jedes Element benötigt. Somit kann für Strahl 1 die Laufzeit bestimmt werden:

$$
t^{1} = s_{1}^{1}p_{1} + s_{2}^{1}p_{2} + s_{3}^{1}p_{3} + \dots + s_{M}^{1}p_{M} = \sum_{j=i}^{M} s_{j}^{1}p_{j}
$$
\n(7.1)

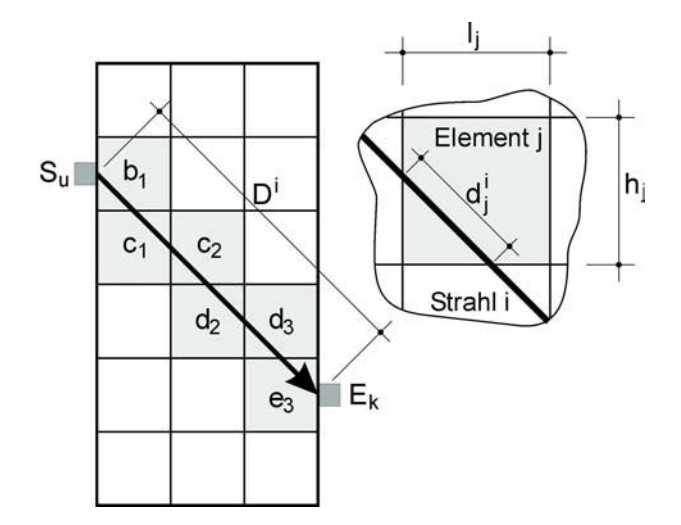

Abbildung 7.2: Typischer Strahlenverlauf durch ein in Elemente unterteiltes Objekt

M ist die Gesamtanzahl der Elemente. Zu beachten ist, dass der Strahl nicht durch alle Elemente des Objektes läuft. Somit sind viele  $s_j^i$  gleich Null. Für eine Anzahl von N Sender-Empfänger Kombinationen ergeben sich die Laufzeiten zu

$$
t^{1} = s_{1}^{1}p_{1} + s_{2}^{1}p_{2} + s_{3}^{1}p_{3} + \dots + s_{M}^{1}p_{M}
$$
  
\n
$$
t^{2} = s_{1}^{2}p_{1} + s_{2}^{2}p_{2} + s_{3}^{2}p_{3} + \dots + s_{M}^{2}p_{M}
$$
  
\n
$$
\vdots
$$
  
\n
$$
t^{N} = s_{1}^{N}p_{1} + s_{2}^{N}p_{2} + s_{3}^{N}p_{3} + \dots + s_{M}^{N}p_{M}
$$
\n(7.2)

Die obigen Gleichungen können als Matrizen zusammengefasst werden zu

$$
T = SP \tag{7.3}
$$

mit T als Vektor für die Laufzeiten, S als Matrix, die die Geometrie der Strahlenwege beinhaltet, und P als Langsamkeitsvektor. Sind die Ausbreitungsgeschwindigkeiten bzw. Langsamkeiten eines Mediums bekannt, kann die Laufzeit einer Welle berechnet werden. Dies wird als Vorwärtsproblem bezeichnet. Jedoch spielt in der Praxis eher das inverse Problem eine Rolle, bei dem die Langsamkeit aus der gemessen Laufzeit und dem annähernd bekanntem Strahlenweg zu bestimmen ist. Die exakte Lösung ist:

$$
P = S^{-1}T\tag{7.4}
$$

Aber infolge von Rauschen oder unzureichende Datenaufzeichnungen, wird diese Lösung falsch oder die Gleichung gar unlösbar - S wird singulär und kann nicht invertiert werden. Entweder kann das Problem mathematisch gelöst werden durch die Matrixinversion (z.B. Methode der kleinsten Quadrate, Singulär-Wert-Zerlegung) oder ein iteratives Verfahren. Der Vorteil der iterativen Verfahren ist, dass sie deutlich zeitsparender sind. Zwei iterative Methoden sind ART - algebraische Rekonstruktionstechnik und SIRT - simultane iterative Rekonstruktionstechnik. Die iterativen Techniken sind weniger effizient als die fourierbasierten Verfahren und leiden aufgrund ihres iterativen Charakters teilweise unter Stabilitätsproblemen, weisen aber auch eine Reihe von Vorteilen auf. So können sie auch bei stark unregelmäßiger Strahlüberdeckung und bei unvollständigen Datensätzen angewendet werden. Der wichtigste Vorteil liegt jedoch in der Möglichkeit, gekrümmte Strahlverläufe zu berücksichtigen, was insbesondere bei akustischen Wellen von Bedeutung ist. [Schubert, 2006]

(a). Rückprojektion Wird S singulär, ist die Gleichung 7.4 unlösbar. Die diskrete Rückprojektion zeichnet sich durch die Annahme aus, dass  $S^{-1} = S^{*T}$  ist.  $S^{*T}$  ist die Zeilennormierte transponierte Matrix. Die Zeilen-normierte Matrix S<sup>\*</sup> erhält man, wenn jede Zeile der S-Matrix  $(\hat = s_j^i)$  mit dem Quadrat der Gesamtlänge des Strahls  $i$   $(\hat = S_i^i{}^2)$  dividiert wird [Jackson, 1994]. Dies ist eine Näherungslösung für die Gleichung 7.4. Man erhält eine gewichtete durchschnittliche Langsamkeit eines Strahls für ein durchlaufenes Element. Die Langsamkeit eines Element  $p_j$  ermittelt sich aus:

$$
P = S^{*T} \cdot T \qquad \text{oder} \qquad p_j = \sum_{i=1}^{N} \frac{s_j^i t^i}{S^{i^2}} \tag{7.5}
$$

Die Rückprojektion ist zwar einfach zu verstehen und anzuwenden, jedoch ist es nur eine Näherungslösung der Gleichung 7.3. Sie führt zu streifenartigen Artefakten. Deswegen werden anspruchsvollere Prozeduren benötigt.

(b). Methode der kleinsten Quadrate (least-squares) Von allen Näherungen zur Lösung der Gleichung 7.4 werden widersprüchlichen Daten mit dieser Methode am besten erklärt. Die quadrierten Differenzen aus gemessenen und berechneten Laufzeiten sollen minimiert werden:  $(t_m - t_b)^2 \rightarrow \text{min.}$  Dabei wird die Gleichung 7.4 mit  $S^T/S^T$  erweitert zu [Jackson, 1994]:

$$
P = \frac{S^T}{S^T} \cdot S^{-1}T \tag{7.6}
$$

Diese Näherung wird unter bestimmtem Umständen ebenfalls versagen, falls  $S^T S^{-1}$  singulär oder annähernd Null wird. Dies führte zur Anwendung der gedämpften Methode der kleinsten Quadrate

$$
P = \frac{S^T T}{S^T S + \lambda \mathcal{E}} = S^T T \quad S^T S + \lambda \mathcal{E}^{-1}
$$
\n
$$
(7.7)
$$

wobei  $\lambda$  der Dämpfungsparameter und  $\mathcal E$  die Einheitsmatrix ist. Eine starke Dämpfung führt zur Glättung der tomografischen Rekonstruktion, ähnlich wie bei der gefilterten Rückprojektion. Jedoch sind die Methoden der Matrixinversion sehr zeitaufwendig. Eine effektive Alternative stellen die Iterativen Methoden dar.

(c). ART - algebraische Rekonstruktionstechnik Als erstes wird ein Anfangsmodell bzw. Startmodell, bei dem die Langsamkeit P je Element vorgegeben wird, gewählt und die dazugehörigen Laufzeiten ermittelt (Lösung des Vorwärtsproblems). Die Matrix S beinhaltet die Laufwege als direkte Verbindung zwischen Sender und Empfänger.

$$
T_{1,berechnet} = S \cdot P_{Startmodell} \tag{7.8}
$$

Es entsteht eine Differenz zwischen berechneter und gemessener Laufzeit, die Fehler bzw. Residuum (Rest) genannt wird.

$$
dT_1 = T_{gemessen} - T_{1,berechnet} \tag{7.9}
$$

Im nächsten Schnitt werden die Residuen zurückprojiziert und man erhält einen Satz von Korrekturfaktoren:

$$
dP_1 = S^T \cdot dT_1 \tag{7.10}
$$

Die Korrektur wird für die einzelnen Projektionen getrennt voneinander durchgeführt. Begonnen wird mit der ersten Projektion (erste Sender-Empfänger-Kombination) . Für diese Projektion wird der Unterschied zwischen der Projektion der geschätzten Werte und der tatsächlich gemessenen Projektion auf die Bildelemente anteilsmäßig den Längen, mit der der Projektionsstrahl diese schneidet, verteilt. Das geschätzte Startmodell wird dann um die Korrekturfaktoren abgeändert.

$$
P_{1. Iteration} = P_{Starimodell} + dP_1 \tag{7.11}
$$

Der Vorgang wird solange wiederholt, bis der Abstand zwischen gemessenem und geschätzten Projektionsvektor ein vorgegebenes Minimum unterschreitet oder eine vorgegebene Anzahl von Iterationen überschritten wird. Mit dieser Methode können obere und untere Grenzwerte der Geschwindigkeit vorgegeben werden. Beispielsweise kann die Geschwindigkeit einer elektromagnetischen Welle nicht größer als die Lichtgeschwindigkeit von  $\approx 0.3$  m/ns sein.

(d). SIRT - simultane iterative Rekonstruktionstechnik Während der ART Algorithmus das geschätzte Startmodell nach jeder berechneten Gleichung aktualisiert, wird beim SIRT Algorithmus, nachdem alle Gleichungen gelöst wurden, das Startmodell abgeändert. Somit gibt es nur noch eine Aktualisierung der anfänglich geschätzten Werte (Langsamkeit je Element) pro Iterationsschritt. Mit anderen Worten beim ART Algorithmus erfolgen die Korrekturen linear Strahl für Strahl und beim SIRT Algorithmus wird während jedes Iterationsschrittes das ganze Bild modifiziert.

### 7.1.3. Ray Tracing

In den vorangegangenen Methoden wurde der Strahlenweg zwischen Sender und Empfänger im Inneren des untersuchten Mediums als (im Wesentlichen) bekannt vorausgesetzt. Das würde für den einfachsten Fall einer geradstrahligen Ausbreitung (straight rays) entsprechen. Diese Annahme trifft gut für einen Geschwindigkeitskontrast von bis zu 10 % zu. Bei einem Unterschied der Geschwindigkeiten zwischen 10 %-50 % muss diese Annahme eines geraden Strahlenweges für den jeweiligen Anwendungsfall geprüft werden. Die Erfahrungen zeigen, dass bei Geschwindigkeitskontrasten von mehr als 50 % die Annahme eines geraden

Strahlenweges recht ungenaue Ergebnisse liefert. Um bessere Ergebnisse zu erziehen sollte der Strahlenweg als gekrümmt bzw. gebogen betrachtet werden (curved rays). Somit wird es notwendig nach jedem Iterationsschritt den Strahlenweg durch das berechnete Geschwindigkeitsmodell neu zu bestimmen.

Es gibt mehrere mögliche Methoden der Strahlenverfolgung (ray tracing) durch ein heterogenes Medium. Eine Möglichkeit ist die Berechnung des Strahlenweges nach dem Brechungsgesetz von Snell (siehe S.133). Darunter fallen die zwei gebräuchlichsten Methoden: die Schuss- und die Krümmungsmethode. Die Schuss- (oder shooting) Methode berechnet unter verschiedenen Winkeln die passenden Strahlenwege, beginnend beim Sender, solange bis der entsprechende Empfänger nah genug getroffen wurde. Ein Nachteil ist dabei der hohe Rechenaufwand und die Schatteneffekte (siehe S.133) durch hohen Geschwindigkeitskontrasten. Die Krümmungs- (oder bending) Methode beginnt mit einer beliebigen Verbindung (z.B. gerade Strahlen) zwischen Sender und Empfänger. Dieser Strahl wird iterativ solange gebogen, bis die minimale Laufzeit gefunden wurde. Der Nachteil dieser Methoden ist, dass eventuell nicht die erste Welle (first arrival) gefunden wird [Jackson, 1994].

Eine weitere Möglichkeit der Bestimmung des Strahlenweges ist die Berechnung der Wellenfronten nach dem Huygensschen Prinzip (siehe S.132). Eine anfänglich kreisförmige infinitesimale Wellenfront wird in mehreren Zeitschritten erweitert, wobei entlang einer vorgegebenen Anzahl von Punkten wieder kleine Kreiswellen entstehen, die die neue Wellenfront bilden. Die Radien der kleinen Kreiswellen werden durch die Geschwindigkeit bestimmt. Die Strahlen verlaufen senkrecht zu den Wellenfronten. [Jackson, 1994]

Weitere Methoden der Strahlenverfolgung sind die Netzwerk-Näherung nach Saito/Moser sowie die **Finite-Differenzen-Lösung**. In [Jackson, 1994] findet man eine gute Beschreibung dieser Methoden, auf die hier nicht näher eingegangen wird.

### 7.1.4. Allgemeiner Ablauf einer laufzeittomografischen Auswertung

Wie bereits erwähnt werden in dieser Arbeit ausschließlich Laufzeiten rekonstruiert, um die Geschwindigkeitsverteilung im untersuchten Querschnitt zu ermitteln. Dafür ist eine exakte Laufzeitbestimmung Voraussetzung für den Erfolg einer Untersuchung. Die Bestimmung der Laufzeit erfolgt über die zeitliche Differenz zwischen dem Aussenden der Welle und der Ankunft des ersten Signals am Empfänger. Somit wird hier im Falle der Auswertung mechanischer Wellen ausschließlich die Laufzeit der Longitudinalwelle ermittelt. Dies ist in der Praxis oft auf Grund von Oberflächenwellen, Luftwellen (bei Radar), einem schlechtes Signal-Rauschen-Verhältnis oder andere Störeinflüsse schwierig. Die erste ankommende Welle kann entweder manuell oder automatisch mit manueller Nachbearbeitung bestimmt werden [Kurz, 2003b]. Ideal ist die Bestimmung des Ersteinsatzes der Welle, da es sich um die reale Laufzeit der Longitudinalwelle handelt. Wenn das nicht oder nur schwierig möglich ist, kann das erste Maximum bzw. Minimum herangezogen werden [Brauchler, 2003]. In diesem Fall ist jedoch zu beachten, dass sich die Laufzeit um einen konstante Betrag verzögert (siehe dazu synthetische Fehler S.34).

Mit Hilfe eines der genannten Rekonstruktionsalgorithmen (siehe Kap. 7.1) wird aus den ermittelten Laufzeiten für jede Sender-Empfänger Kombination eine wahrscheinliche (siehe S.28) Geschwindigkeitsverteilung und der Laufweg der Welle rekonstruiert. Da die Rekonstruktion immer mehrere Lösungsmöglichkeiten bietet, ist es unabdingbar sie auf ihre Glaubwürdigkeit hin zu untersuchen. Die folgenden Schritte beschreiben die Vorgehensweise,

um zu einer glaubwürdigen tomografischen Rekonstruktion des untersuchten Querschnitts zu gelangen.

a) Voruntersuchung, Messplanung und Simulation Für den Erfolg einer Messung ist es wichtig sich vorher zu überlegen, welche Messkonfiguration in Abhängigkeit der Geometrie des zu untersuchenden Querschnitts sinnvoll ist. So ist beispielsweise die Größe einer Inhomogenität ausschlaggebend für den Abstand der Prüfköpfe (ist Abstand zwischen (n) ten und (n+1)-ten Sendern bzw. Empfängern). Falls vorher eine Vermutung über die Art und Größe der Inhomogenität besteht, sollten vorab Simulationsrechnungen durchgeführt werden. Sie geben Aufschluss über:

- die maximalen Differenz von Laufzeit mit und ohne Anomalie (Vergleich mit Messfehler des gewählten ZfP-Verfahrens)
- die optimalen Messkonfiguration
- die zu erwartenden Auflösung des gesuchten Objektes (Anomalie) für den idealen Fall

Die Auflösung der tomografischen Rekonstruktion für eine bestimmte Messkonfiguration und Netzgröße kann durch das so genannte "chequerboard" (Schachbrett) getestet werden.

### b) Verbesserung der Datenqualität durch eine vorausgehende Datenprüfung

Um die Qualität und Glaubwürdigkeit der tomografischen Rekonstruktion zu verbessern, ist es notwendig eine Analyse der Messdaten durchzuführen. Physikalische Gesetze müssen erfüllt sein wie das Gesetz von Fermat und Snellius (siehe S.133f.) bzw. elektromagnetische Wellen können nicht schneller als Licht sein.

Datensätze aus Transmissionsmessungen können typische systematische Fehler enthalten. Sie spiegeln sich in verschiedenen grafischen Darstellungen und Diagrammen wieder. Die Darstellungen geben Aufschluss über die Datenqualität und spezifizieren den für sie typischen Fehler. Solche Fehler können durch unberücksichtigte, fehlerhafte Positionsbestimmung der Sender bzw. Empfänger; unberücksichtigte Anisotropie oder Laufzeitverzögerungen hervorgerufen werden. Falls diese nicht erkannt und eliminiert werden, entstehen charakteristische Artefakte im Tomogramm. Diese Artefakte überlagern das reale Ergebnis. Ist der Einfluss des systematischen Fehlers wesentlich können möglicher Weise Inhomogenitäten nicht mehr sichtbar sind. Das könnte zu falschen Interpretationen der Ergebnisse führen.

In Abb. 7.3 sind drei mögliche, systematische Fehler und ihre typischen Tomogramme dargestellt [Tronicke, 2002]. In (a) wurde die Positionen der Sender und Empfänger fehlerhaft bestimmt. Dieser Fehler wirkt sich systematisch auf die in der Rekonstruktion vorgegebene Wegstrecke aus. Für dieses Beispiel ist der angenommene Weg mit zunehmender Tiefe z kürzer als der Reale Weg. Für ausschließlich horizontale Strahlen würde die rekonstruierten Geschwindigkeitsverteilung von oben nach unten abnehmen. Die schrägen Strahlenverläufe bewirken eine diagonale Veränderung der Geschwindigkeit. In (b) sind die Auswirkungen einer unberücksichtigten Anisotropie dargestellt. Anisotropien sind übliche Erscheinungen in geschichteten Medien. Die richtungsabhängigen Materialeigenschaften führen zu unterschiedlichen Laufzeiten in verschiedenen Richtungen. D.h. für gleiche Entfernungen zwischen Sender und Empfänger ergeben sich unterschiedliche Laufzeiten. Somit werden in der Vorzugsrichtung fälschlicher Weise höhere Geschwindigkeiten rekonstruiert. Jedoch treffen die anisotropen Eigenschaften für jeden Punkt im untersuchten Medium zu. Die korrekte Wiedergabe des untersuchten Querschnitts wäre eine homogene Darstellung mit richtungsabhängiger Skalierung. In (c) wurde für alle Sender-Empfänger-Kombinationen eine konstante Differenz ∆t zwischen realer und fehlerhafter Laufzeit angenommen. Die Erhöhung der Laufzeit um ∆t bewirkt eine Senkung der Geschwindigkeit. Sie wirkt sich jedoch prozentual stärker für kürzere Wege aus als für längere. Somit ergeben sich in den Diagonalen des untersuchten Querschnitts größere Geschwindigkeiten und es entsteht dafür typische Kreuz.

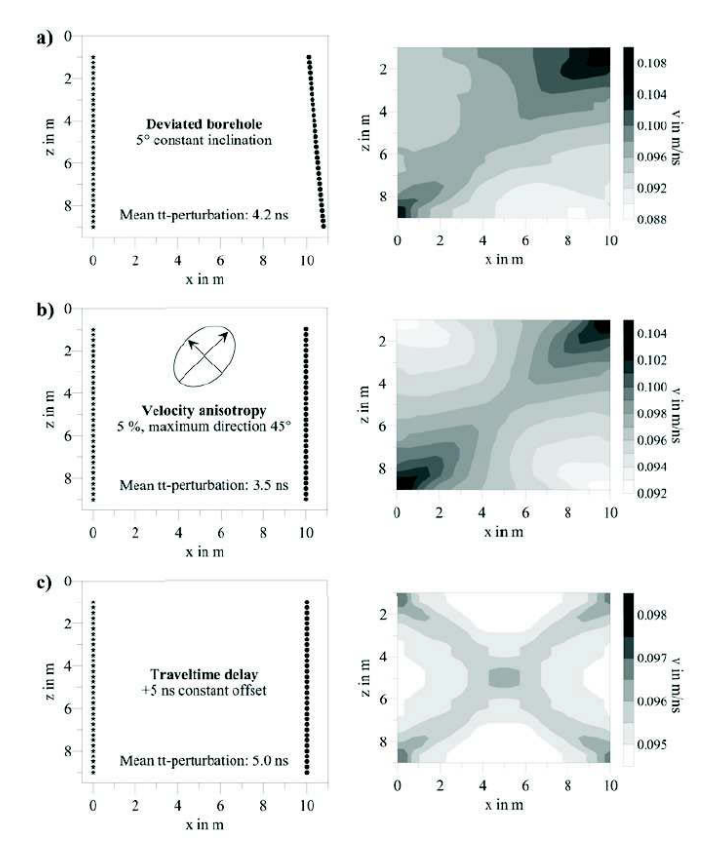

Abbildung 7.3: Drei typische, systematische Fehler und ihre dazugehörigen Tomogramme mit charakteristischen Artefakten (10 Iterationen, gerade Strahlen) nach [Tronicke, 2002]

Die Fehler spiegeln sich in verschiedenen grafischen Darstellungen und Diagrammen wieder. An Hand eines synthetischen Beispiels basierend auf mechanischer Wellenausbreitung soll die Prüfung der Datenqualität und der Ergebnisstabilität mit und ohne systematischem Fehler erläutert werden. Der gewählte Querschnitt hat die Abmessungen von 0,76 m x 1,0 m. Die Sender wurden auf zwei gegenüberliegenden Seiten in einem Abstand von 5 cm positioniert. Als systematischer Fehler wurde eine Laufzeitverzögerung von 20  $\mu$ s exemplarisch ausgewählt. Alle Diagramme werden an Hand eines Querschnitt mit und ohne Inhomogenität erklärt (Abb. 7.4).

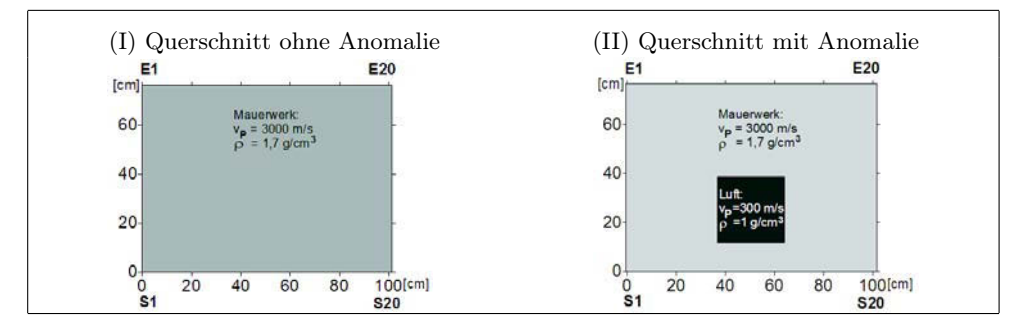

Abbildung 7.4: simulierter Querschnitt mit und ohne Inhomogenität

Das Weg-Zeit-Diagramm vermittelt einen Eindruck über Diskrepanzen in den Daten wie Ausreißer und systematische Fehler. Auf Grund des linearen Zusammenhangs zwischen Laufzeit und zurückgelegter Wegstrecke sollte die darin enthaltenen Punktwolke durch eine

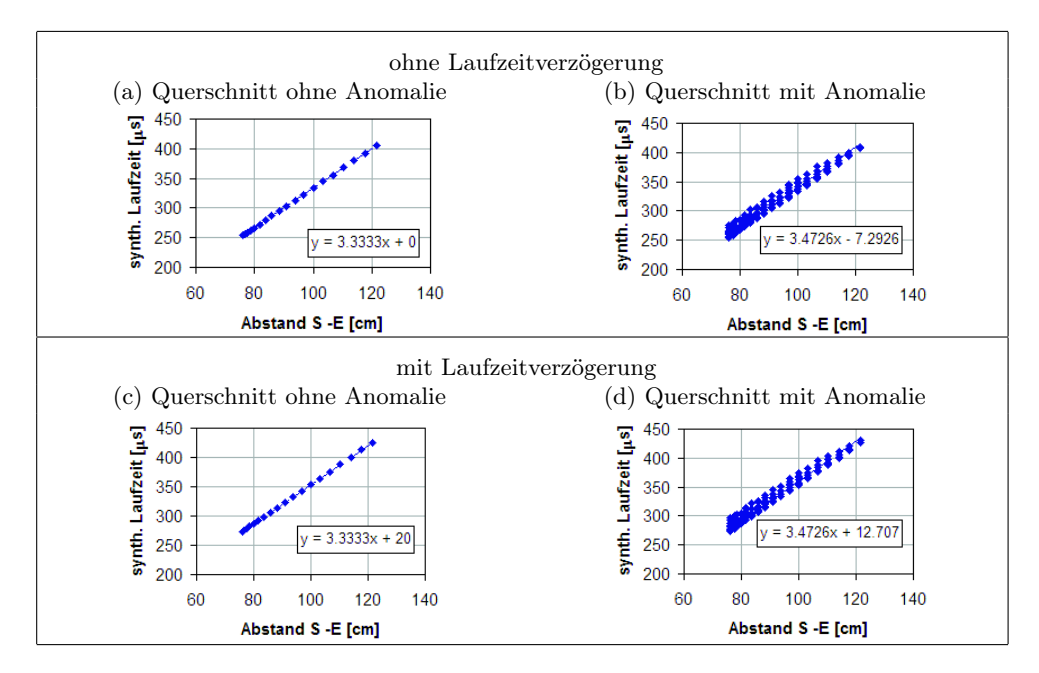

Abbildung 7.5: Weg-Zeit-Diagramme für einen Querschnitt ohne (a) und mit (b) Inhomogenität, im Vergleich dazu (c) und (d) unter dem Einfluss einer Laufzeitverzögerung von 20 µs

Geraden am besten erklärt werden. Die Gerade kann mit der Gleichung  $f(x) = y = mx + n$ beschrieben werden. Dabei entspricht der Anstieg m dem reziproken Wert der Geschwindigkeit  $1/v$ . Dieser ist wiederum gleich der Langsamkeit  $p = 1/v$ . Allgemein betrachtet ist n der Schnittpunkt mit der y-Achse. In diesem Fall entspricht die y-Achse der Laufzeit. Für ein homogenes Medium verläuft die Gerade durch den Ursprung.

Die Daten einer realen Messung werden immer  $n \neq 0$  aufweisen, infolge von Inhomogenitäten, Messfehlern, Abweichungen vom geraden Laufweg etc. Im Fall der oben beschriebenen Laufzeitverzögerung von 20 µs passen sich die Daten einer Gerade an. Diese ist jedoch um  $n = +20\mu s$  parallel versetzt. In der Abb. 7.5 sind vier Weg-Zeit-Diagramme für unterschiedliche Fälle dargestellt. Im Fall (a) wurde ein homogener Querschnitt (Abb. 7.4 I) ohne systematische Einflüsse modelliert. Im Fall (b) stammen die Laufzeiten aus der Simulation eines Querschnitts mit einer darin enthaltener Inhomogenität (Abb. 7.4 II) und ohne systematische Fehler. In den Diagrammen (c) und (d) ist der Einfluss einer Laufzeitverzögerung von 20 µs dargestellt.

Das Geschwindigkeits-Winkel-Diagramm zeigt die Abhängigkeit der Geschwindigkeit vom Winkel zwischen Sender und Empfänger. Im Idealfall darf es keine Abhängigkeit geben, wie Abb. 7.6 (a) zeigt. In den Diagrammen (b) und (d) ist eine Abweichung (Streuung) der Geschwindigkeiten von der Geraden zu erkennen. Die Ursache dafür ist: Man beachte, dass aus einer Bekannten  $T$  zwei Unbekannte  $P$ ,  $S$  gelöst werden sollen. Zum Zeitpunkt der Kontrolle der Messdaten ist jedoch der wirkliche Laufweg (S) der Welle noch unbekannt.

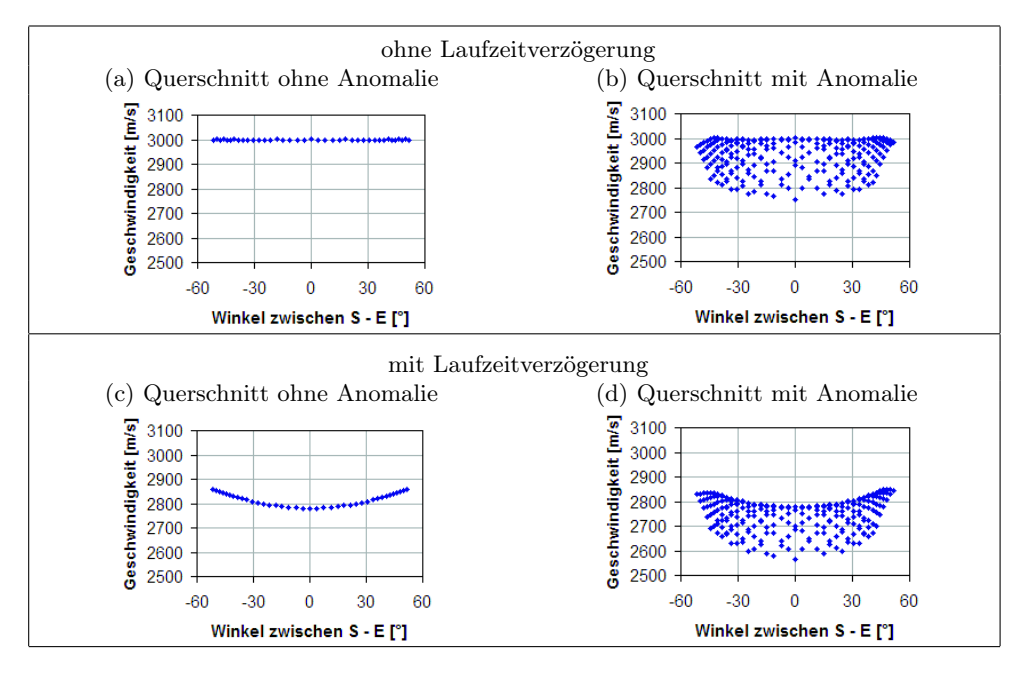

Abbildung 7.6: Geschwindigkeits-Winkel-Diagramme für einen Querschnitt ohne (a) und mit (b) Inhomogenität, im Vergleich dazu zeigen (c) und (d) den Einfluss einer Laufzeitverzögerung von 20  $\mu s$ 

Deshalb wird eine direkte Verbindung zwischen Sender und Empfänger angenommen (d.h. geradlinigen Wellenausbreitung). Infolge von Inhomogenitäten wird jedoch der Strahl u.a. gebeugt und weicht somit von einem geraden Strahlenverlauf ab. Diese Annahme führt zu einer Streuung der Geschwindigkeiten. Vergleicht man die Diagramme (a) und (c) sowie (b) und (d) erkennt man in (c) und (d) ein Winkelabhängigkeit der Geschwindigkeiten. Diese zeigt sich im gekrümmten Datenverlauf.

Die Darstellung 7.7 zeigt die Laufzeiten jeder Sender-Empfänger Kombination. Es ist eine weitere Möglichkeit die Daten visuell zu kontrollieren. Mit Hilfe dieser Darstellungsart ist es möglich, einen Laufzeitwert einer bestimmten Sender-Empfänger-Kombination zuzuordnen. Dafür ist es sinnvoll die vorab berechneten Geschwindigkeit statt der Laufzeit zu verwenden. Es entsteht einen Eindruck über die Geschwindigkeitsverteilung im untersuchten Querschnitt, womit systematische Abweichungen verursacht durch beispielsweise fehlerhafte Positionierung oder Ankopplung der Sender oder Empfänger sichtbar werden. Der Einfluss der Anomalie spiegelt sich durch die Erhöhung der Laufzeit in (b) bzw. (d) wieder. Zu erkennen ist dies an den Unterbrechungen des schwarzen Bereiches, der diagonal verläuft. Die Darstellungen (a) und (c) sowie (b) und (d) unterscheiden sich nur durch das Niveau der Laufzeiten um 20  $\mu s$ .

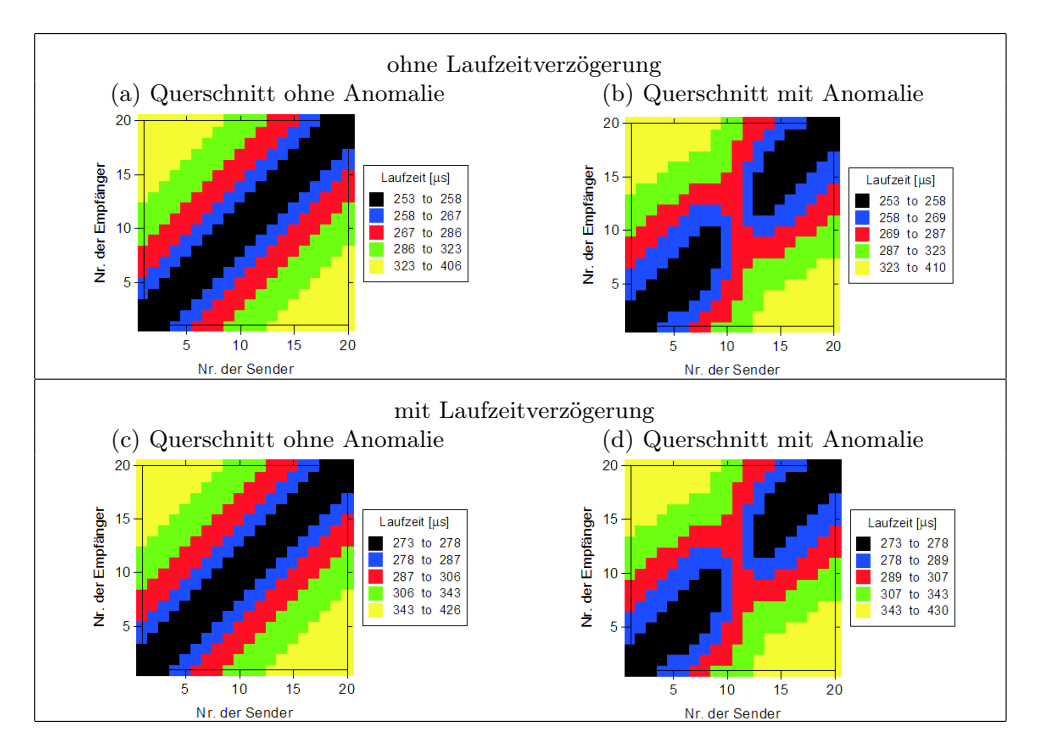

Abbildung 7.7: farbcodierte Darstellung der Laufzeit jedes Senders und Empfängers für einen Querschnitt ohne (a) und mit (b) Inhomogenität, im Vergleich dazu zeigen (c) und (d) den Einfluss einer Laufzeitverzögerung von 20  $\mu s$ 

Abb. 7.8 zeigt exemplarisch die Verläufe der Laufzeit des Senders Nr. 11 mit allen dazugehörigen Empfängerpositionen von Nr. 1 bis 20. Vergleich man die Kurven, so ist der Einfluss der Inhomogenität auf die Laufzeit zwischen der Empfängerposition 6 bis 16 zu erkennen. Die Inhomogenität bewirkt eine Erhöhung der Laufzeiten. Vergleicht man die Verläufe der roten und blauen Kurven stellt man einen Versatz der Laufzeiten um 20 µs fest.

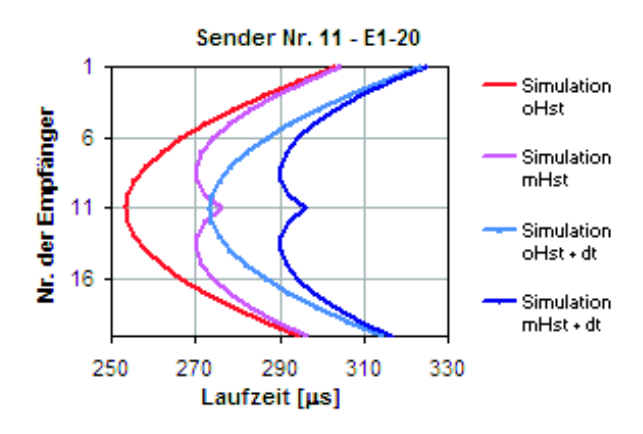

Abbildung 7.8: Laufzeiten der oben beschriebenen Fälle für die Senderposition Nr. 11 und Empfängerposition Nr.1 bis 20

c) Allgemeine Überlegungen zur tomografische Rekonstruktion Mit Hilfe eines geeigneten Tomografieprogramms wird aus den Laufzeiten und den dazugehörigen Senderund Empfängerpositionen ein mögliches Geschwindigkeitsmodell rekonstruiert. Oft ist dafür die Angabe von Randbedingungen aus Apriori Informationen notwendig und sinnvoll, um die möglichen Lösungen einzugrenzen (siehe Kap. 7.1.2, S.28). Die auf diesem Gebiet am häufigsten verwendeten Tomografieprogramme basieren auf einer Diskretisierung des Querschnitts und lösen die Gleichung 7.3 iterativ. Dazu sind Angaben zur Elementgröße, der angenommenen Geschwindigkeit je Element, evt. Ober- und Untergrenzen der Geschwindigkeit sowie Anzahl der Iterationsschritte bzw. Wert der RMS-Residuen nach dem die Rechnung abgebrochen werden soll, notwendig. Die Angaben zur Elementgröße und deren Geschwindigkeit werden im Startmodell zusammengefasst.

d) Wahl des Startmodells Die Elementgröße hängt von der gewählten Messkonfiguration (z.B. Abstand der Prüfköpfe und Geometrie des untersuchten Querschnitts) und der Größe der Inhomogenität ab. Um solide Informationen zu erhalten, ist eine hilfreiche Faustregel, dass wenigstens 10 Strahlen 1 Element durchkreuzen sollten (Strahlen-Element-Verhältnis 10:1). Eigene Erfahrungen haben gezeigt, dass ein Strahlen-Element-Verhältnis von wenigstens 20:1 gelten sollte.

Die Vorgabe der Geschwindigkeit sollte möglichst realistisch abgeschätzt werden. Dafür kann die Darstellung der Geschwindigkeit jedes Senders und Empfängers Aufschluss geben (siehe Beschreibung S.37). Falls keine Apriori Informationen über das Innere vorliegen, sollte die erste Berechnung auf einer homogene Verteilung der Geschwindigkeiten basieren.

Der Grund dafür ist die nicht eindeutige Lösbarkeit einer tomografischen Rekonstruktion. Man beachte, dass aus einer Bekannten T zwei Unbekannte P, S gelöst werden sollen. Mit Hilfe der vorgegebenen Informationen werden dann die Daten erklärt. Durch eine falsche Vorgabe der Geschwindigkeiten lassen sich die Daten ebenfalls rekonstruieren, meist mit der Konsequenz dass sich starken Artefakten und höhere (RMS-)Residuen ergeben. Für das hier beschriebene Beispiel wurde ein homogenes Startmodell mit einer Geschwindigkeit von 3000 m/s und einer Netzgröße von 5x5 cm gewählt.

e) Wahl des Abbruchkriteriums einer iterativen Rekonstruktion Des Weiteren ist für die Rekonstruktion mit Hilfe iterativer Methoden die Angabe des Abbruchkriteriums nötig. Es sollten nur so viel Iterationen berechnet werden wie nötig sind. Das heißt, dass sich die RMS-Residuen von einem Iterationsschritt zum anderen nicht mehr wesentlich ändern. In den hier beschriebenen Fällen war das Abbruchkriterium die Divergenz der RMS-Residuen (Abb. 7.9). Bei dem hier verwendeten SIRT-Algorithmus zeigt die Erfahrung das 5-10 Iterationsschritte ausreichend sind. Weiterhin sollten die absoluten Residuen der einzelnen Sender-Empfänger-Kombinationen des letzten Iterationsschrittes kleiner sein als der Laufzeitunterschied, der durch die Anomalie hervorgerufen wird. Ein weiteres Kriterium ist, dass die RMS-Residuen des letzten Iterationsschrittes in ähnlicher Größenordnung liegen wie die der Mess- und Pickgenauigkeit.

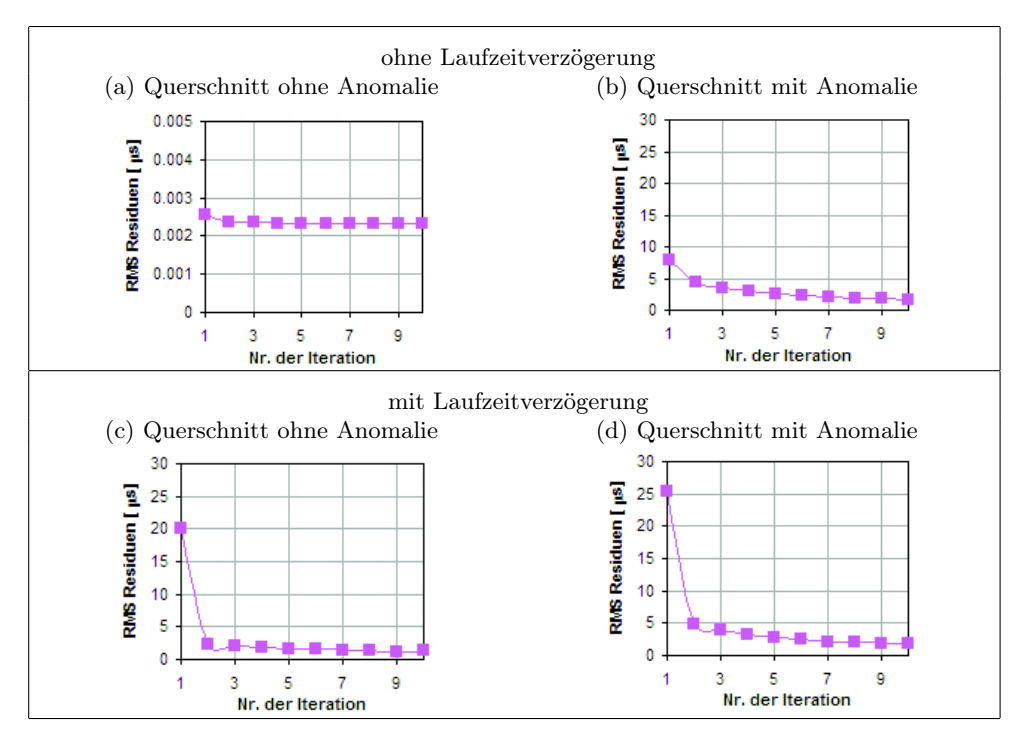

Abbildung 7.9: Diagramme zur Prüfung der Ergebnisstabilität; RMS-Residuen je Iterationsschritt

f) Prüfen der Ergebnisstabilität der tomografischen Berechnung Die Lösung eines inversen Problems ist dann stabil, wenn kleine Änderungen an der Eingangsfunktion auch nur kleine Änderungen der gesuchten Ausgabefunktion bewirken. Zuerst sollte das Verhalten der RMS-Residuen je Iteration überprüft werden. Der Verlauf sollte stetig abnehmend sein wie in Abb. 7.9 zu sehen ist und keinesfalls zunehmend oder schwankend. Im Fall  $(a)$ ändern sind die RMS-Residuen von Anfang an nur noch geringfügig, da das vorgegebene Startmodell bereits die Daten sehr gut erklärt.

Infolge des systematischen Fehlers pegeln sich die RMS-Residuen auf einem höheren Niveau ein. Nach 10 Iterationen weist die Rekonstruktion des Falls (a) ein RMS-Residuum von nahezu 0 auf. Das RMS-Residuum im Fall (b) beträgt 1,3  $\mu$ s, für (c) 1,7  $\mu$ s und für (d) 1,8 µs. Falls die RMS-Residuen jedoch hoch bleiben und sich nur noch wenig ändern, zeigt dies, dass die Daten mit dem vorgegebenen Startmodell schlecht erklärt werden können. Entweder ist in diesem Fall das Startmodell falsch oder die Daten sind zu fehlerbehaftet. In diesem Fall müssen die fehlerhaften Daten eliminiert oder gar die ganze Messung wiederholt werden.

In der Abb. 7.10 sind die Residuen jeder Sender-Empfänger-Kombination des letzten Iterationsschrittes in einem Diagramm dargestellt. Im Idealfall sollte es keine Abhängigkeit zeigen, wie in Abb. 7.10 (a). Der Grund für die Streuung in den Diagrammen (b) und (d) wurde bereits auf S.36 erläutert. Vergleicht man die Diagramme (a) und (c) sowie  $(b)$  und  $(d)$  erkennt man in  $(c)$  und  $(d)$  ein Winkelabhängigkeit der Residuen. Diese zeigt

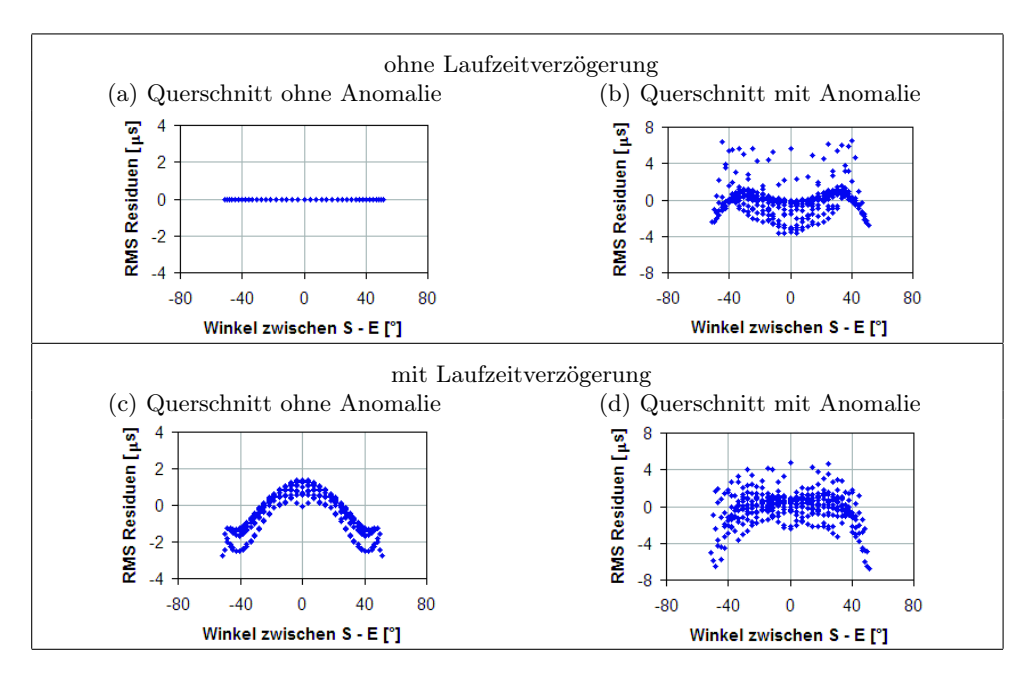

Abbildung 7.10: Diagramme zur Prüfung der Ergebnisstabilität; RMS-Winkel-Diagramm je Strahl des letzten Iterationsschrittes

sich im gekrümmten Verlauf der Daten. Ein weites Kriterium die Stabilität der Rechnung zu prüfen ist, das kleine Änderungen des Startmodells, Netzes oder Anzahl der Strahlen keine wesentlichen Änderungen des Ergebnisses bewirken dürfen.

g) Weitere tomografische Rekonstruktion mit Teildatensätzen In einigen Fällen kann es vorteilhaft sein, mit Teildatensätzen zu arbeiten, um detailliertere Informationen zu erhalten (wie in [Becht, 2004]). Dabei werden nur bestimmte Daten ausgewählt und rekonstruiert. Es können beispielsweise Daten ausgeschlossen werden, die spezielle Strahlenwinkel oder unzuverlässige Ausreißer aufweisen.

h) Anpassung des Startmodells und tomografische Rekonstruktion Das homogene Startmodell kann u.U. an die Ergebnisse der vorangegangenen, gesicherten tomografischen Rekonstruktion angepasst werde. Dies sollte jedoch mit Bedacht und großer Vorsicht geschehen. Die Gründe dafür wurden bereits auf S.38 näher erläutert.

# 7.2. Erwartungen an tomografische Darstellungen

Es stellt sich immer wieder die Frage in wie fern Aussagen über die reale Form und Größe von Inhomogenitäten getroffen werden können. Aufschluss darüber geben die Strahlenverläufe.

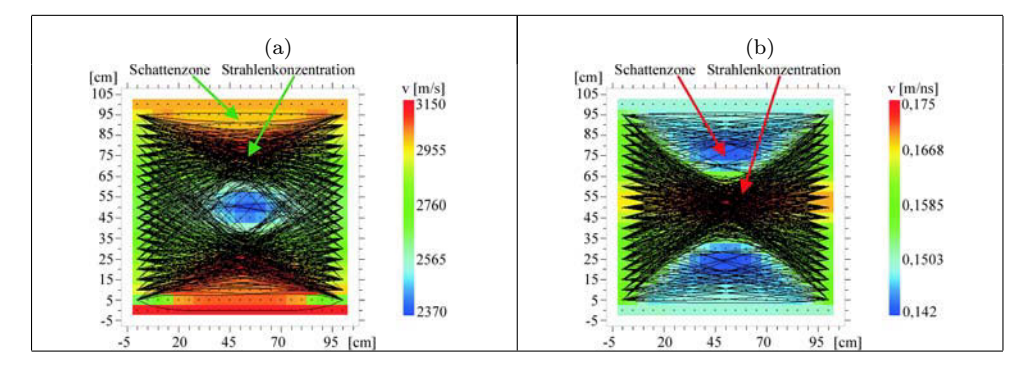

Abbildung 7.11: Strahlenverlauf infolge des Einflusses einer (a) Niedriggeschwindigkeitszone; (b) Hochgeschwindigkeitszone

In der Abb. 7.11 (a) ist beispielhaft ein Strahlenverlauf dargestellt, der sich ergibt für einen Querschnitt mit einer Anomalie niedrigerer Geschwindigkeit als die der Umgebung. Der Verlauf der Strahlen ist unabhängig von der Wellenart, da angenommen wird, dass sich die Wellenenergie wie ein dünner, gerader Strahl ausbreitet. Sie hängen nur vom Verhältnis der Anomalie- zur Umgebungsgeschwindigkeit ab. Ist die Geschwindigkeit der Anomalie größer als die der Umgebung, so spricht man von einer Hochgeschwindigkeitszone. Ist sie niedriger als die Umgebung, so handelt es sich um eine Niedriggeschwindigkeitszone. Man erkennt in der Abb. 7.11 (a), dass fast kein Strahl durch die Anomalie läuft, da diese Wellen erst später ankommen. Stattdessen konzentrieren sich die Strahlen in deren Umgebung. Ebenfalls verlaufen nur wenige Strahlen durch den oberen und unteren Randbereich. Das ist eine Auswirkung der Messgeometrie (Anordnung der Sender und Empfänger auf 2, 3 oder 4 Seiten) und der Strahlenkonzentration in der Umgebung der Niedriggeschwindigkeitszone. Sie hat somit eine fokussierende Wirkung auf ihre Umgebung. Die Zonen geringerer Strahlenüberdeckung als Ursache einer Anomalie bezeichnet man als Schattenzone.

Die Abb. 7.11 (b) zeigt den Strahlenverlauf, der sich ergibt für einen Querschnitt mit einer Anomalie höherer Geschwindigkeit als die der Umgebung. Man erkennt hier, dass eine große Anzahl an Strahlen durch die Anomalie verläuft. Als Konsequenz der fokussierenden Wirkung der Anomalie treten in ihrer oberen und unteren Umgebung Bereiche niedriger Strahlenüberdeckung auf (Schattenzonen).

Die unterschiedlichen Strahlenkonzentrationen erscheinen im Tomogramm als Artefakt. Diese sind somit nicht durch Messfehler entstanden, sondern werden aus der unterschiedlichen Strahlenüberdeckung hervorgerufen, die sich aus der Messgeometrie und der Beugung von Wellen ergibt.

Betrachtet man sich die Strahlenverläufe der Abb. 7.11 (a) und (b) näher, so wird schnell klar, dass eine exakte Abgrenzung der Anomalie und somit die Bestimmung der Form bedingt möglich ist. Warum gelingt es jedoch in der Medizin hochauflösende Schnittbilder, wie die in der Abb. 7.12 mit genauen Größenverhältnissen zu erzeugen und in anderen Bereichen nicht? Es handelt sich zwar in allen Fällen um tomografische Rekonstruktionen, aber die

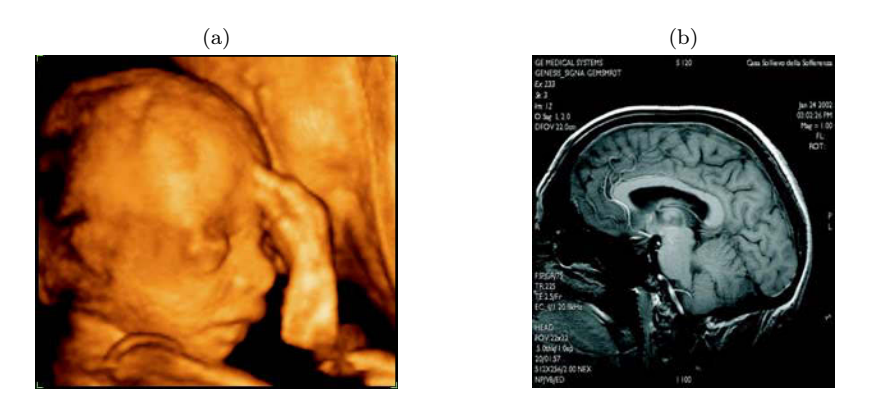

Abbildung 7.12: (a) Sonographie in der pränatalen Diagnostik ( $f = 6 - 8$  MHz); (b) MRT einer 3D Abbildungen vom Kopf

Messgrößen (Laufzeit; Dämpfung), angewendeten ZfP-Verfahren, vor allem die Messgeometrie und der Rekonstruktionsalgorithmus unterscheiden sich. Die auf S.27 angegebene Tab. 7.1 gibt Auskunft über die wesentlichen Unterschiede und Gemeinsamkeiten zwischen den Rekonstruktionsverfahren in der Medizin und im Bauwesen bzw. Geophysik. In der Medizin wird mit deutlich höheren Frequenzen gearbeitet. Dadurch erhält man kleinere Wellenlängen (im Wellenlängen-Bereich von nm bis pm) und sehr schmalbandige Strahlen. Die Daten werden in der Medizin meist mit der Transformationsmethode rekonstruiert. Im Gegensatz dazu kann in der Geophysik und im Bauingenieurwesen häufig nur das Matrixverfahren eingesetzt werden. Es geht von diskretisierten Querschnitten und der Ausbreitung der Wellenenergie in Form eines Strahls aus. Diese Annahme unterscheidet sich von der Transformationsmethode, die von kontinuierlichen Funktionen und ununterbrochenem Projektionssatz ausgeht. Aufgrund der unterschiedlichen Voraussetzungen, weisen die Tomogramme in der Geophysik und im Bauingenieurwesen eine geringere Auflösung als in der Medizin auf.

Daraus ergibt sich die Frage, welches Abbild man erwarten kann. Das hängt zum einen von der Messkonfiguration (Positionierung und Abstand der Sender bzw. Empfänger) und zum anderen davon, ob es sich um eine Hoch- oder Niedriggeschwindigkeitszonen handelt, ab. Durch die gewählte Messanordnung wird ein Ergebnis in gewisser Weise vorher festgelegt. Bereiche mit hoher Strahlenüberdeckung aus unterschiedlichen Richtungen sind besser rekonstruierbar als andere.

Zur besseren Vorstellbarkeit wurden Simulationsrechnungen mit dem Programm Reflex durchgeführt (Beschreibung des Algorithmus siehe S.46). Die damit ermittelten Laufzeiten wurden dann verwendet, um mit dem Programm GeoTom das ursprüngliche Modell wieder zu rekonstruieren. Der verwendete Querschnitt hat die Abmessungen 1x1 m.

Die Abb. 7.13 zeigt die Ergebnisse für einen Querschnitt mit Hochgeschwindigkeitszone. Es wurden elektromagnetischen Wellen angenommen. Die elektromagnetischen Kenngrößen des umgebenden Materials (Mauerwerk) betrugen:

Umgebung (Mauerwerk):  $\varepsilon = 4$ ,  $\mu = 1$ ,  $\sigma = 0$ Anomalie (Luft):  $\varepsilon = 1$ ,  $\mu = 1$ ,  $\sigma = 0$ 

Die gewählten Modelle unterscheiden sich durch die Größe und Form der Anomalien. Als erstes wurde ein Modell gewählt dessen Anomalie sich über die gesamte Höhe erstreckt und eine Breite von 0,2 m besitzt. Das zweite Modell enthält eine quadratische Inhomogenität der Größe 0,2x0,2 m. Die im Modell drei gewählte Anomalie besitzt einen kreisrunde Form des Durchmessers 0,2 m. Im vierten und fünften Modell wurden rechteckige Anomalien der Größe 0,2x0,6 m ausgewählt. Für die Anordnung der Sender und Empfänger kommen in der Praxis üblicherweise drei Varianten vor:

- A: auf zwei sich gegenüberliegenden Seiten (borehole)
- B: auf zwei sich gegenüberliegenden und einer weiteren Seite (borehole + surface)
- C: auf allen vier Seiten (rundum)

Die Abb. 7.14 zeigt die Ergebnisse für einen Querschnitt mit Niedriggeschwindigkeitszone. Für diese Simulationen wurden eine akustische Wellenausbreitung mit den folgenden Kenngrößen angenommen:

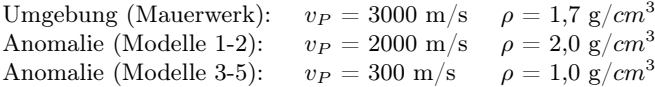

Die Tomogramme in den Abbildungen 7.13 und 7.14 zeigen die rekonstruierten Geschwindigkeiten. Aus den Simulationen lassen sich folgende Erkenntnisse ableiten:

- Nur für eine vollständige Strahlenüberdeckung (0◦ -360◦ ) liefert die Rekonstruktion ein realistisches Abbild.
- Ist eine vollständige Strahlenüberdeckung nicht möglich, dann verschmieren die Anomalien
- Bedingt durch die Anomalien und die gewählte Messgeometrie treten Schattenzonen auf (siehe S.42), die man in Form von Artefakten wiedererkennt.
- Die Größe der Anomalien kann näherungsweise mit Hilfe des Signal-Rausch-Verhältnisses, den Schnitten durch das Tomogramm und die tomografische Rekonstruktion bestimmt werden. Eine Aussage über ihre Form ist nur eingeschränkt möglich.

|                                                                                              | Messanordnung B<br>(borehole coverage)                                                                                                    | Messanordnung C<br>$(bcrehole + surface)$<br>coverage)                                                                                                    | Messanordnung D<br>(complete coverage)                                                                                                    |
|----------------------------------------------------------------------------------------------|----------------------------------------------------------------------------------------------------|----------------------------------------------------------------------------------------------------|----------------------------------------------------------------------------------------------------|
| Modelle                                                                                      |                                                                                                    |                                                                                                    |                                                                                                    |
| $\textcircled{1}$<br>$\overline{\textbf{2}}$<br>1<br>$\epsilon_1 = 4$<br>$\varepsilon_2 = 1$ | $RMS = 0.04$ ns<br>$\begin{array}{c} \text{[m/ns]}\\[-1mm] \text{F}^{-0,22}\end{array}$<br>100 <sub>1</sub><br>0,2<br>0, 18<br>50<br>0, 16<br>0,14<br>$\mathbf{0}$<br>50<br>Ò<br>100<br>0, 12 | $RMS = 0.14$ ns<br>$\begin{array}{l} \text{[m/ns]}\\ \text{- 0.22}\end{array}$<br>$100 -$<br>0.2<br>0, 18<br>$50-$<br>0, 16<br>0, 14<br>$0 -$<br>100<br>$\pmb{0}$<br>50<br>0, 12            | $RMS = 0.29$ ns<br>[m/ns]<br>0.22<br>$100 -$<br>0,2<br>0, 18<br>$50 -$<br>0, 16<br>0, 14<br>0<br>50<br>100<br>0<br>0,12                                                                  |
| (II)<br>$\vert$ 2<br>1<br>$\varepsilon_1 = 4$<br>$\varepsilon_2 = 1$                         | $RMS = 0.06$ ns<br>[m/ns]<br>0,22<br>$100 -$<br>0,2<br>0, 18<br>$50 -$<br>0,16<br>0, 14<br>0<br>50<br>ò<br>100<br>$-0.12$                                                                     | [m/ns]<br>[ 0,22<br>$RMS = 0.08$ ns<br>$100 -$<br>0,2<br>0, 18<br>50<br>0, 16<br>0,14<br>$0 -$<br>$-0.12$<br>50<br>100<br>ó                                                                 | $RMS = 0.10$ ns<br>[m/ns]<br>$100 -$<br>0,2<br>0, 18<br>$50 -$<br>0, 16<br>0, 14<br>0<br>50<br>$100 -$<br>$\ddot{o}$<br>$L_{0,12}$                                                       |
| (III)<br>$\circled{2}$<br>$\mathbf{1}$<br>$\epsilon_1 = 4$<br>$\epsilon_2 = 1$               | $RMS = 0.05$ ns<br>[m/ns]<br>0,22<br>$100 -$<br>0,2<br>0, 18<br>50-<br>0, 16<br>0, 14<br>0<br>50<br>100<br>ò<br>0, 12                                                                         | $\begin{array}{c} \text{[m/ns]}\\ \text{- 0.22}\end{array}$<br>$RMS = 0.11$ ns<br>$100 -$<br>0.2<br>0,18<br>$50 -$<br>0,16<br>0,14<br>0<br>50<br>100 <sup>1</sup><br>$\ddot{o}$<br>$-0, 12$ | $RMS = 0.12$ ns<br>$\begin{array}{c} \text{[m/ns]}\\ \text{- 0.22}\end{array}$<br>$100 -$<br>0,2<br>0, 18<br>$50 -$<br>0, 16<br>0, 14<br>0<br>ó<br>50<br>100 <sub>1</sub><br>0, 12       |
| (IV)<br> 2 <br>1<br>$\epsilon_1 = 4$<br>$\epsilon_i = 1$                                     | [m/ns]<br>$RMS = 0.04$ ns<br>0,22<br>$100 -$<br>0.2<br>0, 18<br>$50 -$<br>0.16<br>0, 14<br>0<br>50<br>0.12<br>ò<br>100                                                                        | $RMS = 0.11$ ns<br>[m/ns]<br>0,22<br>$100 -$<br>0.2<br>0, 18<br>$50 -$<br>0, 16<br>0, 14<br>0<br>50<br>100<br>ó<br>0, 12                                                                    | $RMS = 0.11$ ns<br>$\begin{array}{l} \text{[m/ns]}\\ \text{F}^{0,22}\end{array}$<br>$100 -$<br>0,2<br>0, 18<br>50<br>0,16<br>0,14<br>$0 -$<br>$\dot{\mathbf{0}}$<br>50<br>100<br>$-0.12$ |
| (V)<br>$1 \vert 2$<br>$\epsilon_1 = 4$<br>$\epsilon_{\scriptscriptstyle 2} \rm = \ 1$        | [m/ns]<br>$RMS = 0.07$ ns<br>0,22<br>$100 -$<br>0.2<br>0,18<br>$50 -$<br>0, 16<br>0, 14<br>0<br>50<br>100<br>$\mathbf 0$<br>0, 12                                                             | $RMS = 0.18$ ns<br>[m/ns]<br>0,22<br>$100 -$<br>0.2<br>0, 18<br>$50-$<br>0,16<br>$-0, 14$<br>0-<br>ó<br>50<br>100L<br>$L_{0,12}$                                                            | $RMS = 0.22$ ns<br>$\begin{bmatrix} m/ns \\ -0.22 \end{bmatrix}$<br>$100 -$<br>0,2<br>0, 18<br>$50 -$<br>0,16<br>0, 14<br>0<br>50<br>100 <sup>L</sup><br>0<br>$- 0, 12$                  |

Abbildung 7.13: Rekonstruktion von Querschnitten, die unterschiedlichen Formen von Hochgeschwin-digkeitszonen beinhalten, aus Simulationen von Messungen mit elektromagnetischen Wellen bei unterschiedlicher Messanordnung

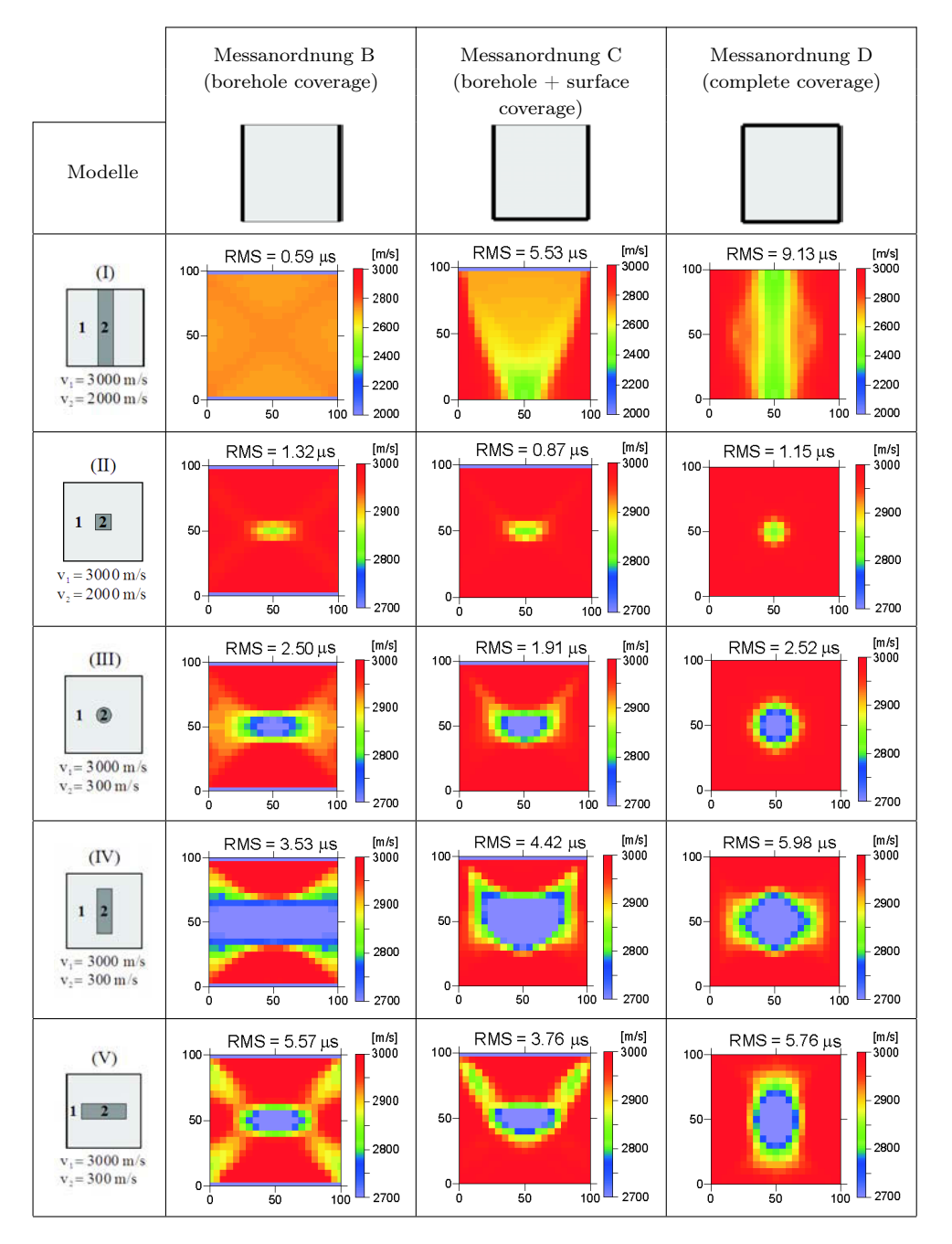

Abbildung 7.14: Rekonstruktion von Querschnitten, die unterschiedlichen Formen von Niedriggeschwindigkeitszonen beinhalten, aus Simulationen von Messungen mit mechanischen Wellen bei unterschiedlicher Messanordnung

## 7.3. Beschreibung der verwendeten Software

Für die tomografische Berechnung standen vier unterschiedliche Programme zur Verfügung, "Migratom" bzw. "GeoTom", "RAI 2D", "Reflex" und "Tomopoli". Sie wurden auf ihre Eignung und ihre Handhabbarkeit zur Rekonstruktion von Laufzeitmessungen hin untersucht. "Migratom" [Jackson, 1994] wurde in den 70-er Jahren in den USA entwickelt, "GeoTom" ist davon eine Weiterentwicklung, "RAI 2D" [Côte, 1995; Sahebi, 1996] stammt aus dem Labor "LCPC" in Frankreich und wurde vor ca. 20 Jahren geschrieben. "ReflexW" [Sandmeier, 2001] ist eine umfangreichere Software zum Darstellen, Auswerten, Rekonstruieren, Simulieren, etc. von Daten. Diese Software eignet sich als einzige der vier getesteten Rekonstruktionsprogramme auch zur Vorwärtsrechnung, d.h. zur Simulation von Messungen. "Tomopoli" [Zanzi, 2003] ist das jüngste Programm der Universität von Mailand, das im EU-Projekt "Onsiteformasonry" weiterentwickelt wurde.

GeoTom: ist ein 3-dimensionales Rekonstruktionsprogramm, das Geschwindigkeiten oder Dämpfungen analysieren kann [Jackson, 1994]. Als Inversionsmethode wird der SIRT-Algorithmus mit einer modifizierten Wichtung des Korrekturfaktors angewendet. Der zu untersuchende Querschnitt kann in Rechtecke bzw. Dreiecke diskretisiert werden. Die Ermittlung der Geschwindigkeiten erfolgt an den Knoten, dazwischen wird linear interpoliert. Das Program kann Anisotropien berücksichtigen. Die Strahlenwege können gerade oder gebeugt berechnet werden. Die gebeugten Strahlenwege werden als Wellenfronten nach dem Huygensschen Prinzip (siehe S.132) berechnet. Als Randbedingungen (Apriori Informationen) müssen die Ober- und Untergrenzen der zu erwartenden Geschwindigkeiten und ein Geschwindigkeitsmodell des Querschnitts (Startmodell) vorgegeben werden.

RAI-2D: ist ein 3-dimensionales Rekonstruktionsprogramm, das Geschwindigkeiten analysieren kann [Côte, 1995; Sahebi, 1996]. Als Inversionsmethode wird der SIRT-Algorithmus mit einer modifizierten Wichtung des Korrekturfaktors angewendet. Der Querschnitt wird in Rechtecke zerlegt. Die Ermittlung der Geschwindigkeiten erfolgt an den Knotenpunkten mit Einflusszone. Anisotropische Eigenschaften können mit berücksichtigt werden. Die Strahlenwege können gerade oder gebeugt berechnet werden. Die gebeugten Strahlenwege werden nach dem Snell'schen Gesetz, der Krümmungs- (bending) Methode (siehe Kap. 7.1.3, S.32) berechnet. Es müssen die Ober- und Untergrenzen der zu erwartenden Geschwindigkeiten und ein Geschwindigkeitsmodell des Querschnitts vordefiniert werden. Des Weiteren können verschiedene Abbruchkriterien definiert werden. [Abraham, 2000; Côte, 1995]

ReflexW: ist ein 3-dimensionales Rekonstruktionsprogramm, das Geschwindigkeiten analysieren kann [Sandmeier, 2001]. Als Inversionsmethode wird der SIRT-Algorithmus verwendet. Der Querschnitt wird in Rechtecke zerlegt. Anisotropische Eigenschaften können mit berücksichtigt werden. Die Strahlenwege können gerade und gebeugt berechnet werden. Es müssen die Ober- und Untergrenzen der zu erwartenden Geschwindigkeiten und ein Geschwindigkeitsmodell des Querschnitts vordefiniert werden. ReflexW bietet zwei Möglichkeiten der Vorwärtsrechnung (= Simulation von Messungen und ihren Ergebnissen). Zum einen kann dies mittels der Finite-Differenzen-Methode geschehen, bei der durch die Vorgabe der Frequenz ein komplettes Wellenfeld einer Sender-Empfänger-Kombination (A-Bild) modelliert wird. Durch anschließendes picken des Ersteinsatzes kann dann die Laufzeit bestimmt werden. Die zweite Möglichkeit der Simulation von Laufzeiten ist die Modellierung mit Hilfe einer Art Ray-Tracer. Dieser Algorithmus basiert auf einer Finite-Differenzen-Näherung, die die Eikonalgleichung (siehe S. 12) löst. Es wird die Laufzeit der ersten Wellenfront berechnet.

Die mathematische Umsetzung beschreibt [Vidale, 1988]. Nach [Sandmeier, 2001] ergeben beide Algorithmen die gleiche Laufzeit der ersten Wellenfront. Alle die hier beschriebenen Simulationen wurden mit dem zweiten Vorwärtsalgorithmus berechnet.

|                     | GeoTom             | RAI 2D           | ReflexW            | <b>Tomopoli</b>    |
|---------------------|--------------------|------------------|--------------------|--------------------|
| 2D/3D               | $2D$ und $3D$      | $2D$ und $3D$    | $2D$ und $3D$      | 2D                 |
| <i>Inversions-</i>  | <b>SIRT</b>        | <b>SIRT</b>      | <b>SIRT</b>        | <b>SVD</b>         |
| <i>algorithmus:</i> |                    |                  |                    |                    |
| Rekonstruktion:     | Geschwindig-       | Geschwindig-     | Geschwindig-       | Geschwindig-       |
|                     | keit und           | keit             | keit               | keit und           |
|                     | Dämpfung           |                  |                    | Dämpfung           |
| Diskretisierung:    | Rechtecke          | Rechtecke        | Rechtecke          | Rechtecke          |
|                     | und Dreiecke       |                  |                    |                    |
| Berechnung          | Knoten, da-        | Knoten, mit      | Knoten, da-        | k.A.               |
| $v$ an:             | zwischen line-     | Einflusszone     | zwischen line-     |                    |
|                     | are Anderung       |                  | are Anderung       |                    |
| Anisotropie:        | möglich            | möglich          | nicht möglich      | k.A.               |
| Strahlenwege:       | $\mathrm{gerade}/$ | $\text{gerade}/$ | $\mathrm{gerade}/$ | $\mathrm{gerade}/$ |
| (Ray Tracer)        | gebeugt            | gebeugt          | gebeugt            | gebeugt            |
| <i>gebeugt</i> nach | Huygenssche        | Krümmungs-       | Huygenssche        | Schuss-            |
|                     | Prinzip            | methode          | Prinzip            | methode            |
|                     | [Vidale, 1988]     |                  | [Vidale, 1988]     |                    |

Tabelle 7.2: Übersicht über die verwendeten Tomografie-Software

Tomopoli: ist ein 2-dimensionales Rekonstruktionsprogramm, dass Geschwindigkeiten oder Dämpfungskoeffizienten (frequency downshift) analysieren kann [Zanzi, 2003]. Als Inversionsmethode wird der SVD-Algorithmus (Singulärwertzerlegung) angewendet. Der Querschnitt wird in rechteckige Elemente unterteilt. Diese Elemente können durch Zusammenlegung in ihrer Größe variiert werden. Die Strahlenwege können gerade oder gebeugt berechnet werden. Die gebeugten Strahlenwege werden nach dem Snell'schen Gesetz, der Schuss- (shooting) Methode (siehe Kap. 7.1.3, S.32) berechnet. Es müssen die Ober- und Untergrenzen der zu erwartenden Geschwindigkeiten und ein Geschwindigkeitsmodell des Querschnitts vordefiniert werden.

# 7.4. Laufzeitbestimmung und Fehlerbetrachtung

# 7.4.1. Laufzeitbestimmung

Die Basis der Laufzeittomografie ist die korrekte Bestimmung der Laufzeit. Neben der Bestimmung des Nullpunktes (Beginn der Welle), ist das Picken der immer gleichen Wellenart

(Longitudinal-, Transversalwelle, etc.) und dem Einsatzpunkt dieser Wellenart (Ersteinsatz, 1. Maximum, 1. Minimum, etc.) von großer Bedeutung. Hier wurde die Laufzeit bestimmt aus der zeitlichen Differenz zwischen dem Aussenden der Welle und der Ankunft des ersten Signals am Empfänger. Ideal ist die Bestimmung des Ersteinsatzes der Welle, da es sich um die reale Laufzeit handelt. Dies ist in der Praxis oft auf Grund von Oberflächenwellen, Luftwellen (bei Radar), einem schlechtes Signal-Rauschen-Verhältnis oder andere Störeinflüsse schwierig. In diesem Fall muss das erste Maximum bzw. Minimum zur Laufzeitbestimmung herangezogen werden [Brauchler, 2003]. Dabei ist jedoch zu beachten, dass sich die Laufzeit um einen konstanten Betrag verzögert (siehe dazu synthetische Fehler S.34).

Zur Bestimmung der Laufzeit wurde für die Ultraschallmessung immer der Ersteinsatz der Longitudinalwelle und für die Radaruntersuchungen immer das erste Maximum gewählt. Die Bestimmung kann entweder manuell oder automatisch mit manueller Bearbeitung erfolgen [Kurz, 2003b]. Es gibt eine Vielzahl an mathematischen Möglichkeiten diesen Ersteinsatz und somit die Laufzeit der Welle automatisch zu bestimmen (z.B. mit Wavelets [Kurz, 2003c], Einhüllende oder wie in [Tronicke, 2007] beschrieben). Jedoch ist der Erfolg der automatische Bestimmung des Ersteinsatzes abhängig von der zugrunde liegenden Datenqualität. Die Messungen auf die dieses Arbeit basiert, waren zum Teil stark verrauscht, so dass die getesteten Algorithmen nicht zielführend waren. Die Suche danach geeigneten Algorithmen ist ein gesondertes, umfangreiches Arbeitsfeld. Um die Einsatzmöglichkeiten tomografischer Verfahren zur zerstörungsfreien Untersuchung von Mauerwerk abzugrenzen, wurden in der hier vorliegenden Arbeit die Ersteinsätze hauptsächlich manuell mit dem Program ReflexW und/oder einem selbst geschriebenen Program ermittelt.

## 7.4.2. Fehlerbetrachtung - Ultraschall

Die Einflüssen lassen sich mit der 6M-Methode grundsätzlich untergliedern in:

- Maschine (Hard- und Software)
- Methode (Messdurchführung und Auswertung)
- Material (Material- und Struktureigenschaften)
- Milieu
- Mensch
- Management

Um die verschiedenen Einflüsse auf die Bestimmung der Laufzeit zu ermitteln, wurden Messungen an den Probekörpern Polyamid PA6 (siehe Anhang S.157) und W2 (siehe S.56) durchgeführt und z.T. einen Tag später wiederholt. Die Einflüsse auf die Laufzeit mechanischer Wellen und die Ergebnisse der Untersuchungen sind in der Tabelle 7.3 zusammengefasst (für T, P,  $c_{Wasser}$ ,  $c_{Salz}$  = konst.). Eine ausführliche Beschreibung der Messdurchführung und Ergebnisse befinden sich im Anhang S.157ff.

Weiterhin beeinflussen Feuchte, Temperatur und Druck die Laufzeit bzw. Geschwindigkeit akustischer Wellen. Feuchte: Generell bewirken Poren ein Zunahme der Laufzeiten und Abnahme der Geschwindigkeit. Die Ursache dafür ist (a) die Veränderung in den Bindungen der Matrixbestandteile und (b) der Einfluss des Porenmediums (besitzt niedrigere elastische Eigenschaften als feste Gesteinsmatrix). Es gilt:  $t_{Matrix} < t_{Wasser} <$  $t_{Luff}$  somit ist:  $t_{gesaettigt} < t_{trocken}$  [Fleischer, 2004] gibt eine Zunahme der Durchgangsgeschwindigkeit mit steigendem Wassergehalt von bis zu 35 % an. Eine Zunahme der Ge-

| <b>Einfluss</b>             | Standardabweichung $[\mu s]$ | Bemerkung               |  |
|-----------------------------|------------------------------|-------------------------|--|
| Pickgenauigkeit             | 0,4                          |                         |  |
| Ankopplung                  | $2 - 3$                      |                         |  |
| Frequenz                    | (0,5)                        | Erläuterung siehe S.159 |  |
| Vorverstärkung              | $2 - 3$                      | Erläuterung siehe S.159 |  |
| Erwärmung der Apparatur     | 0,7                          | vernachlässigbar        |  |
| Kabellänge                  | 1,1                          | vernachlässigbar        |  |
| Vertauschen der Prüfköpfe   | 1,1                          | vernachlässigbar        |  |
| Bandpassfilterung           | 1,3                          | vernachlässigbar        |  |
| Andressdruck 1bar           | 0,6                          | vernachlässigbar        |  |
| Andressdruck 2bar           | 0,5                          |                         |  |
| Heterogenität des Materials | $2 - 3$                      |                         |  |

Tabelle 7.3: Zusammenfassung aller untersuchten Einflüsse auf die Laufzeit mechanischer Wellen

schwindigkeit und somit Abnahme der Laufzeit mit steigendem Wassersättigungsgrad tritt jedoch nur dann auf, wenn die mechanischen Eigenschaften der Matrix nicht herabgesetzt werden z.B. durch Löse- oder Quellvorgänge [Schön, 1983].

Die Temperatur beeinflusst die Geschwindigkeit und Laufzeit in erheblichem Masse. Insbesondere Temperaturen, die annähernd oder unter 0◦C liegen, bewirken eine Abnahme der Laufzeit. Generell nimmt jedoch die Laufzeit mit steigender Temperatur zu. Die Ursachen können hierfür sein: (a) Kornkontaktänderungen durch Änderung des Aggregatzustandes des Porenmediums von flüssig zu gasförmig; (b) Kornkontaktänderungen durch unterschiedliche thermische Ausdehnungskoeffizienten und/oder (c) Veränderung der elastischen Eigenschaften der Mineralsubstanz. [Fleischer, 2004] gibt eine Laufzeitänderung infolge einer Temperatureinwirkung (+20<sup>°</sup>C auf +70<sup>°</sup>C) von bis zu 13 % an.

Die Geschwindigkeit-Druck-Beziehung ist für alle Gesteine nichtlinear. [Schön, 1983] beschreibt das Verhalten in 3 Abschnitten.

- (a) Im unteren Druckbereich ist eine starke Geschwindigkeitszunahme (somit Abnahme der Laufzeit) infolge des Schließens von Poren und Klüften zu verzeichnen. Diese Veränderung ist teilweise irreversibel, das zu Unterschieden der Geschwindigkeit bei Beund Entlastung führt (Hysterese)
- (b) Danach folgt ein Bereich mit geringerer Geschwindigkeitszunahme infolge der geringen Druckabhängigkeit der Matrix (nahezu ideal-elastisches Verhalten)
- (c) Bei weiterer Drucksteigerung bilden sich neue Risse. Die Geschwindigkeit sinkt ab (es steigt die Laufzeit).

Die Erwärmung der Apparatur, veränderte Kabellängen, das Vertauschen von Prüfköpfen, die Verwendung eines Bandpassfilters und der Anpressdruck haben keinen signifikanten Einfluss auf die Laufzeit. Ebenfalls kann aus den Messungen geschlussfolgert werden, dass sich jederzeit die Ergebnisse reproduzieren lassen. Die Heterogenität des Mauerwerks bewirkt eine Erhöhung des Signal-Rausch-Verhältnisses und somit auch einen weniger eindeutigen Ersteinsatzpunkt (siehe Abb. A.2). Die Laufzeit an W2 konnte mit einer Genauigkeit von 2-3  $\mu s$ bestimmt werden (Abb. A.3a). Die Einflüsse infolge von veränderten Feuchtigkeitsgehalten, Druck- und Temperaturverhältnissen spielte bei den hier beschriebenen Transmissionsmessungen keine Rolle. Es addieren sich im Wesentlichen die Einflüsse der Pickgenauigkeit, der Ankopplung und der Heterogenität des Mauerwerks. Ihre Summe beträgt mindestens 4-6  $\mu s$ (durchschnittlich 5 µs). Dieser Wert ist ein Mindestwert, da der Einfluss der Pickgenauigkeit abhängig vom Signal-Rausch-Verhältnis und somit von der "Qualität des Mauerwerks" ist. Ebenfalls ist die Laufzeitbestimmung personenabhängig. Um dadurch mögliche Fehler auszuschließen, sollte die Laufzeit eine Untersuchung von immer der gleichen Person bestimmt werden.

## 7.4.3. Radar

Die Einflüsse auf die Messunsicherheit sind ausführlich im Validierungsreport "Radar" der Standardarbeitsanweisung der BAM festgehalten.

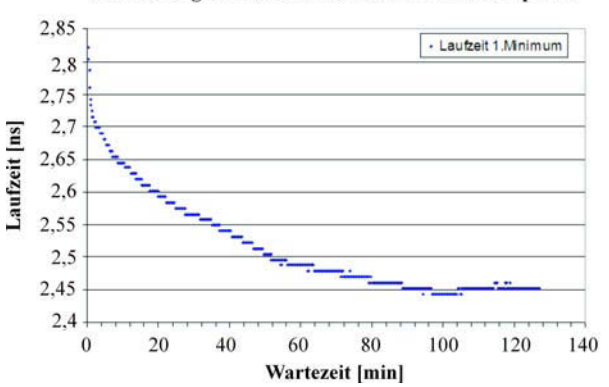

#### Veränderung der Laufzeit während der Aufwärmphase

Abbildung 7.15: Einfluss der Erwärmung der Apparatur auf die Laufzeit

Die hierfür ausschlaggebenden Einflüsse sind die "Maschine" und der "Mensch". Dabei tragen die thermische Erwärmung, die Kalibrierung der Zeitachse (Nullpunktbestimmung) und die Laufzeitbestimmung den größten Teil der Messunsicherheit. Der Einfluss der Erwärmung der Messapparatur SIR-10 wurde durch die Auswertung der Laufzeiten (1. Maximums) ermittelt. Die Abb. 7.15 zeigt das Ergebnis der Transmissionsmessungen in Luft. Man erkennt ein deutliches Absinken der Laufzeit um ca. 0,4 ns infolge der thermischen Erwärmung einzelnen Komponenten. Nach ca. 90min stabilisiert sich die Laufzeit und die thermische Erwärmung hat keinen signifikanten Einfluss mehr.

Die Kalibrierung der Zeitachse (Bestimmung des Nullpunktes und des Maßstabfaktors) erfolgte über Transmissionsmessungen in Luft mit den Radarsystemen SIR-10 und SIR-20 (Abb. 7.16. Die Entfernung zwischen Sender und Empfänger betrug zwischen 0,3 m und

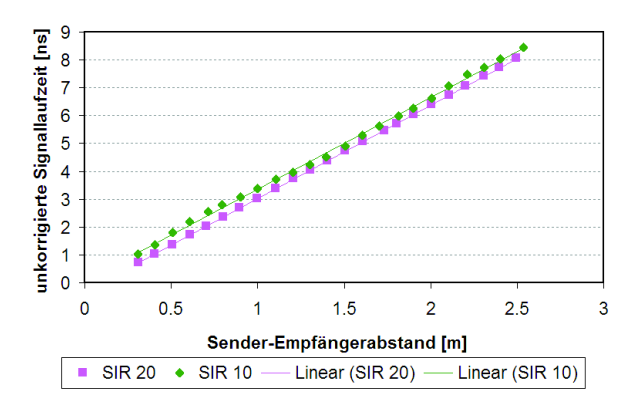

Abbildung 7.16: Radar - Weg-Zeit-Diagramm mit Trendlinien zur Kalibrierung der Zeitachse

2,5 m. Die sich daraus ergebende Trendlinie aller Messpunkte kann allgemein beschrieben werden mit  $y = mx + n$ . Der Schnittpunkt mit der y-Achse n entspricht dem Zeitpunkt  $t = 0$  an dem die Welle ausgesendet wird (Nullpunkt). Aus dem Anstieg der Gerade folgt der Maßstabsfaktor m  $(c_0/v \text{ mit } c_0 = 0, 3 \text{ m}/ns)$ . Die gemessenen Laufzeiten lassen sich mit Hilfe der folgenden Gleichung korrigieren:

$$
t_{korr} = \frac{t_{gemessen}}{m} - n
$$

Unter der Annahme, dass sich die Abweichungen zur Trendlinie statistisch verteilen, betragen die Standardabweichungen der Radarsysteme SIR-10 ±0,09 ns und SIR-20 ±0,009 ns. Die weitere Untersuchung der Abweichungen zur Trendlinie hat für das Radarsystem SIR-10 ergeben, dass es sich um z.T. systematische Fehler handelt (siehe Abb. 7.17. Woher diese systematischen Fehler rühren ist noch nicht abschließend geklärt. Somit sollte für Transmissionsmessungen, die eine höhere Genauigkeit erfordern, das Radarsystem SIR-20 verwendet werden.

Weiterhin beeinflusst die Laufzeit elektromagnetischer Wellen Feuchte, Salz, Druck und Temperatur. Die meisten gesteinsbildenden Minerale sind schlechte elektrische Leiter. Sie besitzen Dielektrizitätszahlen (DK) in Bereich von  $\varepsilon < 10$ . Den entscheidenden Einfluss auf die DK und somit auf die Laufzeit liefern wässrige Lösungen. Wasser, mit einer DK von  $\varepsilon = 80$ , besitzt eine viel höhere Polarisierbarkeit als die meisten nicht-metallischen Materialien. Die DK verhält sich dispersiv. Es ist eine Abnahme der DK mit steigender Frequenz festzustellen. Wobei sich dieser Effekt mit zunehmenden Wassergehalt verstärkt. Je höher die Porosität und der Sättigungsgrad eines Gesteins ist, um so größer ist der Absolutwert des Realteils der DK. Der Einfluss des Feuchte- und Salzgehaltes werden in den Arbeiten von [Hauenschild, 1999] und [Schlemm, 2003] ausführlich erläutert. Unterhalb von 100 MHz wird die DK vom Feuchte und Salze in ähnlicher Weise beeinflusst und können nicht voneinander getrennt werden. Ein steigender Salzgehalt wird durch einen höheren Feuchtigkeitsgehalt wahrgenommen. Zwischen 200 MHz und 1 GHz beeinflusst der Salzgehalt den Imaginärteil und der Feuchtigkeitsgehalt den Realteil der DK. Oberhalb von 2 GHz kann der Feuchtigkeitsgehalt allein aus dem Realteil der DK bestimmt werden. Allerdings nehmen auch

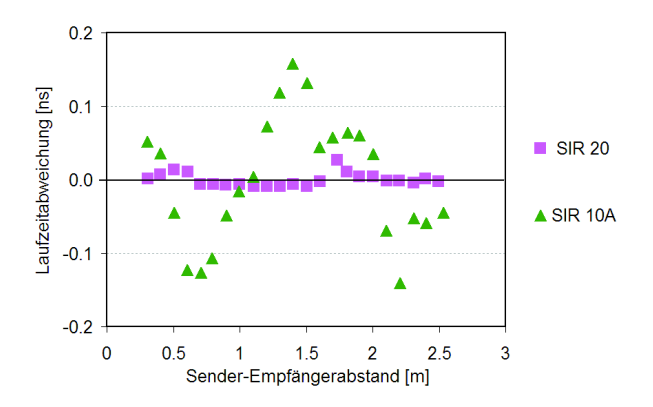

Abbildung 7.17: Radar - Kalibrierung der Zeitachse - Abweichung der Signallaufzeit von der Trendlinie

Störeinflüsse durch Inhomogenitäten oberhalb dieser Frequenz deutlich zu.

Der Einfluss des Druckes und der Temperatur wird in [Schön, 1983] erläutert. Zunehmender Druck bewirkt ein Absinken der Aktivierungsenergie und somit eine Leitfähigkeitszunahme, die eine kürzere Laufzeit bewirkt. Bei zunehmender Temperatur steigt die DK sowie die Dispersion (siehe S.131).

Da die Messungen bei konstantem Druck, Temperatur, Feuchte- und Salzgehalt durchgeführt wurden, werden diese nicht zu den gerätespezifischen Einflüssen addiert. Somit beträgt die Summe aller Einflüsse beim Einsatz des Radarsystems SIR20 und der 1,5 GHz Antenne mindestens ±0, 15 ns. Dieser Wert ist nur einen Richtwert, da die Laufzeitbestimmung wesentlich von der Signalqualität abhängt.

# 8. Beschreibung der Untersuchungsobjekte

# 8.1. Klassifizierung von historischem Mauerwerk

Die Klassifizierung historischen Mauerwerks wird in [Egermann, 1994] beschrieben und ist in Abb. 8.1 verkürzt dargestellt. Historisches Mauerwerk kann unterschieden werden nach den

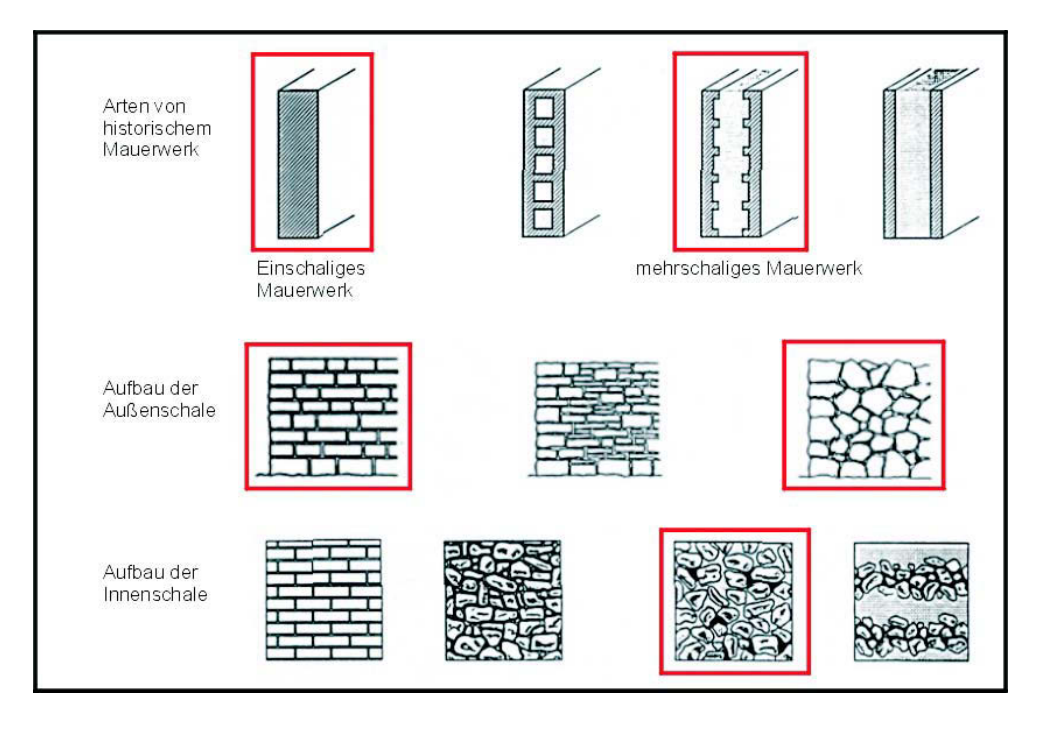

Abbildung 8.1: Klassifikation von historischem Mauerwerk nach [Egermann, 1994]

Mauerwerksarten und denm Aufbau der Außen- bzw. Innenschale. Unter Mauerwerksarten wird der Aufbau einer Mauer, einschalig oder mehrschalig, zusammengefasst. Bei mehrschaligem Aufbau können die Schalen untereinander verbunden, verzahnt oder getrennt von einander sein.

Die Außenschale kann regelmäßig oder unregelmäßig vermauert sein. Die Innenschalen historischer Mauern wurden meist verfüllt, jedoch wurde häufig weniger Sorgfalt auf ihre Ausführung gelegt. Das hatte verschiedene Gründe. Erstens ist die Innenschale vor Witterungseinflüssen, wie Schlagregen, geschützt. Zweitens sollte die Innenschale weniger Tragwirkung (Eigengewicht) besitzen und drittens aus Gründen der Effektivität (Kosten, Zeit). Die Innenschale kann gemauert oder geschichtet sein. Die Schichten können mit oder ohne Mörtel verbunden sein. Oft wurden Materialreste mit einer größeren Menge an Mörtel vermischt und in den Zwischenraum der zwei Außenschalen eingefüllt. Die Abb. 8.2 illustriert einige der beschriebenen Möglichkeiten für die Ausführungen von historischem Mauerwerk.

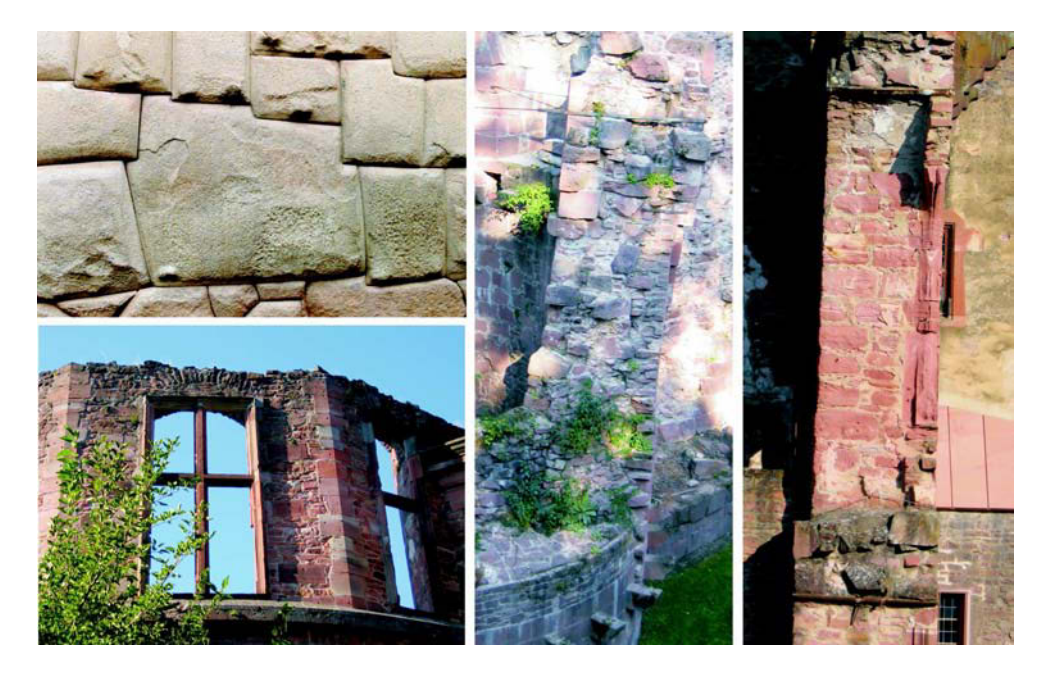

Abbildung 8.2: Beispiele für unterschiedliche Ausführungen von historischem Mauerwerk

# 8.2. Beschreibung der Untersuchungsprobleme

Um die baurelevanten Untersuchungsprobleme zu ermitteln, wurde im Rahmen des EU-Projektes "ONSITEFORMASONRY" ein Schadenskatalog zusammengestellt. Darin sind Untersuchungsprobleme bzw. Schäden aufgelistet mit denen die Projektpartner in der Vergangenheit konfrontiert wurden. Der Katalog erhebt keinen Anspruch auf allumfassende Vollständigkeit. Statt dessen symbolisiert er die relevanten Untersuchungsprobleme. Sie sind in Tab. 8.1 zusammenfassend dargestellt.

Für die eigenen Untersuchungen wurden die in Tab. 8.1 hervorgehobenen Fragestellungen ausgewählt, die sich wie folgt zusammenfassen lassen:

- Ortung von Hohlstellen
- Ortung von metallischen und hölzernen Einschlüssen
- Ortung von verschiedenen Gesteinstypen

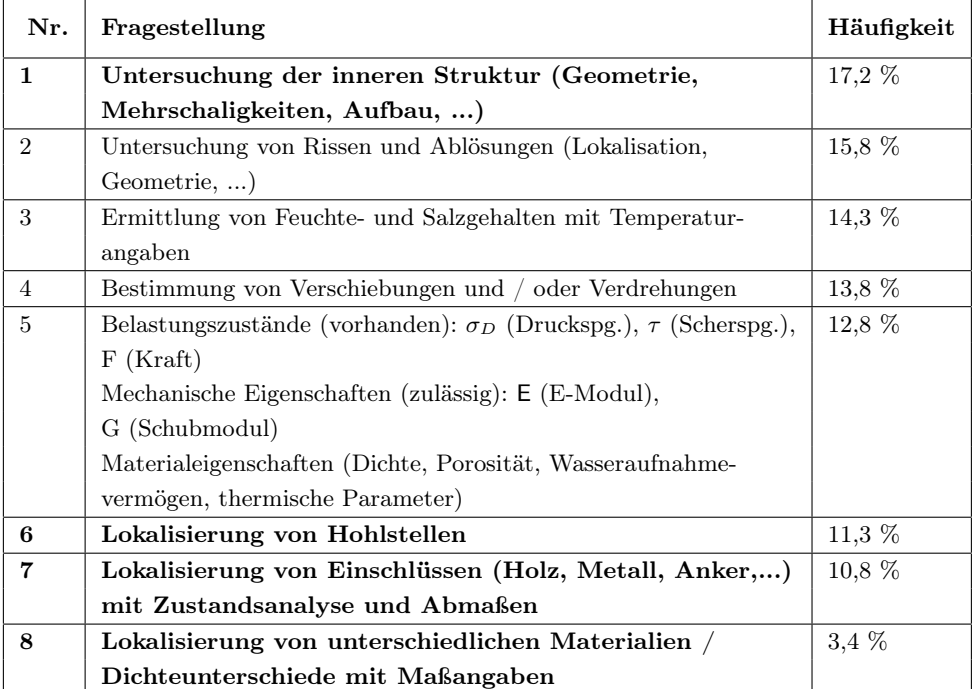

.

Tabelle 8.1: Praxisrelevante Untersuchungsprobleme

# 8.3. Beschreibung der Messobjekte

### 8.3.1. Laborprobekörper

Zur systematischen Untersuchung des Einflusses auf die Messergebnisse werden zunächst Mauerwerksprobekörper benötigt, die keine unplanmäßigen Lufträume enthalten. Obgleich reales Mauerwerk nicht vollfugig errichtet wird, mussten die Probekörper so homogen wie möglich hergestellt werden. So wurden Vollziegel verwendet und die Fugen mit Mörtel vollständig ausgefüllt. Somit können unter optimalen Bedingungen vordefinierten Strukturveränderungen simuliert werden. Diese Bedingungen erfüllen die Probekörper "W2" und "Asterix I+II".

-

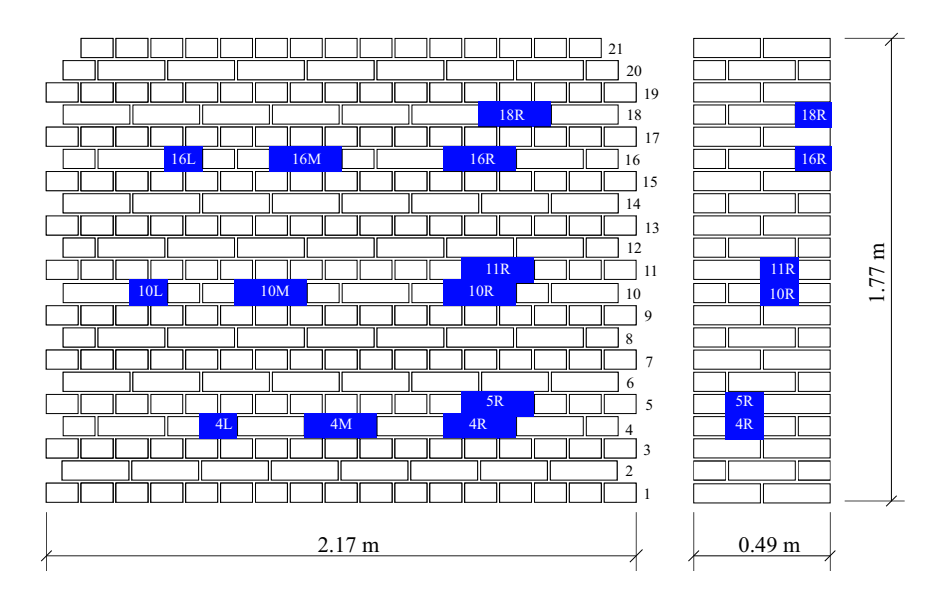

Abbildung 8.3: "W2" Ansicht und Schnitt mit Lage und Größe der Fehlstellen

In der Abb. 8.3 ist der Probekörper "W2" schematisch dargestellt. "W2" ist eine von allen Seiten zugängliche Wand mit einer Höhe von 2,0 m, einer Länge von 2,25 m, und einer Dicke von 0,49 m.

Darin befinden sich unterschiedlich große Hohlräume, die durch Auslassen von Ziegeln entstanden sind. Die Hohlräume haben Größen von 6 x 11 x 12 cm (1/2 Ziegel), 6 x 11 x 24 cm (1 Ziegel) und 12 x 11 x 24 cm (2 Ziegel). Sie befinden sich in einem Abstand von der Oberfläche von 12 cm (Reihe 4 und 5), 24 cm (Reihe 10 und 11) und 36 cm (Reihe 16 und 18).

"Asterix  $I+II$ " sind Probekörper, in die die bisherigen Messerfahrungen eingeflossen sind. Sie sind von allen 4 Seiten zugänglich und haben eine Höhe von 1,5 m, eine Länge von 1,01 m und eine Dicke von 0,76 m. Die Anomalien wurden asymmetrisch angeordnet, um eine Fehlinterpretation aus möglichen symmetrischen Geometrieeffekten auszuschließen.

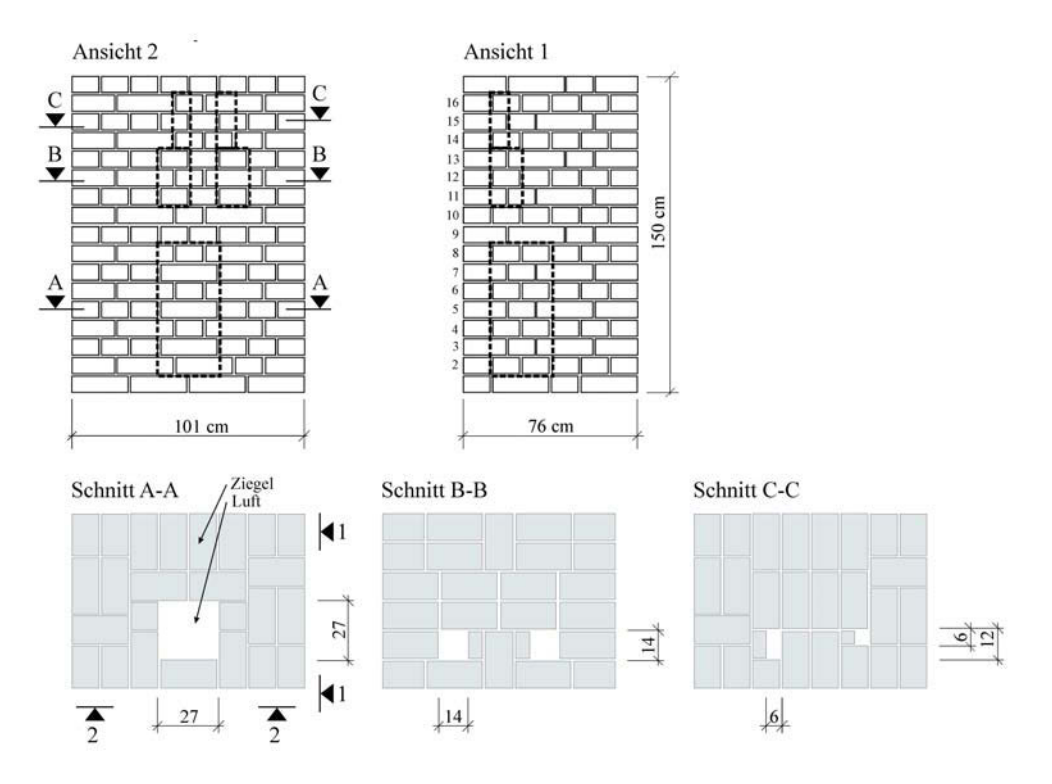

Abbildung 8.4: "Asterix I", Ansicht 1 und 2 sowie Schnitte A-A, B-B und C-C

Im Inneren von "Asterix I" (Abb. 8.4) befinden sich Hohlstellen in 4 verschiedenen Größen, um die Grenzen der tomografischen Rekonstruierbarkeit mit Radar und Ultraschall zu ermitteln. Die Abmaße der größten Fehlstelle betragen 27 x 27 x 62  $cm^3,$  die der Mittleren  $14 \times 14 \times 28$  cm<sup>3</sup> und die der Kleinsten 6 bzw.  $12 \times 6 \times 28$  cm<sup>3</sup>.

"Asterix II" (Abb. 8.5) enthält einen homogenen Bereich, eine Ebene, in dem sich ein Granitblock mit den Maßen  $25 \times 25 \times 60$  cm<sup>3</sup> befindet sowie eine Ebene mit einer Holzstütze von 10 x 10 x 30  $cm^3$ .

Der Vergleich der Ergebnisse von "W2" und "Asterix I" gibt Aufschluss über den Informationsverlust zwischen einer zweiseitigen und einer umlaufenden Messanordnung.

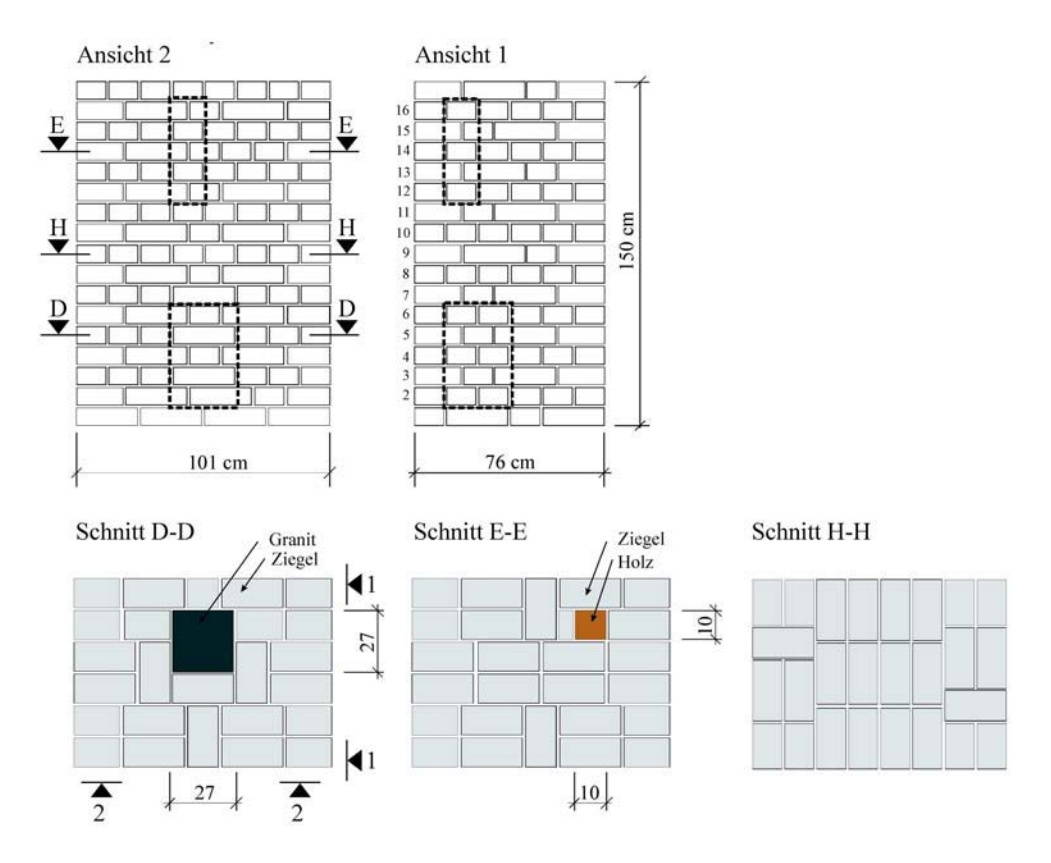

Abbildung 8.5: "Asterix II", Ansicht 1 und 2 sowie Schnitte D-D, E-E und H-H mit Lage und Größe der Inhomogenitäten

## 8.3.2. Altes Museum

Als nächster Schritt wurden Untersuchungen an einem realen historischen Gebäude durchgeführt. Das Alte Museum im Berliner Stadtzentrum wurde von Karl Friedrich Schinkel entworfen und zwischen 1823 und 1830 auf dem Lustgarten errichtet. Abb. 8.6 zeigt die Ansicht vom Lustgarten aus. Das Gebäude wurde mit einem säulengetragenen Atrium und einer zentralen Kuppel, die dem römischen Pantheon gleicht, nach dem Vorbild antiker Tempel konzipiert. Es ist die älteste Ausstellungshalle Berlins. Im zweiten Weltkrieg brannten Teile des Gebäudes nieder. Der Wiederaufbau der zerstörten Gebäudeteile im Jahr 1966 wurde mit nur geringfügigen Änderungen an der historischen Struktur durchgeführt; die meisten Teile der historischen Konstruktion sind weitgehend erhalten. 1999 starteten die Planungen für einen großangelegten Umbau der gesamten Museumsinsel. Im Rahmen der Realisierung des Masterplanes zur Sanierung der Museumsinsel wird das Gebäude im Jahre 2008 einer Grundinstandsetzung unterzogen. Dazu mussten umfangreiche Untersuchungen durchgeführt werden, um die strukturelle Unversehrtheit der Bauwerke zu gewährleisten

und gleichzeitig eine Basis für den nachhaltigen und beträchtlichen Umbau des Museums zu bilden. Das Alte Museum war zu allen Zeiten für die Bauforschung von großem Interesse. Archivstudien der Technischen Universität Berlin lieferten Informationen über die Struktur des Gebäudes, die für die Untersuchungen im Europäischen Forschungsprojekt Onsiteformasonry von großer Wichtigkeit sind.

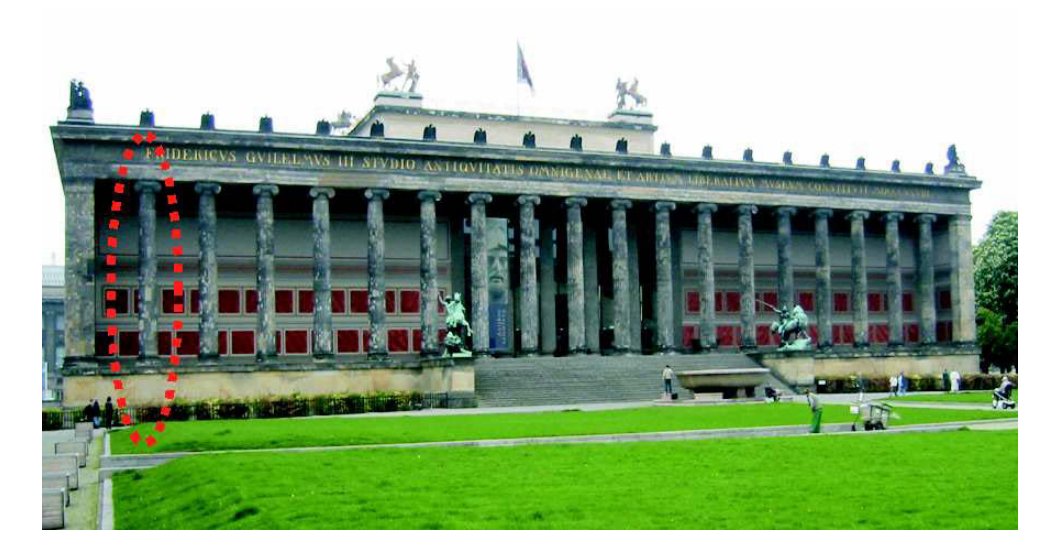

Abbildung 8.6: Ansicht des Alten Museums mit Angabe der untersuchten Sandsteinsäule

Trotz der guten Dokumentationsunterlagen konnten nicht alle Fragen allein durch diese Quellen eindeutig geklärt werden. Daher wurden systematische Messungen mit Radar, Impuls-Thermografie, Ultraschall, Mikroseismik und Geoelektrik durchgeführt (siehe Abb.8.7). An einer ausgewählten Säule des Atriums sollten Fragen bezüglich der inneren Struktur geklärt werden. Hierbei wurde beispielhaft die äußerste Säule am westlichen Ende der Eingangshalle ausgewählt, um die Anwesenheit und Art der Verbindungselemente der einzelnen Trommeln mit Radar und Ultraschall zu untersuchen. Des Weiteren wurden die Säulen im 2. Weltkrieg durch Einschüsse beschädigt. Im Zuge des Wiederaufbaus wurden diese mit Reparaturmörtel wieder geschlossen. Es stellte sich die Frage, wie tiefgreifend und "kraftschlüssig" (d.h. Ablösung zwischen Originalsubstanz und Reparaturmörtel) die Reparaturen ausgeführt wurden.

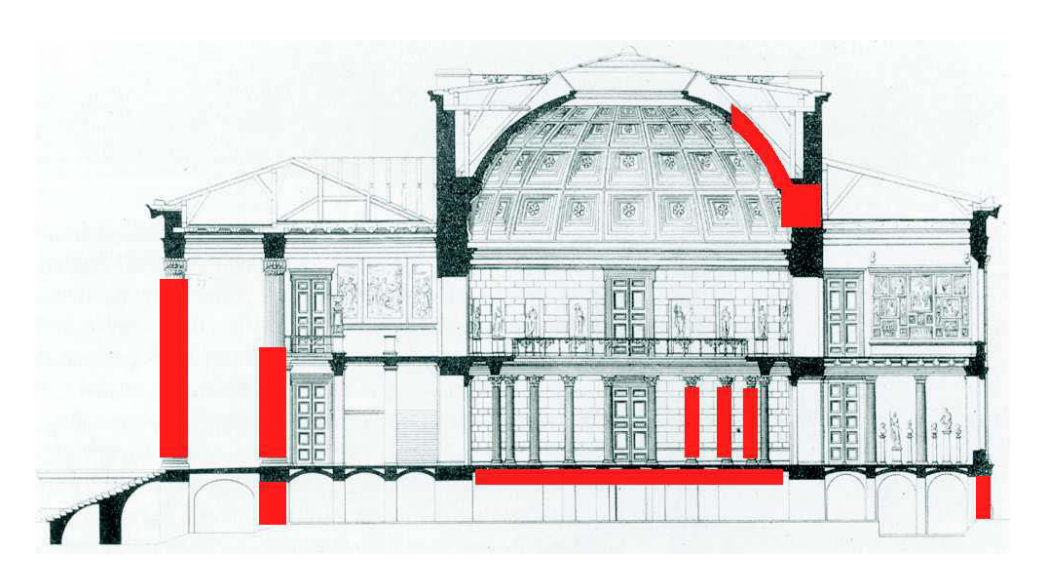

Abbildung 8.7: Schnitt des Altes Museums mit der Darstellung aller untersuchten Konstruktionselemente

.

# 9. Messergebnisse & Auswertung

Um die vorangegangenen theoretischen Überlegungen zu untermauern, sind praktische Untersuchungen unumgänglich. Eine Vielzahl an Messungen wurde im Rahmen dieser Arbeit und während des EU-Projektes "Onsiteformasonry" durchgeführt. Diese setzten sich aus Reflexions- und Transmissionsmessungen zusammen, wobei hier nur auf die Ergebnisse der Transmissionsmessungen eingegangen werden soll. Die Tab. 9.1 liefert eine Übersicht aller Messungen, die in diesem Kapitel beschrieben werden.

| Probe-         | Position | Mess-       | Antenne/Priifkopf | Anomalie   | Kapitel/      |
|----------------|----------|-------------|-------------------|------------|---------------|
| körper         |          | verfahren   | mit Messfrequenz  |            | Seite         |
| W <sub>2</sub> | Linie 15 | Ultraschall | SO202 - 25 kHz    | Hohlstelle | 9.1.1/S.61    |
|                |          |             | $G0,2gc - 85$ kHz |            | 9.1.2/S.71    |
|                |          | Radar       | $GSSI - 1,5 GHz$  |            | 9.1.3/S.74    |
|                |          |             | $MALA - 1.6 GHz$  |            | 9.1.4/S.78    |
| Asterix        | $A - A$  | Ultraschall | SO202 - 25 kHz    | Hohlstelle | 9.1.5/S.82    |
|                |          | Radar       | $GSSI - 1,5 GHz$  |            | 9.1.6 / S.86  |
|                | $B-B$    | Ultraschall | SO202 - 25 kHz    | Hohlstelle | 9.1.7/S.89    |
|                |          | Radar       | $GSSI - 1,5 GHz$  |            | 9.1.8/S.92    |
|                | $D-D$    | Ultraschall | SO202 - 25 kHz    | Granit     | 9.2.1/S.95    |
|                |          | Radar       | $GSSI - 1.5\ GHz$ |            | 9.2.2 / S.100 |
|                | $E-E$    | Ultraschall | SO202 - 25 kHz    | Holz       | 9.3.1/S.103   |
|                |          | Radar       | $GSSI - 1.5\ GHz$ |            | 9.3.2/S.108   |
| Altes          | Säule    | Radar       | $GSSI - 1,5 GHz$  |            | 9.4.1/S.110   |
| Museum         |          |             | und 900 MHz       | Mörtel     |               |
|                |          | Ultraschall | SO202 - 25 kHz    |            | 9.4.2/S.116   |

Tabelle 9.1: Übersicht aller in den folgenden Kapiteln beschriebenen Messungen

# 9.1. Hohlstellen - luftgefüllte Einschlüsse

# 9.1.1. Messungen am Prüfkörper "W2" mit Ultraschall (25 kHz)

Das erste Beispiel stellt die Messungen am Laborprobekörper "W2" dar, welcher im Kap. 8.3.1, S.56 ausführlich vorgestellt wurde. Die Untersuchungsaufgabe war die Detektion von zwei luftgefüllten Hohlstellen mit den Maßen 19 x 13 x 20 cm (H x T x B). Der untersuchte Querschnitt von ca. 0,5 m x 1,1 m ist in Abb. 9.1 dargestellt. Die Auswertung der Daten erfolgt nach dem in Kap. 7.1.4 erläuterten Ablauf.

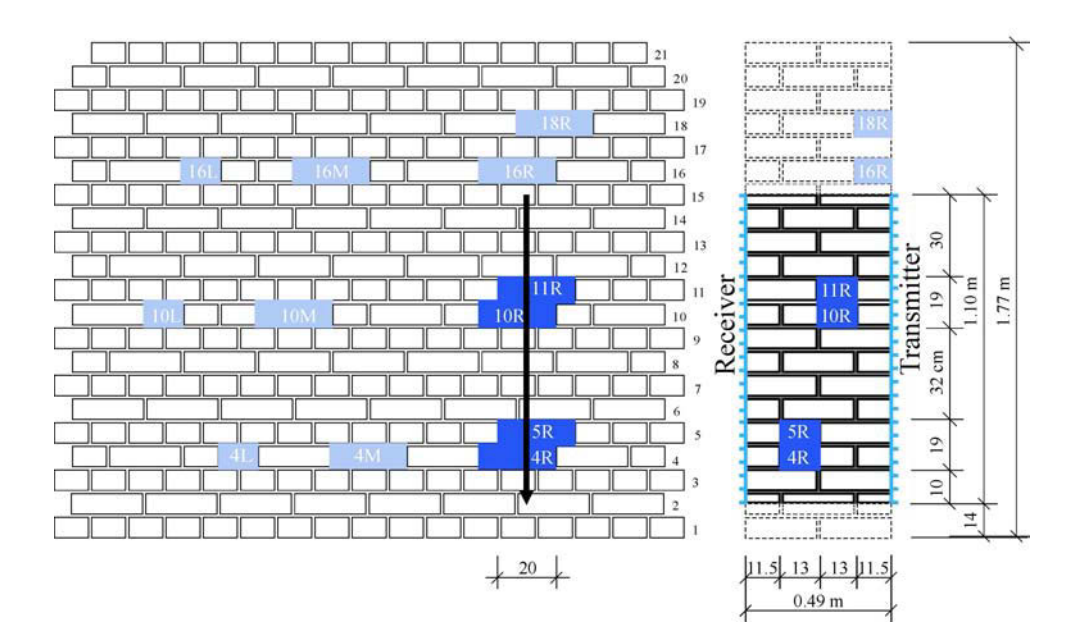

Abbildung 9.1: Probekörper W2, Ansicht und Schnitt des untersuchten Querschnitts

(a). Simulation Da der zu untersuchende Querschnitt bekannt war, wurden Simulationsrechnungen durchgeführt. Mit dem Programm REFLEX wurden aus einem Modell mit den Angaben der Sender- und Empfängerpositionen Laufzeiten berechnet (Vorwärtsrechnung). Diese Laufzeiten wurde dann verwendet, um mit dem Programm GeoTom das ursprüngliche Modell wieder zu rekonstruieren. Die Laufzeiten wurden zum Einen für einen Querschnitt mit und zum Anderen ohne Hohlstellen berechnet.

Das verwendete Modell, die eingegebenen Parameter und das Tomogramm sind in Abb. 9.2 (a)-(b) dargestellt. Ebenfalls sind in Abb. 9.2 (c)-(e) die dazugehörigen Weg-Zeit-, Geschwindigkeits-Winkel- und RMS-Winkel-Diagramme angegeben.

Durch eine luftgefüllte Anomalie (Niedriggeschwindigkeitszone) verzögern sich die Ankunftszeiten der ersten Welle. Die Simulation des Querschnitts ergab eine zu erwartende Laufzeitverzögerung infolge der Anomalien von ca. 20  $\mu s$ . Diese Verzögerung ist demnach deutlich größer als der Messfehler von min. 4-5 µs (siehe Kap. 7.4.2). Ein Prüfkopfabstand von 5 cm erwies sich als optimal, da die dafür erforderliche Messzeit noch in einem vertretbarem Rahmen lag und gleichzeitig der Abstand eng genug war, um erfolgsversprechende Ergebnisse zu liefern. Das bedeutet konkret, dass ca. 20 % der Strahlen um mehr als 4-5  $\mu s$ verzögert werden im Vergleich zu unbeeinflusste Strahlen.
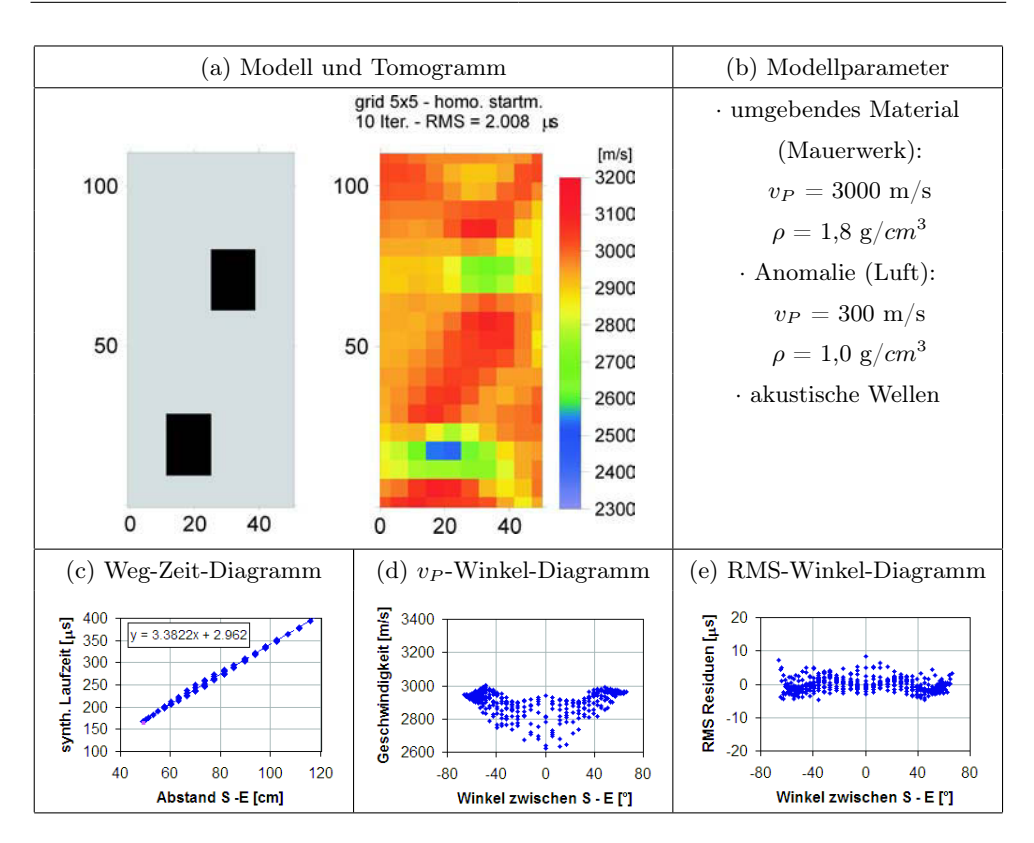

Abbildung 9.2: Simulation des zu untersuchenden Querschnitts mit akustischen Wellen - W2 Linie 15

(b). Experimentelle Untersuchung - Gerätespezifikation und Laufzeitkurven Die Messungen wurden mit der im Kap. 4.6.4 beschriebenen Apparatur, Geräteeinstellungen und den Prüfköpfe SO202 mit Mittenfrequenz von 25 kHz durchgeführt.

Da der Probekörper W2 Untersuchungen an Wänden unter Laborbedingungen wiedergeben soll, konnten die Prüfköpfe nur an gegenüberliegenden Seiten angebracht werden (Messprinzip wird in der Geophysik als "cross hole" bezeichnet). Um einen Eindruck der Qualität der Messung zu erhalten, ist ein Satz von A-scans der Senderposition Nr. 9 mit allen dazugehörigen Empfängerpositionen in Abb. 9.3 dargestellt. Man erkennt einen klaren Ersteinsatz, was auf ein gutes Signal-Rausch-Verhältnis zurückgeführt werden kann. In den Darstellungen der A-scans sind die Verläufe verschiedener Laufzeiten ebenfalls mit eingetragen. Die blaue Kurve sind die mit Reflex gepickten Laufzeiten der Messung. Die rote Kurve sind die simulierten Laufzeiten ohne den Einfluss von Anomalien (homogenes Medium) und die pinkfarbene Kurve stellen die simulierten Laufzeiten mit Hohlstellen dar. Der Verlauf der gemessenen Laufzeitkurve ist dem der simulierten Kurve mit Hohlstelle sehr ähnlich, jedoch um ca. 10-20  $\mu s$  verschoben. Somit muss in der Simulationsrechnung die Annahme für die Geschwindigkeit des umgebenden Materials von 3000 m/s für dieses

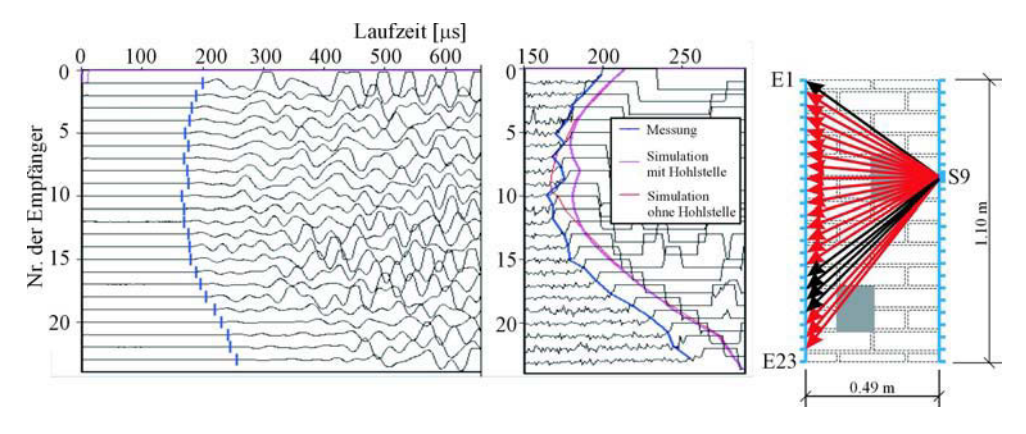

Abbildung 9.3: Beispiel eines Satzes von A-scans der Senderposition Nr. 9 mit Empfängerposition Nr.1 bis 23 und dazugehöriger Lage im Querschnitt

Mauerwerk nach unten auf ca. 2700 m/s korrigiert werden. Vergleich man die simulierten Kurven, ist der Einfluss der Hohlstelle auf die Laufzeit zwischen der Empfängerposition 5 bis 12 zu erkennen. In diesem Bereich verlaufen die gemessene und die simulierte Kurve mit Hohlstelle ähnlich in Vergleich zur simulierten Kurve ohne Hohlstelle. Somit ist der Einfluss einer Laufzeitverzögerung auch in den gemessenen Daten wiederzufinden.

(c). Experimentelle Untersuchung - Prüfung der Datenqualität Im folgenden Schritt wurden die gemessenen Laufzeiten auf systematische Fehler nach dem Vorbild von [Tronicke, 2002] überprüft. Die Abb. 9.4 zeigt das Weg-Zeit-Diagramm und das Geschwindigkeits-Winkel-Diagramm. Die prinzipielle Definition des Winkels  $\alpha$  ist der Abb. 9.5 zu entnehmen.

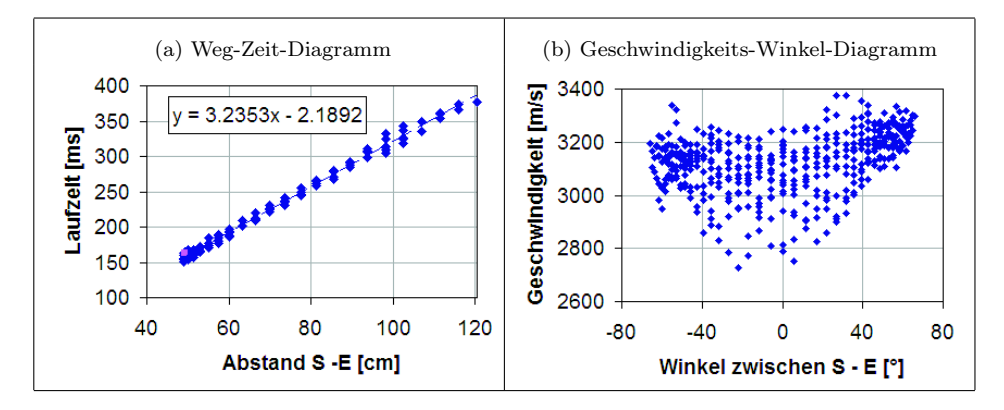

Abbildung 9.4: Prüfung der Datenqualität, Messung an W2 mit Ultraschallprüfköpfen SO202

Die Diagramme 9.4 zeigen keine systematische Fehler. Auffällig ist im Diagramm 9.4 (b) jedoch die zunehmende Streuung der Geschwindigkeiten mit kleiner werdendem Winkel zwischen Sender und Empfänger. Man könnte vermuten, dass es sich hier um eine winkelabhängigen Einfluss handelt. Ein Vergleich mit dem Diagramm 9.2 (b) der Simulationsrechnung zeigt ein ähnliches Verhalten. Der Grund dafür liegt in der Vorab-Berechnung der Geschwindigkeiten und der Laufwege. In der tomografischen Rekonstruktion werden erst die möglichen Geschwindigkeiten mit den dazugehörigen Laufwegen jedes einzelnen Strahls berechnet. Für die Prüfung der Datenqualität stehen diese Informationen jedoch noch nicht zur Verfügung. Deshalb muss auf die direkte, gradlinige Verbindung zwischen Sender und Empfänger zurückgegriffen werden. Somit ist der vorab berechnete Weg und die dazugehörige Geschwindigkeit nur eine Näherung. Diese Differenz wirkt sich (prozentual) auf kürzere Strecken stärker aus als auf längere. Ein kleiner werdendem Winkel

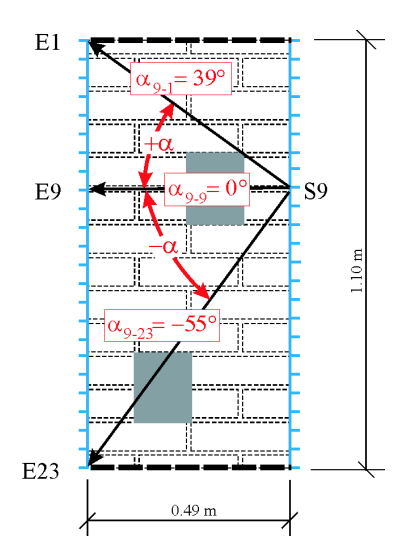

Abbildung 9.5: Definition des Winkels  $\alpha$ 

zwischen Sender und Empfänger entspricht einer kleiner werdenden Wegstrecke zwischen beiden (siehe Abb. 9.5). Damit ist die stärkere Streuung der Geschwindigkeiten für kleinere Winkel erklärbar.

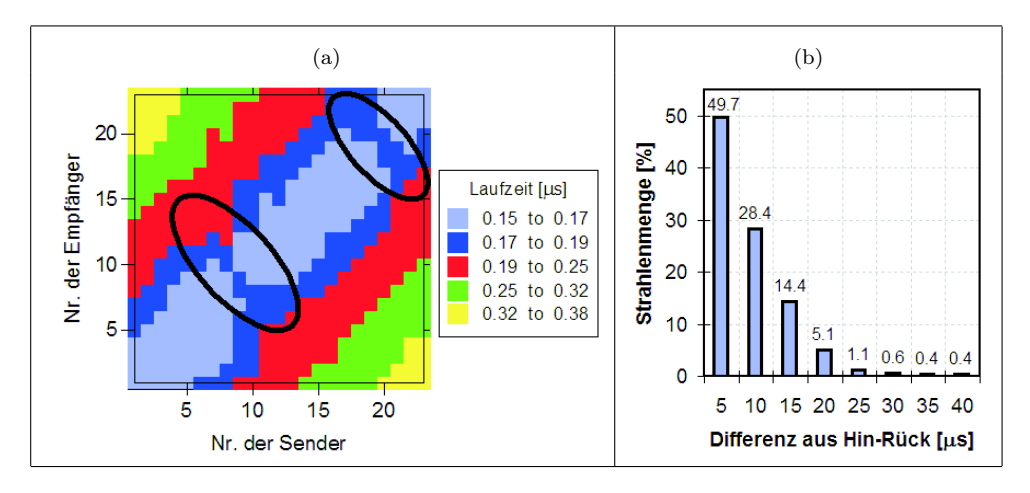

Abbildung 9.6: Prüfung der Datenqualität, Messung an W2 mit Ultraschallprüfköpfen SO202; (a) farbcodierte Darstellung der Laufzeit jedes Senders und Empfängers; (b) Histogramm der Differenz zwischen Hin- und Rückweg

Die Darstellung 9.6 (a) zeigt die Laufzeit jeder Sender-Empfänger Kombination. Sogar der Einfluss der Anomalie ist sichtbar. Zu erkennen ist dies an den Unterbrechungen (höhere Laufzeiten) des schwarzen Bereiches (niedrigere Laufzeiten), der diagonal verläuft. Im Histogramm 9.6 (b) ist der Betrag der Differenz zwischen Hin- und Rückweg dargestellt. Die Hälfte aller Daten weichen weniger als 5  $\mu s$  (= Messfehler) voneinander ab und ca. 95 % der Daten haben eine Abweichung von weniger als  $15 \mu s$ . Die Laufzeitdifferenzen zwischen den Hin- und Rückwegen unterscheiden sich nur gering voneinander, womit das Gesetz von Fermat (Reziprozität) erfüllt ist. Da durch die Datenchecks keine systematischen Fehler oder größere Ausreißer auffällig sind, müssen vorab keine Daten eliminiert werden.

(d). Experimentelle Untersuchung - Erste tomografische Rekonstruktion mit homogenem Startmodell Danach wurden die Laufzeiten und deren Sender- und Empfängerpositionen mit dem Programm GeoTom rekonstruiert. Zunächst wurde als Startmodell eine homogene Verteilung der Geschwindigkeiten von 3000 m/s angenommen. Die Elementgrößen lagen bei 1x1 cm, 3x3 cm, 5x5 cm, 10x11cm und 16x16 cm. Nach 10 Iterationen wurden die Berechnungen jeweils abgebrochen, da sich nach 5-10 Iterationen die RMS-Residuen erfahrungsgemäß nicht mehr wesentlich ändern.

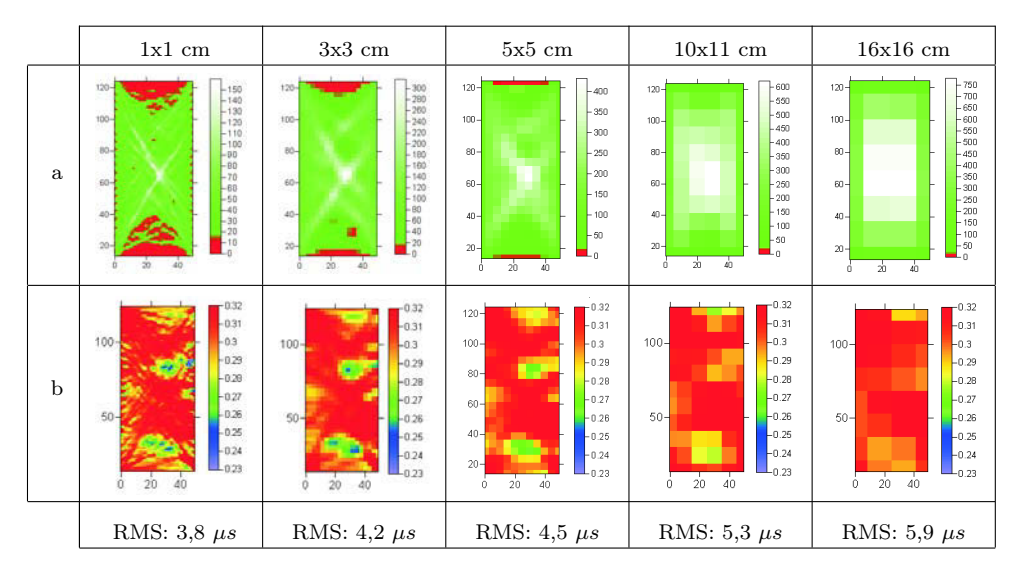

Abbildung 9.7: Suche nach der optimalen Netzgrößen von 1x1, 3x3, 5x5, 10x11, 16x16; (a) Strahlenüberdeckung für verschiedene Netzgrößen; (b) dazugehöriger Rekonstruktion der Geschwindigkeitsverteilung

In Abb. 9.7 (a) ist die Strahlenüberdeckung (Anzahl der Strahlen je Element) für die jeweiligen Netze dargestellt. Die rot markierten Elemente werden von weniger als 10 Strahlen durchquert. Um eine solide Geschwindigkeitsangabe jedes Elementes gewährleisten zu können, ist eine Faustregel, dass wenigstens 10 verschieden geneigte Strahlen ein Element durchqueren sollten (siehe Kap. 7.1.4). Man nennt diese roten Bereiche schlecht überdeckt und die Geschwindigkeit kann nur bedingt wiedergegeben werden. Es kehren in allen Tomogrammen der Abb. 9.7 (b) zwei signifikante Anomalien wieder, die niedrigere Geschwindigkeiten aufweisen. Die Tatsache, dass sie sich nicht unmittelbar am den Rändern befinden, schließt Artefakte eher aus. Als optimales Netz wurde die Größe 5x5 cm ausgewählt. Die Netzgröße wurde aus folgenden Gründen ausgewählt: (1.) der RMS-Fehler von 4,5 µs liegt im Größenbereich des Messfehlers von 4-5  $\mu$ s, (2.) die Strahlenüberdeckung ist für die meisten Elemente gute, bei gleichzeitig genügend großer Auflösung des Querschnitts und (3.) die Anzahl und Größe an Artefakten ist im Vergleich zu den anderen Ergebnissen reduziert.

(e). Experimentelle Untersuchung - Prüfung der Ergebnisstabilität In Abb. 9.8 (a) sind die Residuen jeder Sender-Empfänger-Kombination des 10. Iterationsschrittes dargestellt. Sie zeigen keine wesentliche Winkelabhängigkeit. Ein Ergebnis wird als stabil bezeichnet, wenn die RMS-Residuen je Iteration divergieren und kleine Änderungen der Ausgangsdaten keine wesentlichen Änderungen des Ergebnisses bewirken. Die letzte Forderung wurde überprüft, indem zufällig ausgewählten Sender-Empfänger-Kombinationen weggelassen wurden. Die Ergebnisse dieses und des kompletten Datensatz waren sehr ähnlich. Die Abb. 9.8 (b) zeigt die Veränderung der RMS-Residuen nach jedem Iterationsschritt. Der Verlauf ist stetig abnehmend. Somit sind die Stabilitätskriterien erfüllt und die Ergebnisse können als stabil betrachtet werden.

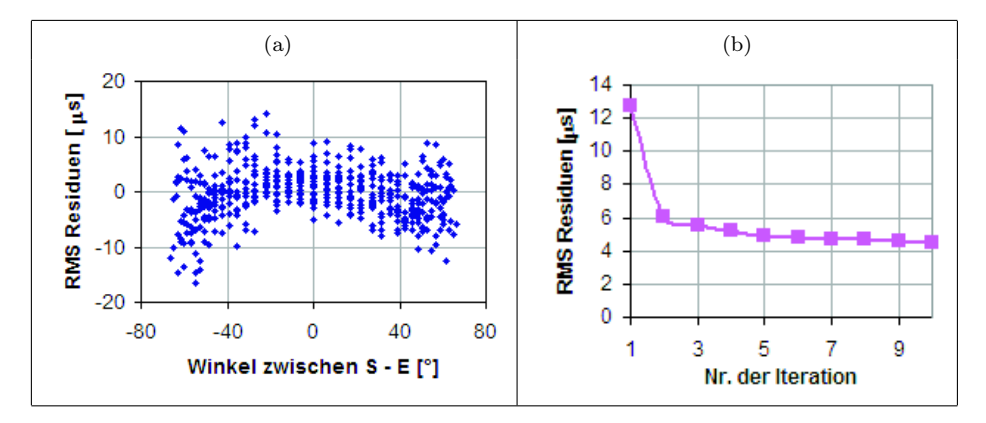

Abbildung 9.8: Messung an W2 mit Ultraschall - Diagramme zur Prüfung der Ergebnisstabilität; (a) RMS-Winkel-Diagramm je Strahl des letzten Iterationsschrittes; (b) RMS-Residuen je Iterationsschritt

(f). Experimentelle Untersuchung - Rekonstruktion von Teildatensätzen Man kann einen Datensatz immer in Datengruppen, sogenannte Teildatensätze, zerlegen. Diese Teildaten tragen spezielle, ihnen typische Informationen, die in einen gesamten Datensatz durch andere Informationen überlagert werden können. Durch eine gezielte Auswahl von bestimmten Datengruppen soll diese Informationen visualisiert werden, um mögliche Artefakte oder Anomalien besser erkennen zu können. In [Becht, 2004] wurde die Funktion der gezielte Auswahl von bestimmten Teildatensätzen für ein Beispiel ausführlich dargelegt. Der Nachteil der gezielte Auswahl bestimmter Datengruppen ist, dass sich die Datenmenge

verringert. Man verliert andere Informationen, die Strahlendichte wird geringer, Bereiche werden weniger gut überdeckt und Artefakte treten vermehrt auf. Somit muss ein Optimum aus beiden Faktoren gefunden werden.

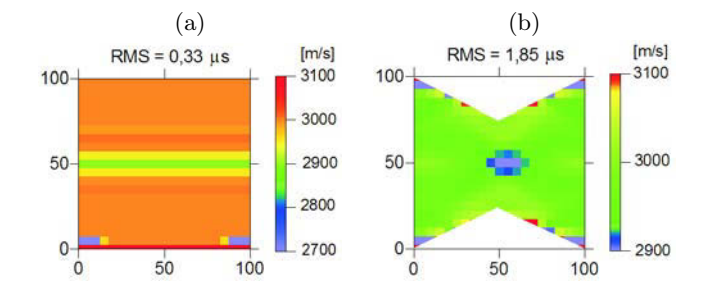

Abbildung 9.9: Tomogramm einer fiktiven Ultraschallmessung; (a) nur horizontale Strahlen; (b) nur geneigte Strahlen

Zum Vergleich wie sich ein veränderter Datensatz auf die Ergebnisse auswirkt ist in Abb. 9.10 (a) das Tomogramm mit dem kompletten Daten (Netz: 5x5 cm) dargestellt, wie es auch in Abb. 9.7 (b) zu finden ist. Lediglich wurde die Legenden zur bessern Vergleichbarkeit angepasst.

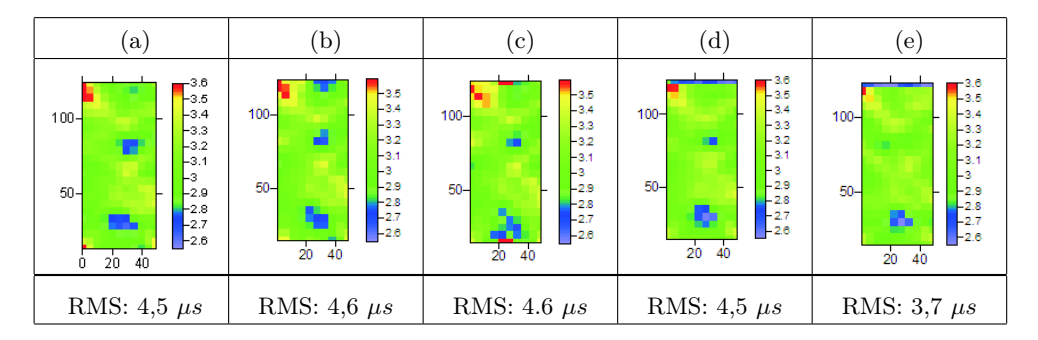

Abbildung 9.10: tomografische Rekonstruktion mit Teildaten; (a) Tomogramm mit allen Daten; (b) nur Daten, deren Strahlenwinkel größer als 11°; (c) nur Daten, deren Strahlenwinkel größer als 22°; (d) nur Daten mit einer Differenz zwischen Hin- und Rückweg kleiner als 6 %; (e) nur Daten mit einer Differenz zwischen Hin- und Rückweg kleiner als 2 %

Hier wurden zwei Datengruppen ausgewählt:

(1) Daten mit geneigten Strahlen. Für diesen Fall wurden nur Laufzeiten der Sender-Empfänger Kombinationen ausgewählt, deren Winkel größer als 11◦ bzw. 22◦ sind. Somit fällt die Gruppe der sich horizontal gegenüberliegender Strahlen heraus. Diese horizontalen Strahlen bewirken ein horizontales verschmieren einer abgegrenzten Anomalie, wie in Abb. 9.9 (a) zu sehen ist. Schräge Strahlen können auf Grund ihres vertikalen Anteils Anomalien auch besser vertikal auflösen wie Abb. 9.9 (b) zeigt. Durch diese Auswahl an Daten soll eine bessere Abgrenzung der Anomalien erreicht werden. Das Tomogramm in Abb. 9.10 (b) zeigt das Ergebnis des Teildatensatzes im dem alle Strahlenwinkel, die größer als 11◦ sind zusammengefasst wurden. In der Abb. 9.10 (c) ist das Ergebnis der Auswahl vom Strahlenwinkeln, die größer sind als 22<sup>°</sup> ersichtlich.

(2) Daten deren Laufzeitdifferenz zwischen Hin- und Rückweg klein sind. D.h. es wurden Daten ausgewählt, die zum Einen eine Abweichung kleiner als 6 % (entspricht ca. 20  $\mu$ s) und zum Anderen eine geringere Abweichung als 2 % (entspricht ca. 5  $\mu$ s) besitzen. Durch diese Auswahl soll die Sicherheit erhöht werden, den richtigen Einsatzpunkt bestimmt zu haben und Ausreißer ausschließen. In Abb. 9.10 (d) ist das Ergebnis der Auswahl von Daten, die eine geringere Laufzeitdifferenz als 6 % voneinander aufweisen, dargestellt. Der Abb. 9.10 (e) liegen ein Teildatensatz zugrunde, deren Laufzeitdifferenzen kleiner 2 % sind.

Vergleicht man die Abb. 9.10 (b) bis (e) mit dem Ergebnis des kompletten Datensatzes in (a), sind die Anomalien nicht deutlicher erkennbar. Stattdessen wird die obere Anomalie schwächer.

Zusammenfassend kann man für diese Untersuchung sagen, dass durch die gezielte Auswahl bestimmter Daten nicht der gewünschte Erfolg einer klareren Abbildung der Anomalien erreicht werden konnte. Jedoch bilden sich in allen Tomogrammen mehr oder weniger klar und an ähnlichen Stellen Niedriggeschwindigkeitszonen aus. Sie liegen in geraumer Entfernung von Rand. Diese beiden Aspekte lassen darauf schließen, dass die Anomalien tatsächlich vorhanden sind. Auf Grund dieser Erkenntnis ist eine Anpassung des Startmodells zulässig.

| Nr.         | 1                                                                                                    | $\overline{2}$                                                                                                    | 4                                                                                                    | 5                                                                                                    | 7                                                                                                    |
|-------------|----------------------------------------------------------------------------------------------------|----------------------------------------------------------------------------------------------------|----------------------------------------------------------------------------------------------------|----------------------------------------------------------------------------------------------------|----------------------------------------------------------------------------------------------------|
| Startmodell | $-3.8$<br>$-3.6$<br>$100 -$<br>$-3.4$<br>$-3.2$<br>$-3$<br>$-2.8$<br>$50 -$<br>$-2.6$<br>$-2.4$<br>$-2.2$<br>20<br>40<br>Ó | $-3.8$<br>$-3.6$<br>$100 -$<br>$-3.4$<br>$-3.2$<br>$-3$<br>$-2.8$<br>$50 -$<br>$-2.6$<br>$-2.4$<br>$-2.2$<br>20<br>40                                              | $-3.8$<br>$-3.6$<br>100 <sub>1</sub><br>$-3.4$<br>п<br>$-3.2$<br>- 3<br>$50-$<br>$-2.8$<br>$-2.6$<br>$-2.4$<br>20<br>40                 | $-3.2$<br>$100 -$<br>Lз<br>$-2.8$<br>$-2.6$<br>$50 -$<br>$-2.4$<br>$-2.2$<br>20<br>40                                                                                                    | $-4.5$<br>$100 -$<br>$-3.5$<br>$\overline{\mathbf{3}}$<br>$50-$<br>$-2.5$<br>$\overline{2}$<br>20<br>40              |
| $v_u$       | $3000 \text{ m/s}$                                                                                                    | $3000 \text{ m/s}$                                                                                                    | $3000 \text{ m/s}$                                                                                                    | $3000 \text{ m/s}$                                                                                                    | $3000 \text{ m/s}$                                                                                                   |
| $v_a$       | $3000 \text{ m/s}$                                                                                                    | $2500 \text{ m/s}$                                                                                                    | $2700 \text{ m/s}$                                                                                                    | $3300 \text{ m/s}$                                                                                                    | $4900 \text{ m/s}$                                                                                                   |
| Tomogramm   | $-3.8$<br>$-3.6$<br>$100 -$<br>$-3.4$<br>$-3.2$<br>$-3$<br>$50-$<br>$-2.8$<br>$-2.6$<br>$-2.4$<br>$20^{\circ}$<br>40<br>0  | $-3.8$<br>$-3.6$<br>$100 -$<br>$-3.4$<br>$-3.2$<br>-3<br>$-2.8$<br>$50-$<br>$-2.6$<br>$\begin{array}{ c c }\n\hline\n-2.4 \\ \hline\n2.2\n\end{array}$<br>20<br>40 | $-3.8$<br>$-3.6$<br>100 <sub>1</sub><br>$-3.4$<br>$-3.2$<br>3<br>$-2.8$<br>$50-$<br>$-2.6$<br>$-2.4$<br>$-2.2$<br>$\overline{20}$<br>40 | $-3.8$<br>$-3.6$<br>100 <sub>1</sub><br>$-3.4$<br>$-3.2$<br>$\begin{array}{r} \n\stackrel{1}{\leftarrow} 3 \\ \stackrel{1}{\leftarrow} 2.8\n\end{array}$<br>$50-$<br>$-2.6$<br>$\begin{array}{r} 2.4 \\ -2.2 \end{array}$<br>20<br>40 | $-3.8$<br>$-3.6$<br>$100 -$<br>$-3.4$<br>$-3.2$<br>$-3$<br>$-2.8$<br>$-2.6$<br>$50-$<br>$-2.4$<br>$-2.2$<br>20<br>40 |
| <b>RMS</b>  | $\overline{4,5} \ \mu s$                                                                                                   | $\overline{4,5} \ \mu s$                                                                                                    | $\overline{4,5} \ \mu s$                                                                                                    | $\overline{4,8} \ \mu s$                                                                                                    | $5,1 \ \mu s$                                                                                                    |

 $\bf Abbildung$  9.11: Veränderung des Startmodells mit dazugehörigen Tomogrammen und der gewählten<br>Parameter( $v_a$  ... Geschwindigkeit der Anomalie,  $v_u$  ... Geschwindigkeit der Umgebung und RMS-Residuen)

(g). Experimentelle Untersuchung - Anpassung des Startmodells Die Anpassung des homogenen Startmodells erfolgte durch eine Geschwindigkeitssenkung von einzelnen Elementen des Netzes. In Abb. 9.11 sind die veränderten Startmodelle und die dazugehörigen tomografischen Rekonstruktionen dargestellt. Mit dem Startmodell 4 lässt sich das klarste Ergebnis erzielen. Weiterhin wurde zur Überprüfung eine Hoch- statt einer Niedriggeschwindigkeitszone an gleicher Stelle vorgegeben (Startmodell 5 und 7). Erst für sehr hohe Geschwindigkeiten von 5000 m/s bilden sich zwei Hochgeschwindigkeitszonen aus (siehe Startmodel 7). Im direkten Umfeld sind starke Niedriggeschwindigkeitszonen auffällig, die in dieser Stärke für Artefakte ungewöhnlich sind. Weiterhin steigen die RMS-Residuen an. Die Überprüfung zeigt, dass es sich an diesen Stellen nicht um Hochgeschwindigkeitszonen handeln kann.

(h). Experimentelle Untersuchung - Das Endergebnis Die Abb. 9.12 zeigt das gesicherte Endergebnis nach allen durchgeführten Tests. Es wurde der komplette Datensatz verwendet. Die Rekonstruktion erfolgte mit dem angepasste Startmodell Nr. 4 und einer Netzgröße von 5x5 cm. Das Ergebnis lässt sich qualitativ durch das Signal-Rausch-Verhältnis beurteilen. Dazu wurde der Schnitt A durch das Tomogram gelegt. Die beiden Anomalien weisen eine mittlere Geschwindigkeit von 2502 m/s auf. Die durchschnittliche Geschwindigkeiten der Umgebung liegen bei 3118 m/s. Das ergibt ein Signal-Rausch-Verhältnis von  $2502/3118 \approx 0, 8$ . Die Geschwindigkeit der Anomalie ist um ca. 20 % langsamer als die ihrer Umgebung (Rauschen). Somit unterscheiden sie sich signifikant von ihrer Umgebung. Die Größe der Anomalien kann mit Hilfe des Signal-Rausch-Verhältnisses, den Schnitten durch das Tomogramm und die tomografische Rekonstruktion auf ca. 10x10 cm bestimmt werden.

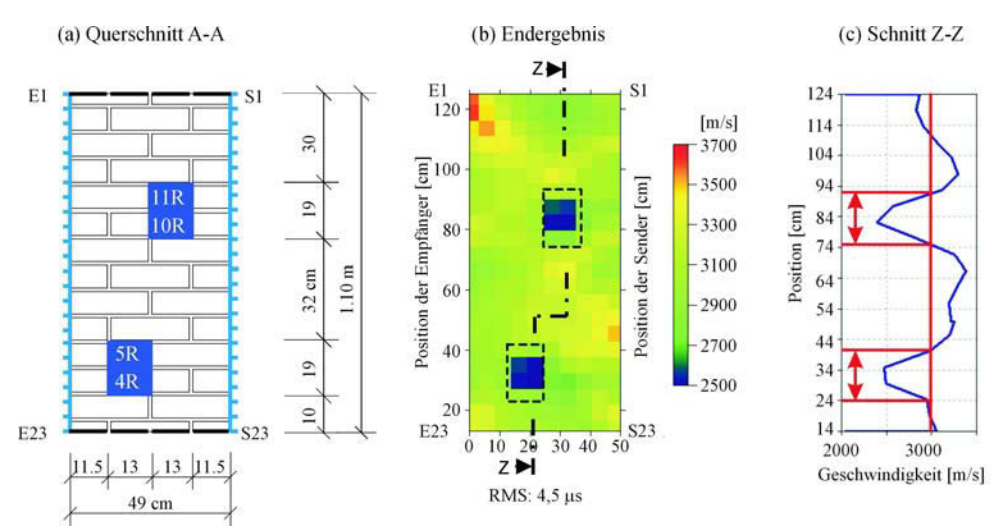

Abbildung 9.12: Endergebnis der Ultraschallmessung mit den Prüfköpfen SO202 (25 kHz) an W2; Startmodell Nr. 4, Netzgröße 5x5 cm, 10 Iterationen

## 9.1.2. Messungen am Prüfkörper "W2" mit Ultraschall (85 kHz)

Die Messung erfolgte an den gleichen Positionen wie das vorangegangene Beispiel erläutert. Mit dem einzigen Unterschied, dass andere Prüfköpfe mit einer höheren Frequenz verwendet wurden. Die höhere Frequenz von 85 kHz bewirkt eine kürzere Wellenlänge, womit die Auflösung des untersuchten Querschnitts verbessert werden soll. Das hat allerdings auch zur Folge, dass diese Wellen stärker an Grenzflächen reflektiert und geschwächt werden und somit weniger transmittiert wird. Das wirkt sich auf ein schlechteres Signal-Rausch Verhältnis aus mit der Konsequenz, dass der Ersteinsatz der transmittierten Welle schlechter bis gar nicht bestimmbar wird.

(a). Simulation Das Programm REFLEX bietet zwei Möglichkeiten an Messungen zu simulieren. Hier wurde die zeitsparendere Variante gewählt, die auf der Annahme sehr kleiner Wellenlängen basiert. Somit spielt die Frequenz der Welle für die Simulation keine Rolle. Es unterscheidet nur zwischen akustischen, seismischen und elektromagnetischen Wellen. Deshalb liegt hier die gleiche Simulationsrechnung zugrunde wie für die vorangegangene Messung (siehe Kap. 9.1.1 (a)).

(b). Experimentelle Untersuchung - Gerätespezifikation und Laufzeitkurven Die Messungen wurden mit der im Kap. 4.6.4 beschriebenen Apparatur, Geräteeinstellungen und den Prüfköpfe G0,2gc durchgeführt.

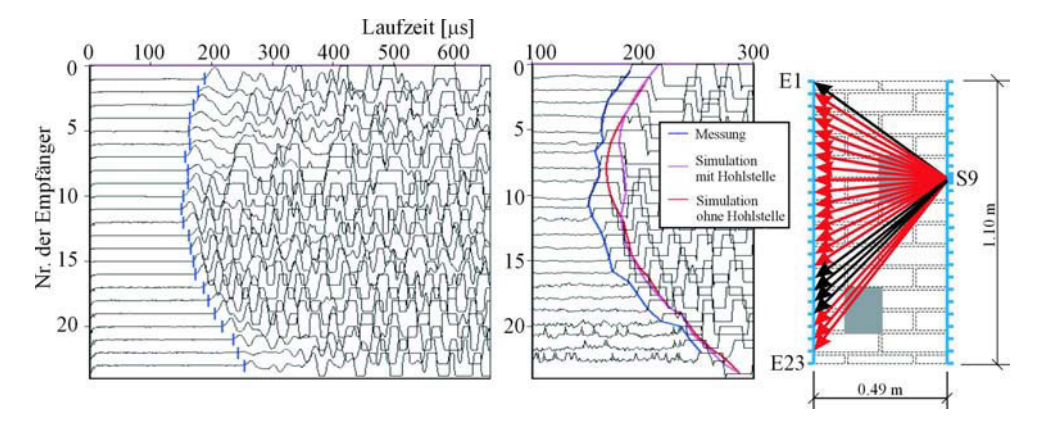

Abbildung 9.13: Beispiel eines Satzes von A-scans der Senderposition Nr. 9 mit Empfängerposition Nr.1 bis 23 und dazugehöriger Lage im Querschnitt

Wie schon in der vorangegangenen Messung beschrieben, befanden sich die Prüfköpfe auf den gegenüberliegenden Seiten. Um einen Eindruck der Qualität der Messung zu vermitteln, ist ein Satz von A-scans der Senderposition Nr. 9 mit allen dazugehörigen Empfängerpositionen in Abb. 9.13 dargestellt. Die Ersteinsätze sind erkennbar, wenn auch weniger deutlich als bei den niederfrequenteren Prüfköpfen SO202. Im Vergleich dazu ist die Flanke der ersten Welle weniger steil, was eine schlechtere Bestimmung des Ersteinsatzes zur Folge hat. Das Signal-Rausch Verhältnis ist ebenfalls deutlich schlechter (ca. 10-fach stärker). Das trifft im besonderen Maße auf die letzten 4 Empfängerpositionen zu, die auch die längsten Laufwege

und steilsten Winkel zwischen Sender und Empfänger im Vergleich zu den anderen Positionen aufweisen. In den Darstellungen der A-scans sind die Verläufe verschiedener Laufzeiten ebenfalls mit eingetragen. Die blaue Kurve sind die mit Reflex gepickten Laufzeiten der Messung. Die rote Kurve sind die simulierten Laufzeiten ohne den Einfluss von Anomalien (homogenes Medium) und die pinkfarbene Kurve stellen die simulierten Laufzeiten mit Hohlstellen dar. Der Verlauf der gemessenen Laufzeitkurve ist dem der simulierten Kurve mit Hohlstelle sehr ähnlich, jedoch um ca. 20 µs verschoben. Besonders große Abweichungen zu den simulierten Laufzeiten ohne Hohlstelle (rote Kurve) sind im Bereich zwischen Empfängerposition Nr. 5 bis 12 erkennbar. In diesem Bereich ist der Einfluss der Hohlstelle auf die Laufzeit zu erkennen.

(c). Experimentelle Untersuchung - Prüfung der Datenqualität Die Abb. B.1 auf der Seite 163 zeigt (a) das Weg-Zeit-Diagramm und (b) das Geschwindigkeits-Winkel-Diagramm. Die Streuung der Geschwindigkeiten im Diagramm B.1 (b) wurde bereits in der vorangegangenen Messung (siehe Kap. 9.1.1 (c)) erläutert. Die Darstellung B.1 (c) zeigt die Laufzeit jeder Sender-Empfänger Kombination. Der Einfluss der Anomalie ist sichtbar. Zu erkennen ist dies an den Unterbrechungen (höhere Laufzeiten) des schwarzen Bereiches (niedrigere Laufzeiten), der diagonal verläuft. Für diese Messung kann die Reziprozität nicht überprüft werden, da die Prüfköpfe nicht seitenvertauscht wurden. Deshalb existiert nur der Hinweg, nicht aber der Rückweg. Die Diagramme in Abb. B.1 zeigen keine systematischen Fehler oder größeren Ausreißer. Deshalb kann mit allen gepickten Laufzeiten weitergerechnet werden.

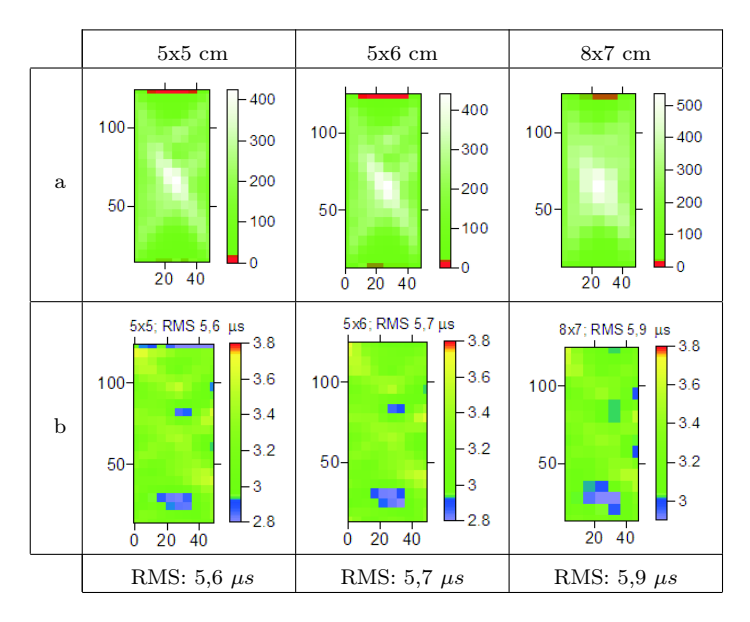

Abbildung 9.14: Suche nach der optimalen Netzgrößen von 5x5, 5x6, 8x7; (a) Strahlenüberdeckung für verschiedene Netzgrößen; (b) dazugehöriger Rekonstruktion der Geschwindigkeitsverteilung

(d). Experimentelle Untersuchung - Erste tomografische Rekonstruktion mit homogenem Startmodell Danach wurden die Laufzeiten und deren Sender- und Empfängerpositionen mit dem Programm GeoTom rekonstruiert. Zunächst wurde als Startmodell eine homogene Verteilung der Geschwindigkeiten von 3000 m/s angenommen. Die Elementgrößen lagen diesmal bei 5x5 cm, 5x6 cm und 8x7 cm. Alle anderen Netzgrößen wurden bereits für die vorangegangenen Messungen untersucht und liefern keine neuen Erkenntnisse, siehe Kap. 9.1.1 (d). Nach 10 Iterationen wurden die Berechnungen jeweils abgebrochen, da sich nach 5-10 Iterationen die RMS-Residuen erfahrungsgemäß nicht mehr wesentlich ändern.

In Abb. 9.14 (a) ist die Strahlenüberdeckung (Anzahl der Strahlen je Element) für die jeweiligen Netze dargestellt. Die rot markierten Elemente werden von weniger als 10 Strahlen durchquert. Wie auch schon im vorigen Beispiel kehren in allen Tomogrammen der Abb. 9.14 (b) zwei signifikante Anomalien wieder, mit ähnlicher Lage und niedrigeren Geschwindigkeiten. Als optimales Netz wurde auch für diese Messung die Größe 5x5 cm ausgewählt.

(e). Experimentelle Untersuchung - Prüfung der Ergebnisstabilität Der Verlauf der RMS-Residuen nach jedem Iterationsschritt ist stetig fallend, wie in Abb. B.2 (a) zu erkennen ist. In Abb. B.2 (b) sind die Residuen jeder Sender-Empfänger-Kombination des 10. Iterationsschrittes dargestellt. Abgesehen von ein paar Ausreißern zeigen sich keine Winkelabhängigkeit. Diese 5 Ausreißer wurden für die folgenden Rechnungen eliminiert. Daraus war ersichtlich, dass kleine Änderungen am Datensatz keine wesentlichen Änderungen des Ergebnisses bewirkten. Die RMS-Residuen nach der 10. Iteration sanken von 5,6 µs (mit Ausreißer) auf 4,0 µs (ohne Ausreißer) ab. Die Stabilität der tomografischen Rechnung ist erfüllt und die Ergebnisse können als stabil betrachtet werden.

(f). Experimentelle Untersuchung - Rekonstruktion von Teildatensätzen Für diese Messung wurden keine Teildatensätze ausgewählt, auf Grund der Erkenntnisse der Messung mit den Prüfköpfen SO202 (siehe Kap. 9.1.1 (f)).

(g). Experimentelle Untersuchung - Anpassung des Startmodells und das Endergebnis Auf Grund der Erkenntnis aus der Messung mit den Prüfköpfen SO202 ist eine Anpassung des Startmodells zulässig. In der vorangegangene Messung konnte das klarste Ergebnis mit dem Startmodell Nr. 4 (siehe Abb. 9.11) erzielt werden. Das dazugehörige endgültige Ergebnis mit Querschnitt ist in Abb. 9.15 dargestellt. Der Schnitt A verdeutlicht das Verhältnis zwischen den Anomalien und ihrer Umgebung. Die beiden Anomalien weisen eine mittlere Geschwindigkeit von ca. 2684 m/s auf. Die durchschnittliche Geschwindigkeiten der Umgebung liegen bei 3234 m/s. Das ergibt ein Signal-Rausch-Verhältnis von  $2684/3234 \approx 0,83$ . Die Geschwindigkeiten der Anomalien sind um ca. 20 % langsamer als ihre Umgebung. Somit unterscheiden sich die Anomalien signifikant von ihrer Umgebung. Die Größe der Anomalien kann auf ca. 15x15 cm bestimmt werden.

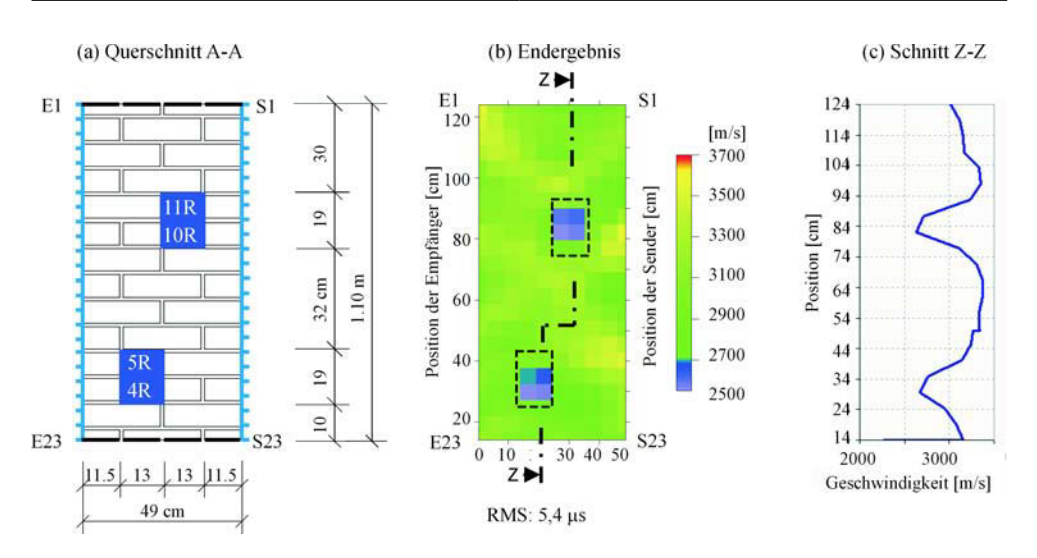

Abbildung 9.15: Endergebnis der Ultraschallmessung mit den Prüfköpfen G0,2gc (85 kHz) an W2; angepasstes Startmodell Nr. 4, Elementgröße 5x5 cm, 10 Iterationen

## 9.1.3. Messungen am Prüfkörper "W2" mit Radar (1,5 GHz)

Die Messung erfolgte an den gleichen Positionen wie in den vorangegangene Beispielen erläutert. Mit dem Unterschied, dass die Messung mit der 1,5 GHz Antenne und der Radarapparatur von GSSI SIR10A (Kap. 5.3) durchgeführt wurde.

(a). Die Simulation erfolgte mit dem Programm REFLEX auf die gleiche Weise wie für die vorangegangenen Untersuchungen. Die daraus ermittelten Laufzeiten wurde dann verwendet, um mit dem Programm GeoTom das ursprüngliche Modell wieder zu rekonstruieren. Die Laufzeiten wurden für einen Querschnitt mit und ohne Hohlstellen berechnet. Das verwendete Modell, die eingegebenen Parameter und das Tomogramm sind in Abb. 9.16 (a)-(b) dargestellt. Ebenfalls sind in Abb. 9.16 (c)-(e) die dazugehörigen Weg-Zeit-, Geschwindigkeits-Winkel- und RMS-Winkel-Diagramme angegeben.

Um die Ultraschall- und Radarmessungen miteinander vergleichen zu können, wurde der Antennenabstand ebenfalls auf 5 cm festgelegt. Die Simulation des Querschnitts ergab eine zu erwartende maximale Laufzeitdifferenz (= Einfluss der Anomalie auf die Laufzeit der Welle, so dass sich die Differenz aus dem Unterschied der Laufzeiten mit und ohne Anomalie ergibt) von ca. 1,1 ns, die demnach deutlich größer als der Messfehler von min. 0,15 ns (siehe Kap. 7.4.3, S. 7.4.3) ist. Das bedeutet, dass ca. 71 % der Strahlen eine größere Laufzeitdifferenz haben als 0,15 ns und somit signifikant von der Anomalie beeinflusst werden.

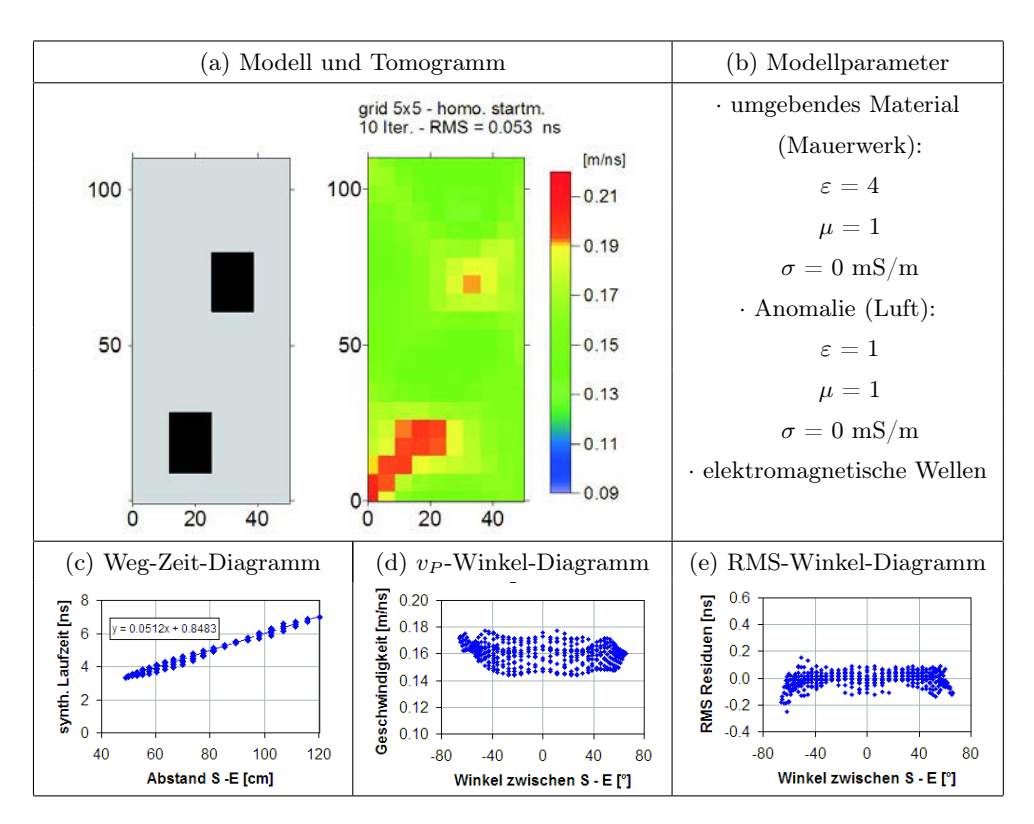

Abbildung 9.16: Simulation des zu untersuchenden Querschnitts mit elektromagnetischen Wellen - W2 Linie 15

(b). Experimentelle Untersuchung - Gerätespezifikation und Laufzeitkurven Die Messungen wurden mit der im Kap. 5.3 beschriebenen Apparatur und der 1,5 GHz Antenne unter folgenden Einstellungen durchgeführt:

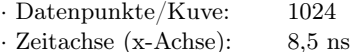

Um einen Eindruck der Qualität der Messung zu erhalten, ist ein Satz von A-scans der Senderposition Nr. 9 mit allen dazugehörigen Empfängerpositionen in Abb. 9.17 dargestellt. Man erkennt einen klaren Ersteinsatz, was auf ein gutes Signal-Rausch-Verhältnis zurückgeführt werden kann. In den Darstellungen der A-scans sind die Verläufe verschiedener Laufzeiten ebenfalls mit eingetragen. Die in blaue dargestellten Messungen sind die mit Reflex gepickten Laufzeiten. Der Verlauf der gemessenen Laufzeitkurve (blau) ist dem der simulierten Kurve mit Hohlstelle (pink) ähnlich. Größere Abweichungen zwischen beiden Kurven sind im Bereich zwischen den Empfängerpositionen 6 bis 13 zu erkennen. In diesem Bereich sind die gemessene Laufzeit schneller als die simulierten. Das lässt darauf schließen,

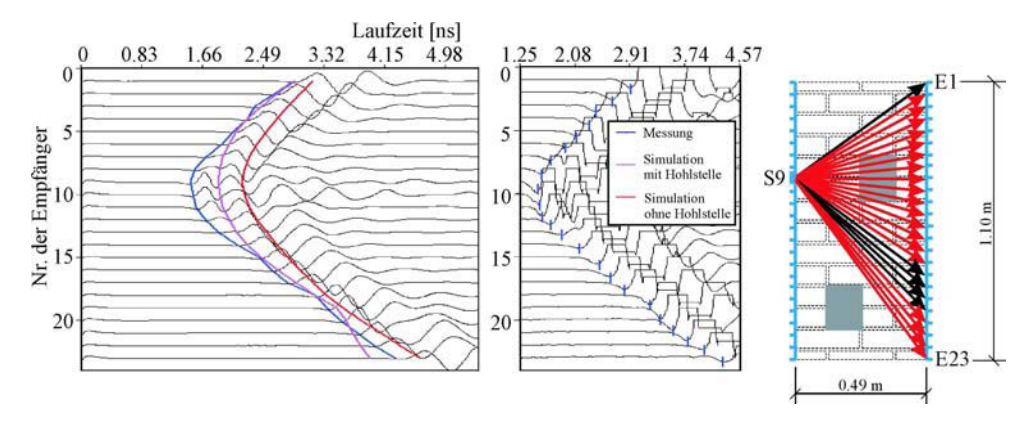

Abbildung 9.17: Beispiel eines Satzes von A-scans der Senderposition Nr. 9 mit Empfängerposition Nr.1 bis 23 und dazugehöriger Lage im Querschnitt

dass die vorgegebene Geschwindigkeit für den Bereich der Anomalie größer sein muss. Im Modell wurden jedoch die Kennwerte für Luft angenommen. Da es kein Medium gibt, in dem sich elektromagnetische Wellen schneller ausbreiten können als in Luft, müssen die Ursachen dafür andere sein, welche noch zu klären ist.

(c). Experimentelle Untersuchung - Prüfung der Datenqualität Es wurden die Laufzeiten des Ersteinsatzes der Welle und ihr erstes Maximum gepickt. In diesem Fall hat sich das Picken des ersten Maximums als günstiger erwiesen. Da das erste Maximum in den meisten Fällen eindeutig bestimmbar war. Die Abb. 9.18 zeigen das Weg-Zeit-Diagramm und das Geschwindigkeits-Winkel-Diagramm. Die Streuung der Daten im Diagramm 9.18 (b) wird wahrscheinlich zwei Ursachen haben. Zum Einen die bereits in Kap. 9.1.1 (c) erwähnte Ursache und zum Anderen möglicherweise ein geräteabhängiger Einfluss, welcher noch nicht

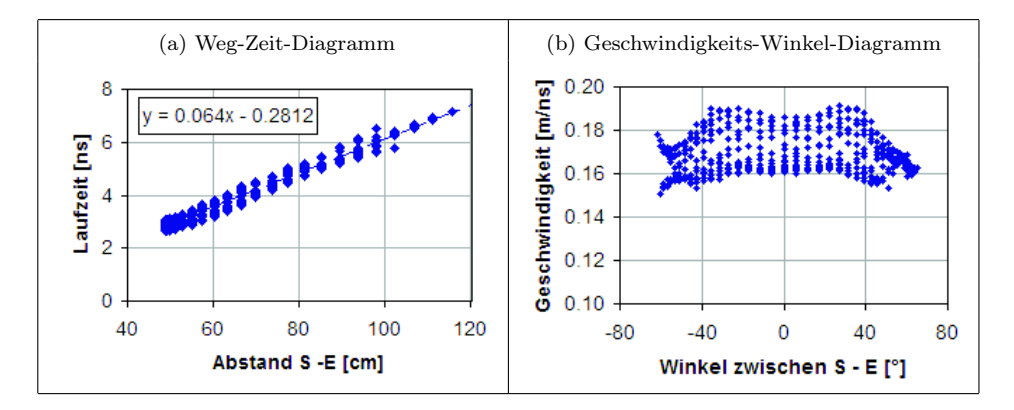

Abbildung 9.18: Prüfung der Datenqualität, Messung an W2 mit Radar, GSSI, SIR 10A und 1,5 GHz Antenne; (a) Weg-Zeit-Diagramm; (b) Geschwindigkeits-Winkel-Diagramm

abschließend geklärt werden konnte. Wie in Kap. 7.4.3, Abb.7.17 schon beschrieben wurde, weist das Gerät von GSSI SIR 10A systematische Abweichungen in der Größenordnung des Messfehlers auf. Deshalb wurde für die folgenden Transmissionsmessungen nur noch die Radarapparatur SIR20 verwendet.

Die Darstellung 9.19 (a) gibt einen Eindruck der Laufzeit jeder Sender-Empfänger Kombination. Der Einfluss der Anomalie ist hier sichtbar. Zu erkennen ist dies an den zwei schwarzen Bereichen niedrigerer Laufzeiten. Im Histogramm 9.19 (b) ist die Differenz zwischen Hin- und Rückweg dargestellt. Knapp 60  $\%$  aller Daten weichen weniger als 0.15 ns (= Messungenauigkeit) voneinander ab. Die Laufzeitdifferenzen zwischen den Hin- und Rückwegen unterscheiden sich nur gering voneinander, womit das Gesetz von Fermat (Reziprozität) erfüllt ist. Trotz der Streuung der Daten im Diagramm 9.18 (b) werden vorab keine Daten eliminiert werden, da erstens nicht geklärt ist, ob es sich um eine reale Winkelabhängigkeit handelt, zweiten wie stark sind dieser mögliche Einfluss auf die Rekonstruktion auswirkt und drittens ist bereits in der Abb. 9.19 (a) der Einfluss der Anomalie ersichtlich.

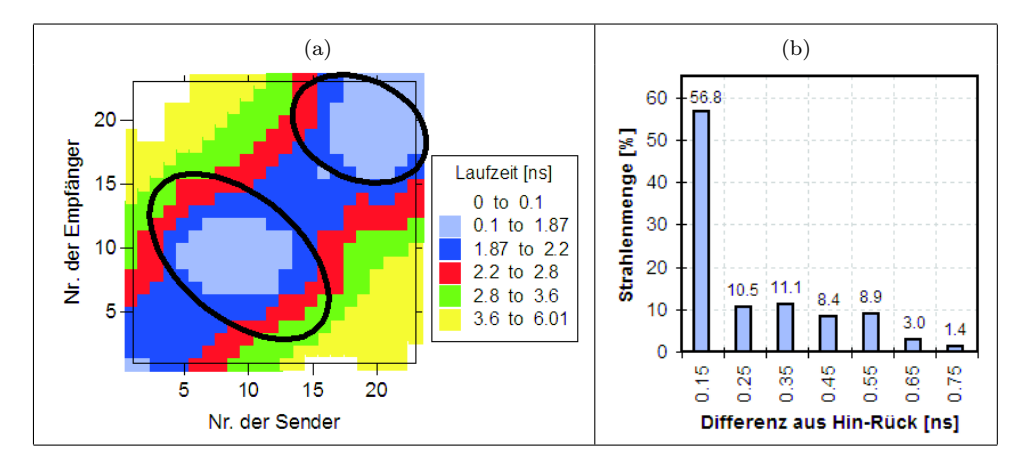

Abbildung 9.19: Prüfung der Datenqualität, Messung an W2 mit Radar, GSSI, SIR 10A und 1,5 GHz Antenne; (a) farbcodierte Darstellung der Laufzeit jedes Senders und Empfängers; (b) Histogramm der Differenz zwischen Hin- und Rückweg

(d). Experimentelle Untersuchung - Erste tomografische Rekonstruktion mit homogenem Startmodell Auf Grund der vorangegangenen Auswertungen wurden die Laufzeiten zunächst mit dem homogenen Startmodell und einer Geschwindigkeitsverteilung von 0.16 m/ns vorgenommen. Das Ergebnis ist in Abb. B.3 (b) dargestellt. Die Elementgröße betrug 5x5 cm. Die Berechnungen umfasste 10 Iterationsschritte.

(e). Experimentelle Untersuchung - Prüfung der Ergebnisstabilität Die Abb. B.3 (d) zeigt die Veränderung der RMS-Residuen nach jedem Iterationsschritt. Der Verlauf ist stetig abnehmend. In Abb. B.3 (e) sind die Residuen jeder Sender-Empfänger-Kombination des 10. Iterationsschrittes dargestellt. Eine relevante Winkelabhängigkeit ist nicht zu erkennen. Die Berechnung kann als stabil bezeichnet werden, da die in Kap. 9.1.1 (e) erwähnten Kriterien erfüllt sind.

(f). Experimentelle Untersuchung - Rekonstruktion von Teildatensätzen Für diese Datenauswertung wurden keine Teildatensätze ausgewählt.

(g). Experimentelle Untersuchung - Anpassung des Startmodells und Endergebnis Die Ergebnisse dieser und der vorangegangenen Rekonstruktion lassen eine Anpassung des Startmodells zu. Es wurde hier das eingangs beschriebene Startmodell Nr. 4 (Abb. 9.11) mit den folgenden Geschwindigkeitsvorgaben gewählt:  $v_u = 0.16$  m/ns und  $v_a = 0.3$  m/ns. Die Abb. 9.20 (b) zeigt dieses Endergebnis.

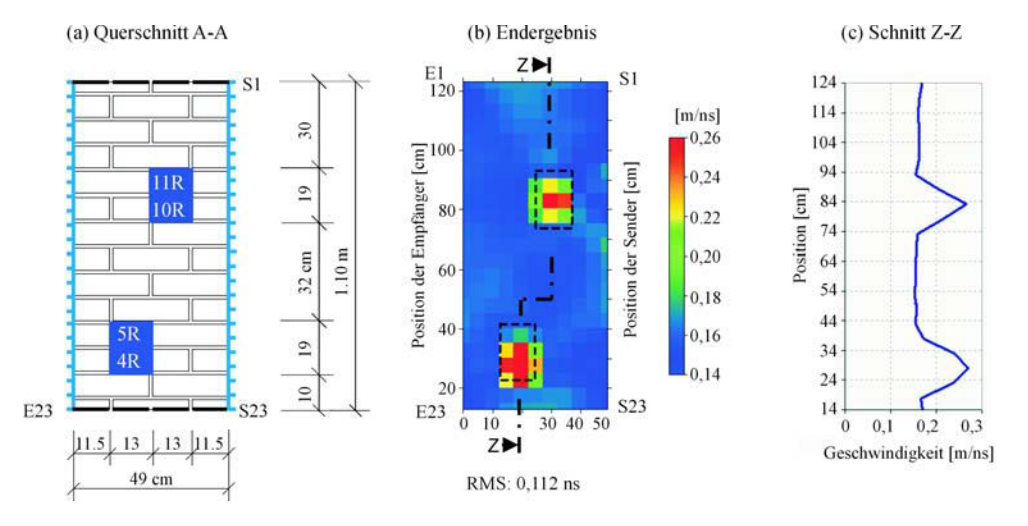

Abbildung 9.20: Messung an W2 mit Radar, GSSI, SIR 10A und 1,5 GHz Antenne; angepasstes Startmodell Nr. 4, Netzgröße 5x5 cm, 10 Iterationen

Die beiden Anomalien weisen eine mittlere Geschwindigkeit von ca. 29,6 m/ns auf. Die durchschnittliche Geschwindigkeiten der Umgebung liegen bei 15,8 m/ns. Die Anomalien weisen eine um ca. 1,9 mal höhere Geschwindigkeit auf als ihre Umgebung (Signal-Rausch-Verhältnis: 29, 6/15, 8  $\approx 1,9$ ). Somit unterscheiden sich die Anomalien signifikant von ihrer Umgebung (Rauschen). Die Größe der Anomalien kann auf ca. 15x15 cm bestimmt werden.

## 9.1.4. Messungen am Prüfkörper "W2" mit Radar (1,6 GHz)

Die Messung wurden von Prof. Zanzi (Universität Politecnico di Milano) mit dem Radarsystem von MALA und deren im EU-Projekt "Onsiteformasonry" neuentwickelten 1,6 GHz Antenne durchgeführt. In Abweichung zu den vorangegangenen Messungen wurde hier der halbe Antennenabstand von 2,5 cm gewählt. Die Messdurchführung und Laufzeitbestimmung erfolgte durch Prof. Zanzi.

(a). Die Simulation erfolgte mit dem Programm REFLEX auf die gleiche Weise wie für die vorangegangenen Untersuchungen. Die daraus ermittelten Laufzeiten wurde dann verwendet, um mit dem Programm GeoTom das ursprüngliche Modell wieder zu rekonstruieren. Die Laufzeiten wurden für einen Querschnitt mit und ohne Hohlstellen berechnet.

Das verwendete Modell, die eingegebenen Parameter und das Tomogramm sind in Abb. 9.21 (a)-(b) dargestellt. Ebenfalls sind in Abb. 9.21 (c)-(e) die dazugehörigen Weg-Zeit-, Geschwindigkeits-Winkel- und RMS-Winkel-Diagramme angegeben.

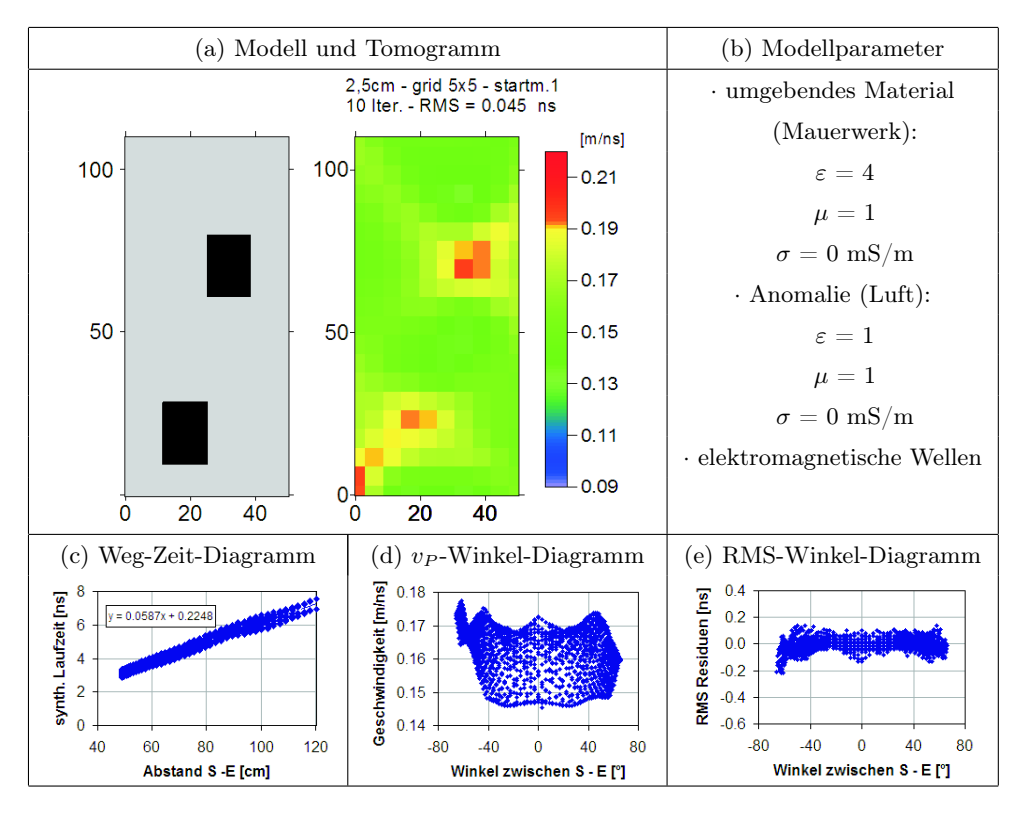

Abbildung 9.21: Simulation des zu untersuchenden Querschnitts mit elektromagnetischen Wellen - W2 Linie 15

Es wurde ein Antennenabstand von 2,5 cm gewählt. Die Simulation des Querschnitts ergab eine zu erwartende maximale Laufzeitdifferenz (= Einfluss der Anomalie auf die Laufzeit der Welle, so dass sich die Differenz aus dem Unterschied der Laufzeiten mit und ohne Anomalie ergibt) von ca. 1,1 ns. Es wird davon ausgegangen, dass der Messfehler der MALA Apparatur in ähnlicher Größenordnung liegt wie für das GSSI Radarsystem. Somit beeinflusst die Anomalie das Ergebnis signifikant.

(b). Experimentelle Untersuchung - Prüfung der Datenqualität Es wurden die Laufzeiten des erstes Maximum der P-Welle gepickt, da das erste Maximum in den meisten Fällen eindeutig bestimmbar war. Die Abb. 9.22 zeigen das Weg-Zeit-Diagramm (a) und das Geschwindigkeits-Winkel-Diagramm (b). Die Darstellung 9.23 (a) gibt einen Eindruck der Laufzeit jeder Sender-Empfänger Kombination. Der Einfluss der Anomalie ist hier sichtbar. Zu erkennen ist dies an den zwei schwarzen Bereichen niedrigerer Laufzeiten. Das Weg-Zeit-Diagramm und das Geschwindigkeits-Winkel-Diagramm zeigen in den rot markierten Bereichen leichte Abweichungen zum zu erwartenden Ergebnis. In wie weit diese das Ergebnis beeinflussen ist im Weiteren noch zu klären. Aus diesem Grund werden alle Daten für die erste Rekonstruktion herangezogen.

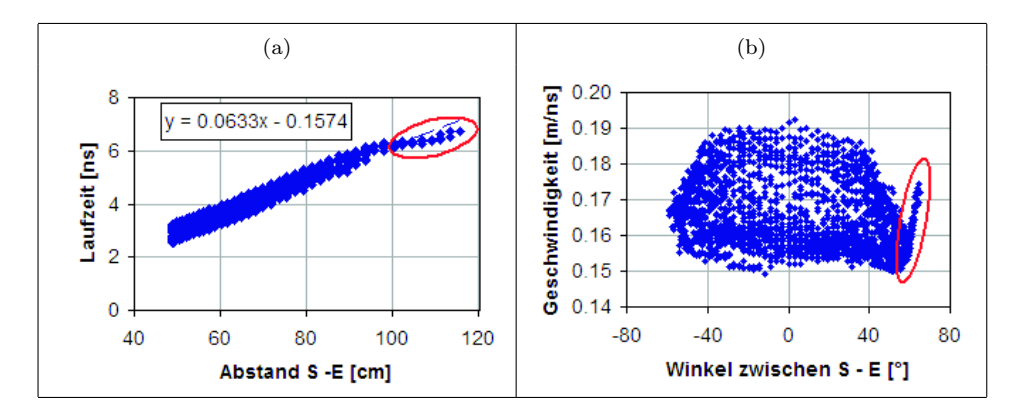

Abbildung 9.22: Prüfung der Datenqualität, Messung an W2 mit dem Radarsystem von MALA und 1,6 GHz Antenne; (a) Weg-Zeit-Diagramm; (b) Geschwindigkeits-Winkel-Diagramm

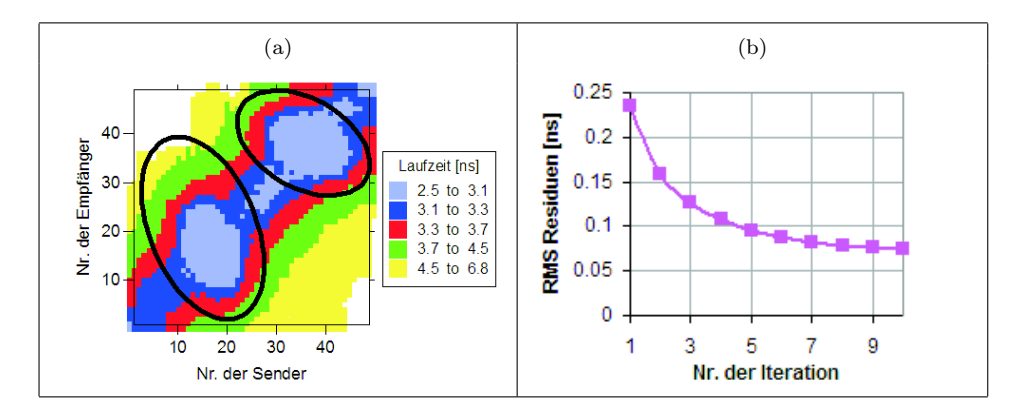

Abbildung 9.23: Prüfung der Datenqualität, Messung an W2 mit dem Radarsystem von MALA und 1,6 GHz Antenne; (a) farbcodierte Darstellung der Laufzeit jedes Senders und Empfängers; (b) RMS-Residuen nach jedem Iterationsschritt mit homogenen Startmodell und allen Daten

(c). Experimentelle Untersuchung - Erste tomografische Rekonstruktion mit homogenem Startmodell Auf Grund der vorangegangenen Auswertungen wurden die Laufzeiten zunächst mit dem homogenen Startmodell und einer Geschwindigkeitsverteilung von 0.16 m/ns vorgenommen. Das Ergebnis ist in Abb. 9.24 (a) dargestellt. Die Elementgröße betrug 5x5 cm. Die Berechnungen umfasste 10 Iterationsschritte.

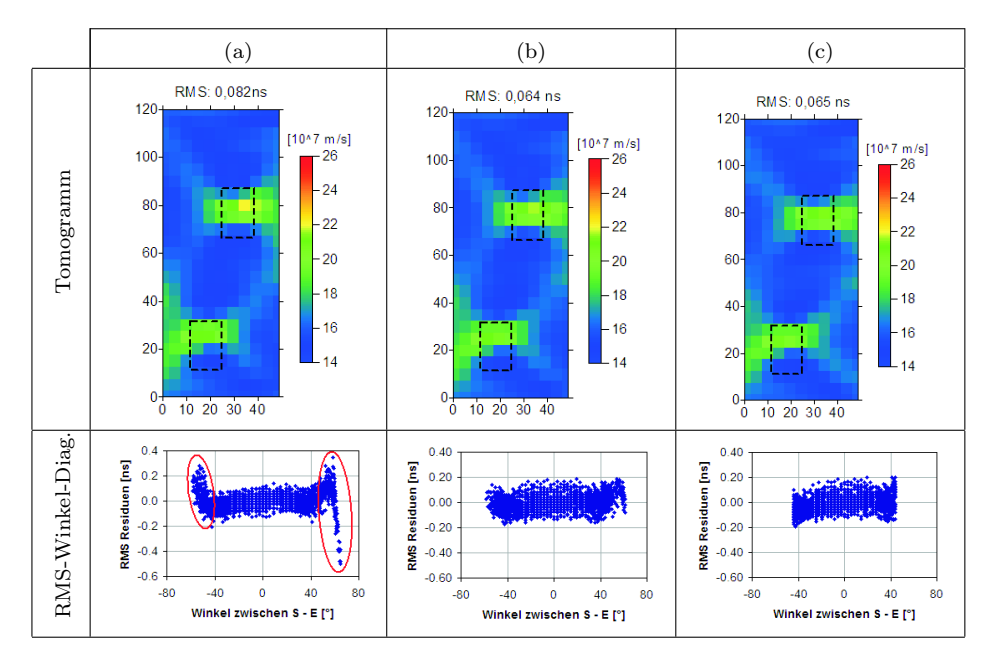

Abbildung 9.24: Messung an W2 mit dem Radarsystem von MALA und 1,6 GHz Antenne; (a) Berechnung mit allen Daten; (b) ohne winkelabhängige Daten; (c) nur Daten, deren Strahlenwinkel kleiner 45◦ sind

(d). Experimentelle Untersuchung - Prüfung der Ergebnisstabilität und Rekonstruktion von Teildatensätzen Die Abb. 9.23 (b) zeigt die Veränderung der RMS-Residuen nach jedem Iterationsschritt. Der Verlauf ist stetig abnehmend.

In der Abb. 9.24 (a) ist das Ergebnis der ersten Rekonstruktion und die dazugehörigen Residuen jeder Sender-Empfänger-Kombination des 10. Iterationsschrittes dargestellt. Eine größere Streuung der Residuen ist für Winkel größer als  $\pm 45^{\circ}$  gut erkennbar. Die Ursache wird eine Winkelabhängigkeit sein. Diese Streuung muss berücksichtigt werden. Es wurden zwei Teildatensätze erzeugt, aus denen nach unterschiedlichen Kriterien Daten entfernt wurden. Der erste enthält nur Strahlen, deren RMS-Residuen kleiner als  $\pm$  0.16 ns sind und für Neigung größer als  $\pm 45^{\circ}$  die RMS-Residuen kleiner als  $\pm 0.08$  ns sind. Der zweite Datensatz enthält nur Strahlen, deren Neigung kleiner als 45◦ ist. Die Ergebnisse dieser Berechnung sind in Abb. 9.24 (b) und (c) dargestellt. Vergleich man diese mit dem Ergebnis der noch nicht korrigierten Daten, stellt man fest, dass die RMS-Residuen nach dem

10. Iterationsschritt etwas gesunken sind, jedoch keine erkennbaren Unterschied in den Tomogrammen. Demnach beeinflussen die fehlerhaften Daten nur unwesentlich das Ergebnis der Rekonstruktion. Außerdem kann die Berechnung als stabil bezeichnet werden, da die in Kap. 9.1.1 (e) erwähnten Kriterien erfüllt sind.

(e). Experimentelle Untersuchung - Anpassung des Startmodells Die Ergebnisse dieser und der vorangegangenen Rekonstruktion lassen eine Anpassung des Startmodells zu. Es wurde hier das eingangs beschriebene Startmodell Nr. 4 (Abb. 9.11) mit den folgenden Geschwindigkeitsvorgaben gewählt:  $v_u = 0.16$  m/ns und  $v_a = 0.3$  m/ns. Die Abb. 9.25 zeigt dieses Endergebnis. Das Verhältnis der Anomalien zu ihrer Umgebung liegt bei  $29,4/15,9 \approx 1,8$ ). Somit unterscheiden sich die Anomalien signifikant von ihrer Umgebung. Die Größe der Anomalien kann auf ca. 15x15 cm bestimmt werden.

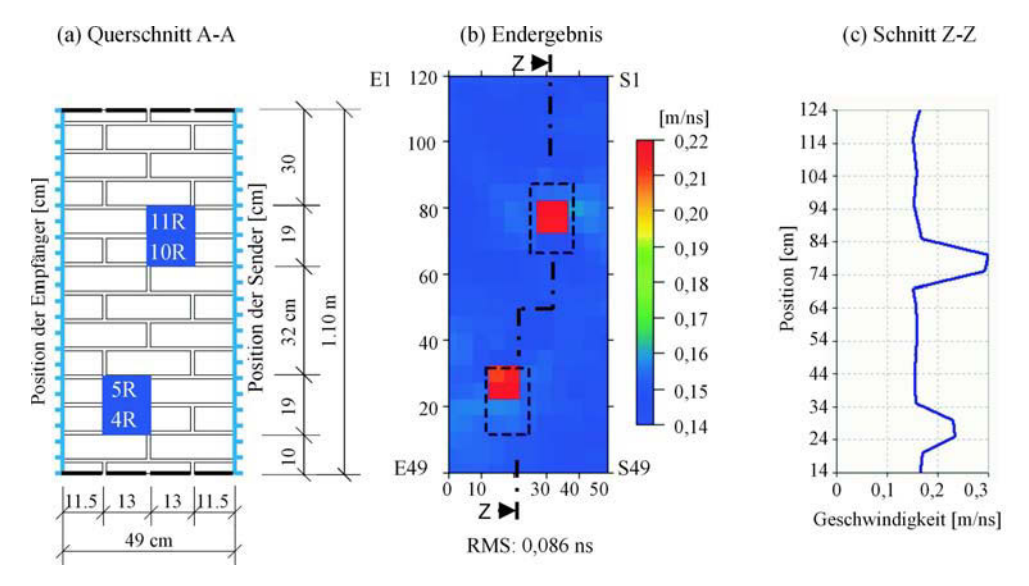

Abbildung 9.25: Messung an W2 mit der MALA Radarapparatur und 1,6 GHz Antenne; angepasstes Startmodell Nr. 4, Netzgröße 5x5 cm, 10 Iterationen

#### 9.1.5. Messungen am Prüfkörper "Asterix", Schnitt A mit Ultraschall

Die nächste Messung erfolgte am Laborprobekörper "Asterix". Die Untersuchungsaufgabe war die Detektion der luftgefüllten Hohlstelle mit den Maßen 27 x 27 x 62 cm (B x T x H). Im Kap. 8.3.1, S.57 ist eine detaillierte Beschreibung des Probekörpers zu finden. Der untersuchte Querschnitt von ca. 0,76 m x 1,01 m ist in Abb. 9.26 dargestellt. Die Auswertung der Daten erfolgt nach dem in Kap. 7.1.4 erläuterten Ablauf.

(a). Simulation Auch für diese Messungen konnten Simulationsrechnungen mit und ohne Anomalie mit dem Programm REFLEX durchgeführt werden. Die ermittelten Laufzeiten

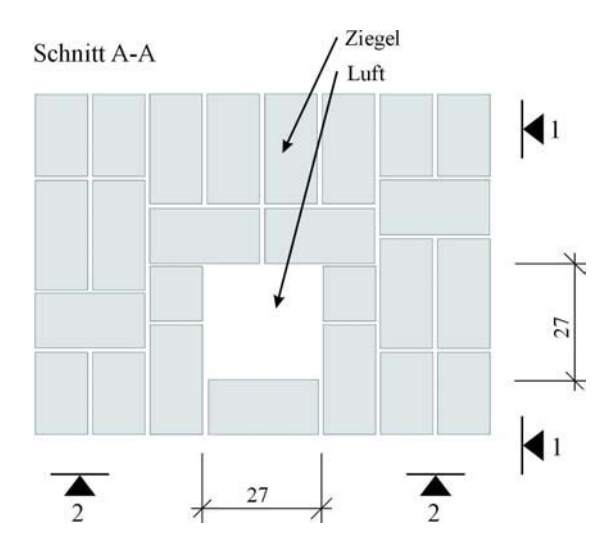

Abbildung 9.26: Probekörper Asterix, Ansicht und Schnitt A

wurde dann mit GeoTom wieder rekonstruieren. Das verwendete Modell, die eingegebenen Parameter und das Tomogramm sind in Abb. 9.27 (a) und (b) dargestellt. Ebenfalls sind in der Abbildung (c)-(e) die dazugehörigen Weg-Zeit-, Geschwindigkeits-Winkel- und RMS-Winkel-Diagramme angegeben.

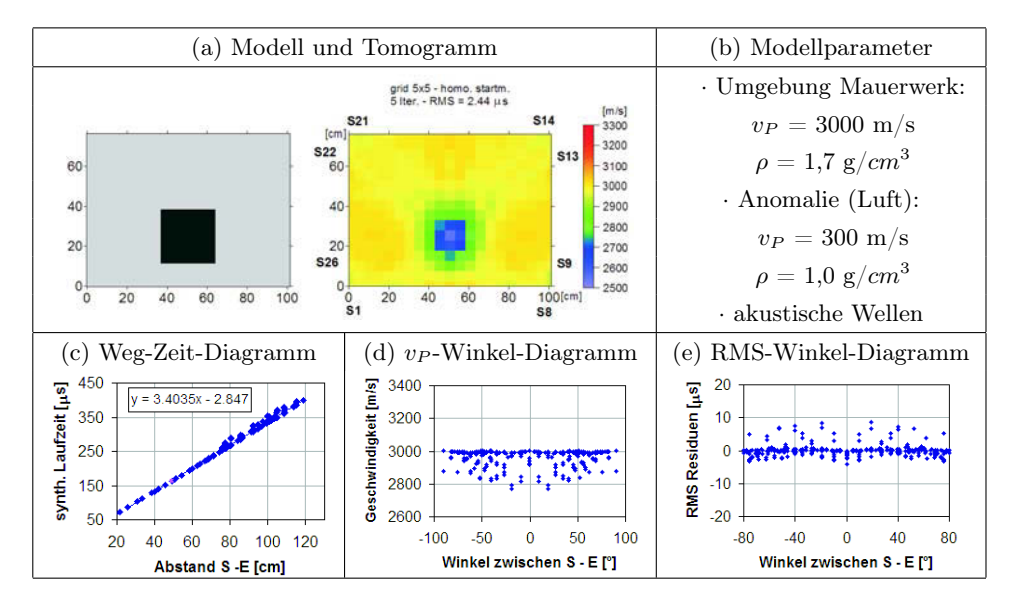

Abbildung 9.27: Simulation des zu untersuchenden Querschnitts Asterix, Schnitt A

#### 9. Messergebnisse & Auswertung

Die Simulation des Querschnitts ergab eine zu erwartende maximale Laufzeitverzögerung infolge der Anomalien von ca. 36  $\mu$ s. Diese Verzögerung ist demnach deutlich größer als der Messfehler von min.  $4-5 \mu s$  (siehe Kap. 7.4.2). Ein Prüfkopfabstand von 13 cm erwies sich als praktikabel. Ca. 86 % der Strahlen werden infolge der Laufzeitverzögerung durch die Anomalie um mehr als  $4 \mu s$  verzögert im Vergleich zu unbeeinflusste Strahlen.

(b). Experimentelle Untersuchung - Gerätespezifikation und Laufzeitkurven Die Messungen wurden mit der im Kap. 4.6.4 beschriebenen Apparatur, Geräteeinstellungen und den Prüfköpfe SO202.

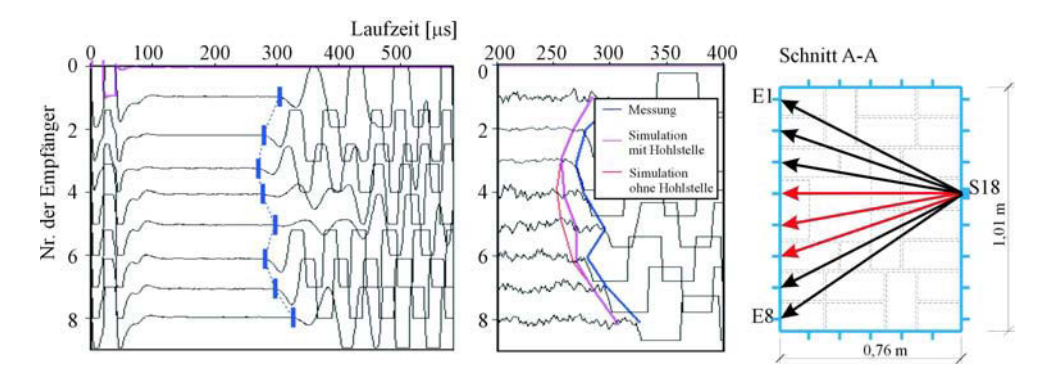

Abbildung 9.28: Beispiel eines Satzes von A-scans der Senderposition Nr. 18 mit Empfängerposition Nr.1 bis 8 und dazugehöriger Lage im Querschnitt

Da der Probekörper Asterix Untersuchungen an Pfeilern unter Laborbedingungen wiedergeben soll, konnten die Prüfköpfe an allen vier Seiten angebracht werden. Um einen Eindruck der Qualität der Messung zu erhalten, ist ein Satz von A-scans der Senderposition Nr. 18 mit den gegenüberliegenden Empfängerpositionen Nr. 1 bis 8 in Abb. 9.28 dargestellt. Die Ersteinsätze sind erkennbar. In den Darstellungen der A-scans sind die Verläufe verschiedener Laufzeiten ebenfalls mit eingetragen. Die blaue Kurve sind die mit Reflex gepickten Laufzeiten der Messung. Die rote Kurve sind die simulierten Laufzeiten ohne den Einfluss von Anomalien (homogenes Medium) und die pinkfarbene Kurve stellen die simulierten Laufzeiten mit Hohlstellen dar. Der Verlauf der gemessenen Laufzeitkurve ist dem der simulierten Kurve mit Hohlstelle sehr ähnlich, jedoch um ca. 20 µs verschoben. Somit muss in der Simulationsrechnung die Annahme für die Geschwindigkeit des umgebenden Materials von 3000 m/s für dieses Mauerwerk nach unten auf ca. 2800 m/s korrigiert werden. Vergleich man die simulierten Kurven, ist der Einfluss der Hohlstelle auf die Laufzeit zwischen der Empfängerposition 4 bis 6 deutlich zu erkennen. In diesem Bereich verlaufen die gemessene und die simulierte Kurve mit Hohlstelle ähnlich in Vergleich zur simulierten Kurve ohne Hohlstelle (rote Kurve). Somit ist der Einfluss einer Laufzeitverzögerung auch in den gemessenen Daten wiederzufinden.

(c). Experimentelle Untersuchung - Prüfung der Datenqualität Die Abb. B.4 zeigen das Weg-Zeit-Diagramm (a) und das Geschwindigkeits-Winkel-Diagramm (b). Die Darstellung B.5 (a) gibt einen Eindruck der Laufzeit jeder Sender-Empfänger Kombination.

Der Einfluss der Anomalie ist für diese Messung ohne die Gegenüberstellung der simulierten Laufzeiten mit und ohne Hohlstelle schwer erkennbar.

Im Histogramm B.5 (b) ist die Differenz zwischen Hin- und Rückweg dargestellt. Über 60 % aller Daten weichen weniger als 5  $\mu s$  (= Messungenauigkeit) voneinander ab. Die Laufzeitdifferenzen zwischen den Hin- und Rückwegen unterscheiden sich nur gering voneinander, womit das Gesetz von Fermat (Reziprozität) erfüllt ist. Durch die Überprüfung der gemessenen Laufzeiten sind keine systematischen Fehler oder größeren Ausreißer ersichtlich. Deshalb kann mit allen gepickten Laufzeiten weitergerechnet werden.

(d). Experimentelle Untersuchung - Erste tomografische Rekonstruktion mit homogenem Startmodell Die Rekonstruktion der Laufzeiten erfolgte mit dem Programm GeoTom. Als Startmodell wurde eine homogene Verteilung der Geschwindigkeiten von 3000 m/s angenommen. Die Elementgrößen wurde auf 5x5 cm festgelegt. Ein Vergleich der Ergebnisse nach jedem Iterationsschritt ergab, dass nach 3 Iterationen die Berechnung abgebrochen werden kann. Dieses Ergebnis ist in Abb. 9.29 zu sehen.

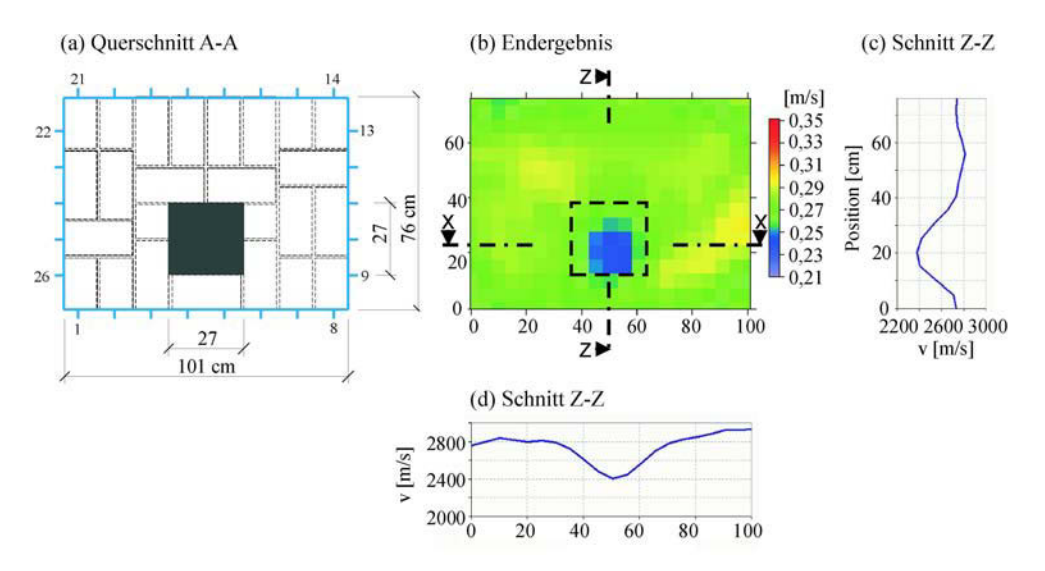

Abbildung 9.29: Asterix Querschnitt A-A und Tomogramm der Ultraschallmessung mit SO202 (25 kHz); homogenes Startmodell; Elementgröße 5x5 cm; 3 Iterationen

(e). Experimentelle Untersuchung - Prüfung der Ergebnisstabilität Der Verlauf der RMS-Residuen nach jedem Iterationsschritt ist stetig fallend (siehe Abb. B.6 (a)). Abgesehen von ein paar Ausreißern, die das Ergebnis nur unwesentlich beeinflussen, zeigen sich keine Winkelabhängigkeit (siehe Abb. B.6  $(b)$ ). Es war aus den Berechnungen ersichtlich, dass kleine Änderungen am Datensatz keine wesentlichen Änderungen des Ergebnisses bewirkten. Die Stabilität der tomografischen Rechnung ist erfüllt und die Ergebnisse können als stabil betrachtet werden.

(f). Experimentelle Untersuchung - Rekonstruktion von Teildatensätzen und Anpassung des Startmodells Für diese Messung wurden keine Teildatensätze ausgewählt, da sich durch die Rekonstruktion keine Artefakte zeigten und sich die Anomalie relativ stark von der Umgebung abhebt. Eine Anpassung des Startmodells war nach den klaren Ergebnissen nicht notwendig. Das Endergebnis wurde bereits in der Abb. 9.29 dargestellt. Das Verhältnis der Geschwindigkeiten zwischen der Anomalie und ihrer Umgebung beträgt 2370/2757  $\approx$  0,87. Laut Rekonstruktion liegt die Größe der Anomalie zwischen 20x20 cm und 30x30 cm.

# 9.1.6. Messungen am Prüfkörper "Asterix", Schnitt A mit Radar

Die Messung erfolgte an den gleichen Positionen wie in den vorangegangene Beispielen erläutert. Mit dem Unterschied, dass die Messung mit der 1,5 GHz Antenne und der Radarapparatur von GSSI SIR 20 (Kap. 5.3) durchgeführt wurde.

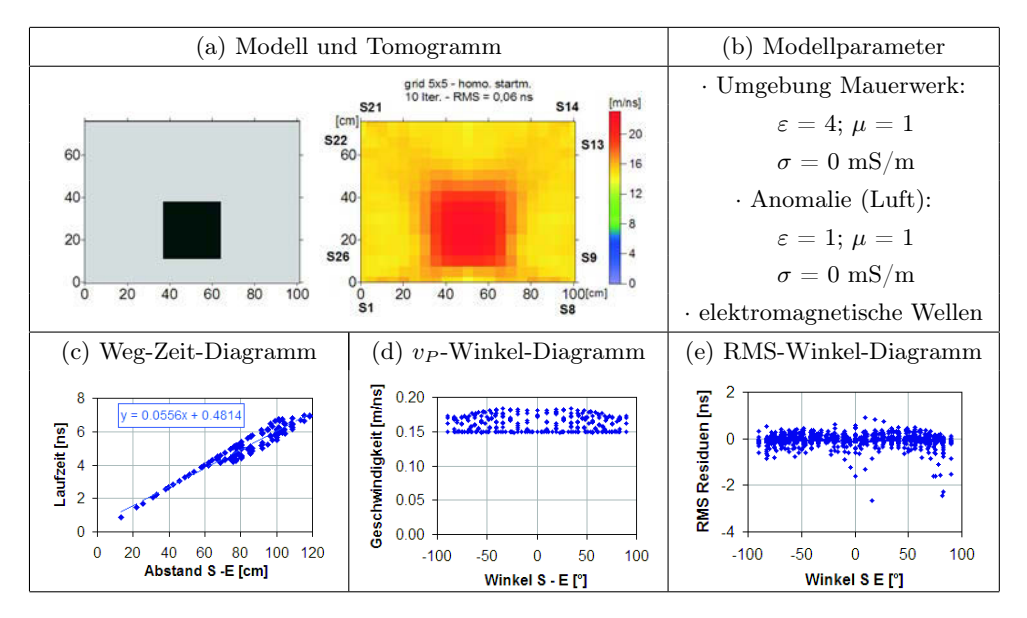

Abbildung 9.30: Simulation des zu untersuchenden Querschnitts mit elektromagnetischen Wellen - Asterix, Schnitt A

(a). Die Simulation erfolgte auf die gleiche Weise wie für die vorangegangenen Untersuchungen. Das verwendete Modell, die eingegebenen Parameter und das Tomogramm der Simulationsrechnungen sind in Abb. 9.30 (a) und (b) dargestellt. Ebenfalls sind in der Abbildung (c)-(e) die dazugehörigen Weg-Zeit-, Geschwindigkeits-Winkel- und RMS-Winkel-Diagramme angegeben.

Um die Ultraschall- und Radarmessungen miteinander vergleichen zu können, wurde der Antennenabstand ebenfalls auf 13 cm festgelegt. Die Simulation des Querschnitts ergab

eine zu erwartende maximale Laufzeitdifferenz (= Einfluss der Anomalie auf die Laufzeit der Welle, so dass sich die Differenz aus dem Unterschied der Laufzeiten mit und ohne Anomalie ergibt) von ca. 1,2 ns, die demnach deutlich größer als der Messfehler von min. 0,15 ns (siehe Kap. 7.4.3, S. 7.4.3) ist. Das bedeutet, dass ca. 50 % der Strahlen eine größere Laufzeitdifferenz haben als 0,15 ns und somit signifikant von der Anomalie beeinflusst werden.

(b). Experimentelle Untersuchung - Gerätespezifikation und Laufzeitkurven Die Messungen wurden mit der im Kap. 5.3 beschriebenen Apparatur und der 1,5 GHz Antenne unter folgenden Einstellungen durchgeführt:

· Datenpunkte/Kuve: 1024

· Zeitachse (x-Achse): 30 ns

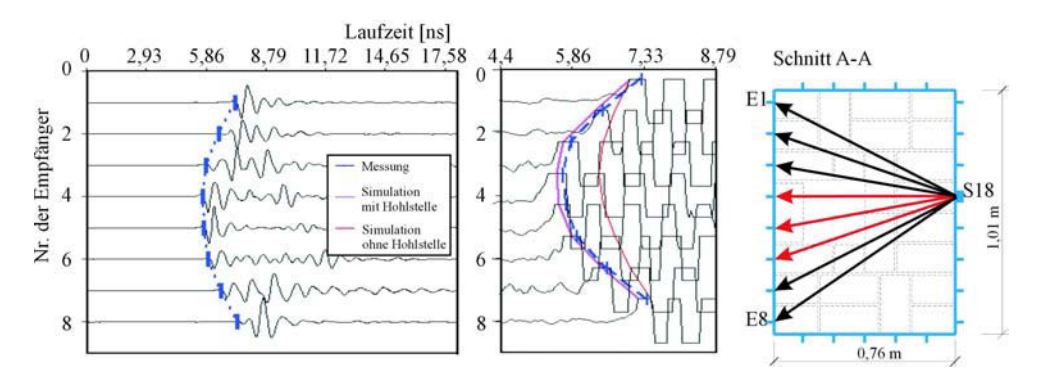

Abbildung 9.31: Beispiel eines Satzes von A-scans der Senderposition Nr. 18 mit Empfängerposition Nr.1 bis 8 und dazugehöriger Lage im Querschnitt

Um einen Eindruck der Qualität der Messung zu erhalten, ist ein Satz von A-scans der Senderposition Nr. 18 mit den gegenüberliegenden Empfängerpositionen Nr. 1 bis 8 in Abb. 9.31 dargestellt. Die Ersteinsätze sind erkennbar. In den Darstellungen der A-scans sind die Verläufe verschiedener Laufzeiten ebenfalls mit eingetragen. Der Verlauf der gemessenen Laufzeitkurve (blaue Kurve) ist dem der simulierten Kurve mit Hohlstelle (pinkfarbene Kurve) sehr ähnlich. Somit ist die Erhöhung der Laufzeit infolge der Anomalie auch in den gemessenen Daten wiederzufinden. Die beiden Kurven sind um etwa 0,15 ns verschoben. Das lässt darauf schließen, dass die angenommene Dielektrizitätszahl für dieses Mauerwerk von ε ≈ 4 zutrifft.

(c). Experimentelle Untersuchung - Prüfung der Datenqualität Es wurden die Laufzeiten des ersten Maximums der Welle gepickt. Die Abb. B.7 zeigen das Weg-Zeit-Diagramm und das Geschwindigkeits-Winkel-Diagramm.

Die Darstellung B.8 (a) gibt einen Eindruck der Laufzeit jeder Sender-Empfänger Kombination. Der mit schwarz markierte Bereich zeigt den Einfluss der Anomalie auf die Laufzeit. Im Histogramm B.8 (b) ist die Differenz zwischen Hin- und Rückweg dargestellt. Ca. 87 % aller Daten weichen weniger als 0,15 ns (= Messungenauigkeit) voneinander ab. Die Laufzeitdifferenzen zwischen den Hin- und Rückwegen unterscheiden sich nur gering voneinander, womit das Gesetz von Fermat (Reziprozität) erfüllt ist. Durch die Überprüfung der gemessenen Laufzeiten sind keine systematischen Fehler oder größeren Ausreißer ersichtlich. Deshalb kann mit allen gepickten Laufzeiten weitergerechnet werden.

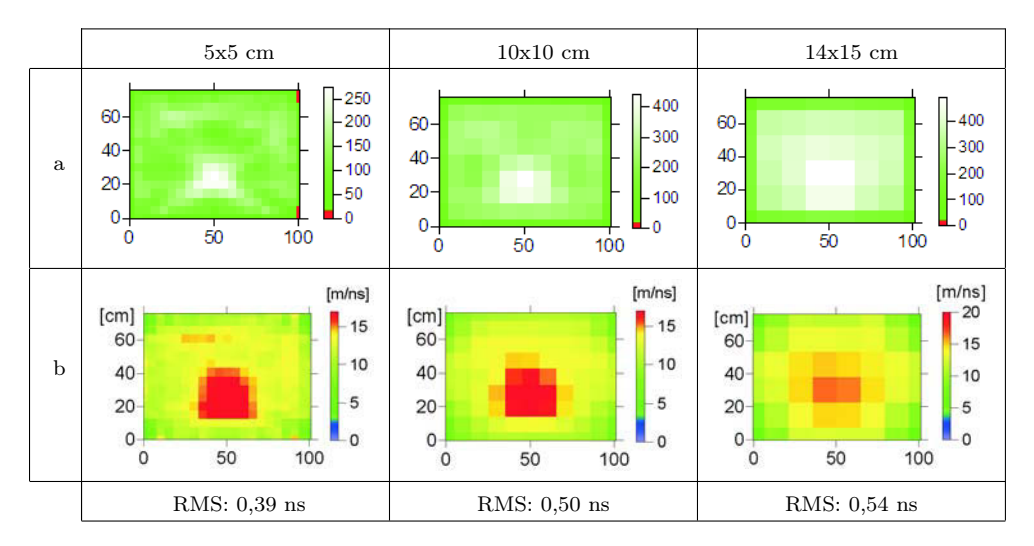

Abbildung 9.32: Suche nach der optimalen Netzgrößen von 5x5, 10x10, 14x15; (a) Strahlenüberdeckung für verschiedene Netzgrößen; (b) dazugehöriger Rekonstruktion der Geschwindigkeitsverteilung

(d). Experimentelle Untersuchung - Erste tomografische Rekonstruktion mit homogenem Startmodell Die Rekonstruktion der Laufzeiten erfolgte mit dem Programm GeoTom. Als Startmodell wurde eine homogene Verteilung der Geschwindigkeiten von 0,16 m/ns angenommen. Es wurden Netze in drei verschiedenen Größen getestet:  $14x15$  cm,  $10x10$  und 5x5. Die Ergebnisse sind in Abb. 9.32 dargestellt. Das beste Ergebnis wurde mit der Elementgröße von 5x5 cm erzielt.

(e). Experimentelle Untersuchung - Prüfung der Ergebnisstabilität Die Abb. B.9 (a) zeigt die Veränderung der RMS-Residuen nach jedem Iterationsschritt. Der Verlauf ist stetig fallend. In Abb. B.9 (b) sind die Residuen jeder Sender-Empfänger-Kombination des 10. Iterationsschrittes dargestellt. Abgesehen von ein paar Ausreißern, die das Ergebnis nur unwesentlich beeinflussen, zeigen sich keine Winkelabhängigkeit. Es war aus den Berechnungen ersichtlich, dass kleine Änderungen am Datensatz keine wesentlichen Änderungen des Ergebnisses bewirkten. Die Stabilität der tomografischen Rechnung ist gegeben.

(f). Experimentelle Untersuchung - Rekonstruktion von Teildatensätzen und Anpassung des Startmodells Für diese Messung wurden keine Teildatensätze ausgewählt, da sich durch die Rekonstruktion keine wesentlichen Artefakte zeigten und sich die

Anomalie relativ stark von der Umgebung abhebt. Eine Anpassung des Startmodells war nach den klaren Ergebnissen nicht notwendig. Das Endergebnis mit dem homogenen Startmodell und einer Netzgröße von 5x5 cm ist in Abb. 9.33 dargestellt. Das Verhältnis der Geschwindigkeiten zwischen der Anomalie und ihrer Umgebung beträgt  $21/11, 8 \approx 1, 8$ . Laut Rekonstruktion liegt die Größe der Anomalie zwischen 20x20 cm und 30x30 cm.

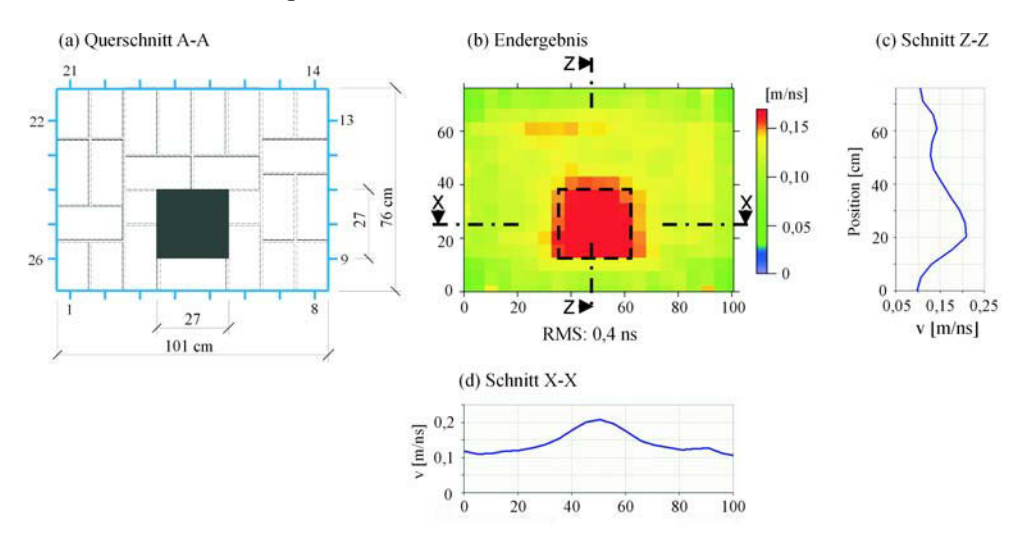

Abbildung 9.33: Endergebnis der Radarmessung mit 1,5 GHz an Asterix, Schnitt A; homogenes Startmodell, Elementgröße 5x5 cm; 10 Iterationen

## 9.1.7. Messungen an "Asterix", Schnitt B mit Ultraschall

Die nächste Messung erfolgte am Laborprobekörper "Asterix". Die Untersuchungsaufgabe war die Detektion von luftgefüllten Hohlstellen mit den Maßen 14 x 14 x 28 cm (B x T x H). Der untersuchte Querschnitt von ca. 0,76 m x 1,01 m ist in Abb. 9.34 dargestellt. Im Kap. 8.3.1, S.57 ist eine detaillierte Beschreibung des Probekörpers zu finden. Die Auswertung der Daten erfolgt nach dem in Kap. 7.1.4 erläuterten Ablauf.

(a). Simulation Das Ergebnis der Simulationsrechnung, das verwendete Modell und die eingegebenen Parameter sind in Abb. 9.35 (a) und (b) dargestellt. Ebenfalls sind in der Abbildung (c)-(e) die dazugehörigen Weg-Zeit-, Geschwindigkeits-Winkel- und RMS-Winkel-Diagramme angegeben.

Die Simulation des Querschnitts ergab eine zu erwartende Laufzeitverzögerung infolge der Anomalien von ca. 8,7 µs. Diese Verzögerung ist demnach etwas größer als der Messfehler von min. 4-5  $\mu$ s (siehe Kap. 7.4.2). Da die Hohlstellen 14x14 cm groß sind, musste ein Prüfkopfabstand von 6,5 cm gewählt werden. Nur ca. 8 % der Strahlen werden infolge der Laufzeitverzögerung durch die Anomalie um mehr als 4 µs verzögert im Vergleich zu unbeeinflusste Strahlen.

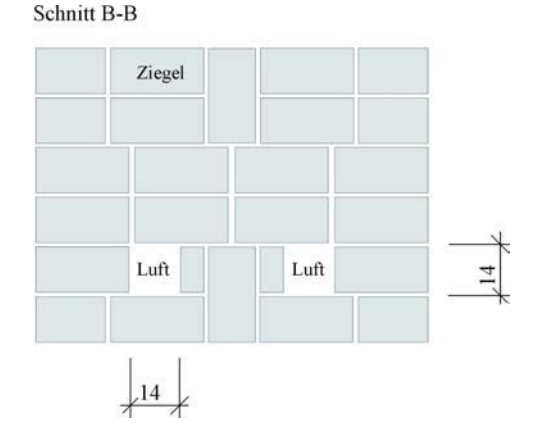

Abbildung 9.34: Probekörper Asterix, Ansicht und Schnitt B

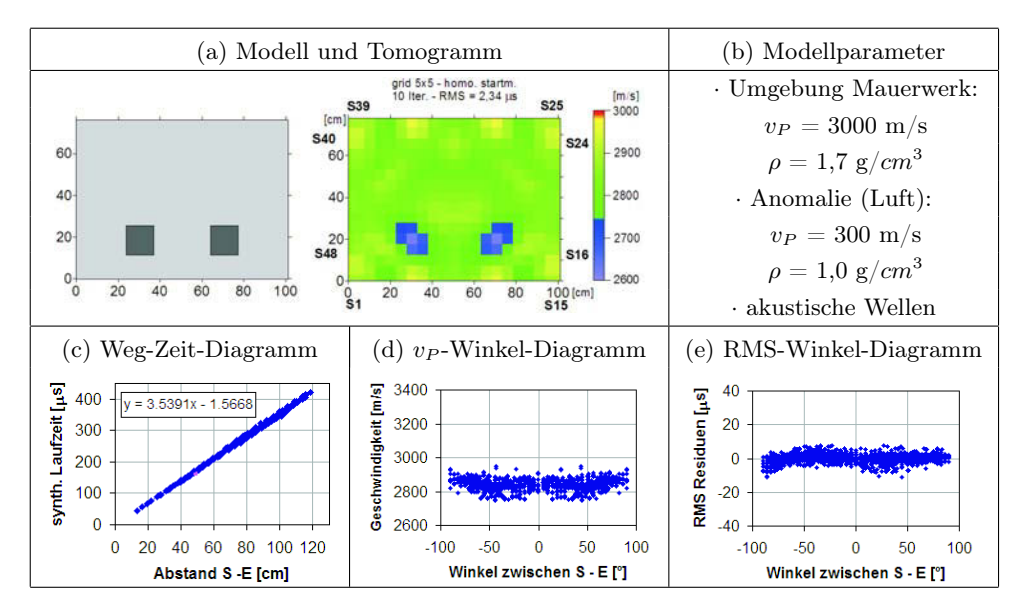

Abbildung 9.35: Simulation des zu untersuchenden Querschnitts Asterix, Schnitt B

(b). Experimentelle Untersuchung - Gerätespezifikation und Laufzeitkurven Die Messungen wurden mit der im Kap. 4.6.4 beschriebenen Apparatur, Geräteeinstellungen und den Prüfköpfe SO205 (Nachfolger des Prototypen SO202).

Die Prüfköpfe wurden an allen vier Seiten positioniert. Um einen Eindruck der Qualität der Messung zu erhalten, ist ein Satz von A-scans der Senderposition Nr. 33 mit den gegenüberliegenden Empfängerpositionen Nr. 1 bis 15 in Abb. 9.36 dargestellt. Die Ersteinsätze sind erkennbar. In den Darstellungen der A-scans sind die Verläufe verschiedener Laufzeiten ebenfalls mit eingetragen. Die blaue Kurve entspricht den gemessenen, die pinkfarbene Kurve den simulierten mit Hohlstelle und die rote Kurve den simulierten Laufzeiten ohne Hohlstelle. Ein geringer Einfluss der Hohlstelle auf die Laufzeit ist zwischen den Empfängerposition 3-6 und 11-13 zu erkennen

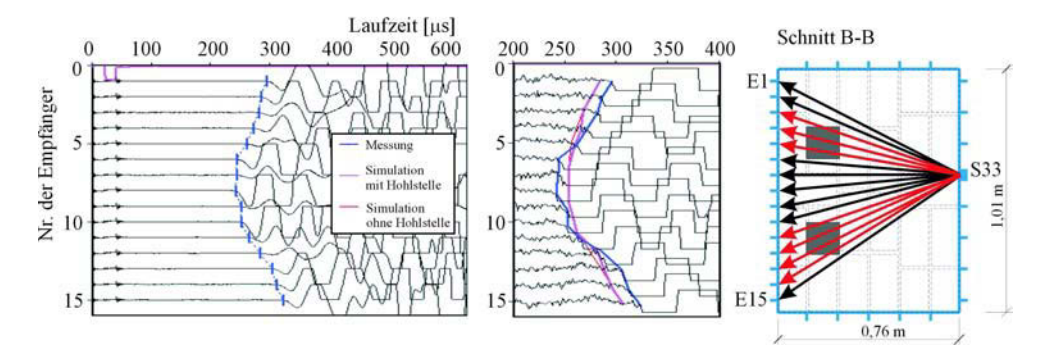

Abbildung 9.36: Beispiel eines Satzes von A-scans der Senderposition Nr. 33 mit Empfängerposition Nr.1 bis 15 und dazugehöriger Lage im Querschnitt

(c). Experimentelle Untersuchung - Prüfung der Datenqualität Die Überprüfung der gemessenen Laufzeiten zeigt im Geschwindigkeits-Winkel Diagramm einen Winkeleinfluss (siehe Abb. B.10b). Jedoch ist in der Darstellung in der Abb. B.11 (a) der Einfluss der Anomalie auf die Laufzeit immer noch erkennbar (schwarz markierte Bereich). Deshalb kann davon ausgegangen werden das der Einfluss des Winkels das Ergebnis nur unwesentlich verändern wird.

Die Laufzeitdifferenzen zwischen den Hin- und Rückwegen unterscheiden sich nur gering voneinander. Über 78 % aller Daten weichen weniger als 5  $\mu$ s (= Messungenauigkeit) voneinander ab (Abb. B.11b). Somit ist das Gesetz von Fermat erfüllt. Da kein wesentlicher systematischer Fehler erkennbar ist, wurde mit allen gepickten Laufzeiten weitergerechnet.

(d). Experimentelle Untersuchung - Erste tomografische Rekonstruktion mit homogenem Startmodell Die Rekonstruktion der Laufzeiten erfolgte mit dem Programm GeoTom. Als Startmodell wurde eine homogene Verteilung der Geschwindigkeiten von 3000 m/s angenommen. Um das optimale Netz zu finden, wurden die Elementgrößen von 1x1 cm, 2,5x2,5 cm, 5x5 cm bis 10x10 cm variiert. Die Iterationen wurde jeweils nach 10 Schritten abgebrochen. Die Ergebnisse der Berechnung sind in Abb. B.12 dargestellt. In allen Tomogrammen kehren zwei signifikante Anomalien wieder. Es kann davon ausgegangen werden, dass es sich hierbei um tatsächlich vorhandene Anomalien handelt und nicht um Artefakte. Als optimales Netz wurde auch für diese Messung die Größe 5x5 cm ausgewählt, da diese Größe im Bereich des Prüfkopfabstandes von 6,5 cm liegt und noch eine akzeptable Strahlenüberdeckung erreicht wird.

(e). Experimentelle Untersuchung - Prüfung der Ergebnisstabilität Der Verlauf der RMS-Residuen nach jedem Iterationsschritt ist stetig fallend (siehe Abb. B.13a). Die Residuen jeder Sender-Empfänger-Kombination nach dem 10. Iterationsschritt zeigen abgesehen von der erwähnten Winkelabhängigkeit (beeinflusst Ergebnis unwesentlich) keine weiteren Einflüsse (siehe Abb. B.13b). Die Stabilitätskriterien der tomografischen Rechnung sind erfüllt und die Ergebnisse können als stabil betrachtet werden.

(f). Experimentelle Untersuchung - Rekonstruktion von Teildatensätzen und Anpassung des Startmodells Für diese Messung wurden keine Teildatensätze ausgewählt, da sich die Anomalie relativ stark von der Umgebung abhebt. Eine Anpassung des Startmodells war aus diesen Gründen ebenfalls nicht notwendig. Das Endergebnis mit dem homogenen Startmodell und einer Netzgröße von 5x5 cm ist in Abb. 9.37 dargestellt. Das Verhältnis der Geschwindigkeiten zwischen der Anomalie und ihrer Umgebung beträgt  $2355/2840 \approx 0.83$ . Laut Rekonstruktion liegt die Größe der Anomalie zwischen 5x5 cm und 15x15 cm.

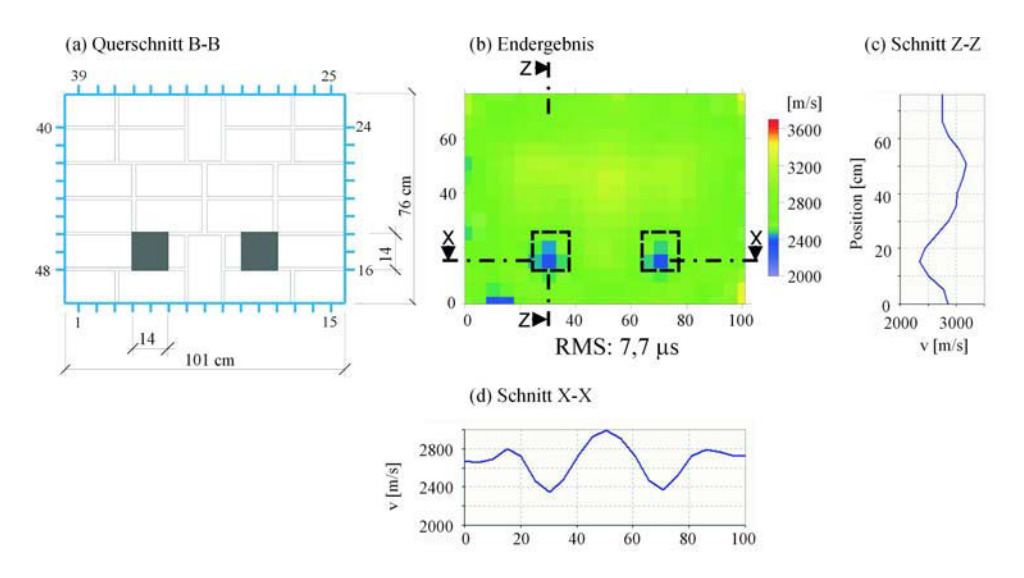

Abbildung 9.37: Endergebnis der Ultraschallmessung mit den Prüfköpfen SO205 (25 kHz) an Asterix, Schnitt B; homogenes Startmodell, Elementgröße 5x5 cm; 10 Iterationen

## 9.1.8. Messungen am Prüfkörper "Asterix", Schnitt B mit Radar

Die Messung erfolgte an den gleichen Positionen wie in den vorangegangene Beispielen erläutert. Mit dem Unterschied, dass die Messung mit der 1,5 GHz Antenne und der Radarapparatur von GSSI SIR 20 (Kap. 5.3) durchgeführt wurde.

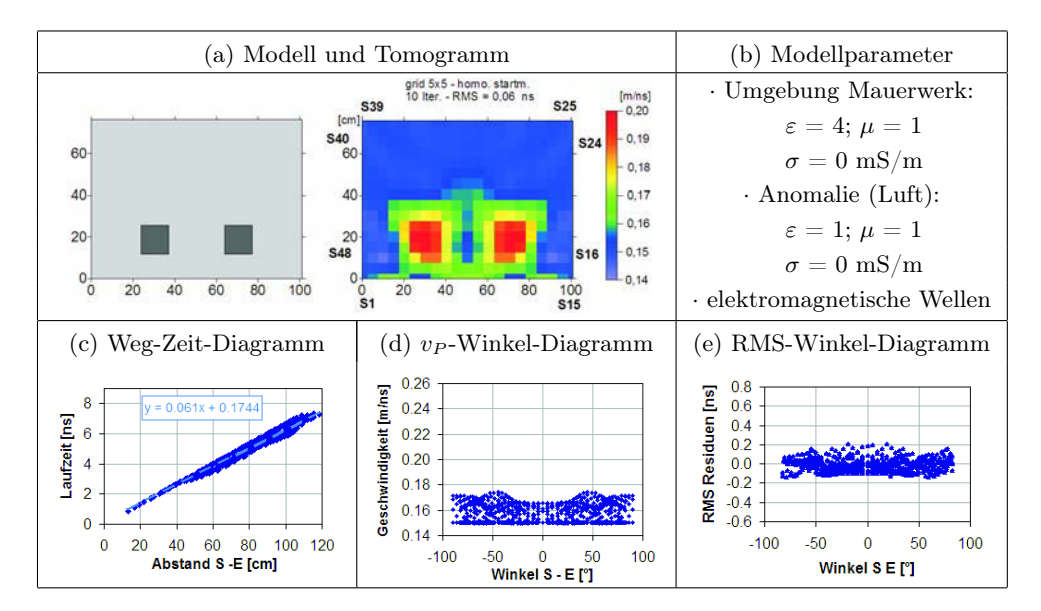

Abbildung 9.38: Simulation des zu untersuchenden Querschnitts mit elektromagnetischen Wellen - Asterix, Schnitt B

(a). Die Simulation Das Ergebnis der Simulationsrechnung, das verwendete Modell und die eingegebenen Parameter sind in Abb. 9.38 (a) und (b) dargestellt. Ebenfalls sind in der Abbildung (c)-(e) die dazugehörigen Weg-Zeit-, Geschwindigkeits-Winkel- und RMS-Winkel-Diagramme angegeben.

Die Simulation des Querschnitts ergab eine zu erwartende maximale Laufzeitdifferenz von ca. 0,86 ns, die demnach deutlich größer als der Messfehler von min. 0,15 ns (siehe Kap. 7.4.3, S. 7.4.3) ist. Das bedeutet, dass ca. 53 % der Strahlen eine größere Laufzeitdifferenz haben als 0,15 ns und somit signifikant von der Anomalie beeinflusst werden.

(b). Experimentelle Untersuchung - Gerätespezifikation und Laufzeitkurven Die Messungen wurden mit der im Kap. 5.3 beschriebenen Apparatur und der 1,5 GHz Antenne unter folgenden Einstellungen durchgeführt:

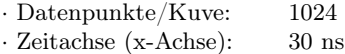

Die Antennen wurden an allen vier Seiten positioniert. Um einen Eindruck der Qualität der Messung zu erhalten, ist ein Satz von A-scans der Senderposition Nr. 33 mit den gegenüberliegenden Empfängerpositionen Nr. 1 bis 15 in Abb. 9.39 dargestellt. Die Bestimmung der Laufzeit erfolgte jeweils über das Picken des ersten Maximums. In den Darstellungen der A-scans sind die Verläufe verschiedener Laufzeiten ebenfalls mit eingetragen. Der Verlauf der gemessenen Laufzeitkurve (blaue Kurve) ist dem der simulierten Kurve mit Hohlstelle (pinkfarbene Kurve) sehr ähnlich. Somit ist die Senkung der Laufzeit infolge der Anomalie

auch in den gemessenen Daten wiederzufinden. Die beiden Kurven sind um etwa 0,3 ns verschoben. Das lässt darauf schließen, dass die angenommene Dielektrizitätszahl für dieses Mauerwerk von  $\varepsilon \approx 4$  zutrifft.

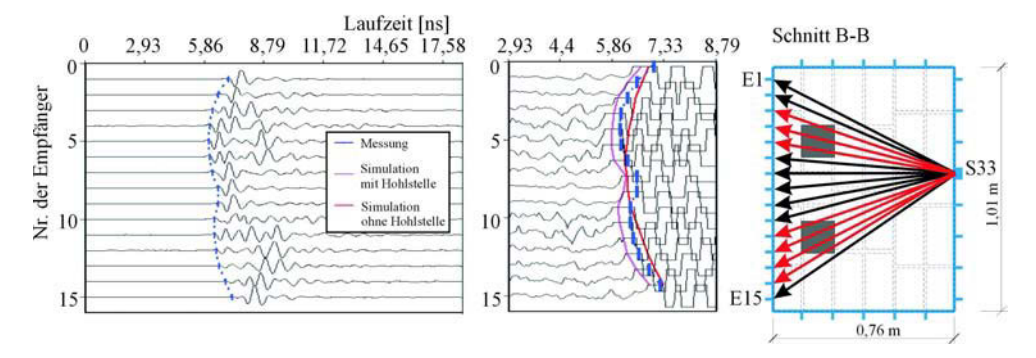

Abbildung 9.39: Beispiel eines Satzes von A-scans der Senderposition Nr. 33 mit Empfängerposition Nr.1 bis 15 und dazugehöriger Lage im Querschnitt

(c). Experimentelle Untersuchung - Prüfung der Datenqualität Das Geschwindigkeits-Winkel-Diagramm in Abb. B.14 (b) zeigt keine auffälligen systematischen Fehler jedoch einige Ausreißer. Durch die erste tomografische Rekonstruktion mit homogenem Startmodell muss nun untersucht werden, wie stark dieser Einfluss auf das Ergebnis ist. Der Einfluss der Anomalie auf die Laufzeit ist in der Darstellung B.15 (a) erkennbar (schwarz markierte Bereich). Die Laufzeitdifferenzen zwischen den Hin- und Rückwegen unterscheiden sich nur gering voneinander. Über 84 % aller Daten weichen weniger als 0,15 ns  $($  = Messungenauigkeit) voneinander ab  $(Abb. B.15b)$ . Somit ist das Gesetz von Fermat erfüllt.

(d). Experimentelle Untersuchung - Erste tomografische Rekonstruktion mit homogenem Startmodell Die Rekonstruktion der Laufzeiten erfolgte mit dem Programm GeoTom. Als Startmodell wurde eine homogene Verteilung der Geschwindigkeiten von 0,16 m/ns angenommen. Es wurden zwei verschiedene Netze getestet: 10x10 cm und 5x5. Das beste Ergebnis wurde mit der Elementgröße von 5x5 cm erzielt. Das Ergebnis der Berechnung ist in Abb. 9.40 dargestellt. In den vier Ecken der tomografischen Darstellung bilden sind relativ starke Artefakte aus. Das lässt zum einen auf eine geringere Strahlenüberdeckung schließen und zum anderen auf eine Winkelabhängigkeit. Da die Anomalien trotz dessen sichtbar sind werden keine Daten eliminiert.

(e). Experimentelle Untersuchung - Prüfung der Ergebnisstabilität Der Verlauf der RMS-Residuen nach jedem Iterationsschritt ist stetig fallend (siehe Abb. B.16a). Die Residuen jeder Sender-Empfänger-Kombination nach dem 10. Iterationsschritt zeigen einen winkelabhängigen systematischen Fehler (siehe Abb. B.16b). Somit bestätigt sich die oben genannte Vermutung, dass die Artefakte eine winkelabhängige Ursache haben könnten. Die

Stabilitätskriterien der tomografischen Rechnung sind erfüllt und die Ergebnisse können als stabil betrachtet werden.

(f). Experimentelle Untersuchung - Rekonstruktion von Teildatensätzen und Anpassung des Startmodells Für diese Messung wurden keine Teildatensätze ausgewählt. Es folgte keine Anpassung des Startmodells. Das Endergebnis mit dem homogenen Startmodell und einer Netzgröße von 5x5 cm ist in Abb. 9.40 dargestellt. Das Verhältnis der Geschwindigkeiten zwischen der Anomalie und ihrer Umgebung beträgt 19, 7/15, 9  $\approx 1, 24$ . Laut Rekonstruktion liegt die Größe der Anomalie zwischen 10x10 cm und 15x15 cm.

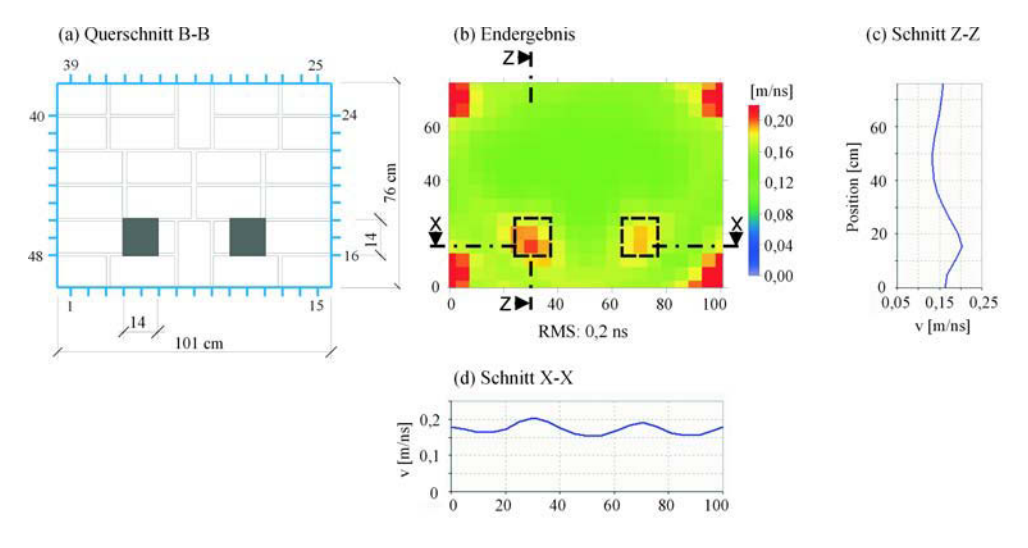

Abbildung 9.40: Endergebnis der Radarmessung an Asterix, Schnitt B mit 1,5 GHz; homogenes Startmodell, Elementgröße 5x5 cm; 10 Iterationen

# 9.2. Anomalie aus Granit

## 9.2.1. Messungen am Prüfkörper "Asterix", Schnitt D mit Ultraschall

Die Messung erfolgte am Laborprobekörper "Asterix", Schnitt B. Die Untersuchungsaufgabe war die Detektion eines Granitblocks mit den Maßen 25 x 25 x 60 cm (B x T x H). Der untersuchte Querschnitt von ca. 0,76 m x 1,01 m ist in Abb. 9.41 dargestellt. Im Kap. 8.3.1, S.57 ist eine detaillierte Beschreibung des Probekörpers zu finden. Die Auswertung der Daten erfolgt nach dem in Kap. 7.1.4 erläuterten Ablauf.

(a). Simulation Das Ergebnis der Simulationsrechnung, das verwendete Modell und die eingegebenen Parameter sind in Abb. 9.42 (a) und (b) dargestellt. Ebenfalls sind in der Abbildung (c)-(e) die dazugehörigen Weg-Zeit-, Geschwindigkeits-Winkel- und RMS-Winkel-Diagramme angegeben.

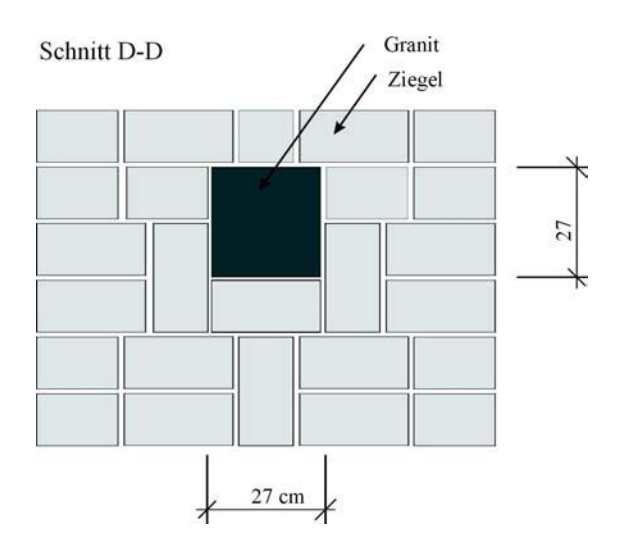

Abbildung 9.41: Asterix, Ansicht und Schnitt D-D

Die Simulation des Querschnitts ergab eine zu erwartende maximale Laufzeitdifferenz (= Einfluss der Anomalie auf die Laufzeit der Welle, so dass sich die Differenz aus dem Unterschied der Laufzeiten mit und ohne Anomalie ergibt) von ca.  $21.6 \mu s$ , die demnach deutlich größer als der Messfehler von min. 4-5  $\mu$ s (siehe Kap. 7.4.2, S. 7.4.2) ist. Ein Prüfkopfabstand von 13 cm erwies sich als praktikabel. Ca. 85 % der Strahlen haben eine größere Laufzeitdifferenz als  $4-5$   $\mu s$  und werden somit signifikant von der Anomalie beeinflusst.

(b). Experimentelle Untersuchung - Gerätespezifikation und Laufzeitkurven Die Messungen wurden mit der im Kap. 4.6.4 beschriebenen Apparatur, Geräteeinstellungen und den Prüfköpfe SO205. Die Prüfköpfe wurden an allen vier Seiten positioniert. Um einen Eindruck der Qualität der Messung zu erhalten, ist ein Satz von A-scans der Senderposition Nr. 18 mit den gegenüberliegenden Empfängerpositionen Nr. 1 bis 8 in Abb. 9.43 dargestellt. Die Ersteinsätze sind erkennbar. In den Darstellungen der A-scans sind die Verläufe verschiedener Laufzeiten ebenfalls mit eingetragen. Die blaue Kurve entspricht den gemessenen, die pinkfarbene Kurve den simulierten mit Anomalie und die rote Kurve den simulierten Laufzeiten ohne Anomalie. Der Einfluss der Anomalie auf die Laufzeit ist nicht besonders deutlich, jedoch an der Empfängerposition Nr. 4 zu erkennen.

(c). Experimentelle Untersuchung - Prüfung der Datenqualität Die Überprüfung der gemessenen Laufzeiten zeigt im Geschwindigkeits-Winkel Diagramm einen Winkeleinfluss (siehe Abb. B.17b). Jedoch ist in der Darstellung in der Abb. B.18 (a) der Einfluss der Anomalie auf die Laufzeit immer noch erkennbar (schwarz markierte Bereich). Deshalb kann davon ausgegangen werden das dieser Einfluss das Ergebnis nur unwesentlich verändern wird. Die Laufzeitdifferenzen zwischen den Hin- und Rückwegen unterscheiden sich nur gering voneinander. Über 59 % aller Daten weichen weniger als  $5 \mu s$  (= Messungenauigkeit) voneinander ab (Abb. B.18b). Somit ist das Gesetz von Fermat erfüllt.

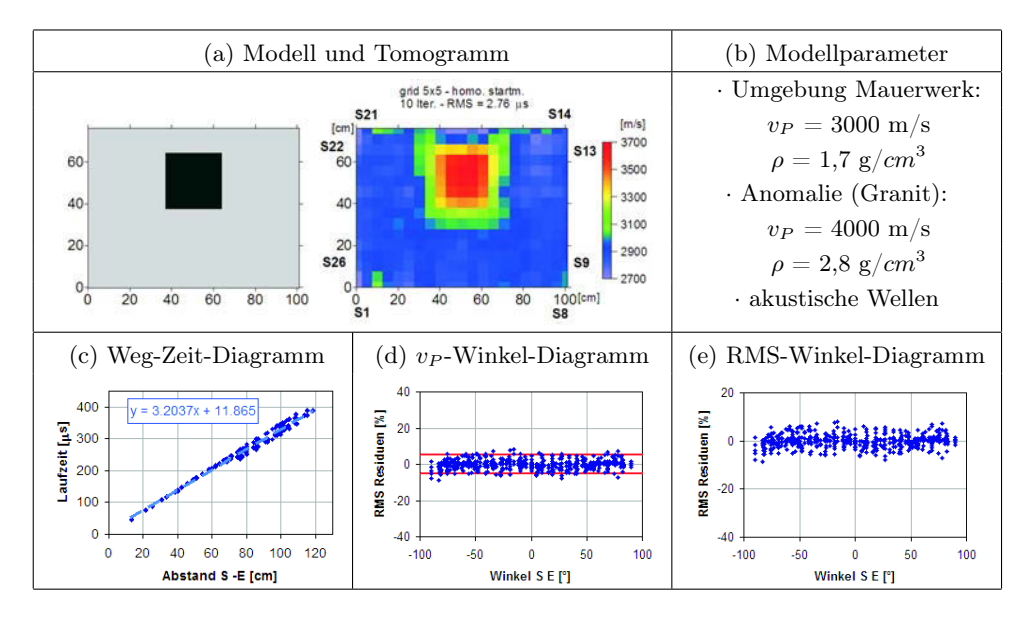

Abbildung 9.42: Simulation des zu untersuchenden Querschnitts Asterix Schnitt D mit Ultraschall

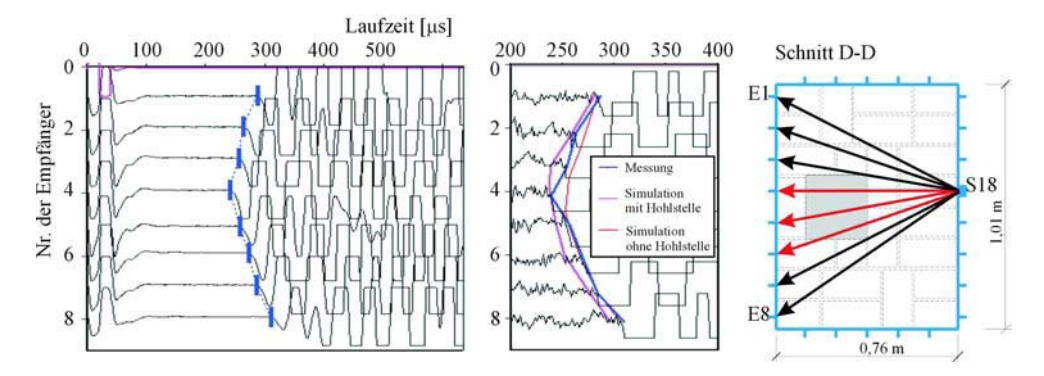

Abbildung 9.43: Beispiel eines Satzes von A-scans der Senderposition Nr. 18 mit Empfängerposition Nr.1 bis 8 und dazugehöriger Lage im Querschnitt

(d). Experimentelle Untersuchung - Erste tomografische Rekonstruktion mit homogenem Startmodell Die Rekonstruktion der Laufzeiten erfolgte mit dem Programm GeoTom. Als Startmodell wurde eine homogene Verteilung der Geschwindigkeiten von 3000 m/s angenommen. Um das optimale Netz zu finden, wurden die Elementgrößen von 5x5 cm, 10x10 cm bis 14x15 cm variiert. Die Iterationen wurde jeweils nach 10 Schritten abgebrochen. Die Ergebnisse der Berechnung sind in Abb. 9.44 dargestellt. In den Tomogrammen der Netzgröße 10x10 cm und 14x15 cm ist jeweils eine Hochgeschwindigkeitszone sichtbar. Im Vergleich dazu unterschiedet sich das Ergebnis, für welches die Elementgröße

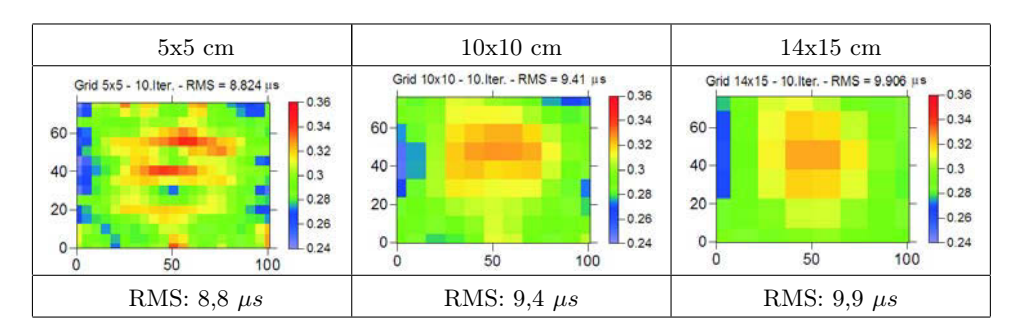

Abbildung 9.44: Tomogramme mit unterschiedlichen Netzgrößen von 5x5, 10x10, 14x15 cm

von 5x5 cm verwendet wurde. In dieser Rekonstruktion zeigen sich sehr viele Artefakte, was auf eine zu geringe Strahlenüberdeckung hindeutet. Aus diesem Grund ist die Diskretisierung des Querschnitts in Elemente der Größe von 10x10 cm optimal.

(e). Experimentelle Untersuchung - Prüfung der Ergebnisstabilität Der Verlauf der RMS-Residuen nach jedem Iterationsschritt ist stetig fallend (siehe Abb. B.19a). Die Residuen jeder Sender-Empfänger-Kombination nach dem 10. Iterationsschritt zeigen eine deutliche Winkelabhängigkeit, die sich jedoch kaum im Tomogramm wiederspiegelt (siehe Abb. B.19b). Die Stabilitätskriterien der tomografischen Rechnung sind erfüllt und die Ergebnisse können als stabil betrachtet werden.

(f). Experimentelle Untersuchung - Rekonstruktion von Teildatensätzen und Anpassung des Startmodells Da sich die Anomalie nur geringfügig hervorhebt und wenig abgrenzt, ist die Auswertung von Teildatensätzen sinnvoll. Es wurden insgesamt 49 verschiedene Teildatensätze gebildet und rekonstruiert. Ausgewählte Ergebnisse sind in der Abb. 9.45 zusammengestellt. In der nachfolgenden Auflistung sind alle verwendeten Kriterien zur Auswahl von Teildaten aufgeführt. Jeweils ein Beispiel-Tomogramm ist in Abb. 9.45 zu finden.

- 1. Die Laufzeiten wurden mit zwei unterschiedlichen Programmen von Hand bestimmt (Reflex und ein mit "Wave" selbstgeschriebenes Programm)
- 2. Der Hin- und Rückweg wurde verglichen und es wurden nur Daten ausgewählt, deren Differenz nicht größer als 10  $\mu s$ , 5  $\mu s$  bzw. 3  $\mu s$  waren.
- 3. Die RMS-Residuen jedes einzelnen Strahls sagen aus, wie gut die berechnete mit der gemessenen Laufzeit übereinstimmt. Deshalb wurden die RMS-Residuen der ersten Rekonstruktion mit homogenen Startmodell als nächstes Kriterium herangezogen. Es wurden nur Strahlen gewählt, deren RMS-Residuen kleiner als ±5µs waren (entspricht der Streubreite der simulierten RMS-Residuen). Durch diese Auswahl werden ebenfalls die winkelabhängigen Laufzeiten entfernt.
- 4. Für die nächsten Teildatensätze wurden nur Daten ausgewählt, deren Hinund Rückweg sowie deren RMS-Residuen die oben genannten Kriterien unterschreiten.
- 5. Um eine bessere vertikale bzw. horizontale Auslösung zu erreichen wurden nur Laufzeiten von speziellen Sender- und Empfängerkombinationen ausgewählt, z.B. Prüfköpfe auf gegenüberliegenden Seiten.
- 6. Ein weiteres Kriterium ist die Länge des Strahlenweges. Es wurden zum Einen nur Strahlen ausgewählt, deren Länge größer war als 100 cm, 101 cm, 105 cm und Zum Anderen, deren Länge kleiner als 76 cm waren.
- 7. Die RMS-Residuen jedes einzelnen Senders bzw. Empfängers gibt Auskunft über deren Qualität und Glaubwürdigkeit. Einige Positionen zeigten größere Abweichungen, die aus dem gesamten Datensatz entfernt wurden.

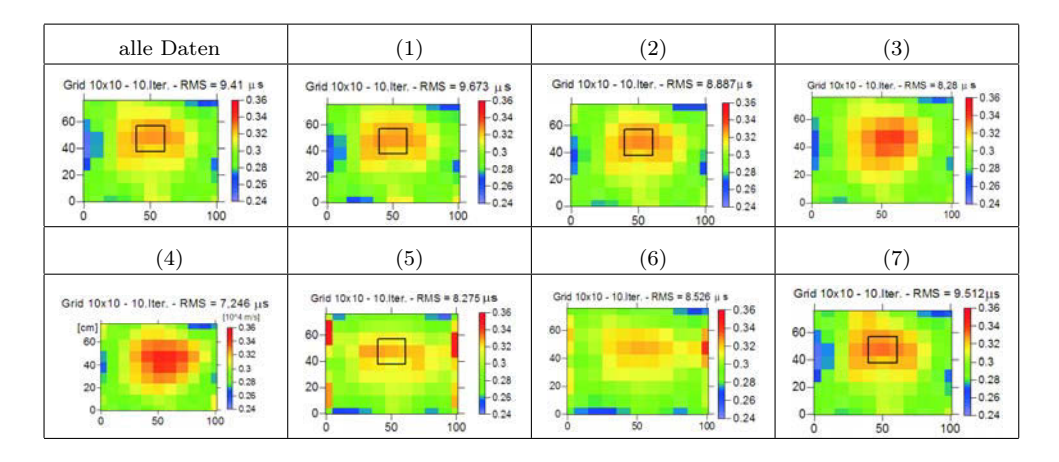

Abbildung 9.45: Tomogramme aus unterschiedlichen Teildaten

Weiterhin wurde getestet, ob die Rückrechnung aus einer Rekonstruktion mit homogenen Startmodell wieder dieses homogene Modell ergibt. Dafür wurden die geraden Strahlenweg dividiert mit den rekonstruierten Geschwindigkeiten der ersten tomografischen Berechnung mit homogenen Startmodell. Daraus ergaben sich Laufzeit. Das Tomogramm der ersten Rekonstruktion war das Modell für diese Berechnung. Zusammen mit den Laufzeiten ergab sich wieder das homogene Startmodell der ersten Rekonstruktion.

Eine Anpassung des Startmodells wurde nicht vorgenommen. Das beste Ergebnis wurde mit Daten erzielt, deren Differenz zwischen Hin- und Rückweg kleiner als 10  $\mu s$  und deren RMS-Residuen kleiner als 5  $\mu s$  waren. Das Endergebnis mit dem homogenen Startmodell und einer Netzgröße von 10x10 cm ist in Abb. 9.46 dargestellt. Das Verhältnis der Geschwindigkeiten zwischen der Anomalie und ihrer Umgebung beträgt  $3428/3007 \approx 1,14$ . Die Größe der Anomalie kann in diesem Fall nur als grobe Näherung bestimmen werden, da keine klare Trennung zwischen der erhöhten Geschwindigkeit der Anomalie und ihrer Umgebung erkennbar ist. Sie könnt ungefähr 20x20 cm groß sein.

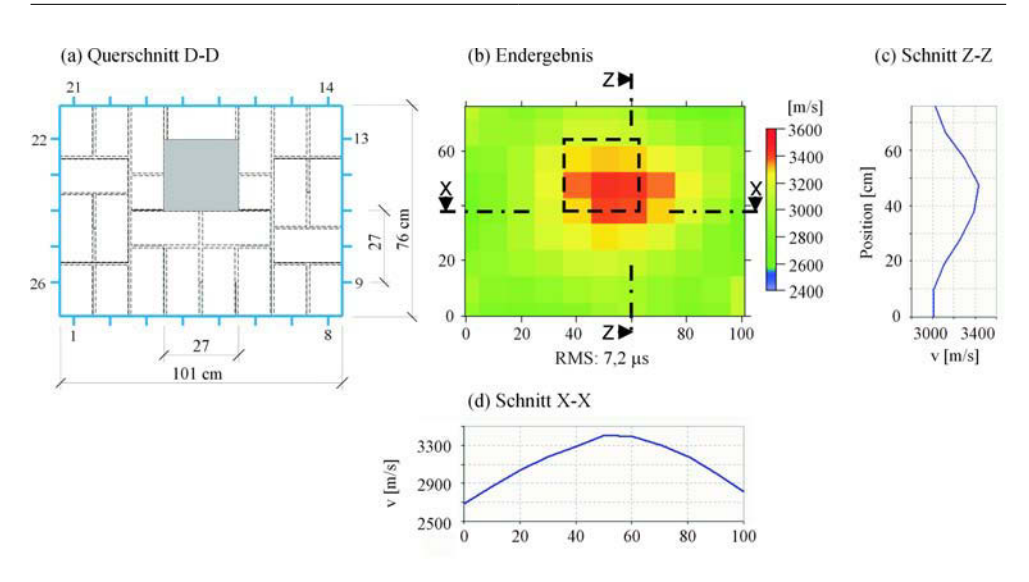

Abbildung 9.46: Endergebnis der Ultraschallmessung mit den Prüfköpfen SO205 (25 kHz) an Asterix, Schnitt D; homogenes Startmodell, Elementgröße 10x10 cm; 10 Iterationen

#### 9.2.2. Messungen am Prüfkörper "Asterix", Schnitt D mit Radar

Die Messung erfolgte an den gleichen Positionen wie in den vorangegangene Beispielen erläutert. Mit dem Unterschied, dass die Messung mit der 1,5 GHz Antenne und der Radarapparatur von GSSI SIR 20 (Kap. 5.3) durchgeführt wurde.

(a). Die Simulation In der Literatur werden für Ziegel ebenso für Granit Dielektrizitätszahlen von  $\varepsilon = 4 - 8$  angegeben (siehe Tab. 5.1, S. 21). Demnach besitzen die beiden Materialien sehr ähnliche dielektrische Eigenschaften. Deshalb wurden in der Simulation die dielektrischen Eigenschaften der zwei Materialien variiert. Für Mauerwerk wurde eine Dielektrizitätszahl von  $\epsilon = 4.0, 4.5, 5.0, 5.3$  und 6.0 und für Granit  $\epsilon = 5.5, 6.0$  und 7.0 angenommen. Ein Vergleich mit den gemessenen Laufzeiten zeigt, dass das Mauerwerk eine Dielektrizitätszahl von  $\epsilon \approx 5$  und Granit von  $\epsilon \approx 6$  haben müssen. Das Ergebnis der Simulationsrechnung, das verwendete Modell und die eingegebenen Parameter sind in Abb. 9.47 (a) und (b) dargestellt. Ebenfalls sind in der Abbildung  $(c)-(e)$  die dazugehörigen Weg-Zeit-, Geschwindigkeits-Winkel- und RMS-Winkel-Diagramme angegeben. Die Simulation des Querschnitts ergab eine zu erwartende maximale Laufzeitdifferenz von ca. 0,16 ns, die demnach im Bereich des Messfehler von min. 0,15 ns (siehe Kap. 7.4.3, S. 7.4.3) ist. Das bedeutet, dass nur ca. 3 % der Strahlen eine größere Laufzeitdifferenz haben als 0,15 ns und somit nicht signifikant von der Anomalie beeinflusst werden. Die Wahrscheinlichkeit den Granitblock mit diesem Verfahren zu detektieren ist gering. Die Ursache sind die sehr ähnlichen elektromagnetischen Kennwerte der beiden Materialien.

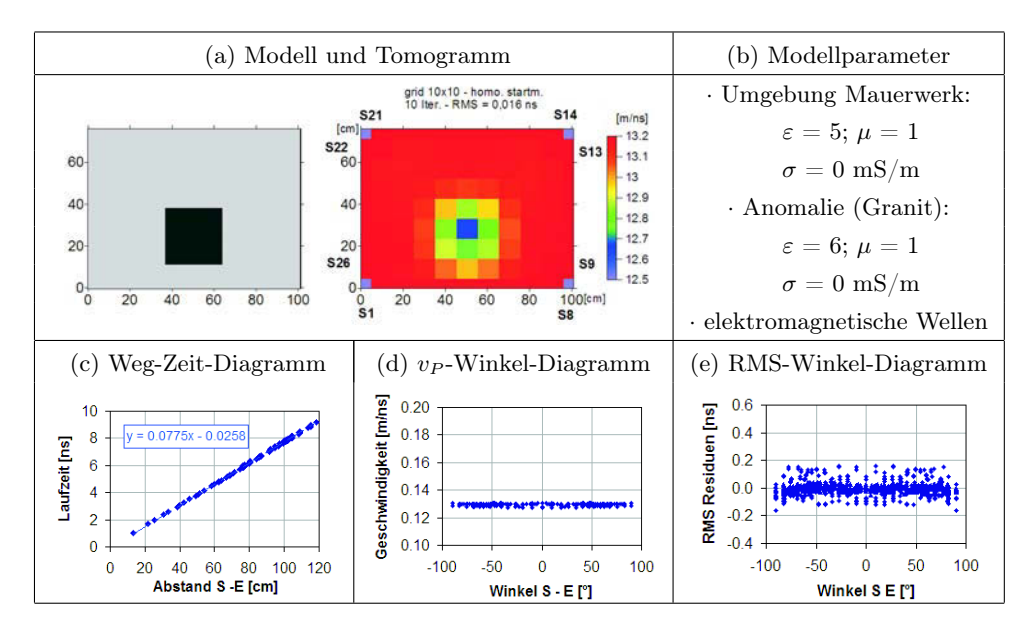

Abbildung 9.47: Simulation des zu untersuchenden Querschnitts mit elektromagnetischen Wellen - Asterix, Schnitt D

(b). Experimentelle Untersuchung - Gerätespezifikation und Laufzeitkurven Die Messungen wurden mit der im Kap. 5.3 beschriebenen Apparatur und der 1,5 GHz Antenne unter folgenden Einstellungen durchgeführt:

· Datenpunkte/Kuve: 1024

· Zeitachse (x-Achse): 30 ns

Die Antennen wurden an allen vier Seiten positioniert. Um einen Eindruck der Qualität der Messung zu erhalten, ist ein Satz von A-scans der Senderposition Nr. 18 mit den gegenüberliegenden Empfängerpositionen Nr. 1 bis 8 in Abb. 9.48 dargestellt. Die Bestimmung der Laufzeit erfolgte jeweils über das Picken des ersten Maximums. In den Darstellungen der A-scans sind die Verläufe verschiedener Laufzeiten ebenfalls mit eingetragen. Da die elektromagnetischen Eigenschaften von Mauerwerk und Granit für diesen Probekörper wiedererwartend sehr ähnlich sind, ist kaum ein Unterschied zwischen der gemessenen Laufzeit (blau) und den simulierten Laufzeiten mit (pink) und ohne (rot) Anomalie ersichtlich. Warum die elektromagnetischen Kennwerte des Mauerwerks von Asterix I und II sich von einander unterscheiden ist unklar. Die beiden Probekörper wurden im gleichen Zeitraum, aus dem gleichen Mörtel und der gleichen Ziegelart, jedoch an 2 unterschiedlichen Tagen gekauft, hergestellt. Die Probekörper wurden im Mai 2005 errichtet. Die Messung erfolgte ungefähr 11/<sup>2</sup> Jahre später. Die Ausgleichsfeuchte, die ebenfalls die Dielektrizitätszahl beeinflussen könnte, müsste die gleiche sein.

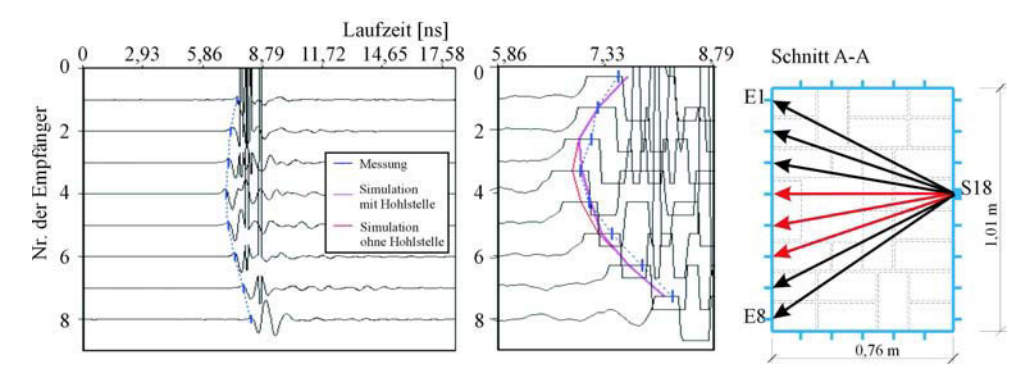

Abbildung 9.48: Beispiel eines Satzes von A-scans der Senderposition Nr. 18 mit Empfängerposition Nr.1 bis 8 und dazugehöriger Lage im Querschnitt

(c). Experimentelle Untersuchung - Prüfung der Datenqualität Das Weg-Zeit-Diagramm und das Geschwindigkeits-Winkel-Diagramm in Abb. B.20 (b) zeigen keine systematischen Fehler. Der Einfluss der Anomalie auf die Laufzeit ist nur sehr schwach in der Darstellung B.21 (a) erkennbar (schwarz markierte Bereich). Die Laufzeitdifferenzen zwischen den Hin- und Rückwegen unterscheiden sich nur gering voneinander. Ca. 82 % aller Daten weichen weniger als  $0.15$  ns (= Messungenauigkeit) voneinander ab  $(Abb, B.21b)$ . Somit ist das Gesetz von Fermat erfüllt.

(d). Experimentelle Untersuchung - Erste tomografische Rekonstruktion mit homogenem Startmodell Die Rekonstruktion der Laufzeiten erfolgte mit dem Programm GeoTom. Als Startmodell wurde eine homogene Verteilung der Geschwindigkeiten von 0,16 m/ns und eine Netzgröße von 10x10 cm angenommen. Das Ergebnis der Berechnung ist in Abb. 9.49 dargestellt.

(e). Experimentelle Untersuchung - Prüfung der Ergebnisstabilität Der Verlauf der RMS-Residuen nach jedem Iterationsschritt ist stetig fallend (siehe Abb. B.22a). Die Residuen jeder Sender-Empfänger-Kombination nach dem 10. Iterationsschritt zeigen keine systematischen Fehler (siehe Abb. B.22b). Die Stabilitätskriterien der tomografischen Rechnung sind erfüllt und das Ergebnis kann als stabil betrachtet werden.

(f). Experimentelle Untersuchung - Rekonstruktion von Teildatensätzen und Anpassung des Startmodells Da die Simulation gezeigt hat, dass die elektromagnetischen Kenngrößen für Mauerwerk und Granit sehr eng beieinander liegen ( $\varepsilon_{Mauer} \approx 5$ und  $\varepsilon_{Granit} \approx 6$ ) sowie die vorab durchgeführten Tests keine deutliche Laufzeitverzögerung infolge der Anomalie zeigten, ist es nicht sinnvoll weitere Auswertungen durchzuführen. Die Laufzeitdifferenz zwischen Anomalie und Umgebung liegt im Größenbereich des Messfehlers, da die elektromagnetischen Eigenschaften sich zu ähnlich sind. Deshalb konnte der Granitblock in dieser Messung nicht geortet werden.

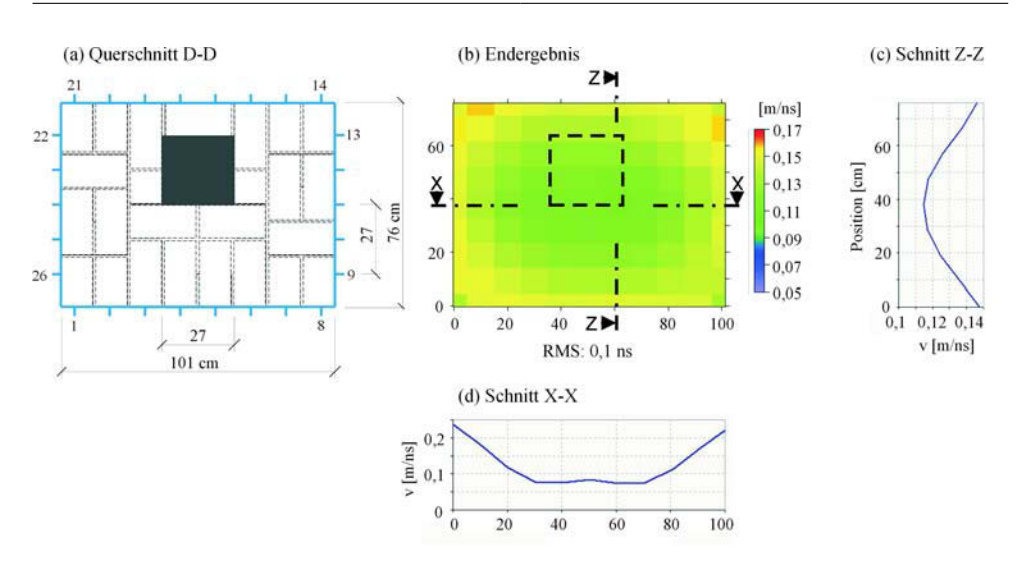

Abbildung 9.49: Ergebnis der Radarmessung an Asterix, Schnitt D mit 1,5 GHz; homogenes Startmodell, Elementgröße 10x10 cm; 10 Iterationen

#### 9.3. Anomalie aus Holz

#### 9.3.1. Messungen am Prüfkörper "Asterix", Schnitt E mit Ultraschall

Die nächste Messung erfolgte am Laborprobekörper "Asterix", Schnitt E. Die Aufgabe war die Detektion einer Holzstütze mit den Maßen 10 x 10 x 30 cm (B x T x H). Der untersuchte Querschnitt von ca.  $0.76$  m x  $1.01$  m ist in Abb.  $9.50$  dargestellt. Im Kap. 8.3.1, S.57 ist eine detaillierte Beschreibung des Probekörpers zu finden. Die Auswertung der Daten erfolgt nach dem in Kap. 7.1.4 erläuterten Ablauf.

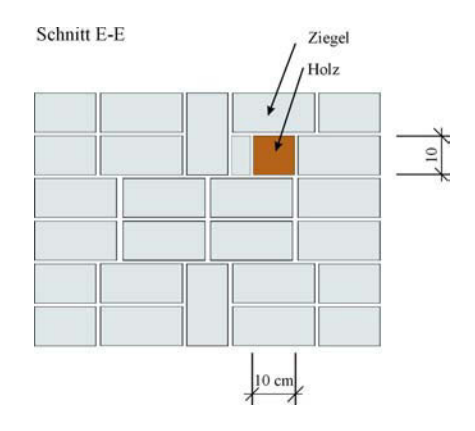

Abbildung 9.50: Asterix, Ansicht und Schnitt E

(a). Simulation Das Ergebnis der Simulationsrechnung, das verwendete Modell und die eingegebenen Parameter sind in Abb. 9.51 (a) und (b) dargestellt. Ebenfalls sind in der Abbildung (c)-(e) die dazugehörigen Weg-Zeit-, Geschwindigkeits-Winkel- und RMS-Winkel-Diagramme angegeben.

Da die Holzstütze 10x10 cm groß ist, musste ein Prüfkopfabstand von wenigstens 6,5 cm gewählt werden. Die Simulation des Querschnitts ergab eine zu erwartende Laufzeitverzögerung infolge der Anomalien von ca. 4,5 µs. Diese Verzögerung ist demnach im Größenbereich des Messfehlers von min. 4-5  $\mu s$  (siehe Kap. 7.4.2). Falls die angenommenen Materialkennwerte auch für diesen speziellen Fall zutreffen sollten, ist die Wahrscheinlichkeit gering die Holzstütze zu detektieren.

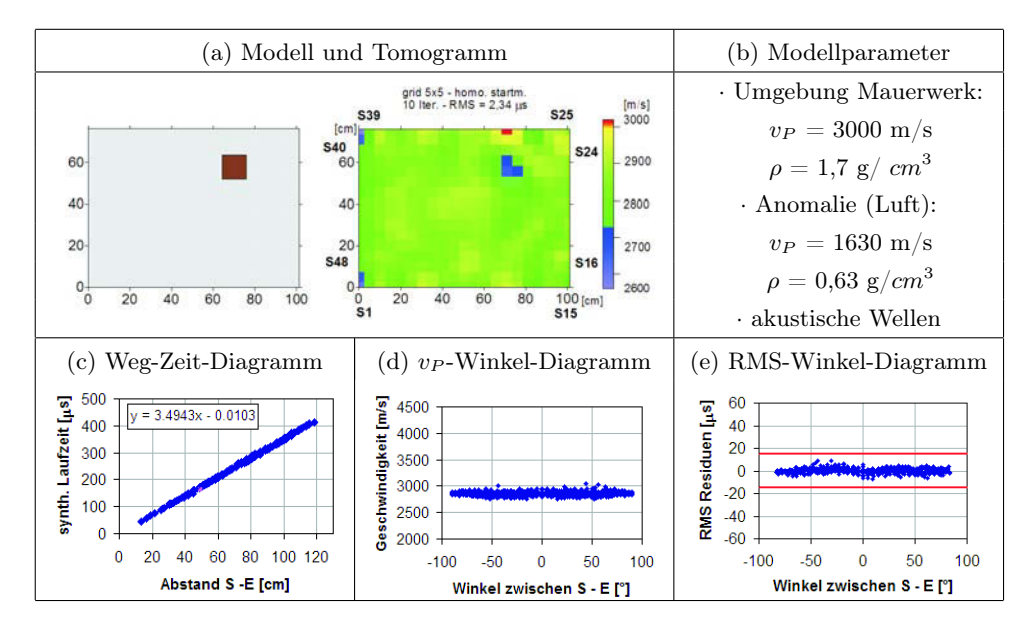

Abbildung 9.51: Simulation des zu untersuchenden Querschnitts mit akustischen Wellen - Asterix, Schnitt E

(b). Experimentelle Untersuchung - Gerätespezifikation und Laufzeitkurven Die Messungen wurden mit der im Kap. 4.6.4 beschriebenen Apparatur, Geräteeinstellungen und den Prüfköpfe SO205. Die Prüfköpfe wurden an allen vier Seiten positioniert. Um einen Eindruck der Qualität der Messung zu erhalten, ist ein Satz von A-scans der Senderposition Nr. 7 mit den gegenüberliegenden Empfängerpositionen Nr. 25 bis 39 in Abb. 9.52 dargestellt. Die Ersteinsätze sind recht verrauscht und deshalb schlecht bestimmbar. In den Darstellungen der A-scans sind die Verläufe verschiedener Laufzeiten ebenfalls mit eingetragen. Die blaue Kurve entspricht den gemessenen, die pinkfarbene Kurve den simulierten mit Holzstütze und die rote Kurve den simulierten Laufzeiten ohne Hohlstelle. Der Einfluss der Holzstütze auf die Laufzeit ist nicht erkennbar.

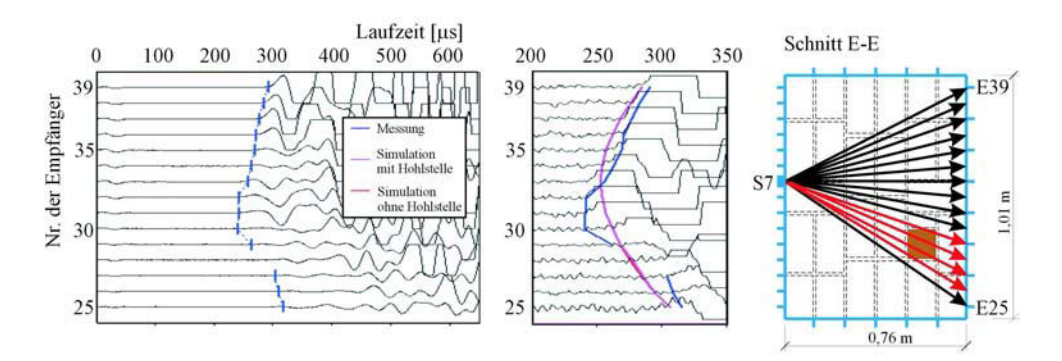

Abbildung 9.52: A-scans Senderposition 7 und Empfängerposition 25 bis 39 und dazugehöriger Lage im Querschnitt

(c). Experimentelle Untersuchung - Prüfung der Datenqualität Die Überprüfung der gemessenen Laufzeiten zeigt im Geschwindigkeits-Winkel Diagramm einige Ausreißer und einen schwachen Winkeleinfluss (siehe Abb. B.23b). In der Abb. B.24 (a) ist der Einfluss der Anomalie auf die Laufzeit ohne Kenntnis der Simulation schwer erkennbar (schwarz markierte Bereich).

Die Laufzeitdifferenzen zwischen den Hin- und Rückwegen unterscheiden sich nur gering voneinander. Über 60 % aller Daten weichen weniger als 5  $\mu s$  (= Messungenauigkeit) voneinander ab (Abb. B.24b). Somit ist das Gesetz von Fermat erfüllt. Da kein wesentlicher systematischer Fehler erkennbar ist, wurde mit allen gepickten Laufzeiten weitergerechnet.

(d). Experimentelle Untersuchung - Erste tomografische Rekonstruktion mit homogenem Startmodell Die Rekonstruktion der Laufzeiten erfolgte mit dem Programm GeoTom. Als Startmodell wurde eine homogene Verteilung der Geschwindigkeiten von 3000 m/s angenommen. Um das optimale Netz zu finden, wurden die Elementgrößen von 1x1 cm, 2,5x2,5 cm, 5x5 cm bis 10x10 cm variiert. Die Iterationen wurde jeweils nach 10 Schritten abgebrochen. Die Ergebnisse der Berechnung sind in Abb. B.25 dargestellt. Als optimales Netz wurde die Größe 5x5 cm ausgewählt, da diese Größe im Bereich des Prüfkopfabstandes von 6,5 cm liegt und noch eine akzeptable Strahlenüberdeckung erreicht wird.

In den Tomogrammen ist die Holzstütze sichtbar. Ebenfalls fallen in der zur Holzstütze am nächsten gelegenen Ecke Artefakte auf. Der Grund dafür ist, dass kurz nach der Erstellung des Probekörpers Asterix II dieser verschoben wurde. Dabei brachen die oberen 30-40 cm zwischen den Position 19 bis 26 heraus und musste nachträglich wieder eingefügt werden. Die Ursache dafür waren Spannungen infolge des Quellens der Holzstütze während der Einmörtelung. Dieses nachträgliche Einfügen hatte zur Folge, dass für diese Positionen die Laufzeiten sehr schlecht bestimmbar war.

(e). Experimentelle Untersuchung - Prüfung der Ergebnisstabilität Der Verlauf der RMS-Residuen nach jedem Iterationsschritt ist stetig fallend (siehe Abb. B.26a). Die Residuen jeder Sender-Empfänger-Kombination nach dem 10. Iterationsschritt zeigen abgesehen von der bereits erwähnten Winkelabhängigkeit, die das Ergebnis nur unwesentlich beeinflusst, keine weiteren Einflüsse (siehe Abb. B.26b). Die Stabilitätskriterien der tomografischen Rechnung sind erfüllt und die Ergebnisse können als stabil betrachtet werden.

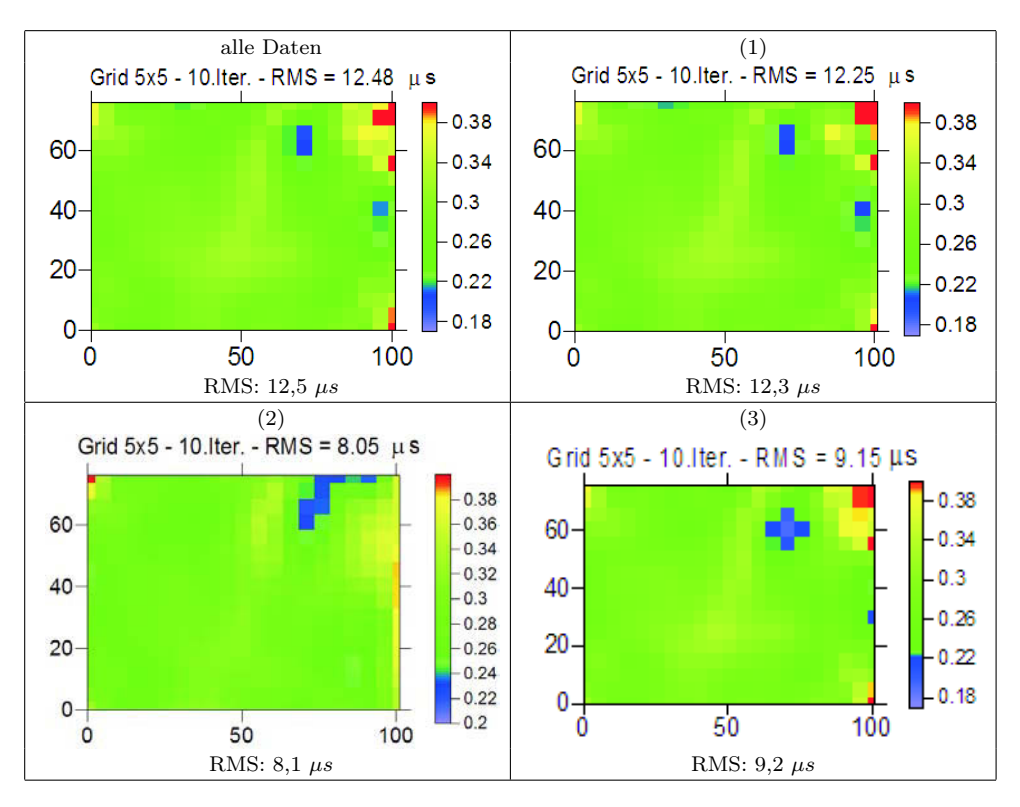

Abbildung 9.53: Tomogramme aus unterschiedlichen Teildaten

(f). Experimentelle Untersuchung - Rekonstruktion von Teildatensätzen und Anpassung des Startmodells Da sich die Anomalie nur geringfügig hervorhebt und wenig abgrenzt, ist die Auswertung von Teildatensätzen sinnvoll. Es wurden insgesamt 11 verschiedene Teildatensätze gebildet und rekonstruiert. Ausgewählte Ergebnisse sind in der Abb. 9.53 zusammengestellt. In der nachfolgenden Auflistung sind alle verwendeten Kriterien zur Auswahl von Teildaten aufgeführt. Jeweils ein Beispiel-Tomogramm ist in Abb. 9.53 zu finden.

- 1. Bestimmte Prüfkopfpositionen wurden eliminiert (zwischen Nr. 16 bis 28).
- 2. Nur die Laufzeiten von speziellen Sender- und Empfängerkombinationen wurden ausgewählt, z.B. Prüfköpfe auf gegenüberliegenden Seiten.
- 3. Der Hin- und Rückweg wurde verglichen und es wurden nur Daten ausgewählt, deren Differenz nicht größer als 15 µs beträgt.

(g). Experimentelle Untersuchung - Anpassung des Startmodells Die Anpassung des homogenen Startmodells erfolgte durch eine Geschwindigkeitssenkung von einzelnen Elementen des Netzes. In Abb. 9.54 ist das veränderte Startmodell und das dazugehörige Tomogramm dargestellt.

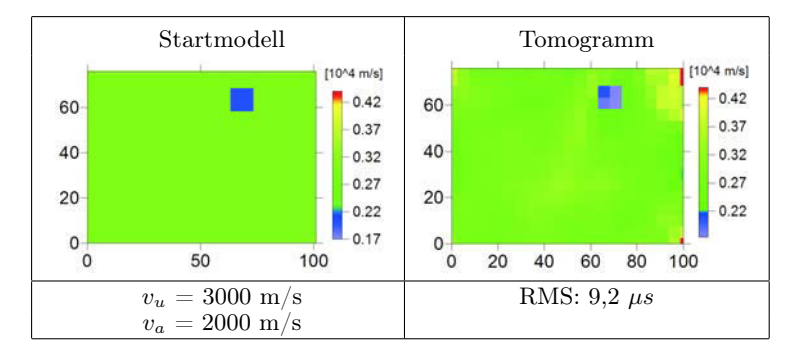

Abbildung 9.54: Veränderung des Startmodells mit dazugehörigen Tomogrammen und der gewählten Parameter( $v_a$  ... Geschwindigkeit der Anomalie,  $v_u$  ... Geschwindigkeit der Umgebung)

Das beste Ergebnis wurde mit Daten erzielt, deren Differenz zwischen Hin- und Rückweg kleiner als 15 µs sind. Das Endergebnis mit dem angepassten Startmodell und einer Netzgröße von 5x5 cm ist in Abb. 9.55 dargestellt. Das Verhältnis der Geschwindigkeiten zwischen der Anomalie und ihrer Umgebung beträgt 1780/2870  $\approx$  0,62. Laut Rekonstruktion liegt die Größe der Anomalie bei ca. 10x10 cm.

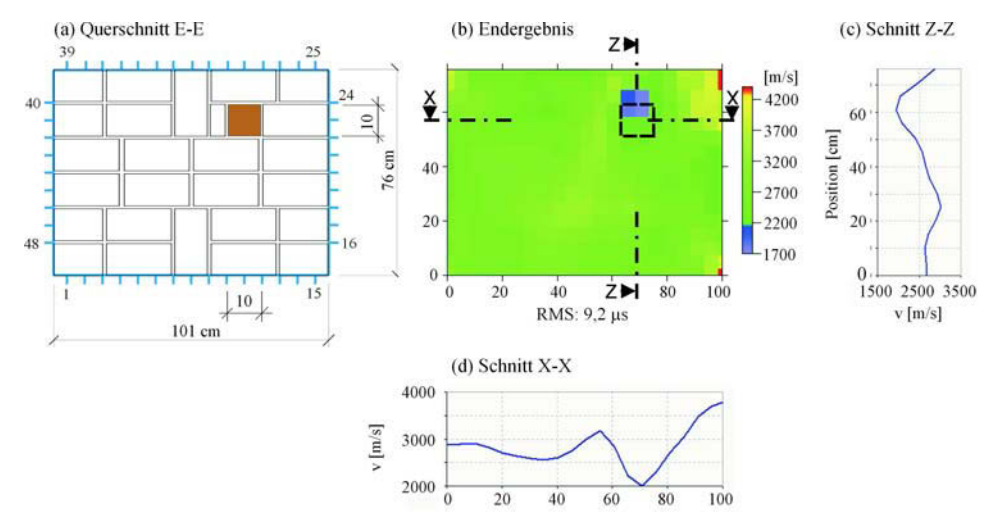

Abbildung 9.55: Endergebnis der Ultraschallmessung mit den Prüfköpfen SO205 (25 kHz) an Asterix, Schnitt E; angepasstes Startmodell, Elementgröße 5x5 cm; 10 Iterationen

#### 9.3.2. Messungen am Prüfkörper "Asterix", Schnitt E mit Radar

Die Messung erfolgte an den gleichen Positionen wie in den vorangegangene Beispielen erläutert. Mit dem Unterschied, dass die Messung mit der 1,5 GHz Antenne und der Radarapparatur von GSSI SIR 20 (Kap. 5.3) durchgeführt wurde.

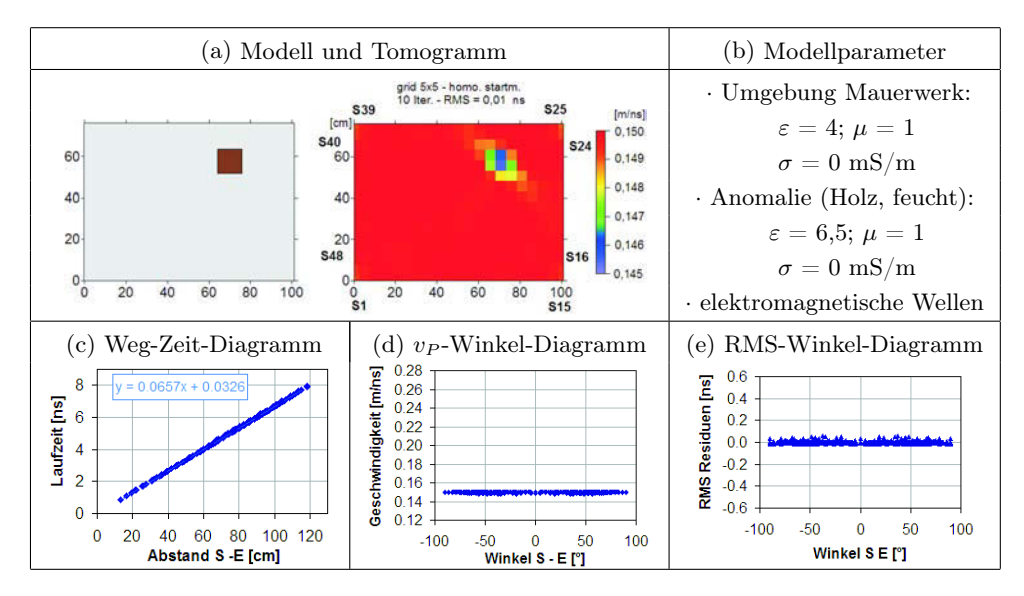

Abbildung 9.56: Simulation des zu untersuchenden Querschnitts Asterix, Schnitt E

(a). Die Simulation Das Ergebnis der Simulationsrechnung, das verwendete Modell und die eingegebenen Parameter sind in Abb. 9.56 (a) und (b) dargestellt. Ebenfalls sind in der Abbildung (c)-(e) die dazugehörigen Weg-Zeit-, Geschwindigkeits-Winkel- und RMS-Winkel-Diagramme angegeben. Für das dargestellte Ergebnis wurde eine feuchte Holzstütze angenommen (lt. Literatur  $\varepsilon = 2$  - 7, siehe *Tab. 5.1*, S. 21). Die Simulation des Querschnitts ergab eine zu erwartende Laufzeitdifferenz von ca. 0,1 ns, die demnach im Größenbereich des Messfehler von min. 0,15 ns (siehe Kap. 7.4.3) liegt.

(b). Experimentelle Untersuchung - Gerätespezifikation und Laufzeitkurven Die Messungen wurden mit der im Kap. 5.3 beschriebenen Apparatur und der 1,5 GHz Antenne unter folgenden Einstellungen durchgeführt:

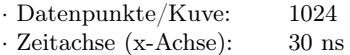

Die Antennen wurden an allen vier Seiten positioniert. Um einen Eindruck der Qualität der Messung zu erhalten, ist ein Satz von A-scans der Senderposition Nr. 7 mit den gegen-

überliegenden Empfängerpositionen Nr. 25 bis 39 in Abb. 9.57 dargestellt. Die Bestimmung der Laufzeit erfolgte jeweils über das Picken des ersten Maximums. In den Darstellungen der A-scans sind die Verläufe verschiedener Laufzeiten ebenfalls mit eingetragen. Die blaue Kurve entspricht den gemessenen, die pinkfarbene Kurve den simulierten mit Holzstütze und die rote Kurve den simulierten Laufzeiten ohne Holzstütze. Der Einfluss der Anomalie auf die Laufzeit ist nicht erkennbar.

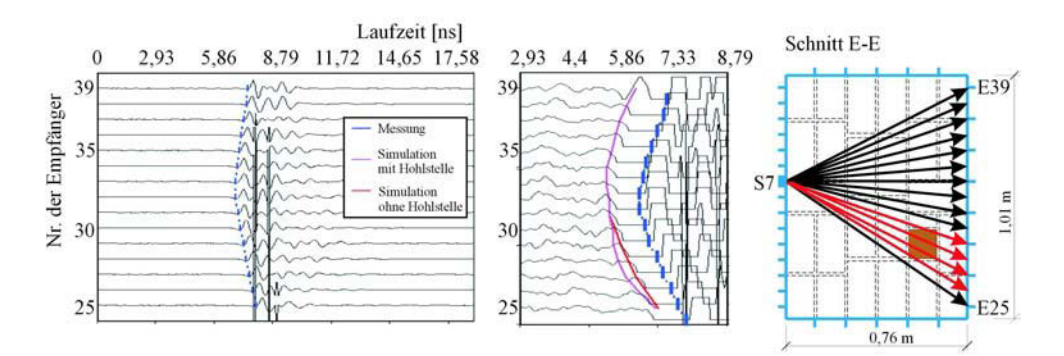

Abbildung 9.57: Beispiel eines Satzes von A-scans der Senderposition Nr. 7 mit Empfängerposition Nr. 25 bis 39 und dazugehöriger Lage im Querschnitt

(c). Experimentelle Untersuchung - Prüfung der Datenqualität Das Geschwindigkeits-Winkel-Diagramm in Abb. B.27 (b) zeigt einen geringe Winkelabhängigkeit und einige Ausreißer. In der Abb. B.28 (a) ist der Einfluss der Anomalie auf die Laufzeit ohne Kenntnis der Simulation schwer erkennbar (schwarz markierte Bereich). Vergleich man die gemessenen mit den simulierten Werte, so verhalten sich die gemessenen Daten ähnlich der Simulation mit feuchter Holzstütze. Die Laufzeitdifferenzen zwischen den Hin- und Rückwegen unterscheiden sich nur gering voneinander. Über 80 % aller Daten weichen weniger als  $0.15$  ns (= Messungenauigkeit) voneinander ab  $(Abb, B.28d)$ . Somit ist das Gesetz von Fermat erfüllt.

(d). Experimentelle Untersuchung - Erste tomografische Rekonstruktion mit homogenem Startmodell Die Rekonstruktion der Laufzeiten erfolgte mit dem Programm GeoTom. Als Startmodell wurde eine homogene Verteilung der Geschwindigkeiten von 0,16 m/ns und eine Netzgröße von 5x5 cm angenommen. Das Ergebnis der Berechnung ist in Abb. 9.58 dargestellt. In den vier Ecken der tomografischen Darstellung bilden sind relativ starke Artefakte aus. Das lässt zum einen auf eine geringere Strahlenüberdeckung schließen und zum anderen auf eine Winkelabhängigkeit.

(e). Experimentelle Untersuchung - Prüfung der Ergebnisstabilität Der Verlauf der RMS-Residuen nach jedem Iterationsschritt ist stetig fallend (siehe Abb. B.29a). Die Residuen jeder Sender-Empfänger-Kombination nach dem 10. Iterationsschritt zeigen einen winkelabhängigen systematischen Fehler (siehe Abb. B.29b). Somit bestätigt sich die oben

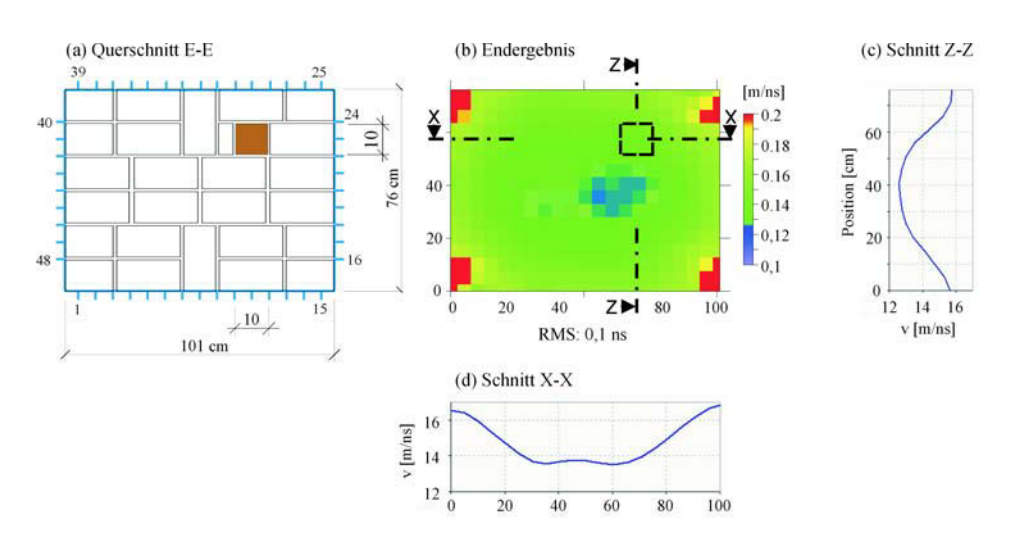

Abbildung 9.58: Ergebnis der Radarmessung an Asterix, Schnitt E mit 1,5 GHz; homogenes Startmodell, Elementgröße 5x5 cm; 10 Iterationen

genannte Vermutung, dass die Artefakte eine winkelabhängige Ursache haben könnten. Die Stabilitätskriterien der tomografischen Rechnung sind erfüllt und die Ergebnisse können als stabil betrachtet werden.

(f). Experimentelle Untersuchung - Rekonstruktion von Teildatensätzen und Anpassung des Startmodells Da in der erste Rekonstruktion die Holzstütze nicht sichtbar war und ein systematischer Fehler festgestellt wurde, sind Teildatensätze ausgewählt wurden. Das Auswahlkriterium war die Differenz zwischen Hin- und Rückweg. Zum Einen sollte die Laufzeitdifferenz kleiner  $0.15 \,\mu s$  und zum Anderen kleiner als  $0.25 \,\mu s$  sein. Das Ergebnis änderte sich nur marginal. Die elektromagnetischen Eigenschaften zwischen Holz und Mauerwerk sich wahrscheinlich zu ähnlich. Deshalb konnte die Holzstütze in dieser Messung nicht geortet werden. Es folgte aus diesem Grund auch keine Anpassung des Startmodells.

#### 9.4. Anomalie aus Mörtel

### 9.4.1. Untersuchung einer Säule im Eingangsbereiches des Alten Museums in Berlin, mit Radar

An einer ausgewählten Säule des Atriums sollten Fragen bezüglich der inneren Struktur geklärt werden. Hierbei wurde beispielhaft die äußerste Säule am westlichen Ende der Eingangshalle ausgewählt, um die Anwesenheit und Art der Verbindungselemente der einzelnen Trommeln zu untersuchen. Des Weiten wurden die Säulen im 2. Weltkrieg durch Einschüsse geschädigt. Im Zuge des Wiederaufbaus wurden diese mit Reparaturmörtel wieder geschlossen. Es stellte sich die Frage, wie tiefgreifend und "kraftschlüssig" (d.h. Ablösung zwischen Originalsubstanz und Reparaturmörtel) die Reparaturen ausgeführt wurden.

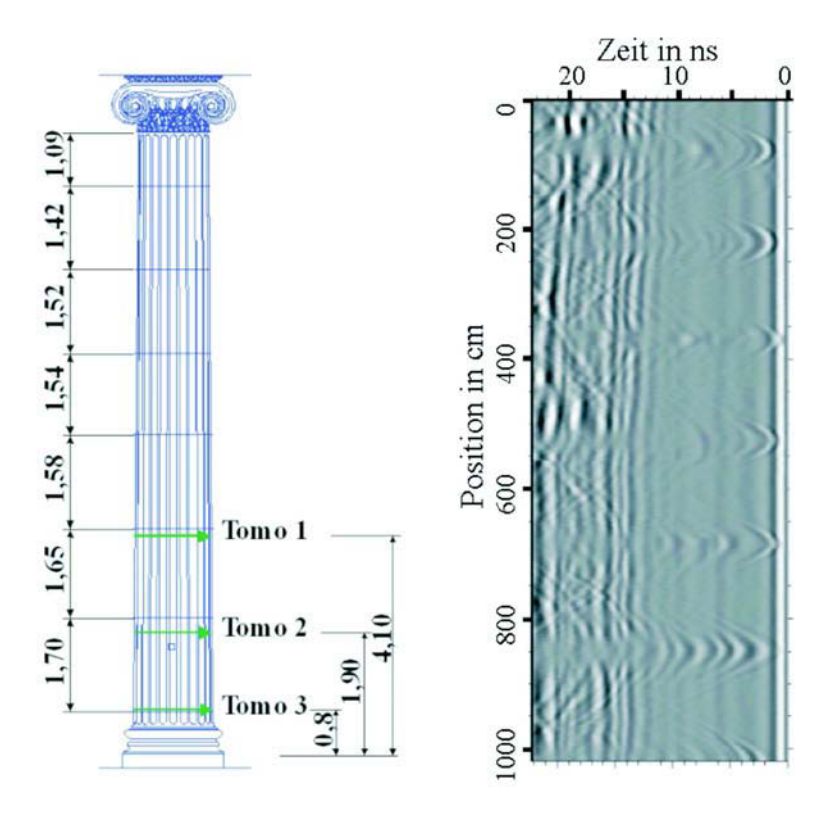

Abbildung 9.59: Untersuchte Säule (links) und Radargramm einer senkrechten Messspur, mit der 900 MHz Antenne

Die Messungen erfolgten mit der in Kap. 5.3 beschriebenen Radarapparatur SIR 10A von GSSI. Um einen Überblick über den Aufbau der ausgewählten westlichen Säule zu bekommen, wurden zunächst Reflexionsmessungen an vier vertikalen, gleichmäßig auf dem Säulenumfang verteilte Radarmessspuren mit der 900 MHz-Antenne durchgeführt. Die Messungen erfolgten über die volle Länge der Säule von 10.2 m, wobei die Weglänge über ein an der Antenne befestigtes Messrad aufgezeichnet wurde. Abb. 9.59 zeigt eines der dabei entstandenen Radargramme. Darin sind die Oberflächen- und das Rückwandsignal erkennbar. Die Laufzeit des Rückwandechos steigt vom Kopf der Säule bis zum Sockel kontinuierlich an, was durch den zunehmenden Umfang der Säule begründet ist. Unmittelbar unterhalb des Oberflächensignals sind in gleichmäßigem Abstand hyperbelförmige Reflexionen zu erkennen, die von den Fugen zwischen den einzelnen Säulensegmenten hervorgerufen werden. Die Intensität der Reflexionen ist stark ausgeprägt, was auf einen metallischen Reflektor schließen lässt. Die Länge der Reflexion beschränkt sich auf den Fugenbereich. In der Vergangenheit diente Blei als Gleitmittel während der Errichtungsphase, um die Trommeln besser zueinander ausrichten zu können. Deshalb wird angenommen, dass die Fugen teilweise mit Blei gefüllt sind.

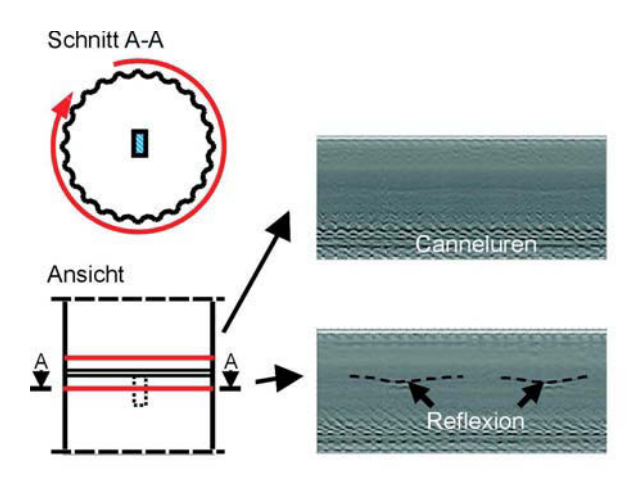

Abbildung 9.60: Querschnitt im Fugenbereich und horizontale Messspuren oberhalb und unterhalb der Fuge

Für detaillierte Untersuchungen der Fugen zwischen den Säulensegmenten wurden horizontale Messlinien entlang des Säulenumfangs in Bereichen oberhalb und unterhalb der Fugen mit der 1,5 GHz-Antenne in Reflexion und Transmission durchgeführt. In Abb. 9.60 sind entsprechende Radargramme der Reflexionsmessung dargestellt. Wegen der Canneluren erscheint die Rückwandreflexion als wellenförmiges Band. Das Radargramm, welches unterhalb der Fuge aufgenommen wurde, zeigt auffällige Reflexionen in einer Tiefen von 70 und 75 cm. Die Lage und Intensität dieser Reflexion ändern sich mit der Position der Antenne auf der 360◦ umfassenden Messspur. Bei einer Antennenpositionen von 180◦ sind die Reflexionen gleich tief, woraus geschlossen werden kann, dass eine rechteckige Hohlstelle (Länge ca. 7 bis 10 cm, Breite 2 bis 3 cm) in der Mitte der Segmente jeweils unterhalb der Fugen vorhanden ist. Dieses sogenannte Wolfsloch, am oberen Ende jeder Trommel angebracht, diente wahrscheinlich der Montage und Ausrichtung der Säulensegmente. Es konnten keinerlei Hinweise auf metallische Segmentverbindungen gefunden werden.

Die Positionen für die Transmissionsmessung befanden sich in der Ebene 1 und 2 unterhalb der Fuge. Hier wird stellvertretend auf die Ergebnisse der Untersuchungen in der Ebene 2 eingegangen.

Die infolge von Einschüssen mit Reparaturmörtel restaurierten Bereiche der Säulenoberfläche konnten nicht detektiert werden. Mit den verwendeten Antennen können Elemente im oberflächennahen Bereich bis zu einer Tiefe von 4,5 cm nicht aufgelöst werden, da sie von der Reflexion der Oberfläche überlagert werden. Da sich die Reparaturstellen nur im Oberflächenbereich der Säule befinden konnten ihre Tiefe nicht bestimmt werden.

(a). Die Simulation Es wurden keine Simulationen des Querschnitts durchgeführt.

(b). Experimentelle Untersuchung - Gerätespezifikation und Laufzeitkurven Die Transmissionsmessungen wurden mit der im Kap. 5.3 beschriebenen Apparatur und der 1,5 GHz Antenne unter folgenden Einstellungen durchgeführt:

· Datenpunkte/Kuve: 1024

· Zeitachse (x-Achse): 10 ns

Die Antennen wurden an 24 Positionen rund um die Säule in einem Abstand von ca. 18 cm aller 15◦ positioniert. Je Sendeposition wurden nur die auf dem gegenüberliegenden Halbkreis gelegenen Empfängerpositionen verwendet. Um einen Eindruck der Qualität der Messung zu erhalten, ist ein Satz von A-scans der Senderposition Nr. 23 mit den Empfängerpositionen Nr. 5 bis 17 in Abb. 9.61 dargestellt. Die Bestimmung der Laufzeit erfolgte jeweils über das Picken des ersten Maximums. Die blaue Kurve entspricht den gemessenen Laufzeiten.

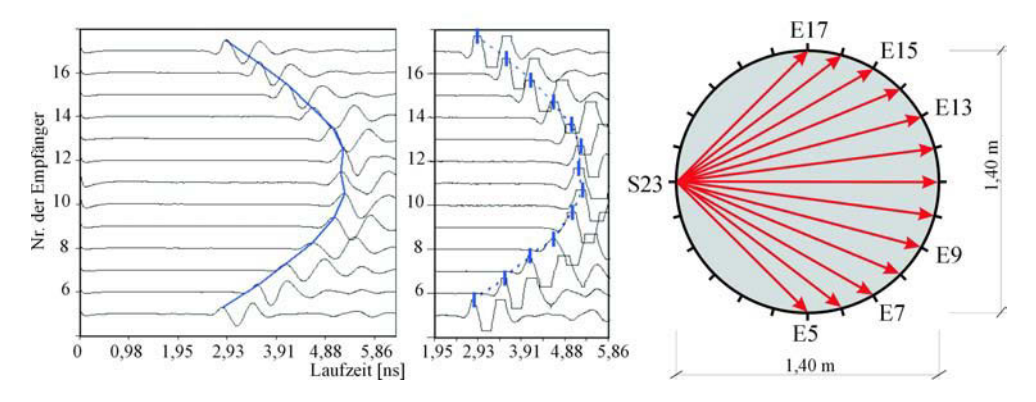

Abbildung 9.61: Beispiel eines Satzes von A-scans der Senderposition Nr. 23 mit Empfängerposition Nr. 5 bis 17 und dazugehöriger Lage im Querschnitt

(c). Experimentelle Untersuchung - Prüfung der Datenqualität In der oberen Zeile der Abb. 9.62 sind die vier Diagramme zur Beurteilung der Datenqualität dargestellt. Im Weg-Zeit-Diagramm und im Geschwindigkeits-Winkel-Diagramm fällt eine Gruppe von Ausreißern auf. Die farbcodierte Darstellung der Geschwindigkeit jedes Senders und Empfängers zeigt, dass die Sender Nr. 8, 14 und 19 aus dem Rahmen fallen. Diese Laufzeiten müssen aus dem Datensatz entfernt werden, da sie das Ergebnis wesentlich beeinflussen. Die zweite Zeile zeigt die Diagramme der bereinigten Daten, die einer geringen Winkelabhängigkeit unterliegen. Ein Einfluss einer Anomalie ist in der farbcodierten Darstellung der Laufzeiten jedes Senders und Empfängers nicht zu erkennen.

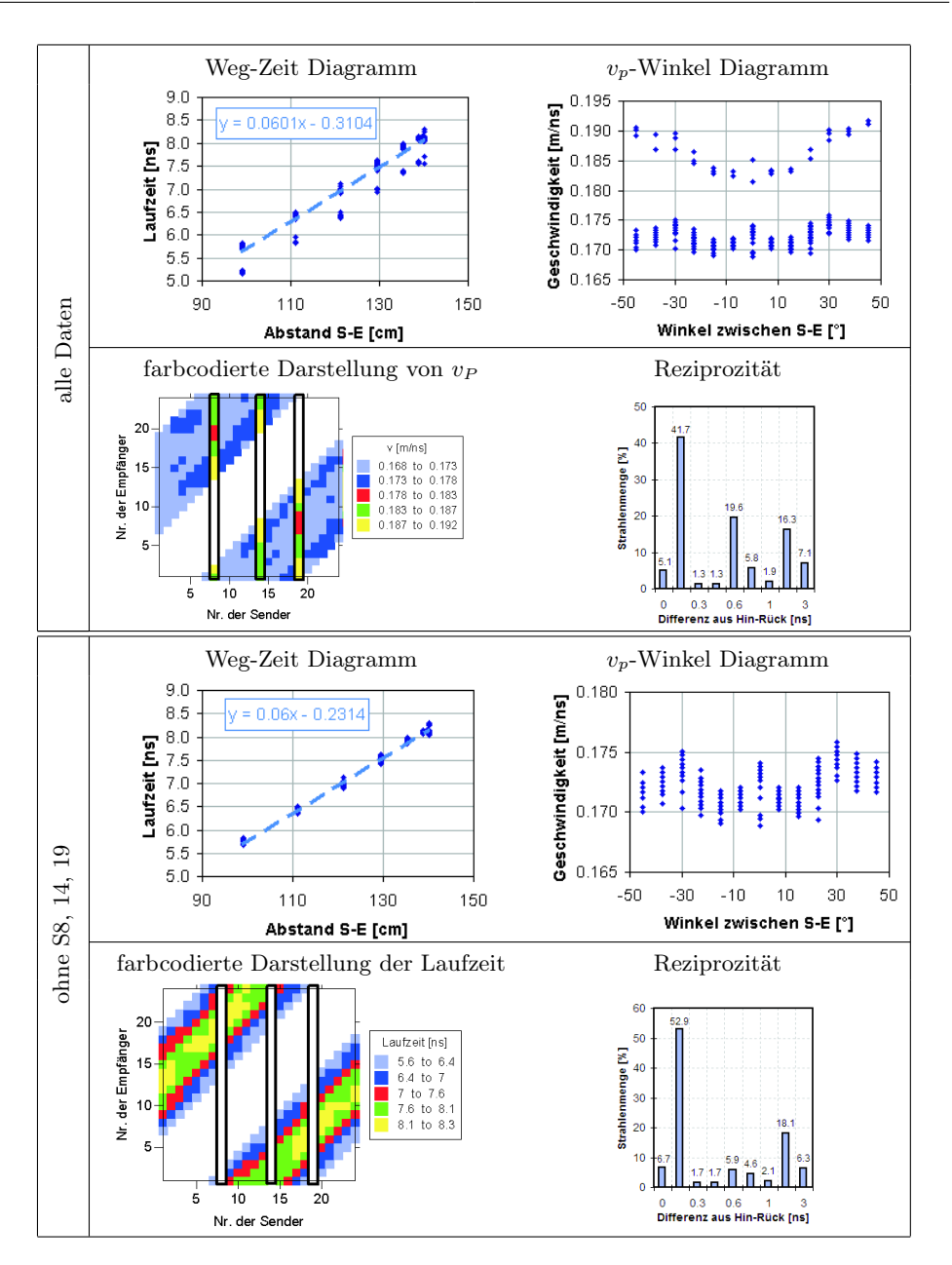

Abbildung 9.62: Prüfung der Datenqualität; Weg-Zeit-Diagramm; Geschwindigkeits-Winkel-Diagramm; farbcodierte Darstellung der Geschwindigkeit (oben) bzw. Laufzeit (unten) jedes Senders und Empfängers; Histogramm der Differenz zwischen Hin- und Rückweg

Ca. 47 % aller Daten weichen weniger als  $0.15$  ns (= Messungenauigkeit) voneinander ab. Es kann davon ausgegangen werden, dass das Gesetz von Fermat erfüllt ist. Jedoch unterliegen die Daten einer größeren Streuung als die der Labormessungen, was zu erwarten war. Ob diese Streuungen tolerierbar sind, kann erst durch die folgenden Auswertungen beurteilt werden.

(d). Experimentelle Untersuchung - Erste tomografische Rekonstruktion mit homogenem Startmodell Die Rekonstruktion der Laufzeiten erfolgte mit dem Programm GeoTom. Als Startmodell wurde eine homogene Verteilung der Geschwindigkeiten von 0,175 m/ns angenommen und eine Netzgröße von 10x10 cm gewählt. Das Ergebnis der Berechnung ist in Abb. 9.63 dargestellt.

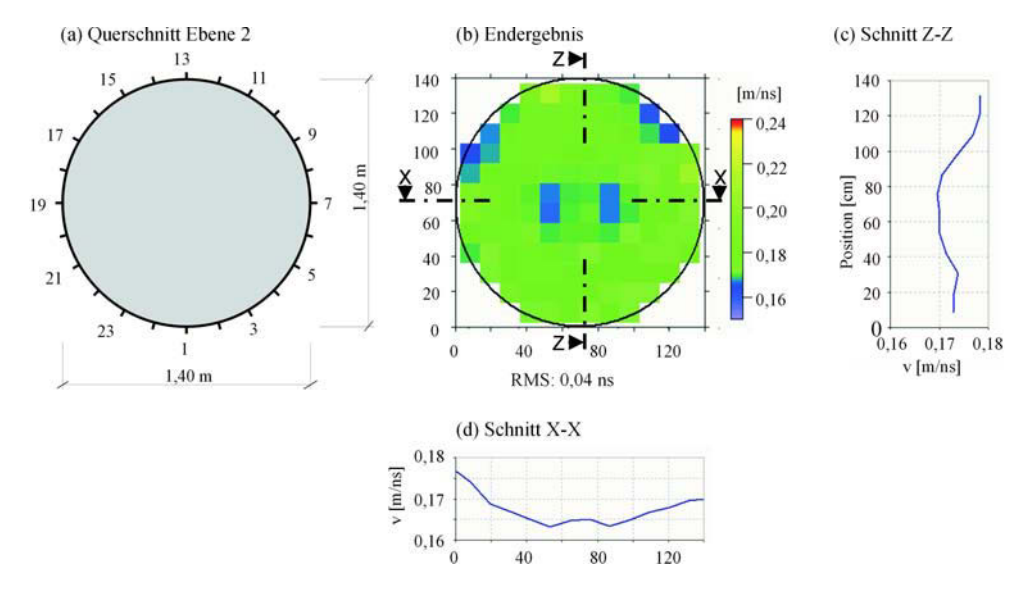

Abbildung 9.63: Ergebnis der Radarmessung an einer Säule des Alten Museums, Ebene 2 mit 1,5 GHz; homogenes Startmodell, Elementgröße 10x10 cm; 10 Iterationen

(e). Experimentelle Untersuchung - Prüfung der Ergebnisstabilität In der Abb. 9.64 sind die beiden Diagramme zur Prüfung der Ergebnisstabilität für alle und für die bereinigten Daten dargestellt. Im Diagramm 9.64 (a) ändern sich die RMS-Residuen nach jedem Iterationsschritt nur unwesentliche und verbleiben auf einem relativ hohem Niveau. Der Datensatz ist demnach zu stark fehlerbehaftet und muss geändert werden. Die beiden letzten Diagramme (c) und (d) zeigt das Verhalten der RMS-Residuen der bereinigten Daten. Daraus erkennt man, dass die Stabilitätskriterien der tomografischen Rechnung erfüllt sind und die Ergebnisse als stabil betrachtet werden können.

(f). Experimentelle Untersuchung - Rekonstruktion von Teildatensätzen und Anpassung des Startmodells Es wurden weder Teildatensätze ausgewählt noch das

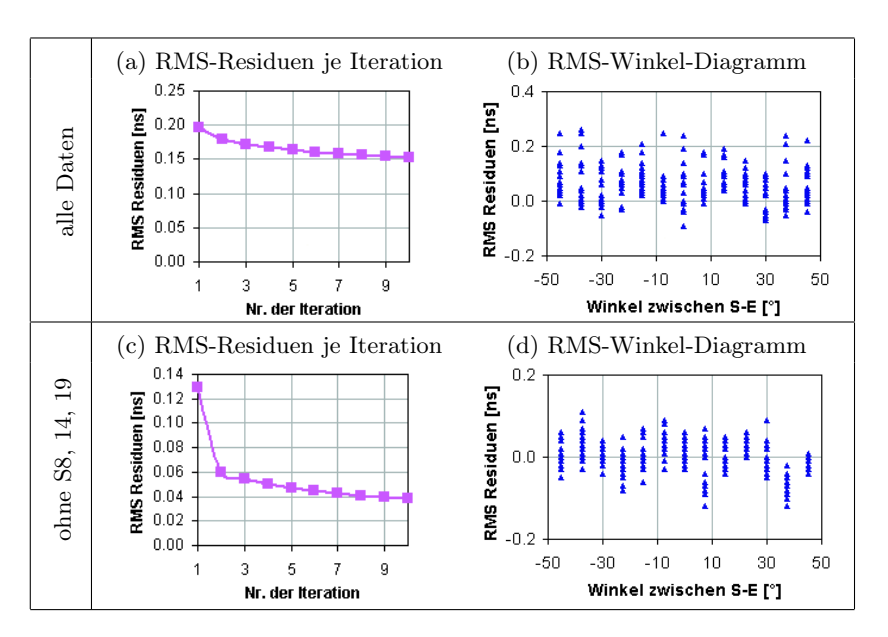

Abbildung 9.64: Prüfung der Ergebnisstabilität - RMS-Residuen je Iterationsschritt und RMS-Winkel-Diagramm je Strahl des letzten Iterationsschrittes

Startmodell angepasst. Das Endergebnis mit dem homogenen Startmodell und einer Netzgröße von  $10x10$  cm ist in Abb.  $9.63$  dargestellt. Das Verhältnis der Geschwindigkeiten zwischen der Anomalie und ihrer Umgebung beträgt 16, 9/17, 5  $\approx 0.97$ . Laut Rekonstruktion liegt die Größe der Anomalie zwischen 40x40 cm und 60x60 cm.

### 9.4.2. Transmissionsmessungen mit Ultraschall an einer Säule im Eingangsbereiches des Alten Museums in Berlin, mit den Prüfköpfen SO202 (25 kHz)

Die Messung erfolgten an der bereits im vorherigen Beispiel beschriebenen Säule des Alten Museums in der Ebene 2 und 3 unterhalb der Fuge. Hier soll nur auf die Ergebnisse der Messung in der Ebene 2 eingegangen werden.

(a). Simulation Es wurden keine Simulationen des Querschnitts vorab berechnet.

(b). Experimentelle Untersuchung - Gerätespezifikation und Laufzeitkurven Die Messungen wurden mit der im Kap. 4.6.4 beschriebenen Apparatur, Geräteeinstellungen und den Prüfköpfe SO205. Die Antennen wurden an 24 Positionen rund um die Säule in einem Abstand von ca. 18 cm aller 15◦ positioniert. Je Sendeposition wurden nur die auf dem gegenüberliegenden Halbkreis gelegenen Empfängerpositionen verwendet. Um einen Eindruck der Qualität der Messung zu erhalten, ist ein Satz von A-scans der Senderposition

Nr. 23 mit den Empfängerpositionen Nr. 5 bis 16 in Abb. 9.65 dargestellt. Die Ersteinsätze sind recht verrauscht und deshalb schlecht bestimmbar. Die blaue Kurve entspricht den gemessenen Laufzeiten.

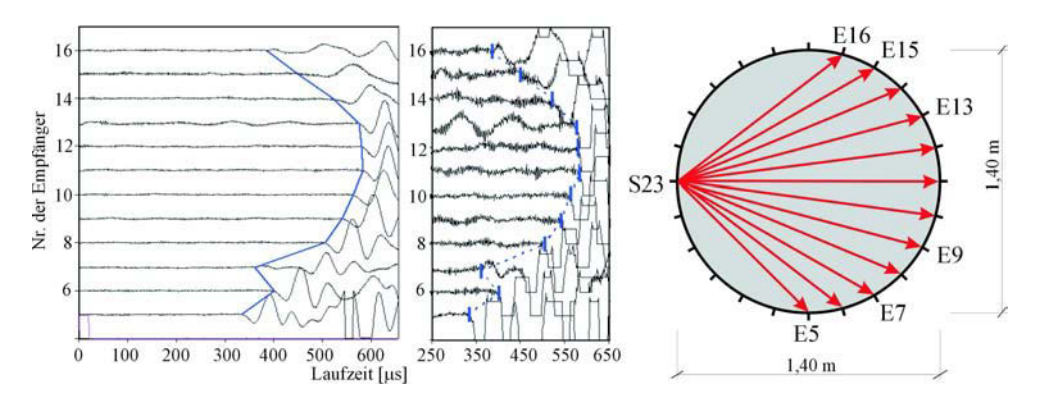

Abbildung 9.65: Beispiel eines Satzes von A-scans der Senderposition Nr. 23 mit Empfängerposition Nr. 5 bis 16 und dazugehöriger Lage im Querschnitt

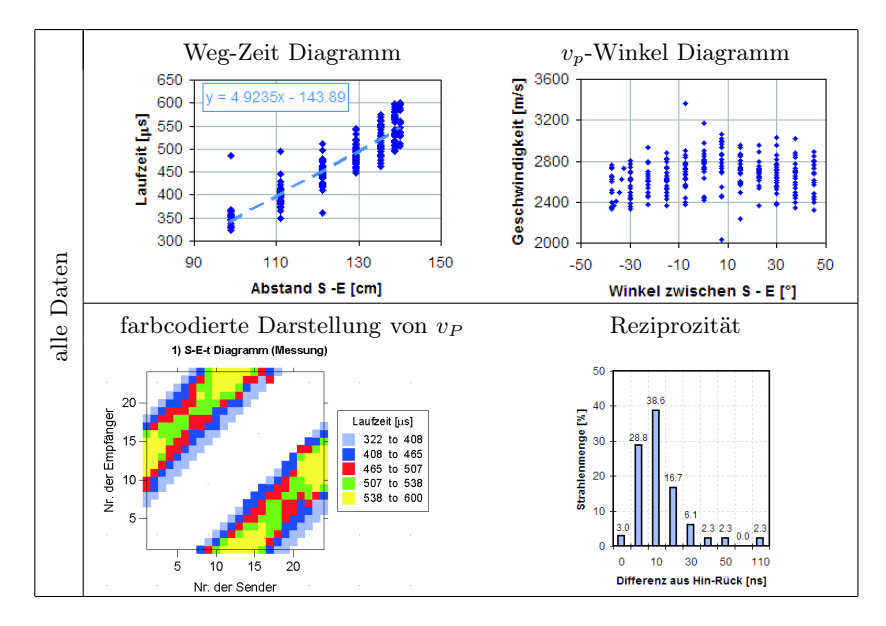

Abbildung 9.66: Prüfung der Datenqualität; Weg-Zeit-Diagramm; Geschwindigkeits-Winkel-Diagramm; farbcodierte Darstellung der Laufzeit jedes Senders und Empfängers; Histogramm der Differenz zwischen Hin- und Rückweg

(c). Experimentelle Untersuchung - Prüfung der Datenqualität In der Abb. 9.66 sind die vier Diagramme zur Beurteilung der Datenqualität zu sehen. Im Weg-Zeit-Diagramm und im Geschwindigkeits-Winkel-Diagramm fallen Ausreißern und eine relativ starke Streuung der Daten auf. Nur ca. 32 % aller Daten weichen weniger als 5  $\mu s$  (= Messungenauigkeit) voneinander ab. Jedoch sind über 70 % der Differenzen kleiner als 10 µs. Es kann davon ausgegangen werden, dass das Gesetz von Fermat erfüllt ist. Ob diese Streuungen tolerierbar sind, kann erst durch die folgenden Auswertungen beurteilt werden.

(d). Experimentelle Untersuchung - Erste tomografische Rekonstruktion mit homogenem Startmodell Als Startmodell wurde eine homogene Verteilung der Geschwindigkeiten von 2400 m/s angenommen. In Abb.  $9.67$  ist das Ergebnis und die dazugehörigen Residuen der ersten Rekonstruktion für eine Netzgröße von 10x10 cm dargestellt.

Um das optimale Netz zu finden, wurden die Elementgrößen von 5x5 cm, 10x10 cm, 14x14cm und 17,5x17,5cm variiert. Die Iterationen wurde jeweils nach 10 Schritten abgebrochen. Die Ergebnisse der Berechnung sind in Abb. B.30 dargestellt. Als optimales Netz wurde die Größe 10x10cm ausgewählt.

(e). Experimentelle Untersuchung - Prüfung der Ergebnisstabilität In Abb. 9.66 sind die Residuen der ersten Rekonstruktion dargestellt. Es fällt auf, dass sich die RMS-Residuen nach jedem Iterationsschritt nur wenig ändern und ein hohes Niveau besitzen. Daraus folgt, dass die Daten zu fehlerbehaftet sind. Die Ausreißer und Daten, die eine große Streuung aufweisen müssen eliminiert werden.

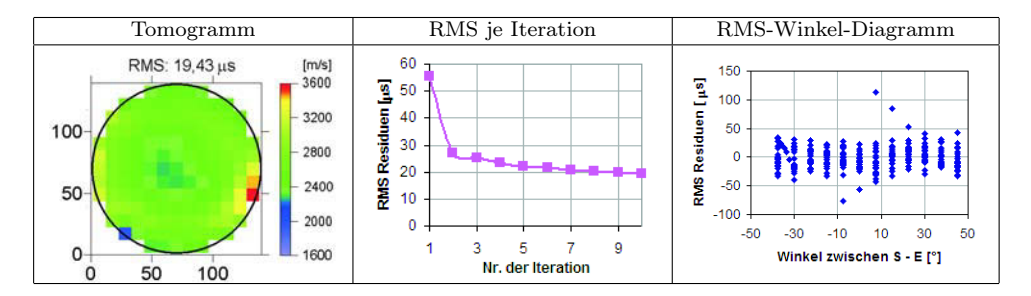

Abbildung 9.67: Ergebnis der ersten Rekonstruktion; Tomogramm; RMS-Residuen je Iterationsschritt; RMS-Winkel-Diagramm je Strahl des letzten Iterationsschrittes

(f). Experimentelle Untersuchung - Rekonstruktion von Teildatensätzen und Anpassung des Startmodells Es wurden insgesamt 5 Teildatensätze unter folgenden Kriterien gebildet:

- 1. Eliminierung der Ausreißer
- 2. nur Laufzeiten, deren Residuen der vorherigen Rekonstruktion kleiner als  $20 \mu s$  waren
- 3. Differenz zwischen Hin- und Rückweg kleiner als 20  $\mu s$  beträgt
- 4. Kombinationen aus obigen Kriterien

Durch die gezielte Selektion von Laufzeiten sanken die RMS-Residuen nach dem 10. Iterationsschritt von 19,4  $\mu s$  auf 10,3  $\mu s$ . Das beste Ergebnis wurde erreicht, in dem die Ausreißer eliminiert und die Residuen der vorherigen Rekonstruktion sowie die Differenz zwischen Hin- und Rückweg auf jeweils 20  $\mu s$  begrenzt wurden. Das Endergebnis mit dem homogenen Startmodell und einer Netzgröße von 10x10 cm ist in Abb. 9.68 dargestellt. Das Startmodell wurde nicht angepasst. Das Verhältnis der Geschwindigkeiten zwischen der Anomalie und ihrer Umgebung beträgt  $2320/2740 \approx 0,85$ . Laut Rekonstruktion liegt die Größe der Anomalie zwischen 40x40 cm und 60x60 cm.

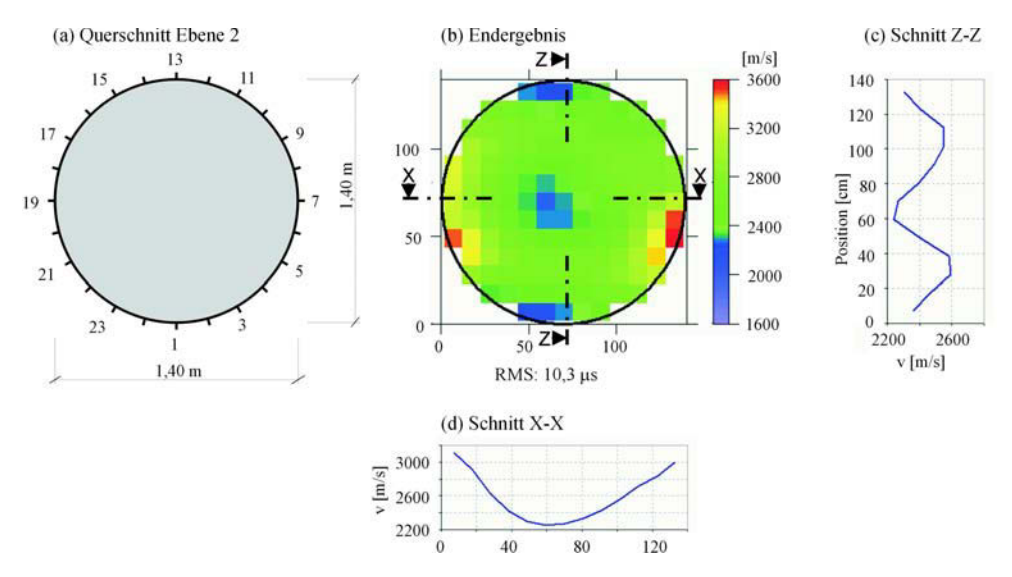

Abbildung 9.68: Endergebnis der Ultraschallmessung mit den Prüfköpfen SO205 an einer Säule des Alten Museums; homogenes Startmodell, Elementgröße 10x10 cm; 10 Iterationen

# 10. Schlussfolgerung

In den Abbildungen 10.1 bis 10.3 sind alle im Kap. 9 beschriebenen Messergebnisse zusammengefasst. Daraus lassen sich folgende Erkenntnisse ableiten:

- · Anomalien sind nur bestimmbar, wenn sich die elektromagnetischen bzw. akustischen Eigenschaften von denen der Umgebung unterscheiden, d.h. wenn die Änderungen der diesbezüglichen Kennwerte eine Laufzeitveränderung bewirken.
- · Die Größe der Laufzeitdifferenz wird bestimmt von den Abmaßen der Anomalie und dem Kontrast der Eigenschaften zwischen Anomalie und umgebenden Material.
- · Sie sollte größer als der Messfehler sein.
- · Die Art der Anomalie ist durch einen Vergleich der Ultraschall- und Radarmessergebnisse nach folgendem Schema feststellbar:

|   | Ultraschall                           | Radar                                 | Art der Anomalie                                      |  |
|---|---------------------------------------|---------------------------------------|-------------------------------------------------------|--|
| 1 | Niedrig-<br>geschwindig-<br>keitszone | Hoch-<br>geschwindig-<br>keitszone    | $z.B.$ Luft;<br>Holz (trocken)                        |  |
| 2 | Hoch-<br>geschwindig-<br>keitszone    | Niedrig-<br>geschwindig-<br>keitszone | z.B. Granit; Metall                                   |  |
| 3 | Niedrig-<br>geschwindig-<br>keitszone | Niedrig-<br>geschwindig-<br>keitszone | $z.B. Holz$ (feucht);<br>poröses, feuchtes<br>Gestein |  |

Tabelle 10.1: Bestimmung der Art der Anomalie

- · Die im Tomogramm ermittelte Geschwindigkeit einer Anomalie entspricht nicht ihrer realen Geschwindigkeit.
- · Die gewählte Messanordnung ist richtungsweisend für das Messergebnis. Bereiche mit hoher Strahlenüberdeckung aus unterschiedlichen Richtungen sind besser rekonstruierbar als andere.
- · Das Ergebnis lässt sich qualitativ durch das Signal-Rausch-Verhältnis beurteilen.
- · Die Größe der Anomalien kann näherungsweise mit Hilfe des Signal-Rausch-Verhältnisses, Schnitten durch das Tomogramm und die tomografische Rekonstruktion bestimmt werden. Eine Aussage über ihre Form ist nur eingeschränkt möglich.
- · Die Abstrahlcharakteristik der Sender sowie die Auswirkung der Fresnelzone bewirken eine Verschlechterung der Signalqualität mit zunehmendem Winkel zwischen Sender und Empfänger sowie deren Entfernung voneinander.

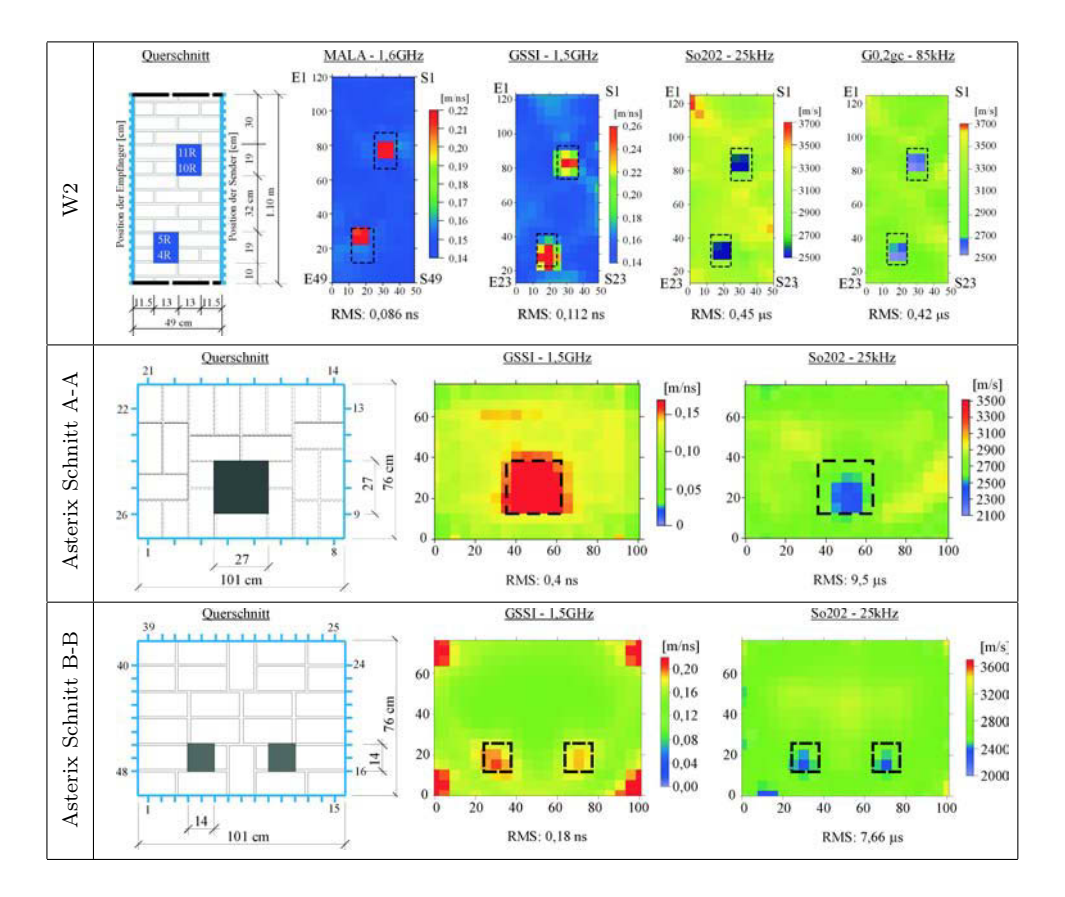

Abbildung 10.1: Ergebnisse der Untersuchungen von luftgefüllten Anomalien mit Radar und Ultraschall

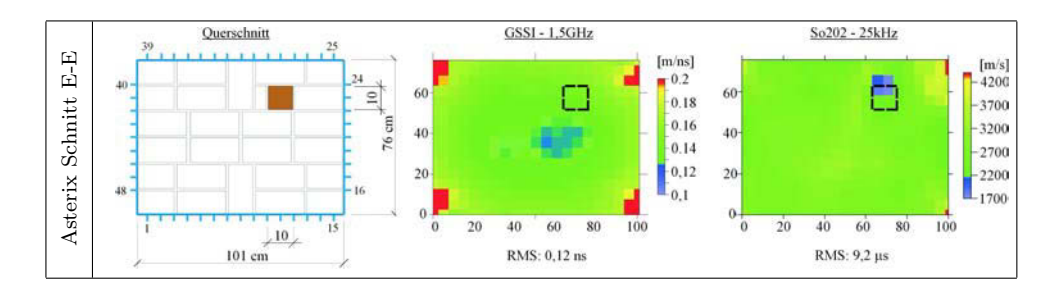

Abbildung 10.2: Ergebnisse der Untersuchungen eines Holzeinschlusses mit Radar und Ultraschall

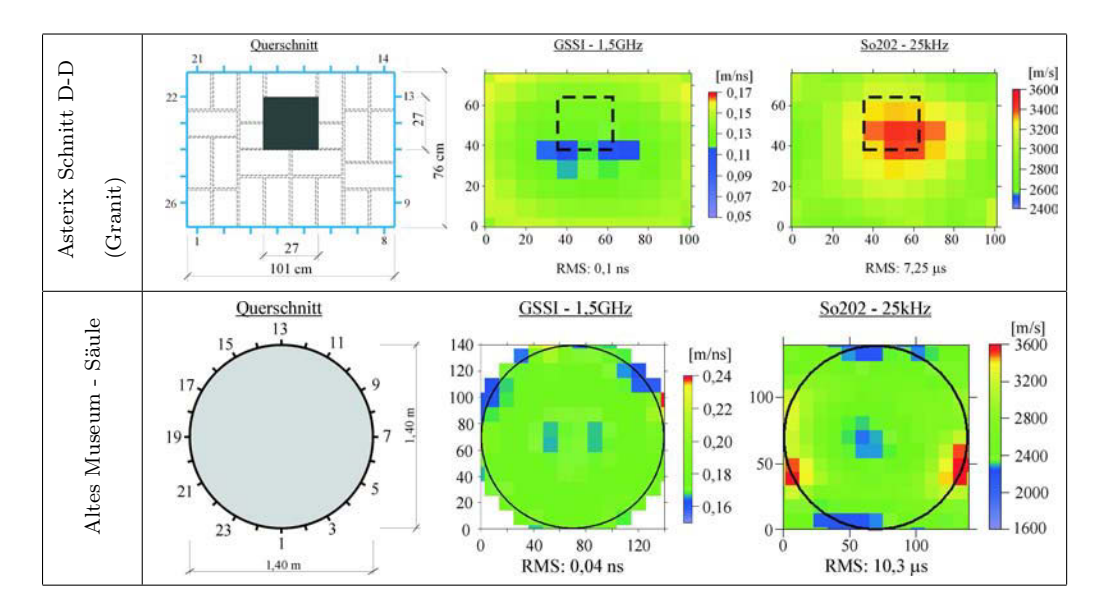

Abbildung 10.3: Ergebnisse der Untersuchungen von Anomalien mit Radar und Ultraschall

Die Auflösung eines Objektes ist abhängig von der Fresnelzone (siehe S.132), der Wellenlänge  $(\lambda/4 \ldots \lambda/2$  d.h. ca. 3-5 cm), von Abstand der Sender bzw. Empfänger, der Diskretisierung (Elementgröße ≥ Quellabstand) und der Messgenauigkeit der Apparatur. Der Wert liegt für Ultraschall bei mindestens  $5 \mu s$ , was in Mauerwerk ca. 1,5 cm entspricht. Für Radar liegt die Messgenauigkeit bei mindestens 0,15 ns. Das entspricht ca. 2,3 cm in Mauerwerk. Demnach können Anomalien 5 cm theoretisch aufgelöst bzw. geortet werden. Dies ist jedoch von der Datenqualität und dem Kontrast zwischen den Materialien abhängig.

## 11. Ausblick

Die Verfahren Radar und Ultraschall ergänzen sich hervorragend. Zur Verbesserung der Datenqualität und Zuverlässigkeit der Auswertung sowie deren anschließender Interpretation, ist eine quantitativ Kombination wünschenswert. Die effizienteste Möglichkeit, den Informationsgehalt der einzelnen Datensätze quantitativ zusammenzufassen, besteht in der Integration der gesammelten Datensätze vor oder während des Rekonstruktionsprozesses durch gemeinsame Inversion aller Datensätze.

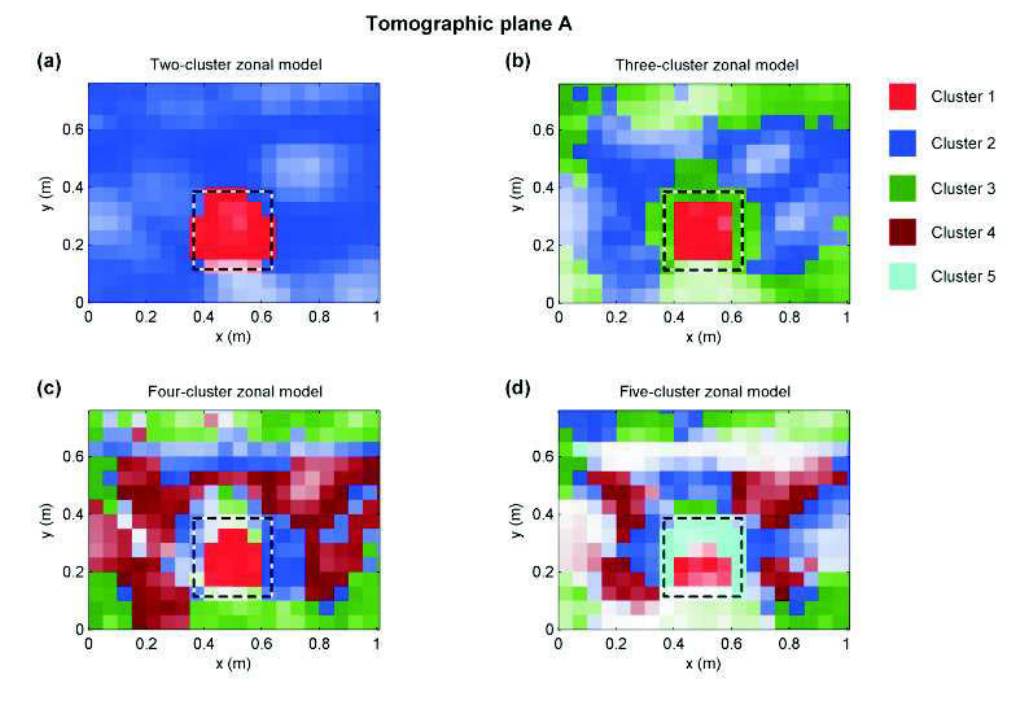

Abbildung 11.1: Ergebnis der gemeinsamen Inversion von zwei Datensätzen (Ultraschall und Radar) gemessen an Asterix, Schnitt A-A für eine verschiedene Anzahl an Clustern

Die jüngsten Forschungen im Bereich der Geophysik beschäftigen sich mit der gemeinsamen Inversion von unterschiedlichen Datensätzen [Paasche, 2006a, 2007]. Sie basiert auf der Kombination konventioneller Inversionsalgorithmen ("regularized least squares inversion'für die Inversion der einzelnen Datensätze) mit fuzzy c-means Clusteranalyse [Höppner, 1999]. Das ist eine statistische Methode, die die einzelnen Datensätze in eine vorher festgelegte Anzahl von Teildaten (sogenannte Cluster) gruppiert. Anders ausgedrückt: jeder Datensatz wird zuerst separat in die gleiche Gruppenanzahl zerlegt. Somit trägt nun jeder Datenwert die Information über seine  $x,y(z)$ -Position und seine Cluster-Zugehörigkeit. Es folgt die Vereinigung der Datensätze und die gemeinsam Inversion. Danach können die Datensätze problemlos wieder voneinander getrennt werden. Hierfür muss die Cluster-Zuordnung durch die dazugehörige Geschwindigkeit ersetzt werden.

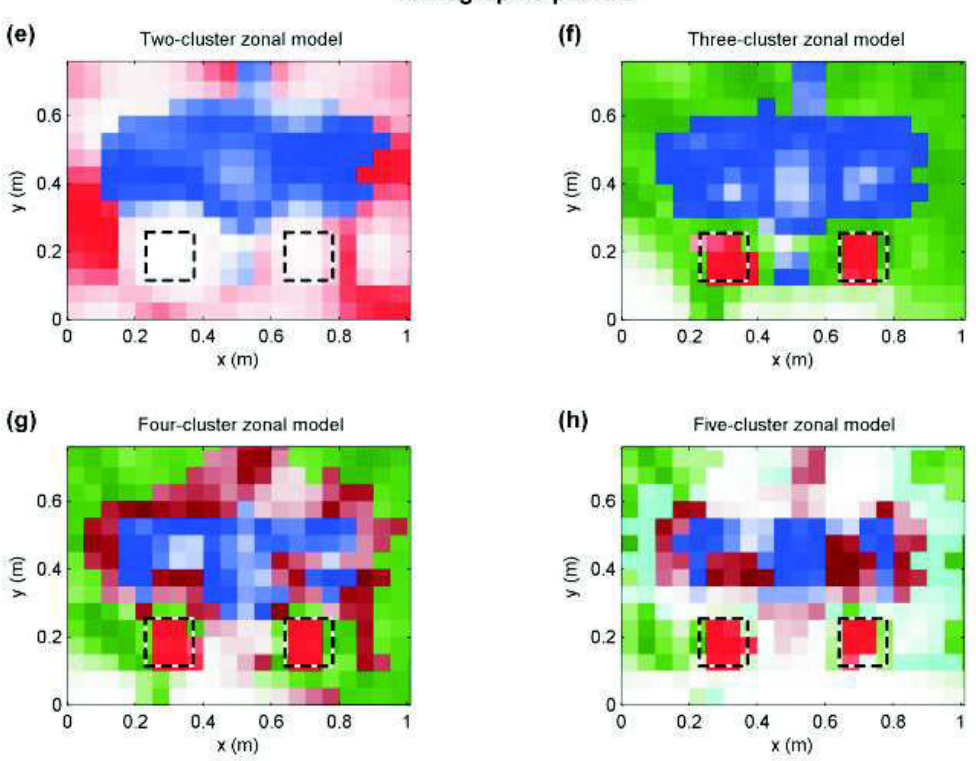

Tomographic plane B

Abbildung 11.2: Ergebnis der gemeinsamen Inversion von zwei Datensätzen (Ultraschall und Radar) gemessen an Asterix, Schnitt B-B für eine verschiedene Anzahl an Clustern

Die optimale Anzahl der Cluster ist jedoch vorher unbekannt. Um diese zu Bestimmen wird die normalisierte Klassifikationsentropie ("normalized classification entropy" ... NCE) berechnet [Paasche, 2006b]. Das ist eine Hilfsgröße, um die "Unordnung" in einem System statistisches zu beschreiben. Für die optimale Anzahl an Clustern erreicht NCE ein Minimum.

An der Universität Potsdam wurde an Hand von zwei Beispielen eine gemeinsame Inversion von Ultraschall und Radar Daten von Herrn Prof. Dr. Tronicke und Herrn Dr. Paasche durchgeführt. Diese Daten rühen aus den bereits beschriebenen Messungen am Laborprüfkörper Asterix, Schnitt A und B her. Die Ergebnisse der getrennten Inversion wurden bereits in der Abb. 10.1 dargestellt. Die Ergebnisse der gemeinsamen Inversion für zwei, drei, vier und fünf Cluster sind für den Schnitt A-A in Abb. 11.1 und für den Schnitt B-B in Abb.

11.2 zusammengestellt. Für den Schnitt A-A wird der kleinste NCE-Wert bei vier Clustern (siehe Abb. 11.3) erreicht und liefert somit das optimale Ergebnis. Für den Schnitt B-B sind drei Cluster zur optimalen Rekonstruktion des untersuchten Querschnitts ausreichend.

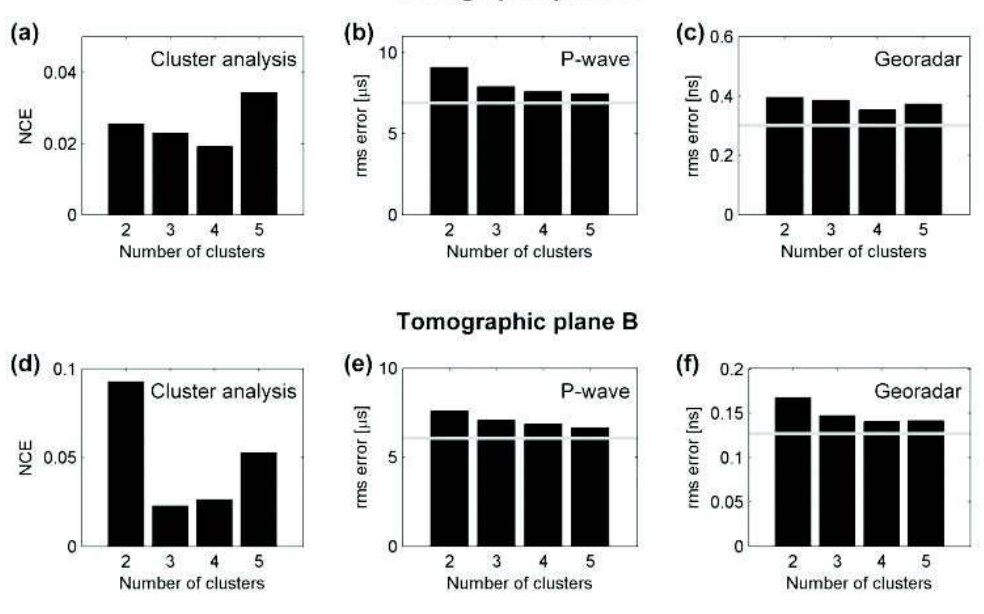

#### Tomographic plane A

Abbildung 11.3: Das NCE-Diagramm ("normalized classification entropy") und die RMS-Diagramme für Radar und Ultraschall für verschiedene Anzahlen an Clustern

Um die Methode der tomografischen Rekonstruktion außerhalb der Forschung einzusetzen, müssen die manuellen Bearbeitungszeiten reduziert werden. So erwies sich die Messwertaufnahme der Ultraschalluntersuchungen als sehr zeitaufwendig. Letzte Forschungen auf dem Gebiet der Ultraschall-Gerätekonstruktion befassen sich mit der Entwicklung von berührungslosen Verfahren wie Luftultraschall. Seit einigen wenigen Jahren sind bereits solche Geräte auf dem Markt vorhanden. Derzeit laufen in der BAM (Bundesanstalt für Materialforschung und -prüfung) Untersuchungen zu deren Einsatzmöglichkeiten. Mit Hilfe solcher Verfahren lassen sich die Messzeiten reduzieren und automatisieren. Ein weiterer Vorteil berührungsloser Verfahren ist die Unversehrtheit der Oberfläche. Das ist besonders wichtig für gestaltungsreiche Wände von historischen Gebäuden.

Im Rahmen dieser Arbeit wurden die Laufzeiten noch manuell bestimmt. Es existieren eine Vielzahl geeigneter Algorithmen um diese zu automatisieren. So wäre eine Übertragung der Erkenntnisse aus dem Bereich der Geophysik sinnvoll wie z.B. in [Brauchler, 2003; Kurz, 2003a,b] beschrieben.

## 12. Zusammenfassung

Oft werden für die Sanierung von Bauwerken Informationen über die innere Struktur, Belastungszustände, Feuchte- und Salzgehalte benötigt. Die Untersuchung mit zerstörungsarmen und -freien Methoden minimieren die dazu nötigen Eingriffe. Ebenfalls lassen sich damit Prozesse beobachten. Um diese speziellen Aufgaben zu lösen ist bereits der Einsatz von Radar und Seismik in Reflexion Stand der Technik. Oft sind die Ergebnisse einer Reflexionsmessung für einen Laien selbst mit einer Erläuterung von Experten schwer verständlich. Weiterhin können damit Tiefenlagen, insbesondere hinter Objekten, die eine abschattende Wirkung haben, schwierig bis gar nicht ermittelt werden. In einigen Fällen können keine Ergebnisse mit dem Reflexionsverfahren erzielt werden, da die Welle das Objekt zweimal und zwar vom Reflektor und zurück durchlaufen muss. Die Vorzüge von Transmissionsmessungen und deren tomografischen Rekonstruktionen sind die Bestimmung von Tiefenlagen, eine höhere Auflösbarkeit, bessere Interpretierbarkeit, einmaliges Durchlaufen der Welle und verständlichere Visualisierung.

Die vorliegende Arbeit beschäftigt sich mit der tomografischen Rekonstruktion von Ultraschall- und Radar-Transmissionsmessungen an Mauerwerk. Das Ziel bestand im Aufbau einer Messapparatur, deren Fehlerbestimmung, der Übertragung der Rekonstruktionstechnik von der Geophysik auf das Bauwesen, eine qualitativen Datenkontrolle sowie die Bestimmung von Materialeigenschaften. Ebenfalls sollten die Grenzen und Möglichkeiten dieser Visualisierungstechnik ausgelotet werden.

Für den speziellen Fall der Durchschallung von (historischem) Mauerwerk mit Ultraschall standen keine spezielle, marktübliche Apparatur zur Verfügung. Sie wurde aus einer Vielzahl von Einzelkomponenten entwickelt. Deshalb mussten die in Frage kommenden Geräte auf ihre Eignung getestet werden. Die besten Ergebnisse konnten mit Prototypen neuentwickelter Prüfköpfe bei einer Sendefrequenz von 25 kHz erzielt werden. Die Auswahl von marktüblichen Prüfköpfen in diesem für Ultraschall niedrigem Frequenzbereich war sehr begrenzt. Für die Radaruntersuchung konnte auf das bestehende, marktübliche System SIR20 der amerikanischen Firma GSSI Geophysical Survey Systems Inc. zurückgegriffen werden. Die Frequenzen der verwendeten Radarantennen lag bei 900 MHz und 1,5 GHz.

Weiterhin wurde die verschiedenen Einflüsse auf die Laufzeit untersucht. Mit Hilfe der 6M-Methode können die Einflüssen in Maschine (Hard- und Software), Methode (Messdurchführung und Auswertung), Material (Material- und Struktureigenschaften), Milieu, Mensch, Management zusammengefasst werden. Die Bestimmung der Messfehler erfolgte an Laborprobekörpern. Für die Ultraschalluntersuchungen liegt dieser bei ca. 4-5  $\mu s$  und bei der Radarmessungen bei ca. 0,15 ns.

Die Laufzeiten der ersten Welle wurden mit dem Tomografieprogramm "GeoTom", das auf der Grundlage des SIRT-Algorithmus arbeitet, rekonstruiert. Um die Qualität einer tomografischen Rekonstruktion zu kontrollieren, wird in dieser Arbeit ein Ablauf zur Kontrolle der gemessenen und rekonstruierten Daten vorgestellt. Zuerst findet eine Voruntersuchung, Ermittlung der optimalen Messgeometrie und eine Simulation des Querschnitts statt. Dann

werden die gemessenen Laufzeiten auf mögliche systematische Fehler überprüft. Weiterhin wird das Startmodell, das Diskretisierungsnetz und das Abbruchkriterium für die iterative Rekonstruktion definiert. Es folgt eine Überprüfung der Stabilität der tomografischen Berechnung. Um detailliertere Rekonstruktionsbilder zu erhalten, kann eine Auswahl von Teildatensätzen und die Anpassung des Startmodells vorteilhaft sein.

Die Messungen wurden an den Laborprobekörpern W2, Asterix I und Asterix II sowie an einem realen Bauwerk, dem Alten Museum in Berlin, durchgeführt. Die untersuchten Querschnitte beinhalteten Anomalien bestehend aus Luft, Granit, Holz und Mörtel. Die Abmaße der Anomalien lagen zwischen 10-27 cm bezogen auf eine Querschnitt von 0,76x1,0 m.

Aus den Simulationen und Messungen lassen sich folgende Erkenntnisse ableiten: Die Rekonstruktion liefert nur für eine vollständige Strahlenüberdeckung ein realistisches Abbild. Ist das nicht möglich, dann verschmieren die Anomalien. Das führt zu undeutlicheren Abbildern. Weiterhin treten aufgrund der gewählten Messgeometrie und von Inhomogenitäten Schattenzonen auf, die man in Form von Artefakten wiedererkennt.

Die Größe der Anomalien kann näherungsweise mit Hilfe des Signal-Rausch-Verhältnisses, Schnitten durch das Tomogramm und die tomografische Rekonstruktion bestimmt werden. Jedoch ist dies abhängig von der Messgeometrie. Eine Aussage über ihre Form ist nur eingeschränkt möglich. Weiterhin sind Anomalien nur bestimmbar, wenn sich die elektromagnetischen bzw. akustischen Eigenschaften von denen der Umgebung unterscheiden, d.h. wenn die Änderungen der Kennwerte eine Laufzeitveränderung bewirken. Diese Laufzeitdifferenz sollte größer oder gleich dem Messfehler sein. Die Größe der Laufzeitdifferenz wird bestimmt von den Abmaßen der Anomalie und dem Kontrast der Eigenschaften zwischen Anomalie und umgebenden Material. Vergleicht man die Ergebnisse der Ultraschall- und Radaruntersuchungen miteinander, kann man auf die Art der Anomalie schließen.

Die Auflösung eines Objektes ist abhängig von der der Fresnelzone, der Wellenlänge  $(\lambda/4)$  $\ldots$   $\lambda/2$  d.h. ca. 3-5 cm), von Abstand der Sender bzw. Empfänger, der Diskretisierung (Elementgröße ≥ Quellabstand) und der Messgenauigkeit der Apparatur. Der Wert liegt für Ultraschall bei mindestens 5  $\mu s$ , was in Mauerwerk ca. 1,5 cm entspricht. Für Radar liegt die Messgenauigkeit bei mindestens 0,15 ns. Das entspricht ca. 2,3 cm in Mauerwerk. Demnach können Anomalien 5 cm theoretisch aufgelöst bzw. geortet werden.

In den Untersuchungen, die im Rahmen dieser Arbeit durchgeführt wurden, konnten Hohlstellen bis zu einer Größe von ca 10x10 cm für einen Querschnitt von ca. 1,0x0,8 m geortet werden.

# Begriffsdefinitionen

 $\textbf{Artefakt} = \text{Phantombild.}$  Es bezeichnet eine nicht real vorhanden Inhomogenität im Tomogramm und ist eine Folgeerscheinung der Rekonstruktion. Alle Rekonstruktionsalgorithmen können Artefakte verursachen.

Dispersion ist die Abhängigkeit einer Größe (hier die Ausbreitungsgeschwindigkeit) von der Wellenlänge. Phasen- und Gruppengeschwindigkeit sind ungleich voneinander.

Dissipation ist die Umwandlung einer beliebigen Energieform in thermische Energie. Beispielsweise ist die gedämpfte Schwingung ein dissipatives System.

Eikonalgleichung (altgriechisch = Bild, Abbild) Mit diesem Begriff wird meist das Bruns-Eikonal bezeichnet. Das ist diejenige Funktion, die mittels des Fermat'schen Prinzipes den kürzesten Weg zwischen zwei durch optische Medien getrennte Punkte, beschreibt. Das Bruns-Eikonal wird zur Berechnung der Ausbreitung seismischer Wellen verwendet.

Fermat'sche Prinzip besagt, dass ein Strahl zwischen zwei Punkten A und B immer so verläuft, dass er dazu die möglichst kürzeste Zeit braucht.

Das Prinzip des kürzesten Lichtweges war schon seit der Antike bekannt. Fermat erweiterte es auf die Brechung und fand damit einen wichtigen Baustein für die Entwicklung der Variationsrechnung. Das Fermat'sche-Prinzip in seiner allgemeinen Form ist ein Variationsprinzip und trifft eine Aussage über den Lichtweg zwischen zwei Punkten. Es beurteilt damit das Problem der Lichtausbreitung final (Betrachtung des Gesamtzusammenhanges) und nicht kausal (z.B. welcher Reflexionswinkel sich für das unter einem bestimmten Winkel auf einen Spiegel fallende Licht ergibt). Die Länge (optische Weglänge) des Lichtweges hat im Vergleich zu möglichen Nachbarwegen einen Extremwert, in den meisten Fällen ein Minimum. Im homogenen Medium ist der Lichtweg folglich eine Gerade. Bei Brechung wird der Lichtweg mit der Brechzahl gewichtet. [Erb, 2006]

ferroelektrisch Substanzen werden ferroelektrisch genannt, wenn sie auch ohne anliegendes elektrisches Feld eine permanente Polarisation aufweisen. Diese permanente Polarisation kann durch ein äußeres elektrischen Feldes umgepolt werden. Die Polarisation ist temperaturabhängig Ferroelektrizität kommt nur in Kristallen vor. Die Vorsilbe "Ferro" bezieht sich nicht auf die Eigenschaften von "Eisen", sondern soll auf die Analogie zum Ferromagnetismus verweisen.

Fresnelzone beschreibt die laterale (horizontale) Auflösung von Objekten mit Hilfe von mechanischen oder elektromagnetischen Wellen. r ist der Radius der 1. Fresnelzone. Ist ein Reflektor mit seiner Ausdehnung größer als r, so kann seine Form abgebildet werden. Ist er kleiner werden an ihm die Wellen gebeugt. Haben zwei Reflektoren mindestens den Abstand r zueinander, so können sie voneinander separiert werden. Wie groß das Objekt oder ihr Abstand mindestens sein muss, hängt von seiner Tiefenlage z und der Wellenlänge  $\lambda$  ab.  $r = \sqrt{2 \cdot z \cdot \lambda}$ für  $z \gg r$ 

Gruppengeschwindigkeit Stellt man sich ein Wellenpaket, zusammengesetzt aus vielen einzelnen Wellen mit mehreren Frequenzen bzw. Wellenlängen, vor, dann ist die Gruppengeschwindigkeit die Geschwindigkeit mit der sich das gesamte Wellenpaket ausbreitet. Liegt keine Dispersion vor, so ist die Gruppen- und Phasengeschwindigkeit gleich.

Huygenssche Prinzip (nach Christian Huygens), auch Huygens-Fresnelsches Prinzip genannt, besagt, dass jeder Punkt einer Wellenfront Ausgangspunkt einer neuen Welle, der Elementarwelle, ist. Die Elementarwelle ist für den 3-dimensionalen Fall kugelförmig und für den 2-dimensionalen Fall kreisförmig. Die neue Lage der Wellenfront ergibt sich durch Überlagerung sämtlicher Elementarwellen. Breitet sich die neue Wellenfront im selben Medium aus, so ist ihre Ausbreitungsgeschwindigkeit und Frequenz gleich der ursprünglichen Welle.

Phasengeschwindigkeit ist eine kinematische Größe, die lediglich die Bewegung eines geometrischen Punktes (nicht eines physikalischen Objektes) beschreibt. Es ist die Geschwindigkeit mit der sich die Phase der Welle ausbreitet. In Materie ist die Phasengeschwindigkeit frequenzabhängig.

Radar ist die Abkürzung für Radio Detection and Ranging und bezeichnet verschiedene Erkundungs- und Ortungsverfahren und -geräte. Es beschreibt ein Verfahren, welches auf der Aussendung von elektromagnetischen Wellen im Mikrowellenfrequenzbereich (Ultra High Frequency) zwischen 500 MHz und 2 GHz, basiert.

Ray tracing ist das Verfolgen eines Strahls durch eine Folge von brechenden und reflektierenden Grenzflächen. [Herrmann, 1997]

RMS kommt aus dem Englischen und bedeutet "Root means square" (= quadratischer Mittelwert). Er ist definiert als Wurzel des Mittelwertes der Quadrate. Man bildet zuerst die Quadrate jedes einzelnen Wertes, danach deren Mittelwert und zieht daraus zum Schluss die Wurzel.

$$
RMS = \sqrt{\frac{(a_1^2+a_2^2+\ldots+a_b^2)}{b}}
$$

Der Mittelwert aus positiven und negativen Werten kann sich zu Null ergeben. Manchmal ist aber der Mittelwert ohne Vorzeichen interessant und das ist der quadratischer Mittelwert.

Schatteneffekt tritt bei hohen Geschwindigkeitskontrasten zwischen Umgebung und Inhomogenität auf. Das heißt, dass es im untersuchten Querschnitt Zonen gibt, die von wenigen Strahlen durchquert werden. Somit reduziert sich die Informationsdichte in diesen Bereichen. Beispielsweise liegen solche Schattenzonen immer in der Nähe von Hochgeschwindigkeitszonen, infolge des fokussierenden Effektes.

Snelliussche Brechungsgesetz besagt, dass eine Welle (z.B. ein Lichtstrahl) ihre Richtung ändert - man sagt gebrochen wird - wenn sie von einem transparenten Medium in ein anderes transparentes Medium mit einer anderen Phasengeschwindigkeit übergeht. Das Gesetz gilt für alle Wellenarten. Es trifft nur eine Aussage darüber, in welche Richtung die Welle abgelenkt wird, nicht aber, wie viel von der Welle an dem Übergang zwischen den beiden Medien transmittiert bzw. reflektiert wird. Das Brechungsgesetz ist wahrscheinlich zum ersten Mal im 10. Jahrhundert von Ibn Sahl erwähnt worden. 1601 wurde es von Thomas Harriot wiederentdeckt, aber nicht veröffentlicht. 1618 wurde es von dem Holländer Willebrord van Roijen Snell und fast gleichzeitig von René Descartes beschrieben. [Hentschel, 2001]
# Abbildungsverzeichnis

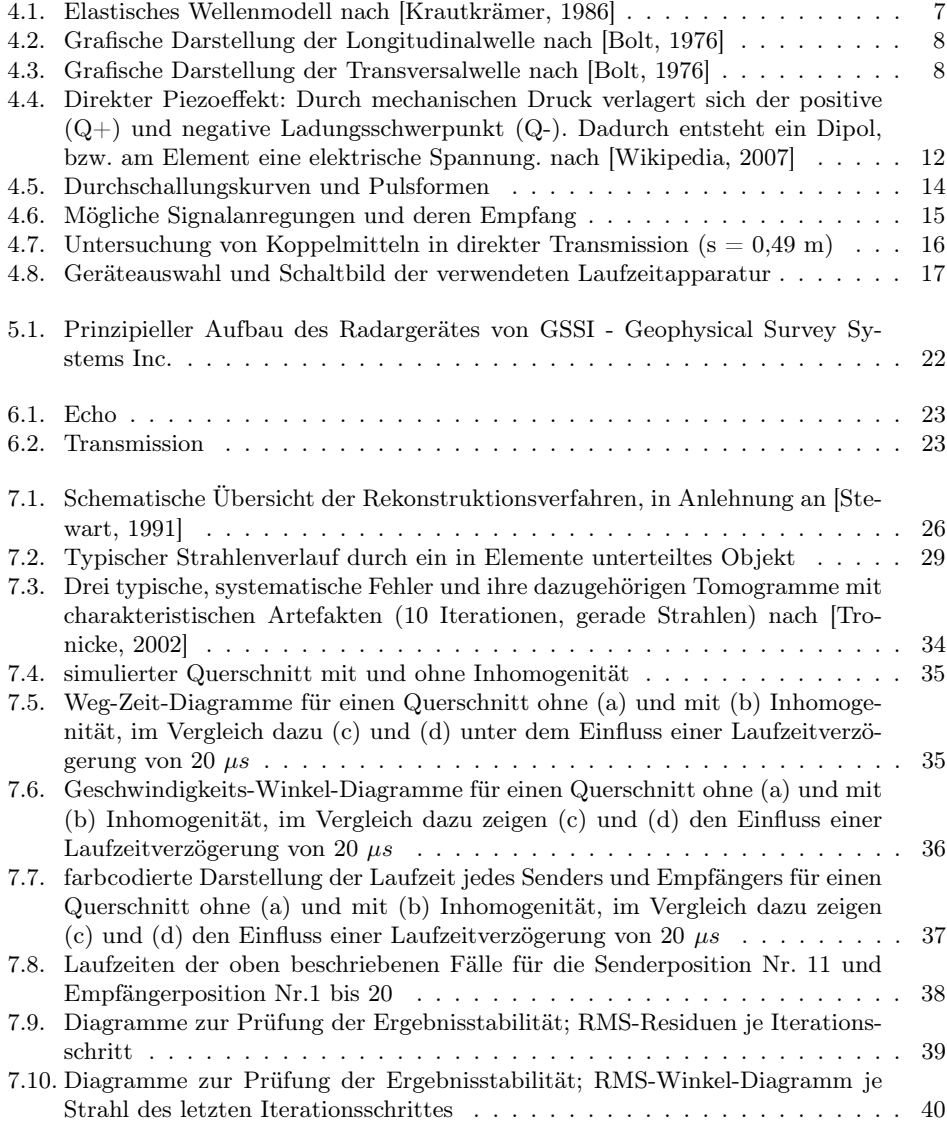

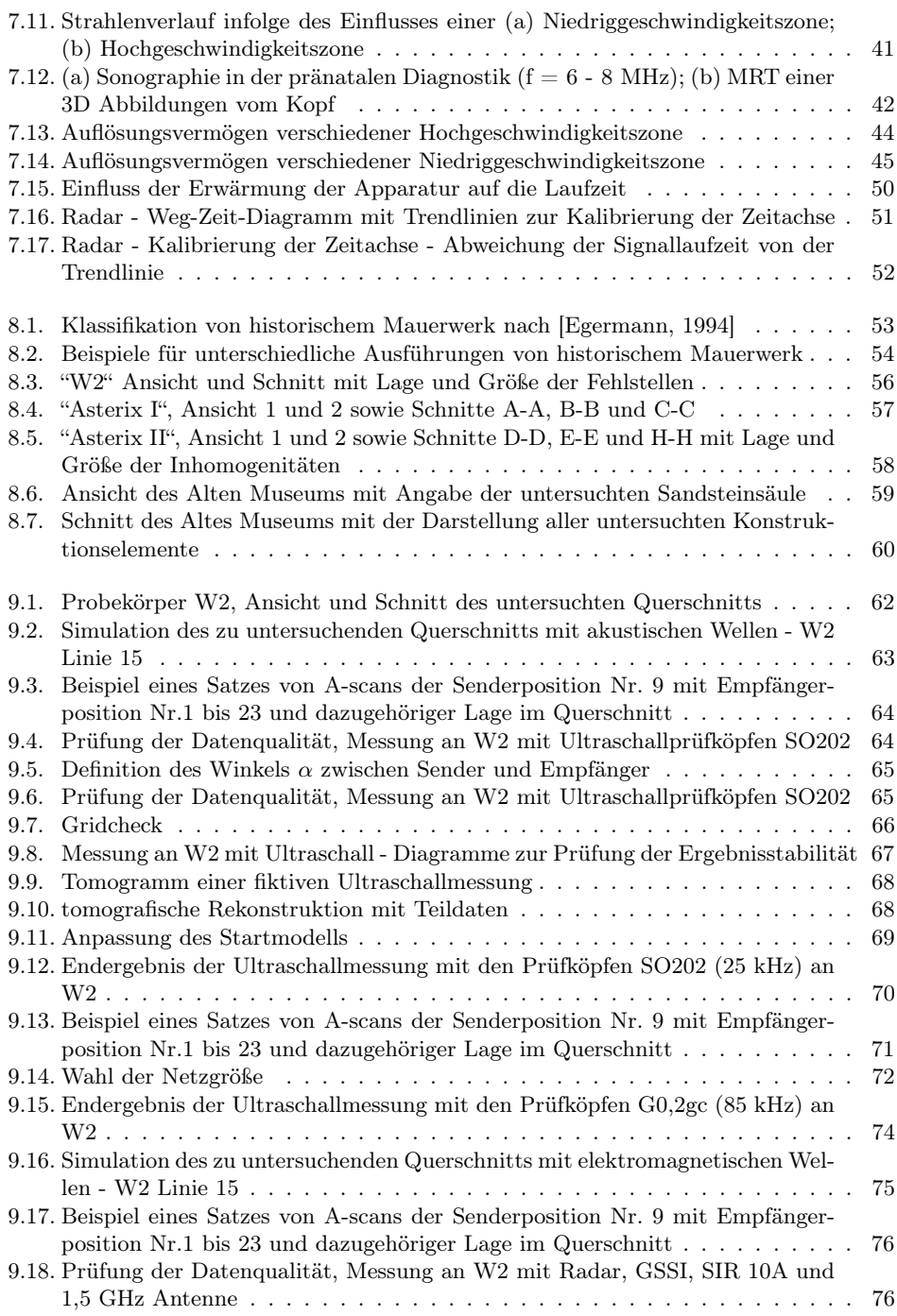

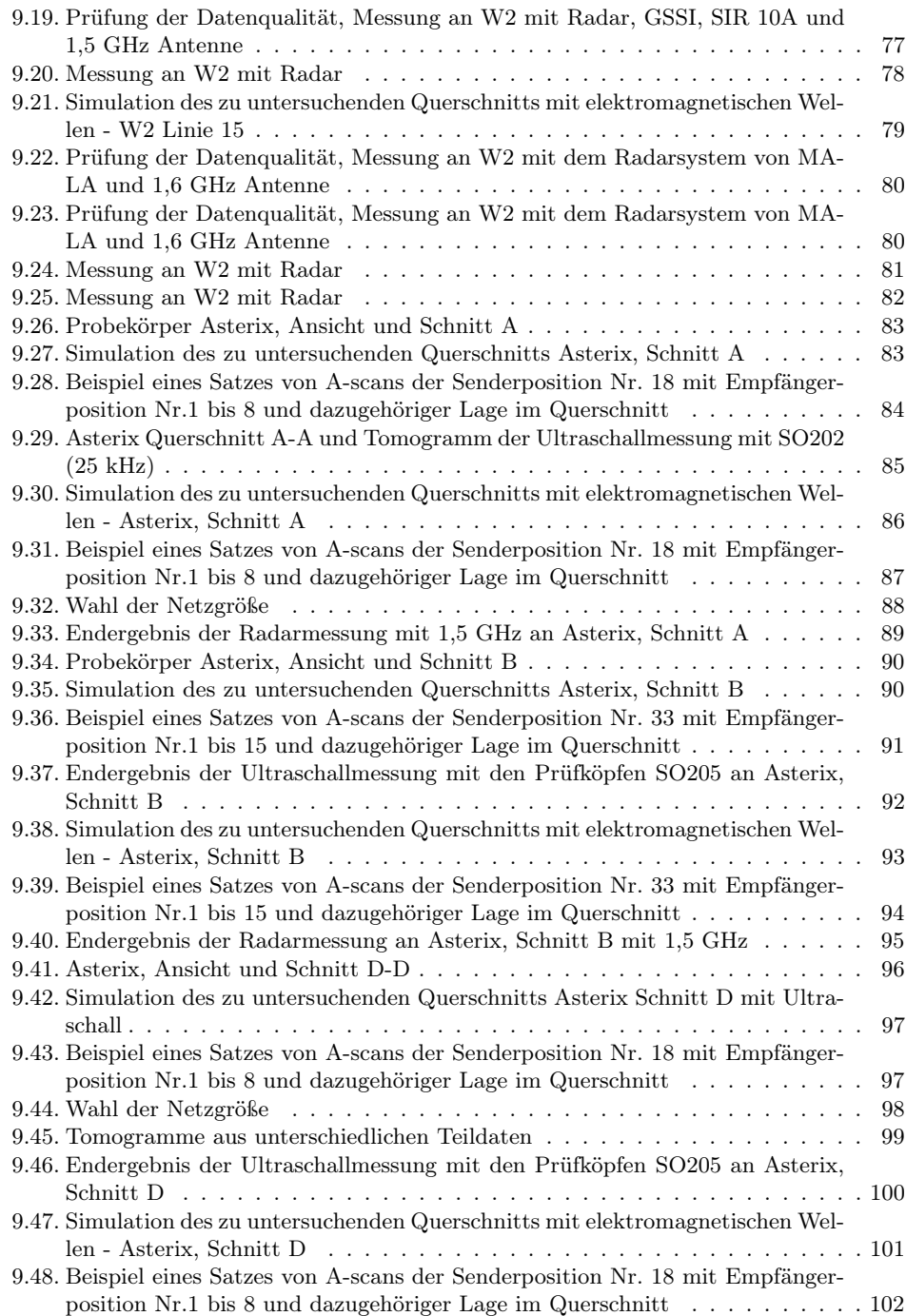

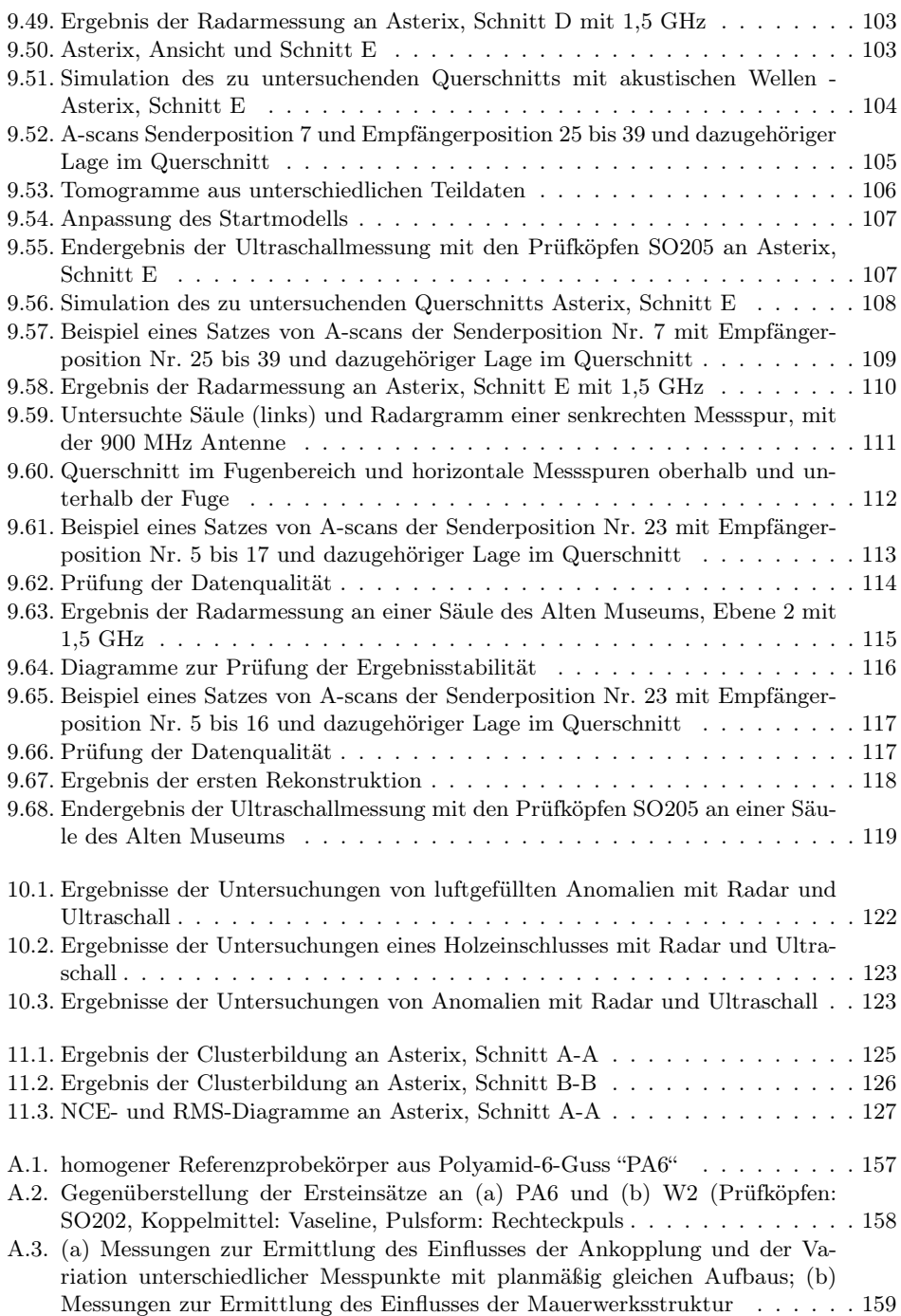

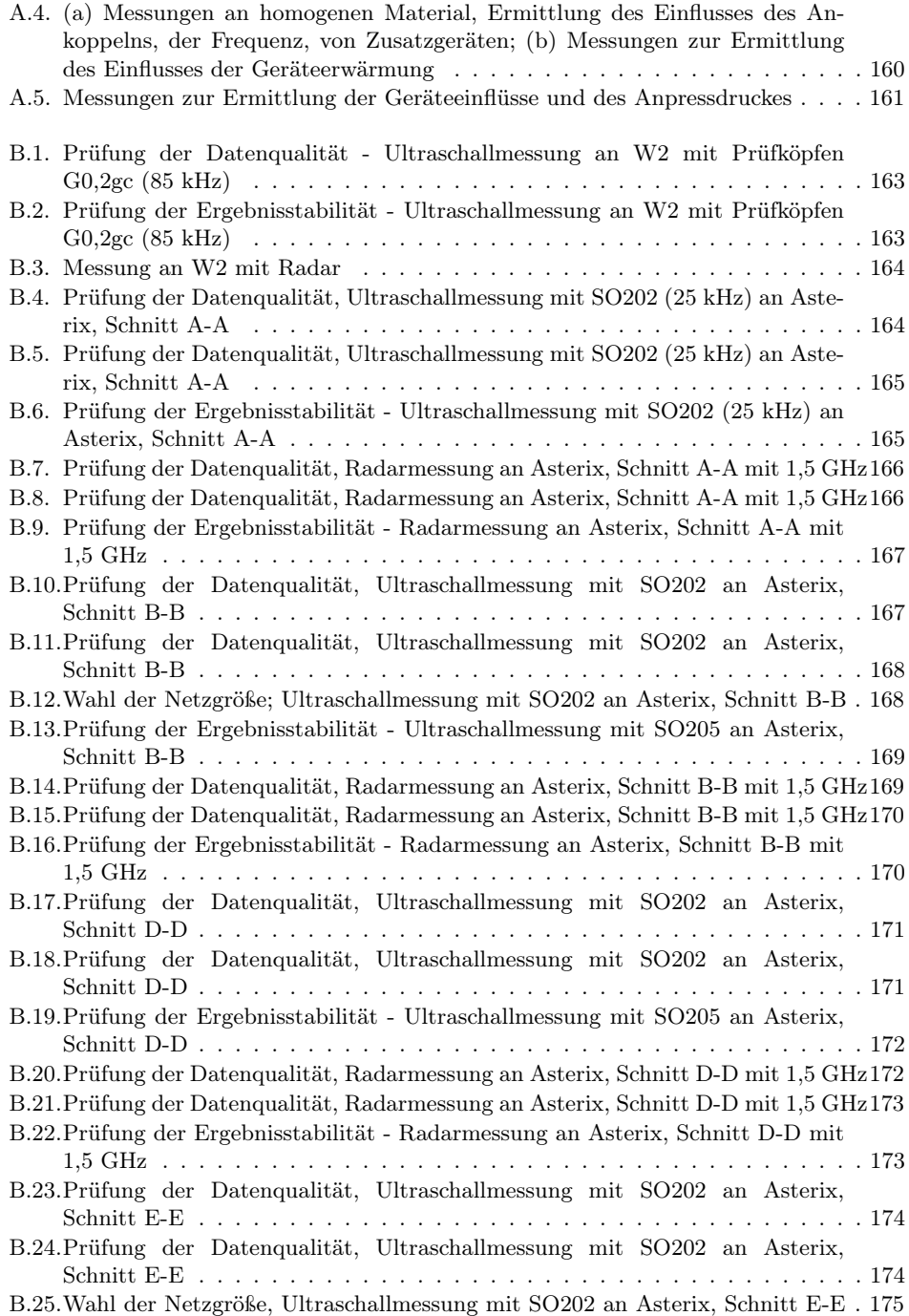

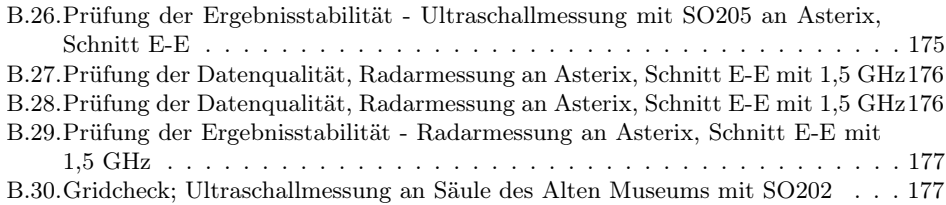

## Tabellenverzeichnis

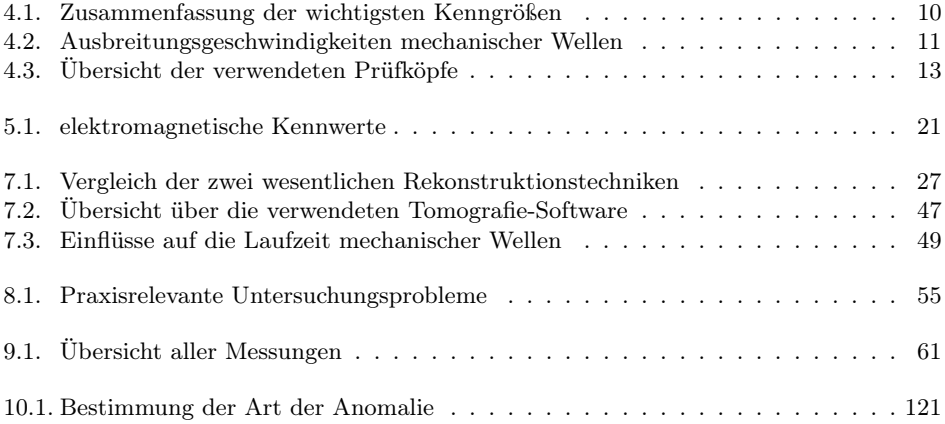

# Symbolverzeichnis

#### Variablen

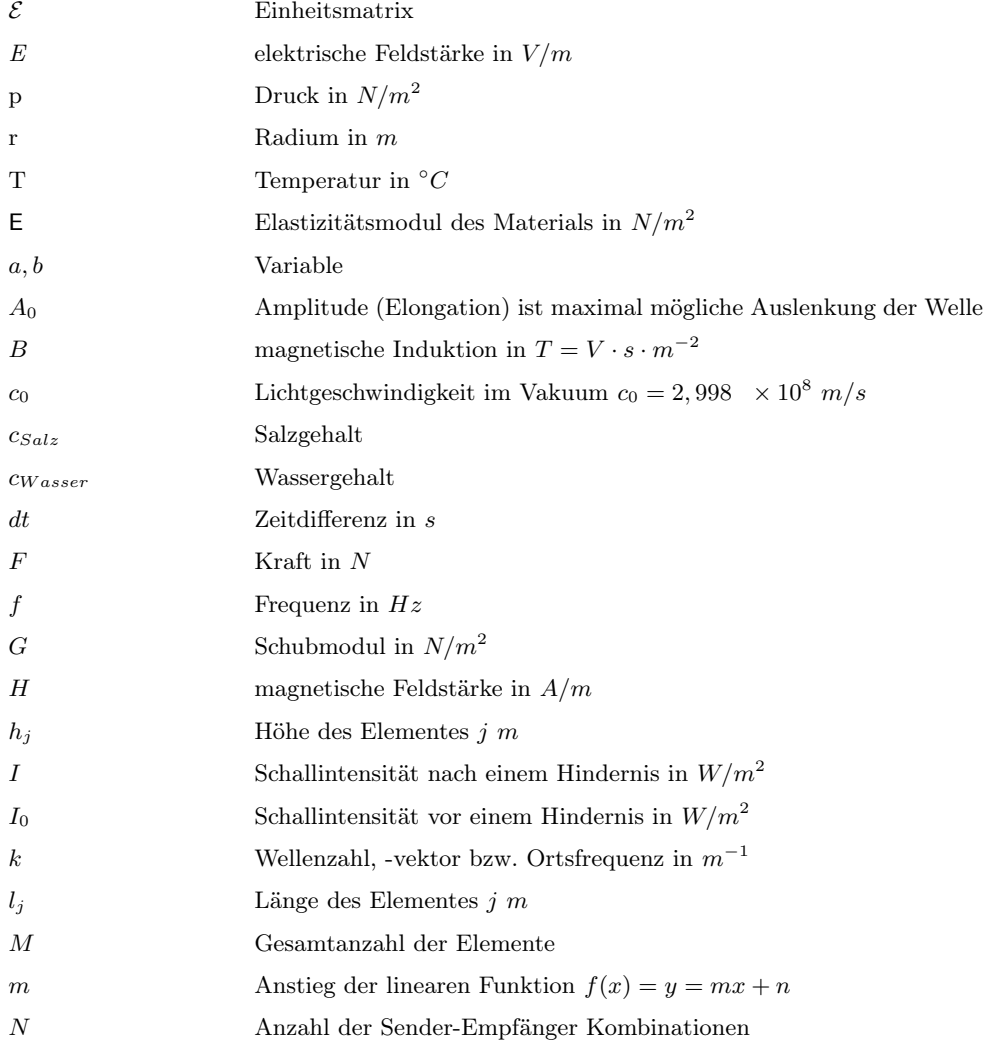

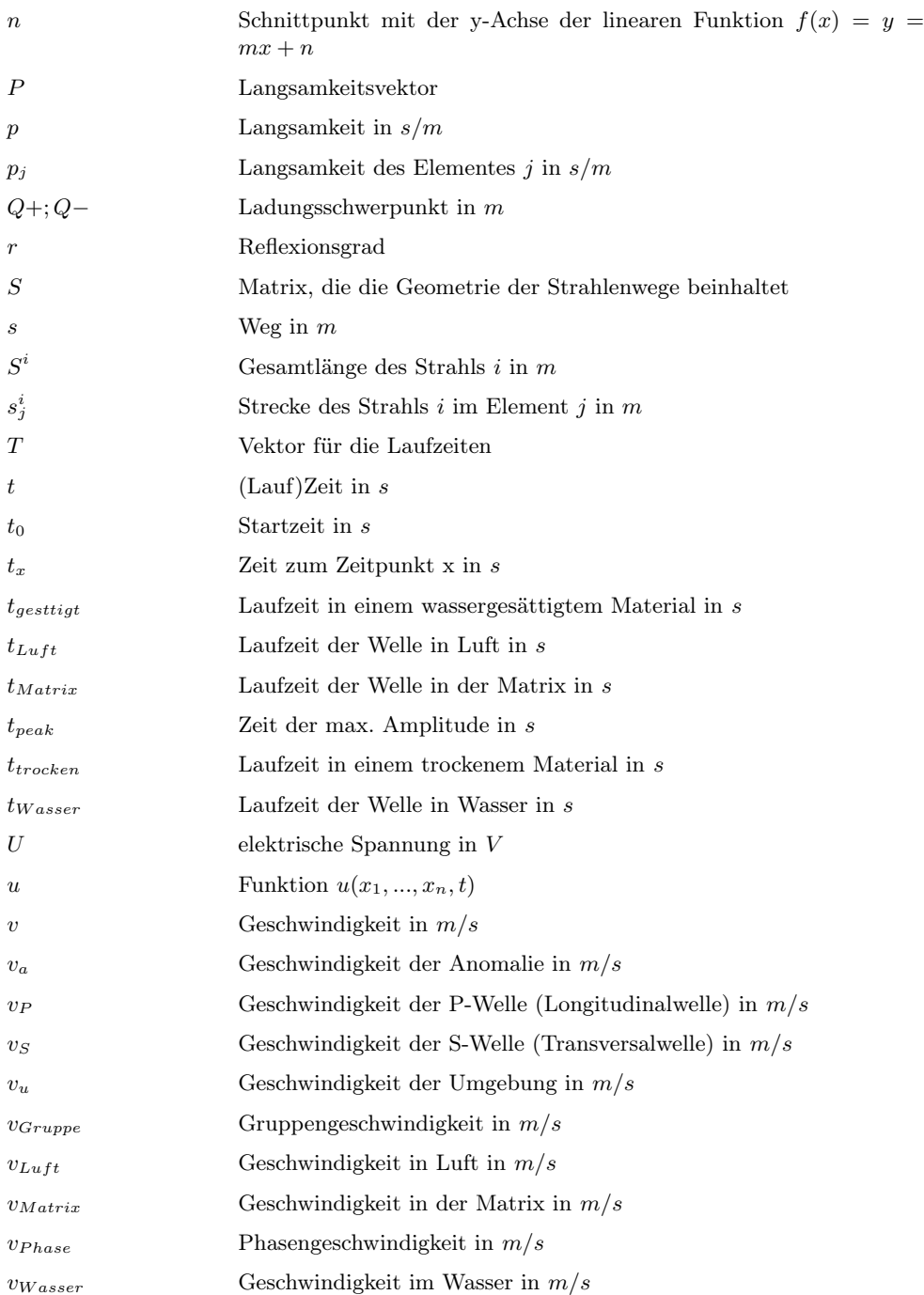

 $x, y, z$  kartesische Koordinaten

#### Griechische Buchstaben

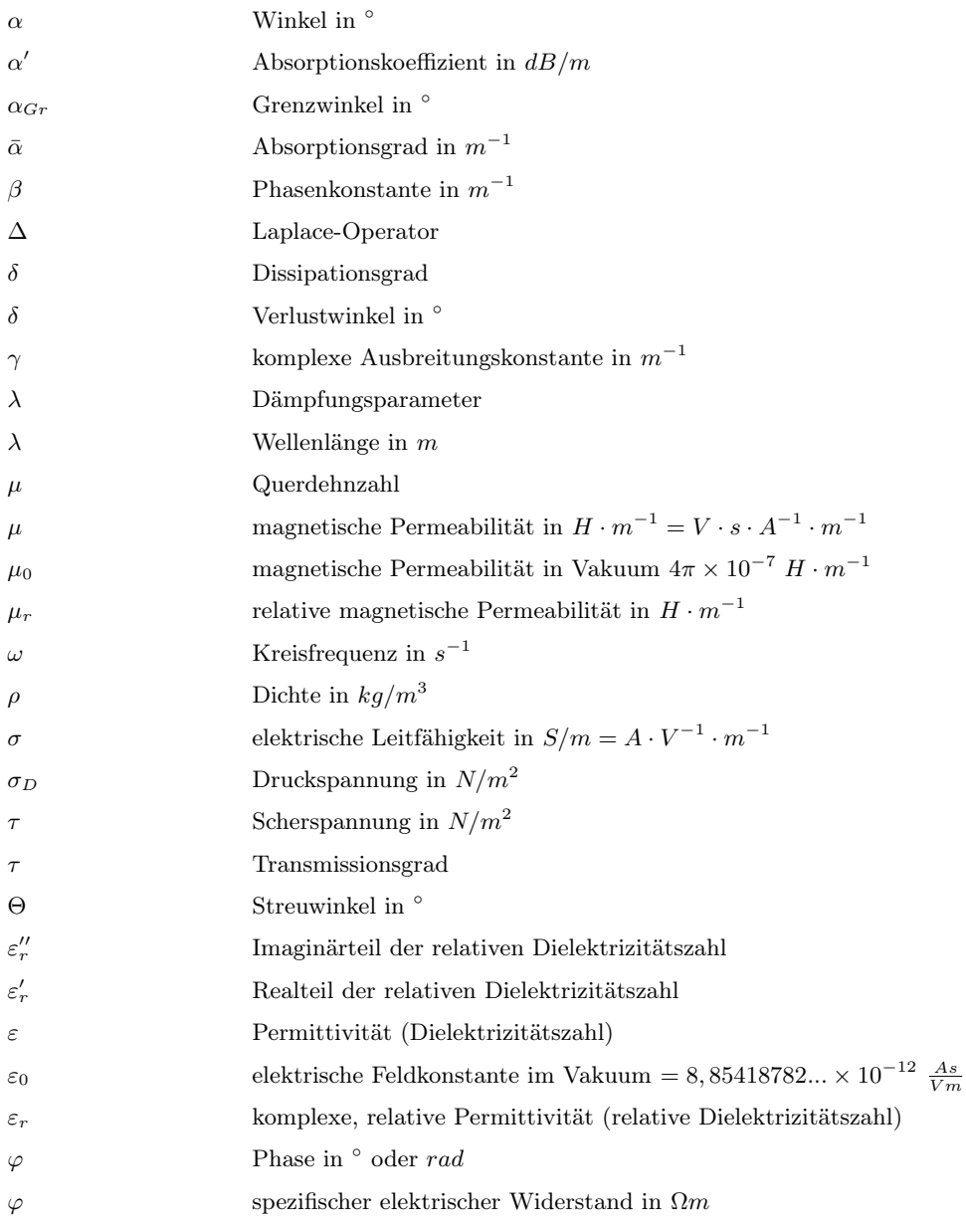

#### Literaturverzeichnis

- Abraham, O.; Alexandre, J.; Gourry, J.-C.; Grandjean, G.: (2000), 3D seismic imaging for the detection of small cracks. In: European Journal of Environmental and Engineering Geophysics, Bd. 4, S. 171–193. Geophysical Press
- Abraham, O.; Ben Slimane, K.; Côte, P.: (1998), Factoring Anisotropy into Iterative Geometric Reconstruction Algorithms for Seismic Tomography. In: Int. J. Rock Mech. Min. Sci., Bd. 35, Nr. 1, S. 31–41
- Abraham, O.; Derobert, X.; Alexandre, J.; Côte, P.: (1996), Seismic and electromagnetic tomography applied to historical buildings: A case study. In: 2nd Meeting EEGS, Nantes, S. 232–235
- Ballato, A.: (1996), *Piezoelectricity: History and new thrusts.* In: IEEE (Hrsg.), *Ultrasonics* Symposium, Bd. 1, S. 575–583, ISBN 0-7803-3615-1
- BDZ: (Oktober 1987), Richtlinie Druckfestigkeits-Ersatzprüfverfahren für Mauersteine. Bundesverband der Deutschen Ziegelindustrie e.V. Http://ziegel.de/technik/mauer.html
- Becht, A.; Tronicke, J.; Appel, E.; Dietrich, P.: (2004), *Invesion strategy in crosshole radar* tomography using information of data subsets. In: Geophysics, Bd. 69, Nr. 1, S. 222–230
- Berger, F.: (1991), Zerstörungsarme Untersuchungen historischen Mauerwerks. In: U. K. Sonderforschungsbereiches 315 "Erhalten historisch bedeutsamer Bauwerke" (Hrsg.), Untersuchungen an Material und Konstruktion historischer Bauwerke, Bd. Heft 10/1991, S. 15–22, ISSN 0934-7410
- Berger, F.: (Sonderheft 1990), Zerstörungsarme und zerstörungsfreie Erkundung von Mauerwerksgefüge. Stand der Forschungen. In: S. 315 (Hrsg.), Bauwerksdiagnostik
- Berryman, J.: (1989a), Fermat's Principle and Nonlinear Traveltime Tomography. In: Physical Review Letter, Bd. 62, Nr. 25, S. 2953–2956
- Berryman, J.: (1989b), Weighted Least-Squares Criteria for Seismic Traveltime Tomography. In: IEEE Transaction on Geoscience and Remote Sensing, Bd. 27, Nr. 3, S. 302–309
- Binda, L.; Saisi, A.; Zanzi, L.; (2003), Sonic tomography and flat-jack tests as complementary investigation procedures for the stone pillars of the temple of S. Nicolò l'Arena (Italy). In: NDT & E International, Bd. 36, Nr. 215-27
- Birch, F.: (1960), The velocity of compressional waves in rocks to 10 kilobars Part I. In: Journal of Geophysical Research, Bd. 65, S. 1083–1102
- Birch, F.: (1961), The velocity of compressional waves in rocks to 10 kilobars Part II. In: Journal of Geophysical Research, Bd. 66, S. 2199–2224
- Bishop, T.; Bube, K.; Cutler, R.; Langan, R.; Love, P.; Resnick, J.; Shuey, R.; Spindler, D.; Wyld, H.: (1985), *Tomographic determination of velocity and depth in laterally varying* media. In: Geophysics, Bd. 50, Nr. 6, S. 903–923
- Blackledge, J.; Burge, R.; Hopcraft, K.; Wombell, R.: (1987), Quantitative diffraction tomography: I. Pulsed acoustic fields. In: Journal of Physics D: Applied Physics, Bd. 20, S. 1–10. Wheatstone Phys. Lab., King's Coll., London, UK
- Blum, R.: (1994), Bericht über Ultraschallmessungen an dem Wohnturm der Burg Oberreifenberg. In: Burgen und Schlösser, Bd. 35/3, S. 175–182, ISSN 0007-6201
- Bodare, A.: (1998), Non destructive test methods of stone and rock. geoforum.com, URL http://www.geoforum.com/knowledge/texts/bodare/index.asp?Lang=Eng.
- Boin, M.: (2005), Kompensation von Artefakten bei der Rekonstruktion tomographischer Datensätze. Diplomarbeit, Fachhochschule für Wirtschaft (FHW) Berlin
- Bolt, A.: (1976), Nuclear Explosions and Earthquakes: The Parted Veil. W. H. Freeman and Company, San Francisco, ISBN 0-7167-0276-2
- Bonn, M.: (2000), Computer-Tomographie. Diplomarbeit, Universität Karlsruhe (TH), Insitut für Prozessrechentechnik und Robotik. Seminar WS 1999/2000: Robotik in der Medizin
- Boos, M.; Grobe, J.: (1993), Grundlagen und Beispiele zur zerstörungsfreien Ermittlung von Festigkeitsprofilen an Natursteinen. In: R. Snethlage (Hrsg.), Jahresberichte Steinzerfall - Steinkonservierung, Bd. 5, S. 91–94, Verlag Ernst & Sohn GmbH, Berlin, ISBN 3-433- 01249-0
- Bording, R.; Gersztenkorn, A.; Lines, L.; Scales, J.; Treitel, S.: (1987), Applications of seismic travel-time tomography. In: Geophys. J. R. astr. Soc., Bd. 90, S. 285–303
- Brauchler, R.; Liedl, R.; Dietrich, P.: (2003), A travel time based hydraulic tomographic approach. In: Water Resources Research, Bd. 39, Nr. 12, S. 1370–1380. Doi:10.1029/2003WR002262
- Bregman, N.; Bailey, R.; Chapman, C.: (1989), Crosshole seismic tomography. In: Geophysics, Bd. 54, Nr. 2, S. 200–215
- Cardarelli, E.; de Nardis, R.: (2001), Seismic refraction, isotropic anisotropic seismic tomography on an ancient monument (Antonino and Faustina temple AD 141). In: Geophysical Prospecting, Bd. 49, S. 228–240
- Colla, C.; Binda, L.: (1999), Bestimmung der Feuchteverteilung mit Radar Tomografie. In: D. D. G. für zerstörungsfreie Prüfung (Hrsg.), Feuchtetag '99, Bd. DGZfP-Berichtsband BB 69-CD
- Côte, P.; Abraham, O.: (1995), Seismic Tomography in Civil Engineering. In: DGZfP (Hrsg.), International Symposium Non-Destructive Testing in Civil Engineering (NDT-CE), S. 459–466, ISBN 3-931 381-02-1
- Côte, P.; Abraham, O.; Derobert, X.: (1996), Non-destructive testing applied to historical monuments. In: Non-destructive testing to evaluate damage due to environmental effects on historic monuments, Trieste, Italien. EC-Workshop
- Curie, J.; Curie, P.: (1880), Développement, par pression, de l'électricité polaire dans les cristaux hémièdres à faces inclinées. Comptes Rendus de l'Académie des Sciences. 91:294- 5
- Daily, W.: (1984), Underground oil-shale retort monitoring using geotomography. In: Geophysics, Bd. 49, Nr. 10, S. 1701–1707
- Daniels, D.: (1996), Surface Penetrating Radar. Institution of Electrical Engineers, ISBN 0-85296-862-0
- Deal, M.; Nolet, G.: (1996), Nullspace shuttles. In: Geophys. J. Int., Bd. 124, S. 372–380
- Deck, T.: (2002), Brustkrebsfrüherkennung mit Ultraschall-Computertomographie: Datenakquisition und Online-Bildrekonstruktion. Diplomarbeit, Berufsakademie Mannheim, Fachrichtung Informationstechnik
- Derobert, X.; Abraham, O.: (2000), GPR and seismic imaging in a gypsum quarry. In: Journal of Applied Geophysics, Bd. 45, S. 157–169
- Deutsch, V.; Platte, M.; Vogt, M.: (1997), Ultraschallprüfung Grundlagen und industrielle Anwendungen. Springer-Verlag, ISBN 3-540-62072-9. S. 152 - 163
- Devaney, A.: (1984), *Geophysical Diffraction Tomography*. In: IEEE Transaction on Geoscience and Remote Sensing, Bd. GE-22, Nr. 1, S. 3–13
- DGZfP: (2005), Radar Merkblatt. DGZfP Deutsche Gesellschaft für zerstörungsfreie Prüfung. Version: 10.02.2005
- Dines, K.; Lytle, R.: (1979), *Computerized Geophysical Tomography*. In: Proceedings of the IEEE, Bd. 67, Nr. 7, S. 1065–1073
- Egermann, R.: (1994), Tragverhalten mehrschaliger Mauerwerkskonstruktionen. Dissertation, Universität Karlsruhe, Institut für Tragkonstruktionen. Sonderforschungsbereich 315 Heft 29
- Eppstein, M.; Dougherty, D.: (1998a), *Efficient three-dimensional data inversion: Soil cha*racterization and moisture monitoring from cross-well ground-penetrating radar at a Vermont test site. In: Water Resources Research, Bd. 34, Nr. 8, S. 1889–1900
- Eppstein, M.; Dougherty, D.: (1998b), *Optimal 3-D traveltime tomography*. In: Geophysics, Bd. 63, Nr. 3, S. 1053–1061
- Erb, R.: (2006), Geometrische Optik mit dem Fermat-Prinzip. Humboldt-Universität Berlin, Didaktik der Physik. Http://didaktik.physik.huberlin.de/forschung/optik/download/veroeffentlichungen/fermat.pdf
- Ernst, J.: (2002), Gemeinsame Inversion von Georadar-Laufzeiten und Amplituden. Diplomarbeit, Eidgenössische Technische Hochschule Zürich
- Fischerauer, G.: (2003), Resonatoren und Verzögerungsleitungen: SAW-Sensorik im Vergleich. Universität Bayreuth, Lehrstuhl für Mess- und Regeltechnik, Bad Honnef. 10. DEGA-/DPG-Workshop Physikalische Akustik
- Fleischer, G.: (2002), Beurteilung von Ultraschalluntersuchungen an Natursteinobjekten in der Denkmalpflege. Dissertation, TU Wien, Institut für Ingenieurgeologie
- Fleischer, G.: (2004), Untersuchung von Natursteinfassaden mittels ULtraschall-Laufzeitmessungen und anderen zerstörungsarmen Prüfverfahren. In: H. Venzmer (Hrsg.), 15. Hanseatische Sanierungstage: Fassadeninstandsetzung, S. 193–206, Feuchte- und Altbausanierung e.V., Huss-Medien GmbH, Rostock-Warnemünde, ISBN 3-345-00876-9. Tagungsband
- van Gemert, D.: (1995), Geoelektrische Untersuchungsmethode zur Hohlraumbestimmung vor und nach der Anwendung von Injektionsverfahren. In: P. D. E. Niel (Hrsg.), Instandsetzen von Mauerwerk, Bd. WTA - Schriftenreihe Heft 6, S. 28–37, Aedificatio Verlag, ISBN 3- 905088-08-8
- Gersztenkorn, A.; Scales, J.: (1988), Smoothing seismic tomograms with alpha-trimmed means. In: Geophysical Journal, Bd. 92, S. 67–72
- Göller, A.: (1999), Moisture Mapping Flächen- und tiefenaufgelöste Feuchtemessung mit dem MOIST-Verfahren. In: D. D. G. für zerstörungsfreie Prüfung (Hrsg.), Feuchtetag '99, Bd. DGZfP-Berichtsband BB 69-CD
- Golm, W.; Plötz, R.; Anders, B. e. a.: (1986), PHYSIK Lehrbuch für Klasse 10. 16. Aufl., Berlin, Verlag Volk und Wissen
- Gräfe, B.; Krause, M.: (2006), Basic investigation with air-coupled ultrasonic echo for concrete elements. In: 6th International Symposium on Non-Destructive Testing in Civil Engineering (NDT-CE), St. Louis, MO, USA
- Haas, C.: (1997), Bestimmung der Meereisdicke mit seismischen und elektromagnetisch-induktiven Verfahren, Bd. Bericht zur Polarforschung 223. Alfred-Wegener-Institut für Polar- und Meeresforschung. Http://web.awi.de/BIB/BerPolarforsch/BerPolarforsch1997223.pdf
- Hauenschild, C.: (1999), Untersuchung der dielektrischen Eigenschaften mineralischer Baustoffe für die Entwicklung von Feuchtemeßverfahren. Dissertation, Technische Universität Hamburg-Harburg
- Hentschel, K.: (2001), Das Brechungsgesetz in der Fassung von Snellius. In: Archive for History of Exact Sciences, Springer Verlag, Bd. 55, Nr. 4, ISSN 0003-9519 (Print) 1432- 0657 (Online)
- Hermann, G.: (1980), Image Reconstruction from Projections: The Fundamentals of Computer Tomography. Academic Press, New York
- Herrmann, F.: (1997), Physik IV Optik. Universität Karlsruhe, Abteilung für Didaktik der Physik. Skripten zur Experimentalphysik
- Hillger, W.: (2000), Erfahrungen mit luftgekoppelter Ultraschallprüftechnik. In: DGZfP (Hrsg.), DGZfP-Jahrestagung, Band 2, Bd. Berichtsband 73, S. 781–786, Innsbruck
- Hillger, W.: (2001), HFUS 2400 AirTech ein bildgebendes Ultraschallprüfsystem für Luftund konventionelle Ankopplung. In: , Bd. Berichtsband 75
- Holm, A.; Krus, M.: (1998), Zerstörungsfreie Bestimmung der Salzgehaltsverteilung durch Kombination zweier Meßmethoden. IBP-Mitteilung 340 25, Fraunhofer Institut für Bauphysik
- Höppner, F.; Klawonn, F.; Kruse, R.; Runkler, T.: (1999), Fuzzy Cluster Analysis: Methods for Classification, Data Analysis and Image Recognition. New York: Wiley & Sons Inc.
- Hyndman, D.; Harris, J.: (1996), Traveltime inversion for the geometry of aquifer lithologies. In: Geophysics, Bd. 61, Nr. 6, S. 1728–1737
- Iyer, H.; Hirahara, K. (Hrsg.): (1993), Seismic Tomography: Theory and Practice. Chapman & Hall, ISBN 0-412-37190-1
- Jackson, M.; Tweeton, D.: (1994), MIGRATOM Geophysical tomography using wavefront migration and fuzzy constraints. U.S. Department of the Interior, Bureau of Mines. Report of Investigations 9497
- Kahle, M.: (1993), Feuchtemessungen an historischem Mauerwerk mit dem Radarverfahren. In: D. D. G. für zerstörungsfreie Prüfung (Hrsg.), Feuchtetag '93, S. 57–67
- Kahle, M.: (1994), Verfahren zur Erkundung des Gefügezustandes von Mauerwerk, insbesondere an historischen Bauten. Dissertation, Universität Karlsruhe, Fakultät für Architektur. Sonderforschungsbereich 315 Heft 28
- Kahle, M.: (1997), Materialfeuchtemessung: Grundlagen, Messverfahren, Applikation, Normen, Kontakt & Studium, Bd. 513, Kap. 20. Das Radarverfahren zur Feuchtedetektion in historischem Mauerwerk, S. 335–347. Expert Verlag, ISBN 3-8169-1359-8
- Kak, A.; Slaney, M.: (1987), Computerized Tomographic Imaging. IEEE Engineering in Medicine and Biology Society, ISBN 0-87942-198-3
- Kellerer, E.: (2001), Ultraschalllaminographie Ein neues Verfahren zur Früherkennung von Zeitstandschäden an Rohrbögen. Dissertation, Technische Universität München, Fakultät für Maschinenwesen
- Kingsley, G.; R.A., L.; Taylorl, J., T.H.; Noland, J.: (1995), Nondestructive Evaluation of a 19th Century Smokehouse in Colonial Williamsburg, Virginia. In: Proceedings, International Conference on Structural Studies, Repairs and Maintenance of Historic Buildings, S. 149–158, Institute of Computational Mechanics, Southampton, UK
- Knöchel, R.; Daschner, F.; Taute, W.: (1999), Mikrowellen-Sensor zur präzisen Feuchtemessung an Bauteilen und Baustoffen. In: D. D. G. für zerstörungsfreie Prüfung (Hrsg.), Feuchtetag '99, Bd. DGZfP-Berichtsband BB 69-CD
- Knödel, K.; Krummel, H.; Lang, G.: (1997), Handbuch zur Erkundung des Untergrundes von Deponien und Altlasten, Band 3: Geophysik. Springer Verlag, ISBN 3-540-59462-0
- Krautkrämer, J.; Krautkrämer, H.: (1986), Werkstoffprüfung mit Ultraschall. 5. Aufl., Springer-Verlag, ISBN 3-540-15754-9
- Kurz, J.: (2003a), Advances in automatic acoustic emission analysis. IWB. Jahresbericht/Activities 2002/03
- Kurz, J.; Finck, F.; Grosse, C.; Reinhardt, H.: (2003b), Automatic analysis of acoustic emission measurements on concrete. In: Non-Destructive Testing in Civil Engineering (NDT-CE), DGZfP, ISBN 3-931381-49-8
- Kurz, J. H.; Ruck, H.-J.; Finck, F.; Grosse, C. U.; Reinhardt, H.-W.: (2003c), Wavelet algorithms for non destructive testing. In: Non-Destructive Testing in Civil Engineering (NDT-CE), DGZfP, ISBN 3-931381-49-8
- Lamb, H.:  $(1916/17)$ , On Waves in an Elastic Plate, A, Bd. 93. Proceedings of the Royal Society of London
- Leschnik, W.: (1999a), Feuchte- und Salzgehaltsmessungen an Mauerwerk mit Mikrowellen (HF-Meßtechnik). In: H. Venzmer (Hrsg.), 10. Hanseatische Sanierungstage: Entfeuchtung  $/Entsalzung, S. 67–82, Feuchte- und Altbausanierung e.V., Kühlungsborn. Tagungsband$
- Leschnik, W.: (1999b), Feuchtemessung an Baustoffen Zwischen Klassik und Moderne. In: D. D. G. für zerstörungsfreie Prüfung (Hrsg.), Feuchtetag '99, Bd. DGZfP-Berichtsband BB 69-CD
- Leschnik, W.; Schlemm, U.: (1999c), Dielektrische Untersuchung mineralischer Baustoffe in Abhängigkeit von Feuchte- und Salzgehalt bei 2,45 GHz. In: D. D. G. für zerstörungsfreie Prüfung (Hrsg.), Feuchtetag '99, Bd. DGZfP-Berichtsband BB 69-CD
- Love, A.: (1991), Some problems of geodynamics. Cambridge University Press, London
- Maierhofer, C.; Köpp, C.: (2006), *On-site investigation techniques for the structural evalua*tion of historic masonry buildings. Techn. Ber., European Commission, Belgium
- Martin, J.; Broughton, K.; Giannopolous, A.; Hardy, M.; Forde, M.: (2001), Ultrasonic tomography of grouted duct post-tensioned reinforced concrete bridge beams. In: NDT&E International, Bd. 34, S. 107–113
- Maurer, H.; Musil, M.: (2004), *Effects and removal of systematic errors in crosshole georadar* attenuation tomography. In: Journal of Applied Geophysics, Bd. 55, Nr. 3-4, S. 261–270
- Mielentz, F.: (2006), Einsatzpotenzial von laufzeitgesteuerten Ultraschall-Gruppenstrahlern an Betonbauteilen The potential of the application of ultrasonic phased array at concrete elements. Dissertation, TU Berlin, Fakultät IV - Elektrotechnik und Informatik, Institut für Energie- und Automatisierungstechnik.

Http://opus.kobv.de/tuberlin/volltexte/2006/1455/ oder urn:nbn:de:kobv:83-opus-14555

- Mould, R.: (2007), Pierre Curie, 1859-1906. In: Current Oncology, Bd. 14, Nr. 2, ISSN 1198-0052. History of Medicine
- Nicolotti, G.; Socco, L.; Martinis, R.; Godio, A.; Sambuelli, L.: (2003), Application and comparison of three tomographic techniques for detection of decay in trees. In: Journal of Arboriculture, Bd. 29(2), S. 66–78
- Paasche, H.: (2006a), Characterization of alluvial aquifers using geophysical techniques: Integrated surveying strategies and case studies. Dissertation, Eidgenössische Technische Hochschule Zürich
- Paasche, H.; Tronicke, J.: (2007), Cooperative inversion of 2D geophysical data sets: A zonal approach based on fuzzy c-means cluster analysis. In: Geophysics, Bd. 72, Nr. 3, S. A35– A39
- Paasche, H.; Tronicke, J.; Holliger, K.; Green, A.; Maurer, H.: (2006b), *Integration of diver*se physical-property models: Subsurface zonation and petrophysical parameter estimation based on fuzzy c-means cluster analyses. In: Geophysics, Bd. 71, Nr. 3, S. H33–H44
- Parnadi, I. W. W.: (2001), Kennwert-Schätzung aus Georadar-Transmissionsdaten. Dissertation, Technischen Universität Bergakademie Freiberg, Fakultät für Geowissenschaften, Geotechnik und Bergbau
- Patitz, G.: (1996), Zerstörungsarme Beurteilung der Innenfüllung mehrschaligen alten Mauerwerks mit mikroseismischen Verfahren. In: U. K. Sonderforschungsbereiches 315 (Hrsg.), Erhalten historisch bedeutsamer Bauwerke, S. 137–166, Verlag Ernst & Sohn, Berlin, ISBN 3-433-01260-1
- Patitz, G.: (1998), Erkundung mehrschaligen Mauerwerks mit mechanischen Wellen. Dissertation, Universität Karlsruhe, Fakultät für Architektur. Sonderforschungsbereich 315 Heft 35
- Patitz, G.: (2006), Radaruntersuchungen zum Mauerwerksaufbau, zur Feuchte- und Salzverteilung. In: H. Venzmer (Hrsg.), 17. Hanseatische Sanierungstage: Messen und Sanieren, S. 113–124, Feuchte- und Altbausanierung e.V., Huss-Medien GmbH, Kühlungsborn, ISBN 3-345-00906-4. Tagungsband
- Paulus, D.; Bouattour, S.: (), Hauptseminar: Medizinische Bildverarbeitung Seminararbeiten. Institut für Computer Visualistik, Universität Koblenz-Landau. Http://www.unikoblenz.de/agas/lehre/ss03/medbv/summaryHandout.pdf
- Pohl, J.: (2001), Risstiefenmessung mit Ultraschall-Rayleighwellen. In: DGZfP (Hrsg.), DGZfP-Jahrestagung - ZfP in Anwendung, Entwicklung und Forschung, Bd. Berichtsband 75, Berlin
- Pohl, R.: (1976), Einführung in die Physik Dritter Band (Optik und Atomphysik), Bd. 13. Auflage. Springer Verlag, ISBN 3-540-07450-3
- Pratt, R.: (2003), Waveform Tomography: theory and practice. Queen's University, Kingston, Ontario, Canada
- Radon, J.: (1917), Über die Bestimmung von Funktionen durch ihre Integralwerte längs gewisser Mannigfaltigkeiten. Teubner-Verlag
- Radon, J.: (1987), Gesammelte Abhandlungen, Bd. 1-2. Verlag der Österreichische Akademie der Wissenschaften, ISBN 3-7001-1102-9
- Rahm, U.; Blum, R.: (1995), Zerstörungsfreie Bestimmung des Wasser- und Salzgehaltes an Natursteinen mittels Mikrowellen in Transmissions- und Reflexionsanordnung. In: D. D. G. für zerstörungsfreie Prüfung (Hrsg.), Feuchtetag '95
- Rangayyan, R.: (1986), Computed tomography techniques and algorithms: A tutorial. In: Innovation and Technology in Biology and Medicine, Bd. 7, Nr. 6, S. 745–762
- Redmer, B.; Weise, F.; Ewert, U.; Patitz, G.: (2004), Kombinierter Einsatz zerstörungsfreier Prüfverfahren zur Bauzustandsanalyse antiker Baudenkmäler im Pergamonmuseum Berlin. In: D. D. G. für zerstörungsfreie Prüfung (Hrsg.), Dach-Jahrestagung. Salzburg
- Reinhardt, H.; et al.: (2007), Beton Kalender Echoverfahren in der zerstörungsfreien Zustandsuntersuchung von Betonbauteilen. Ernst & Sohn, ISBN 978-3-433-01833-0
- Sahebi, M.: (1996), Application de la Tomographie Sonique au Diagnostic du Beton: Possibilites et Limetes. Universite de Sherbrooke, Canada
- Sandmeier, K.:  $(1998-2001)$ ,  $ReflexW$ , Version: 2.5. Http://www.sandmeiergeo.de/index.html
- Schickert, M.: (2004), Ultraschall-Tomografie an Betonbauteilen. In: D. D. G. für zerstörungsfreie Prüfung (Hrsg.), Dach-Jahrestagung. Salzburg
- Schickert, M.; Krause, M.; Müller, W.: (2003), Ultrasonic Imaging of Concrete Elements Using Reconstruktion by Synthetic Aperture Focussing Technique. In: Journal of Materials in Civil Engineering, Bd. 15, Nr. 3, S. 235–246
- Schlemm, U.: (2003), Messung von Feuchte- und Salzprofilen mit Mikrowellen: Untersuchung von Störeinflüssen und Verbesserung der Meßeigenschaften. Dissertation, Technische Universität Hamburg-Harburg
- Schön, J.: (1983), Petrophysik. Ferdinand Enke Verlag Stuttgart, ISBN 3-432-92971-4
- Schubert, F.: (2006), Schallemissionstomographie Ein neues bildgebendes Verfahren zur Zustandsüberwachung von Bauteilen. In: ZfP-Zeitung 98
- Schwarz, W.; Venzmer, H.: (1995), Neue Möglichkeiten der Feuchtebestimmung an Mauerwerksmaterialien mit Hilfe von Ultraschallsignalanalysen. In: P. D. E. Niel (Hrsg.), Instandsetzen von Mauerwerk, Bd. WTA - Schriftenreihe Heft 6, S. 62–73, Aedificatio Verlag, ISBN 3-905088-08-8
- Siegesmund, S.; Weiss, T.; Rüdrich, J.: (2004), Schadensmonitoring mit Ultraschalldiagnostik. In: Restauro, Bd. 02
- Silman, R.; Ennis, M.: (1993), Non-Destructive Evaluation to Document Historic Structures. In: IABSE Symposium: Structural Preservation of the Architectural Heritage, S. 75–90
- Slaney, M.: (1985), Imaging with Diffraction Tomography. Dissertation, Purdue University, NIH Grants, West Lafayette, Indiana
- Stewart, R.: (1991), Exploration Seismic Tomography: Fundamentals., Course Notes, Bd. 3. Society of Exploration Geophysicists, Tulsa, Oklahoma, ISBN 1-56080-052-6
- Thomasen, S.; Searls, C.: (1993), Historic Preservation High and Low Tech Diagnostic Technology. In: IABSE Symposium: Structural Preservation of the Architectural Heritage, S. 91–98
- Tronicke, J.: (2007), The Influence of High Frequency Uncorrelated Noise on First-Break Arrival Time and Crosshole Traveltime Tomography. In: JEEG Journal of Environmental and Engineering Geophysics, Bd. 12, Nr. 2, S. 173–184
- Tronicke, J.; Dietrich, P.; Appel, E.: (2002), Quality improvement of crosshole georadar tomography: pre- and post-investigation data analysis strategies. In: European Journal of Environmental and Engineering Geophysics, Bd. 7, S. 59–73
- Tronicke, J.; Holliger, K.; Barrash, W.; Knoll, M.: (2004), Multivariate analysis of cross-hole georadar velocity and attenuation tomograms for aquifer zonation. In: Water Resources Research, Bd. 40
- Tronicke, J.; Tweeton, D.; Dietrich, P.; Appel, E.: (2001), Improved crosshole radar tomography by using direct and reflected arrival times. In: Journal of Applied Geophysics, Bd. 47, S. 97–105
- Valle, S.; Zanzi, L.: (1996), Radar tomography for cavities detection. In: R. Bell; M. Cramer (Hrsg.), Symposium on the Application of Geophysics to Engineering and Environmental Problems, S. 555–563. Keystone, Colorado
- Valle, S.; Zanzi, L.; Rocca, F.: (1998), Toward high resolution radar tomography. In: Proceedings, 7th International Conference on Ground Penetrating Radar GPR'98, Lawrence
- Vallen, H.: (2001), Schallemissionsprüfung: Grundlagen Gerätetechnik Anwendungen. In: DGZfP (Hrsg.), DGZfP-Jahrestagung 2001, ZfP in Anwendung, Entwicklung und Forschung, Bd. Berichtsband 75, Berlin
- Venzmer, H.: (2001), Aufsteigende Feuchtigkeit in Ziegelmauerwerk Programmierte Fehlschläge, Lösungsansätze und Perspektiven für die Baupraxis. In: H. Venzmer (Hrsg.), 12. Hanseatische Sanierungstage: Mauerwerksfeuchte, S. 41–62, Feuchte- und Altbausanierung e.V., Verlag Bauwesen, Berlin, Rostock-Warnemünde, ISBN 3-345-00784-3. Tagungsband
- Venzmer, H.; Leuthold, K.; Koss, L.; Lesnych, N.: (2006), Baufeuchte Von der Messung bis zur Visualisierung von Feuchtigkeitsverteilungen. In: H. Venzmer (Hrsg.), 17. Hanseatische Sanierungstage: Messen und Sanieren, S. 97–112, Feuchte- und Altbausanierung e.V., Huss-Medien GmbH, Kühlungsborn, ISBN 3-345-00906-4. Tagungsband
- Vidale, J.: (1988), Finite-Difference calculation of travel times. In: Bulletin of the Seismological Society of America, Bd. 78, Nr. 6, S. 2062–2076
- Weimann, M.; Wittmann, F.: (1995), Ultraschallmessung zur zerstörungsfreien Bestimmung der Festigkeit tragender Natursteinbauteile. In: Internationale Zeitschrift für Bauinstandsetzen, ISSN 0947-4498
- Wendrich, A.; Maierhofer, C.; Hamann, M.; Hennen, C.; Knupfer, B.; Marchisio, M.; da Porto, F.; Binda, L.; Zanzi, L.: (2004a), Zerstörungsfreie Struktur- und Feuchteuntersuchungen im Alten Museum in Berlin im Rahmen des EU-Projektes ONSITEFOR-MASONRY. In: H. Venzmer (Hrsg.), 15. Hanseatische Sanierungstage: Fassadeninstandsetzung, S. 225–234, Feuchte- und Altbausanierung e.V., Huss-Medien GmbH, Rostock-Warnemünde, ISBN 3-345-00876-9. Tagungsband
- Wendrich, A.; Maierhofer, C.; Kuritz, M.; Köpp, C.: (2004b), Aufbau eines historischen Mauerwerkskörpers ("Obelix") zur Bewertung von zerstörungsfreien Verfahren. In: DACH - Jahrestagung, Salzburg, Bd. Berichtsband BB89-CD, ISBN 3-931381-55-2
- Wenzel, F.; Gigla, B.; Kahle, M.; Stiesch, G.: (2000), Historisches Mauerwerk: Untersuchen, Bewerten, Instandsetzen. ISBN 3-934540-02-3
- Wikipedia: (2007), Piezoelektrizität: Wikipedia, Die freie Enzyklopädie. Http://de.wikipedia.org/w/index.php?title=PiezoelektrizitA4t&oldid=31851073, Online Stand: 23. Mai 2007
- Witten, A.; D.D., G.; Sypniewski, J.; King, W.: (1992), *Geophysical diffraction tomography* at a dinosaur site. In: Geophysics, Bd. 57, Nr. 1, S. 187–195
- Wittmann, F. (Hrsg.): (1993), Werkstoffwissenschaften und Bausanierung: Tagungsbericht des Dritten Internationalen Kolloquiums zum Thema Werkstoffwissenschaften und Bausanierung, Kontakt & Studium, Baupraxis, Bd. 420. Expert Verlag, ISBN 3-8169-0953-1
- Zanzi, L.: (2003), Deliverable D8.1 Software for 3D Echo-Radar Data, Impact Echo Data, Sonic/Radar Tomography. Techn. Ber., European Commission, Belgium. EU-Project: ONSITEFORMASONRY
- ZfPBau-Kompendium: (2004). http://www.bam.de/microsites/zfp\_kompendium/welcome.html

### Anhang A.

## Zusatzinformation aus dem Kapitel Fehlerbetrachtung - Ultraschall

Um die verschiedenen Einflüsse auf die Bestimmung der Laufzeit zu ermitteln, wurden Messungen an den Probekörpern Polyamid PA6 und W2 (siehe Kap. 8.3.1, S. S.56) durchgeführt und z.T. einen Tag später wiederholt. Um die Wiederholbarkeit von Messungen zu gewährleisten bzw. Einflüsse abzuschätzen, sind folgende Einflüsse untersucht wurden:

- · Pickgenauigkeit
- · Ankopplung
- · Frequenz
- · Einfluss von Zusatzgeräten (wie Vorverstärker, Bandpassfilter)
- · Kabellängen
- · Erwärmung der Apparatur
- · Anpressdruck
- · Prüfköpfe
- · Koppelmittel

Die Messungen zur Bestimmung der Reproduzierbarkeit, Pickgenauigkeit, Ankopplung sowie Einfluss der Frequenz, Vorverstärkung und Geräteerwärmung wurden an einem homogenen Referenzprobekörper aus Polyamid-6-Guss "PA6" durchgeführt. Die Geschwindigkeit der P-Welle beträgt laut [Krautkrämer, 1986]  $v_P = 2200...2600$  m/s und der S-Welle  $v_S = 1100 ... 1200 m/s.$ 

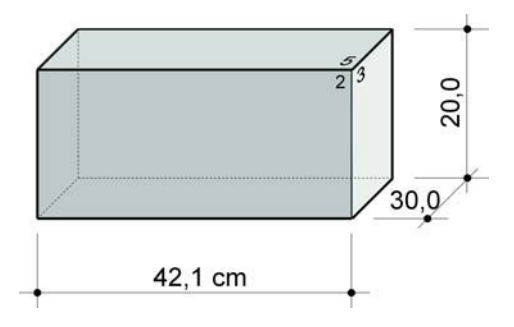

Abbildung A.1: homogener Referenzprobekörper aus Polyamid-6-Guss "PA6"

(a). Die Pickgenauigkeit Die Messungen erfolgte am homogenen Probekörper PA6. Der Abstand der Prüfköpfe betrug 42,1 cm. Je Messung wurden 10 Laufzeitkurven hintereinander aufgezeichnet. Mit dem Programm ReflexW wurde dann die Ersteinsätze der Welle für jedes A-Bildes 32-mal bestimmt und statistisch ausgewertet. Die Laufzeiten wurden von von nur einer Person gepickt. Die Messungen zeigten einen sehr klaren Ersteinsatz (siehe Abb.  $A.\dot{z}$ ). Der Mittelwert der Laufzeit betrug 157,4  $\mu s$  mit einer Standardabweichung von 0,4 µs. Somit konnte der Ersteinsatz mit einer Genauigkeit von 0,4 µs bestimmt werden. Die gemessene Geschwindigkeit beträgt  $v_P = 2675$  m/s  $\pm 7$  m/s.

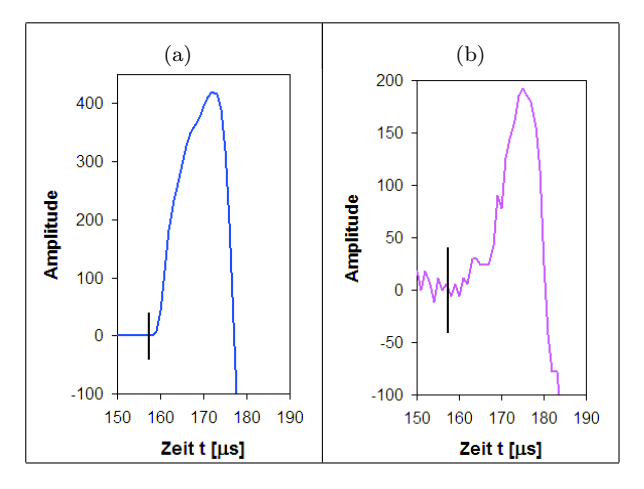

Abbildung A.2: Gegenüberstellung der Ersteinsätze an (a) PA6 und (b) W2 (Prüfköpfen: SO202, Koppelmittel: Vaseline, Pulsform: Rechteckpuls

(b). Einfluss der Ankopplung Die Messungen erfolgten am homogenen Probekörper PA6 sowie an der Mauer W2 an drei unterschiedlichen Positionen. Der Abstand der Prüfköpfe an PA6 betrug 42,1 cm und am W2 49 cm. Je Messung wurden jeweils 10 Laufzeitkurven aufgezeichnet. Der Einfluss des An- und Abkoppelns wurde für vier mögliche Varianten untersucht mit folgender Vorgehensweise:

- (a) Ankopplung beider Prüfköpfe Aufzeichnung der 10 Laufzeitkurven Abkopplung beider Prüfköpfe PA6: Mittelwert: 157,4  $\mu$ s; Standardabweichung: 0,4  $\mu$ s W2 (Pos.4): Mittelwert: 156,3  $\mu s$ ; Standardabweichung: 1,0  $\mu s$ W2 (Pos.11): Mittelwert: 159,4  $\mu$ s; Standardabweichung: 0,6  $\mu$ s W2 (Pos.14): Mittelwert: 161,7  $\mu s$ ; Standardabweichung: 0,9  $\mu s$
- (b) Ankopplung beider Prüfköpfe Aufzeichnung der 1. Laufzeitkurve Ab- und Ankopplung des Senders - Aufzeichnung der 2. Laufzeitkurve - Ab- und Ankopplung des Senders - ... u.s.w. W2 (Pos.4): Mittelwert: 157,0  $\mu s$ ; Standardabweichung: 1,3  $\mu s$

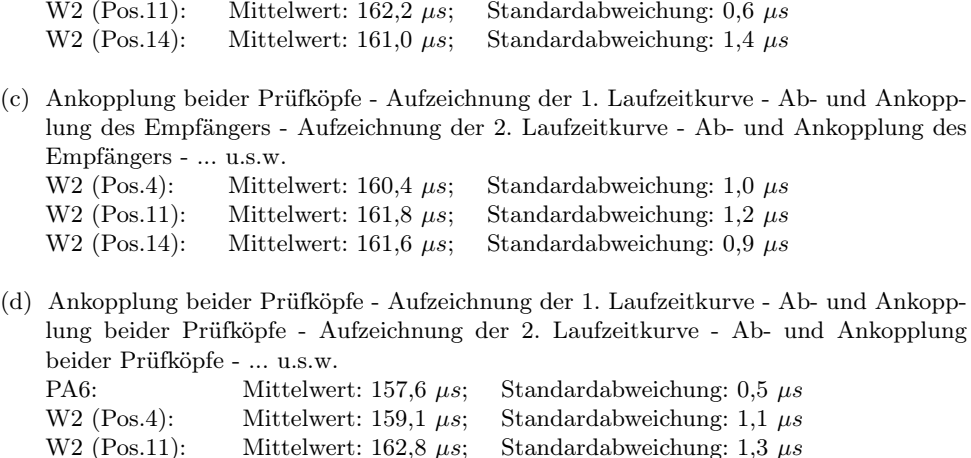

Die Laufzeit wurde für jede Laufzeitkurve 8-mal mit dem Programm ReflexW gepickt und statistisch ausgewertet. Der Anstieg des Mittelwertes der Laufzeit zwischen Fall a) und d) an PA6 betrug 0,2  $\mu$ s (Abb. A.4a, Kurve 1 und 2) und an W2 betrug er ca. 2-3  $\mu$ s (Abb.  $A.3a)$ 

W2 (Pos. 14): Mittelwert: 163,9  $\mu$ s; Standardabweichung: 1,2  $\mu$ s

Die Messungen an den Positionen 4, 10 und 14 wurden 1 Tage später wiederholt. Der Mittelwert betrug 163,9  $\mu s$  mit einer Standardabweichung von 1,2  $\mu s$ .

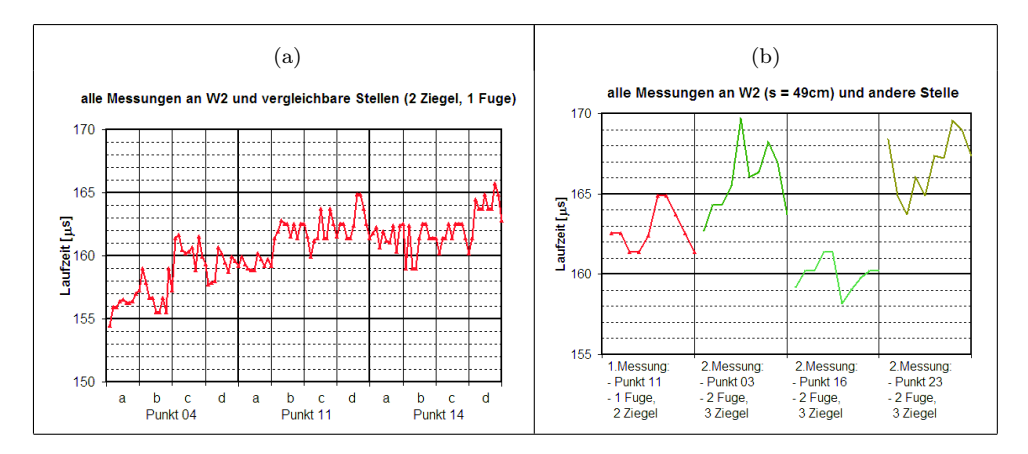

Abbildung A.3: (a) Messungen zur Ermittlung des Einflusses der Ankopplung und der Variation unterschiedlicher Messpunkte mit planmäßig gleichen Aufbaus; (b) Messungen zur Ermittlung des Einflusses der Mauerwerksstruktur

(c). Einfluss der Frequenz, des Vorverstärkers und der Geräteerwärmung Die Messungen erfolgten am Probekörper PA6. Der Abstand der Prüfköpfe betrug 42,1 cm. Je Messung wurden jeweils 10 Laufzeitkurven aufgezeichnet. Nach jeder Speicherung einer Laufzeitkurve wurden die Prüfköpfe erneut ab- und angekoppelt.

Die Frequenz wurde von 25 kHz auf 50 kHz erhöht. Der Mittelwert der Laufzeit betrug 157,1  $\mu s$  mit einer Standardabweichung von 0,5  $\mu s$ . Der Mittelwert der Laufzeit sank von 157,6  $\mu$ s auf 157,1  $\mu$ s somit um 0.5  $\mu$ s (Abb. A.4a, Kurve 3). Theoretisch dürfte die Laufzeit nicht abhängig sein von der Frequenz. Die Ursache für die Laufzeitabnahme bei höheren Frequenzen, ist das sich höherfrequente Wellen sich stärker verformen. Dadurch verändert sich die Flanke der ersten Welle und der Ersteinsatz erscheint an einer anderen Stelle.

Es wurde der Vorverstärker VV2 weggelassen. Dadurch sank der Amplitudenausschlag und das Signal-Rausch Verhältnis verschlechterte sich. Der Mittelwert der Laufzeit betrug 160,3  $\mu$ s mit einer Standardabweichung von 2,0  $\mu$ s. Durch die Verwendung eines Vorverstärkers verkürzt sich die Laufzeit im Mittel von 157,6  $\mu s$  auf 160,3  $\mu s$  somit um ca. 3  $\mu s$ (Abb. A.3a, Kurve 4). Die Ursache dafür ist eine steilere Flanke infolge der Verstärkung des Signals. Somit wird der Einsatzpunkt klarer und erscheint verschoben.

Der Einfluss der Erwärmung der Apparatur wurde 5h lang untersucht, in dem die Messung aller 0,5h wiederholt wurden. Es konnte keine Laufzeitveränderung festgestellt werden. Der Mittelwert betrug 157,4  $\mu s$  mit einer Standardabweichung von 0,7  $\mu s$ .

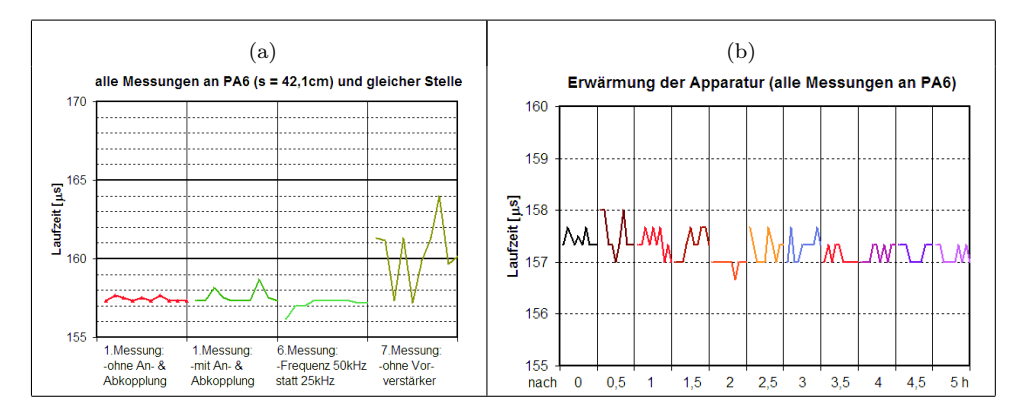

Abbildung A.4: (a) Messungen an homogenen Material, Ermittlung des Einflusses des Ankoppelns, der Frequenz, von Zusatzgeräten; (b) Messungen zur Ermittlung des Einflusses der Geräteerwärmung

(d). Einfluss der Kabellänge, Prüfköpfe, Bandpassfilter, Anpressdruck, Reproduzierbarkeit Die Messungen erfolgten am Probekörper W2. Der Abstand der Prüfköpfe betrug 49 cm. Je Messung wurden jeweils 10 Laufzeitkurven aufgezeichnet. Nach jeder Speicherung einer Laufzeitkurve wurden die Prüfköpfe erneut ab- und angekoppelt.

Um den Einfluss der Kabellänge zu ermitteln wurden ausschließlich die Verbindungskabel zwischen Apparatur und Prüfköpfe von 6 m auf 3 m verändert. Weiterhin wurden die beiden unterschiedlichen Prüfköpfe gegeneinander vertauscht (Sender wurde zum Empfänger). Die bestehenden Apparatur (Abb. 4.8, S.17) wurde um einem Bandpassfilter erweitert. Die Messung zur Untersuchung des Anpressdruckes erfolgte an einem Betonprobekörper der Dicke 50,5 cm. Der Anpressdruck wurde von 1bar ( $\hat{=}$  5kg) auf 2bar ( $\hat{=}$  10kg) verändert.

Die Mittelwerte und Standardabweichungen betrugen:

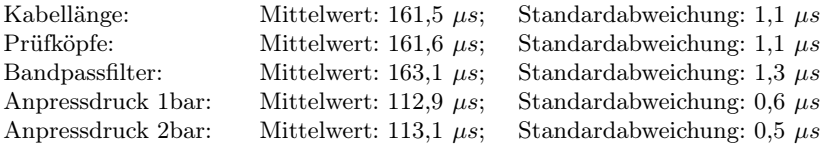

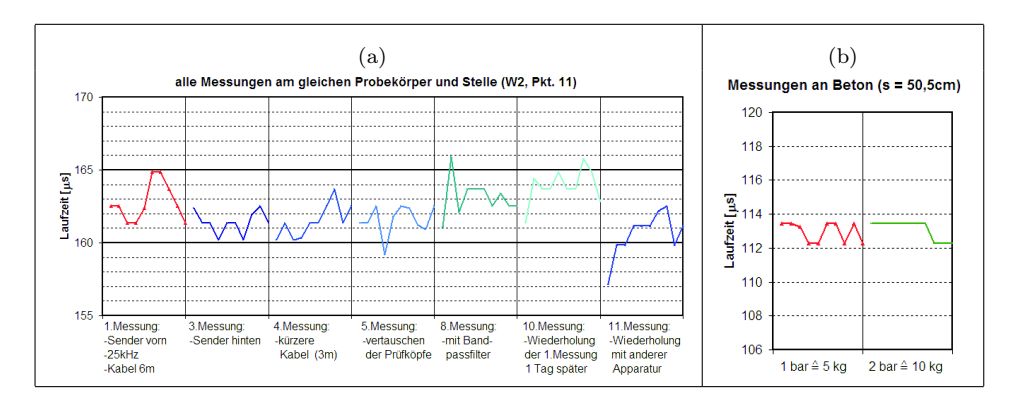

Abbildung A.5: (a) Messungen zur Ermittlung der Geräteeinflüsse; (b) Messungen zur Ermittlung des Einflusses des Anpressdruckes

Die Erwärmung der Apparatur (Abb. A.4b), veränderte Kabellängen (Abb. A.5(a), Kurve 4), das Vertauschen von Prüfköpfen (Abb.  $A.5(a)$ , Kurve 1, 3 und 5), die Verwendung eines Bandpassfilters (Abb.  $A.5(a)$ , Kurve 8) und der Anpressdruck (Abb.  $A.5(b)$ ) haben keinen signifikanten Einfluss auf die Laufzeit. Ebenfalls kann aus den Messungen geschlussfolgert werden, dass sich jederzeit die Ergebnisse reproduzieren lassen (Abb. A.5(a), Kurve 10).

Die Heterogenität des Mauerwerks bewirkt eine Erhöhung des Signal-Rausch-Verhältnisses und somit auch einen weniger eindeutigen Ersteinsatzpunkt (siehe Abb. A.2). Die Laufzeit an W2 konnte mit einer Genauigkeit von 2-3  $\mu s$  bestimmt werden (Abb. A.3a).

### Anhang B.

## Zusatzinformation aus dem Kapitel Messergebnisse

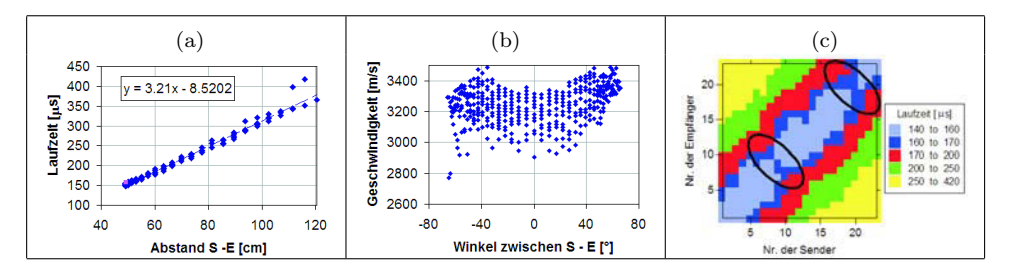

Abbildung B.1: Prüfung der Datenqualität - Ultraschallmessung an W2 mit Prüfköpfen G0,2gc (85 kHz); (a) Weg-Zeit-Diagramm; (b) Geschwindigkeits-Winkel-Diagramm; (c) farbcodierte Darstellung der Laufzeit jedes Senders und Empfängers

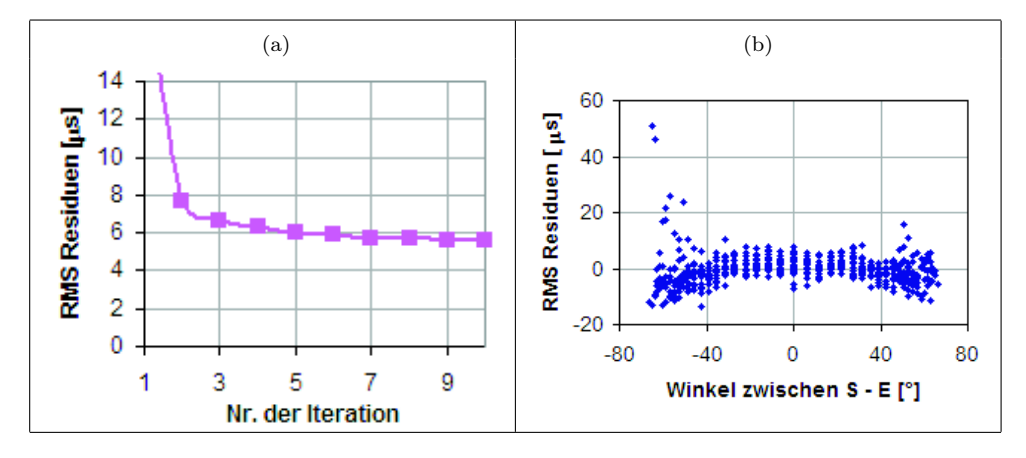

Abbildung B.2: Prüfung der Ergebnisstabilität - Ultraschallmessung an W2 mit Prüfköpfen G0,2gc (85 kHz); (a) RMS-Residuen je Iterationsschritt; (b) RMS-Winkel-Diagramm je Strahl des letzten Iterationsschrittes

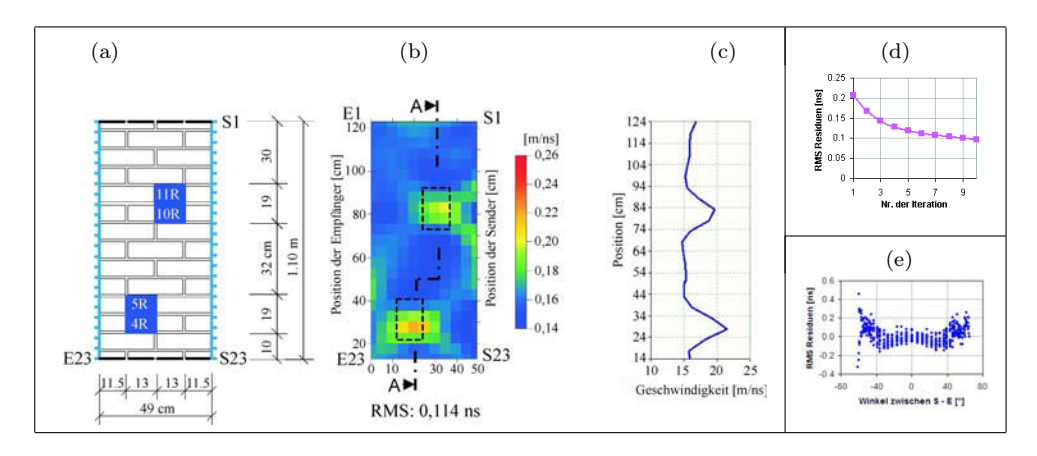

Abbildung B.3: Messung an W2 mit Radar, GSSI, SIR 10A und 1,5 GHz Antenne; (a) Querschnitt; (b) Tomogramm (homogenes Startmodell Nr. 1); (c) Schnitt A-A; (d) RMS-Residuen je Iterationsschritt; (e) RMS-Winkel-Diagramm je Strahl des letzten Iterationsschrittes

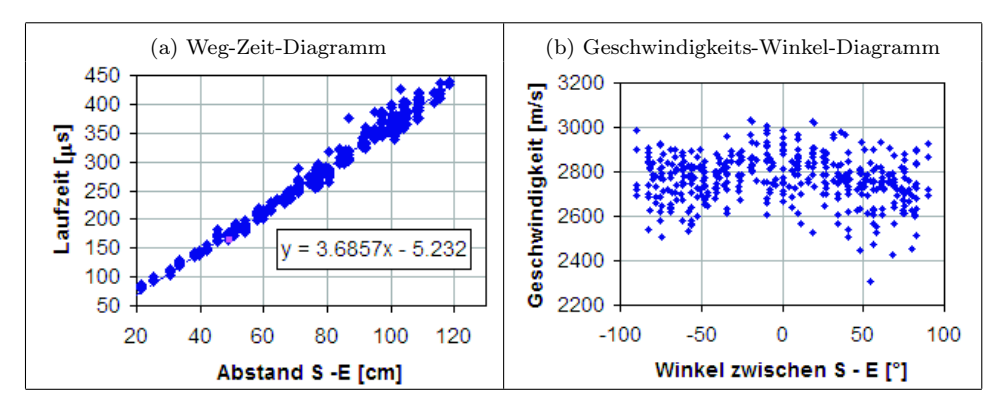

Abbildung B.4: Prüfung der Datenqualität, Ultraschallmessung mit SO202 (25 kHz) an Asterix, Schnitt A-A

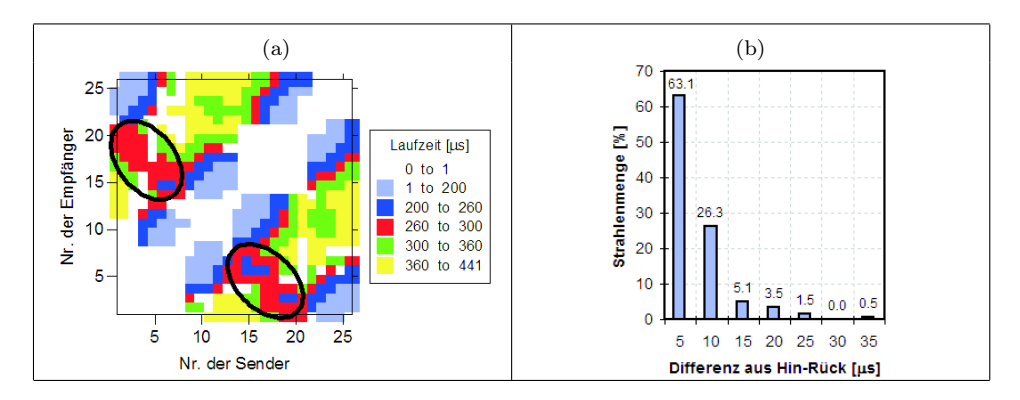

Abbildung B.5: Prüfung der Datenqualität, Ultraschallmessung mit SO202 (25 kHz) an Asterix, Schnitt A-A; (a) farbcodierte Darstellung der Laufzeit jedes Senders und Empfängers; (b) Histogramm der Differenz zwischen Hin- und Rückweg

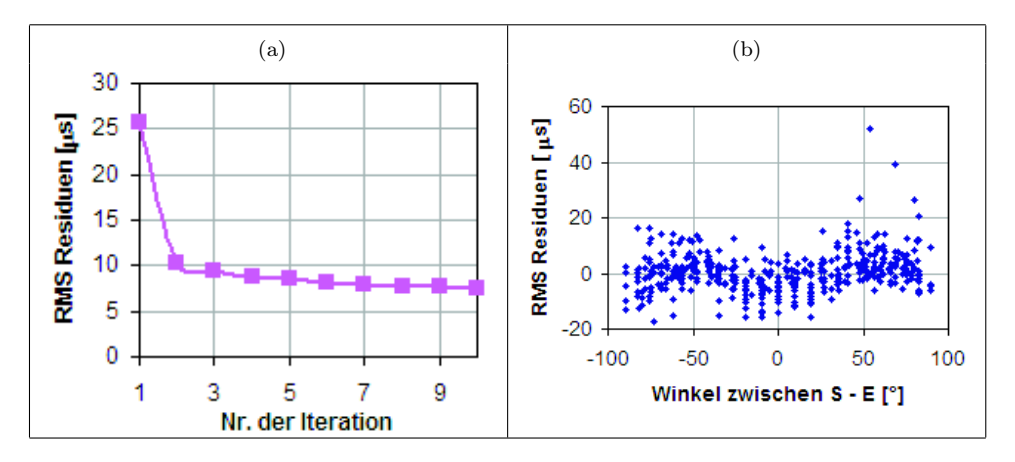

Abbildung B.6: Prüfung der Ergebnisstabilität - Ultraschallmessung mit SO202 (25 kHz) an Asterix, Schnitt A-A; (a) RMS-Residuen je Iterationsschritt; (b) RMS-Winkel-Diagramm je Strahl des letzten Iterationsschrittes

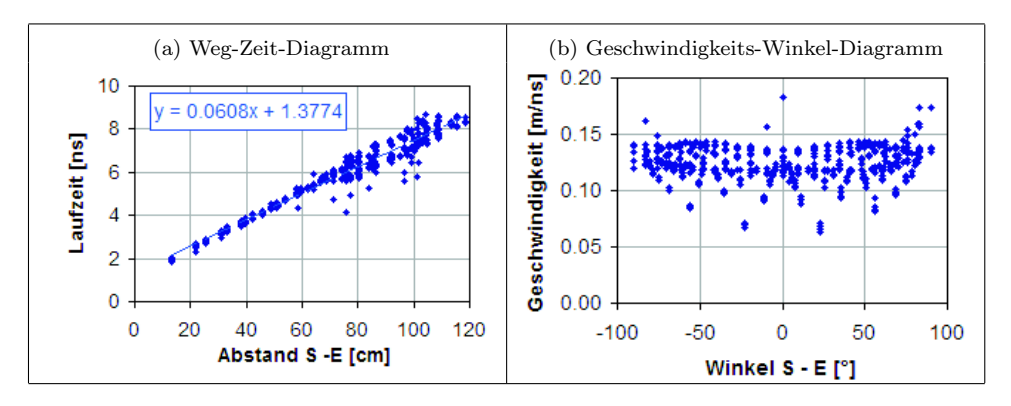

Abbildung B.7: Prüfung der Datenqualität, Radarmessung an Asterix, Schnitt A-A mit 1,5 GHz

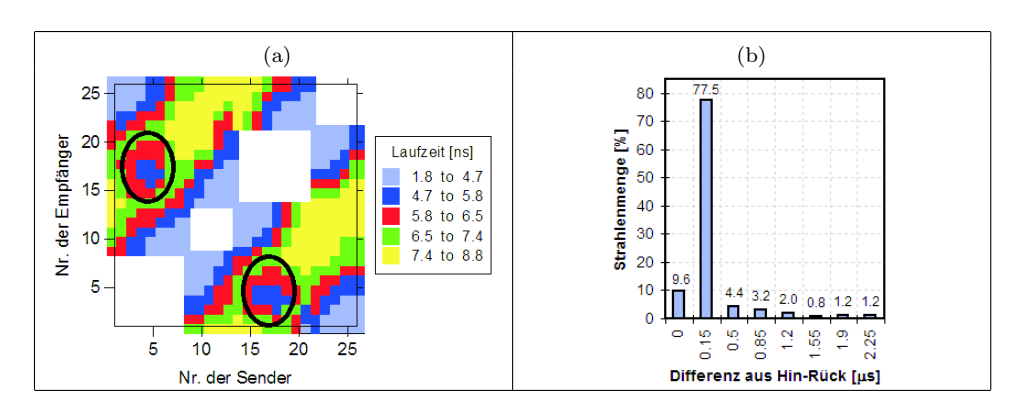

Abbildung B.8: Prüfung der Datenqualität, Radarmessung an Asterix, Schnitt A-A mit 1,5 GHz; (a) farbcodierte Darstellung der Laufzeit jedes Senders und Empfängers; (b) Histogramm der Differenz zwischen Hin- und Rückweg

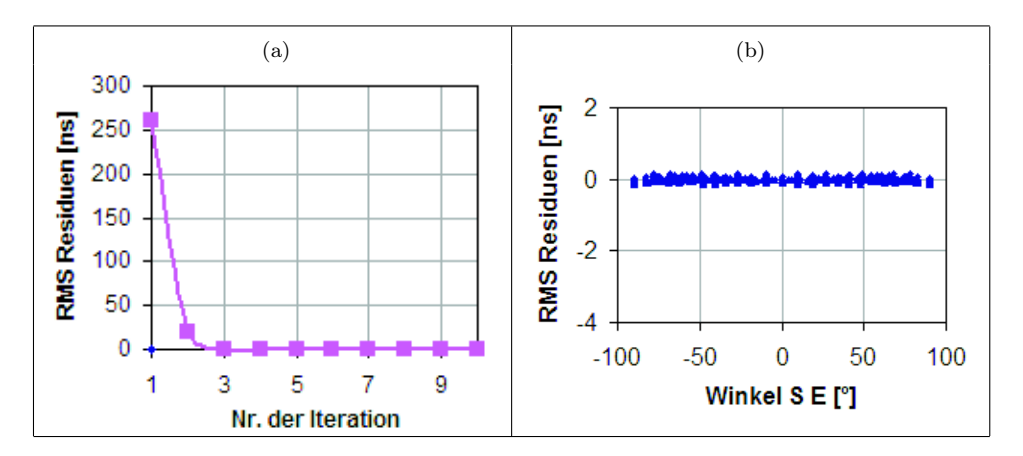

Abbildung B.9: Prüfung der Ergebnisstabilität - Radarmessung an Asterix, Schnitt A-A mit 1,5 GHz; (a) RMS-Residuen je Iterationsschritt; (b) RMS-Winkel-Diagramm je Strahl des letzten Iterationsschrittes

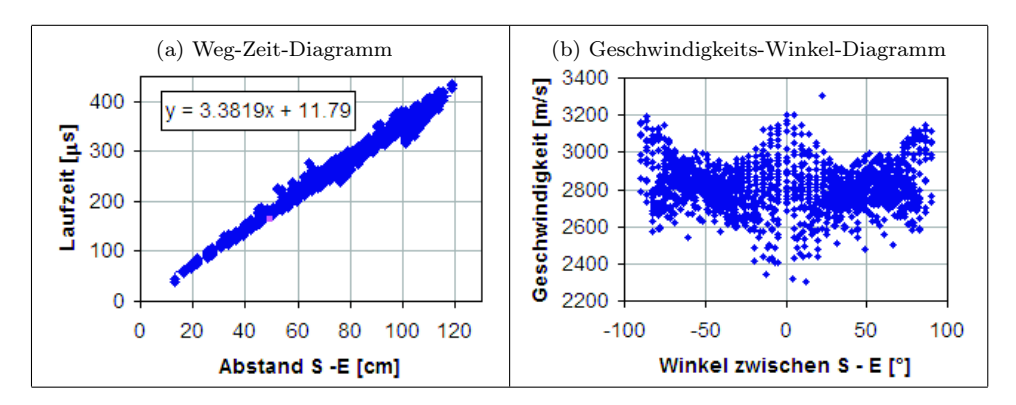

Abbildung B.10: Prüfung der Datenqualität, Ultraschallmessung mit SO202 an Asterix, Schnitt B-B

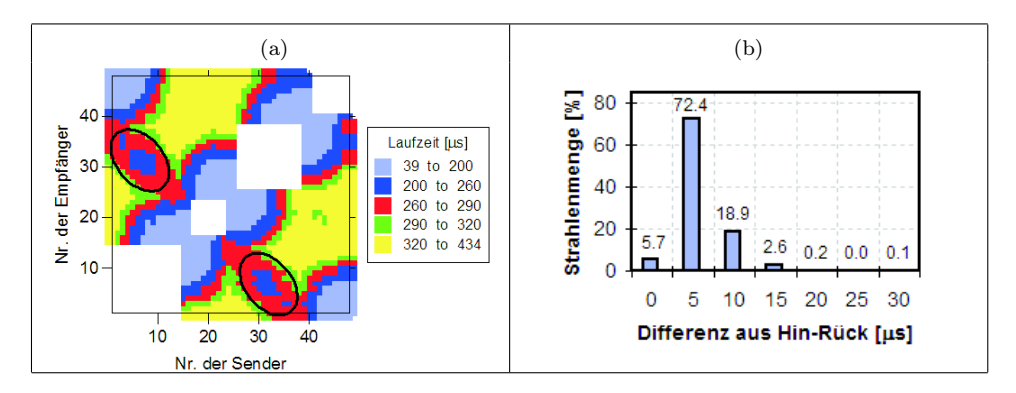

Abbildung B.11: Prüfung der Datenqualität, Ultraschallmessung mit SO202 an Asterix, Schnitt B-B; (a) farbcodierte Darstellung der Laufzeit jedes Senders und Empfängers; (b) Histogramm der Differenz zwischen Hin- und Rückweg

| $1x1$ cm                                                                                                    | $2,5x2,5$ cm                                                                                  | $5x5$ cm                                                                                     | $10x10$ cm                                                                          |
|----------------------------------------------------------------------------------------------------|-----------------------------------------------------------------------------------------------|----------------------------------------------------------------------------------------------|-------------------------------------------------------------------------------------|
| $-0.36$<br>60<br>0.32<br>40 <sup>1</sup><br>$-0.28$<br>$20 -$<br>$-0.24$<br>$-0.2$<br>$^{\circ}$<br>100<br>50 | 0.36<br>$60 -$<br>$-0.32$<br>$40 -$<br>$-0.28$<br>$20 -$<br>$-0.24$<br>$L_{0.2}$<br>50<br>100 | $-0.36$<br>60<br>$-0.32$<br>$40 -$<br>$-0.28$<br>$20 -$<br>$-0.24$<br>$L_{0.2}$<br>100<br>50 | $-0.34$<br>60<br>$-0.3$<br>40<br>$-0.26$<br>20 <sub>2</sub><br>$-0.22$<br>50<br>100 |
| RMS: 7,1 $\mu s$                                                                                              | RMS: 7,5 $\mu s$                                                                              | RMS: 7,7 $\mu s$                                                                             | RMS: $8,4 \ \mu s$                                                                  |

Abbildung B.12: Tomogramme mit unterschiedlichen Netzgrößen von 1x1 2,5x2,5, 5x5, 10x10 cm; Ultraschallmessung mit SO202 an Asterix, Schnitt B-B

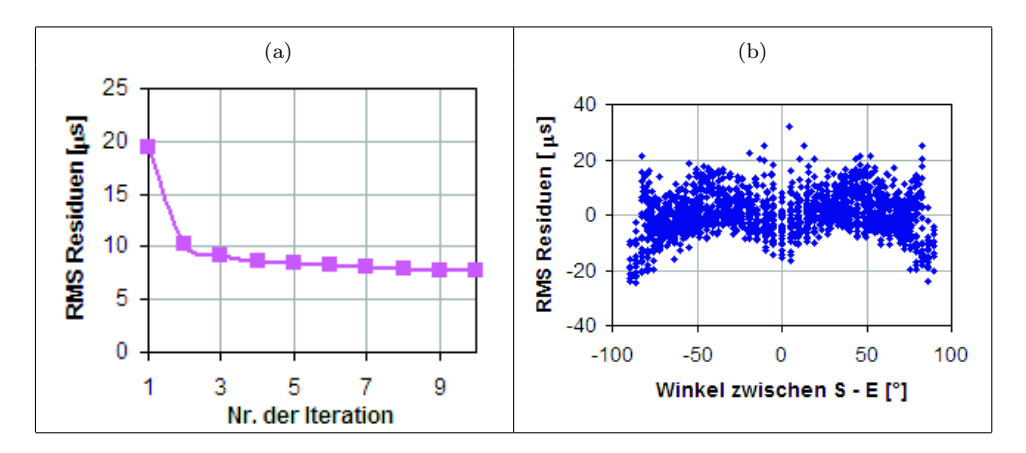

Abbildung B.13: Prüfung der Ergebnisstabilität - Ultraschallmessung mit SO205 an Asterix, Schnitt B-B; (a) RMS-Residuen je Iterationsschritt; (b) RMS-Winkel-Diagramm je Strahl des letzten Iterationsschrittes

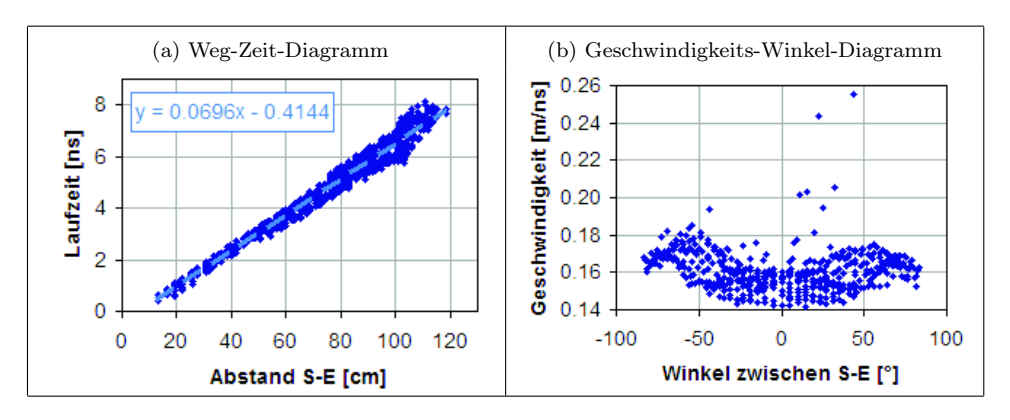

Abbildung B.14: Prüfung der Datenqualität, Radarmessung an Asterix, Schnitt B-B mit 1,5 GHz

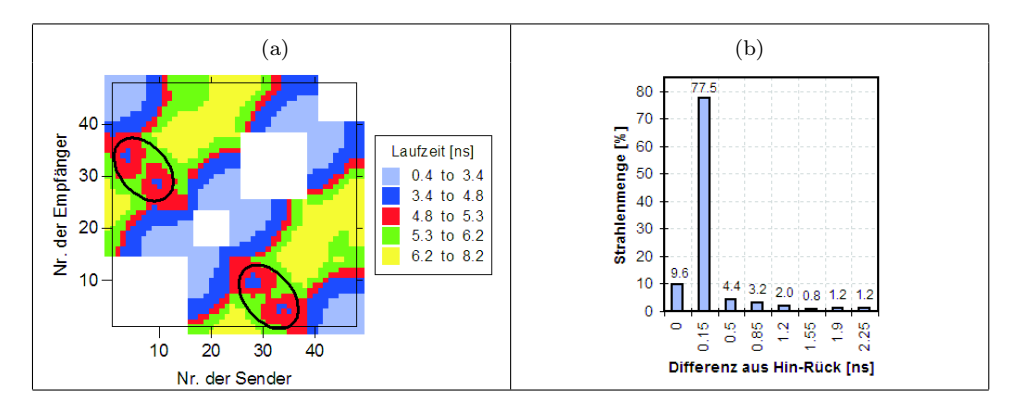

Abbildung B.15: Prüfung der Datenqualität, Radarmessung an Asterix, Schnitt B-B mit 1,5 GHz; (a) farbcodierte Darstellung der Laufzeit jedes Senders und Empfängers; (b) Histogramm der Differenz zwischen Hin- und Rückweg

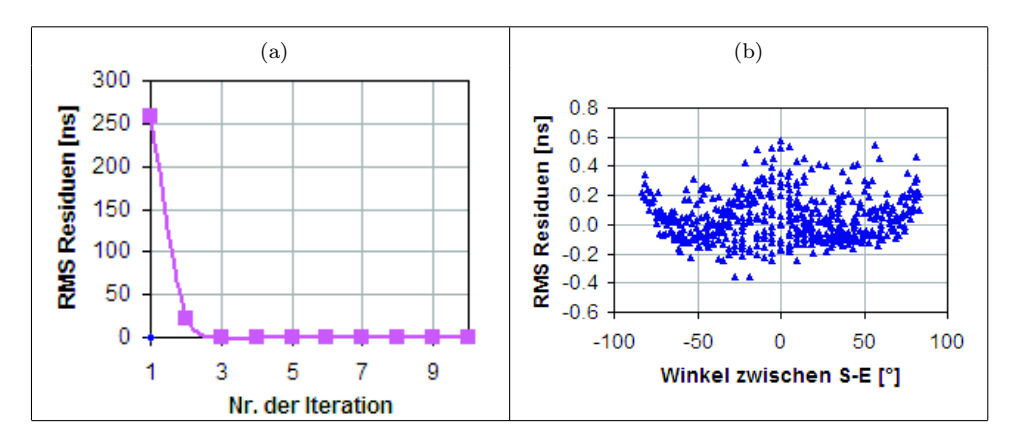

Abbildung B.16: Prüfung der Ergebnisstabilität - Radarmessung an Asterix, Schnitt B-B mit 1,5 GHz; (a) RMS-Residuen je Iterationsschritt; (b) RMS-Winkel-Diagramm je Strahl des letzten Iterationsschrittes
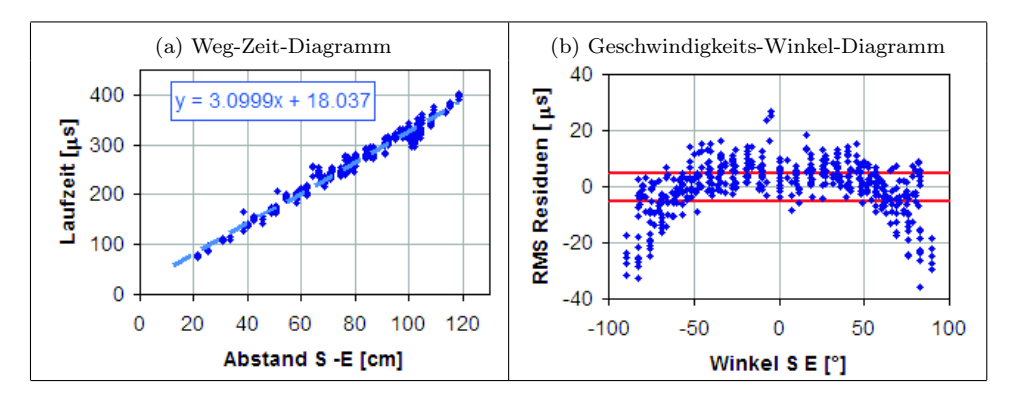

Abbildung B.17: Prüfung der Datenqualität, Ultraschallmessung mit SO202 an Asterix, Schnitt D-D

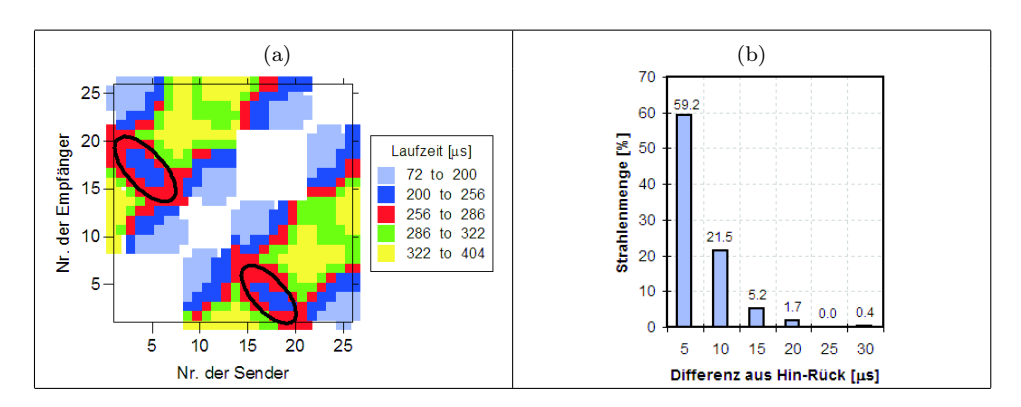

Abbildung B.18: Prüfung der Datenqualität, Ultraschallmessung mit SO202 an Asterix, Schnitt D-D; (a) farbcodierte Darstellung der Laufzeit jedes Senders und Empfängers; (b) Histogramm der Differenz zwischen Hin- und Rückweg

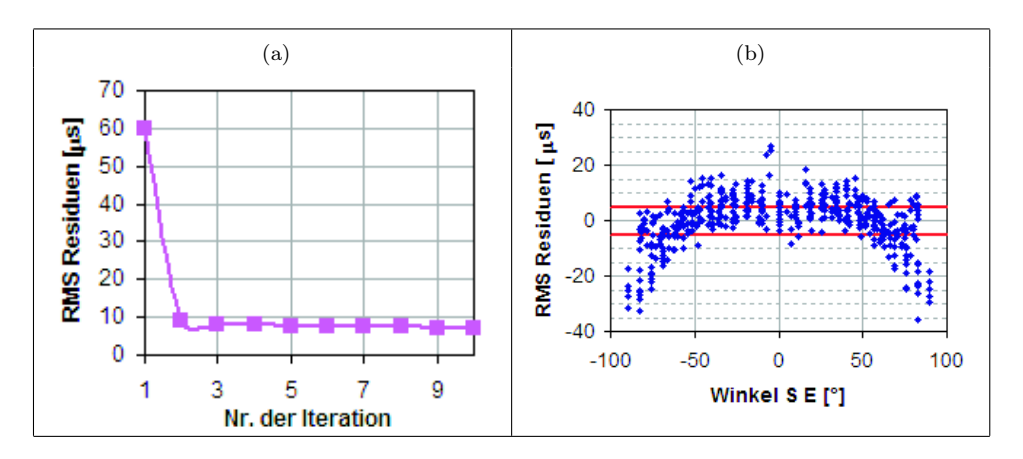

Abbildung B.19: Prüfung der Ergebnisstabilität - Ultraschallmessung mit SO205 an Asterix, Schnitt D-D; (a) RMS-Residuen je Iterationsschritt; (b) RMS-Winkel-Diagramm je Strahl des letzten Iterationsschrittes

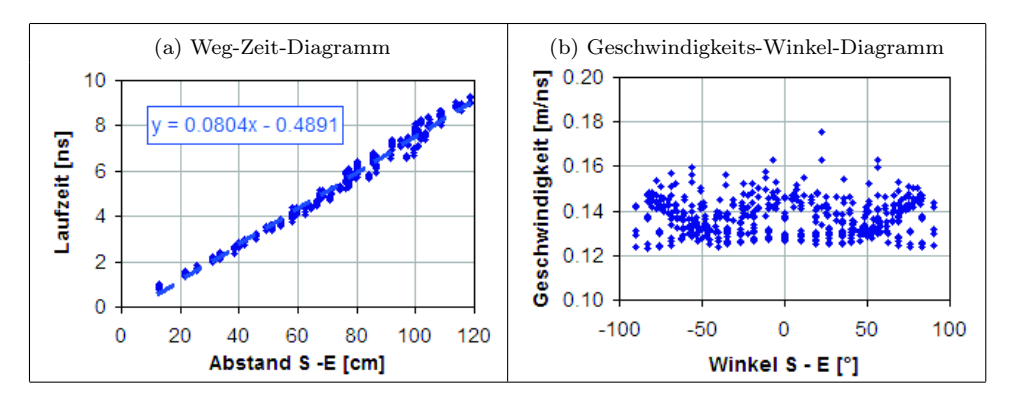

Abbildung B.20: Prüfung der Datenqualität, Radarmessung an Asterix, Schnitt D-D mit 1,5 GHz

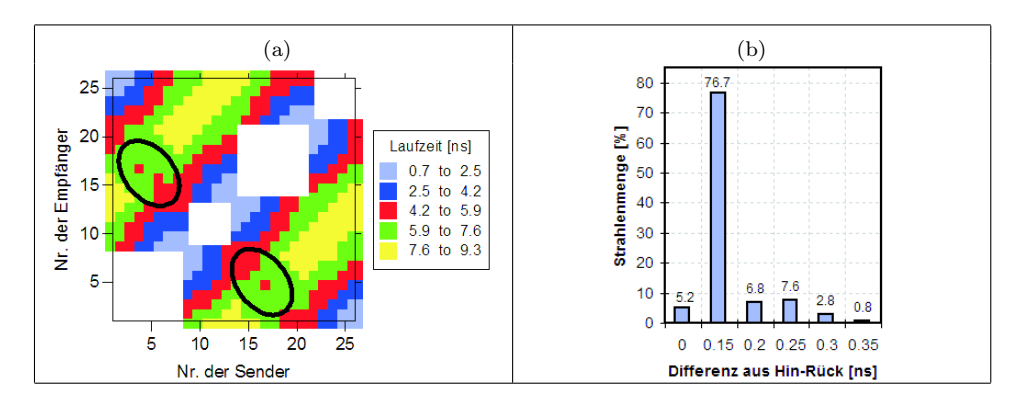

Abbildung B.21: Prüfung der Datenqualität, Radarmessung an Asterix, Schnitt D-D mit 1,5 GHz; (a) farbcodierte Darstellung der Laufzeit jedes Senders und Empfängers; (b) Histogramm der Differenz zwischen Hin- und Rückweg

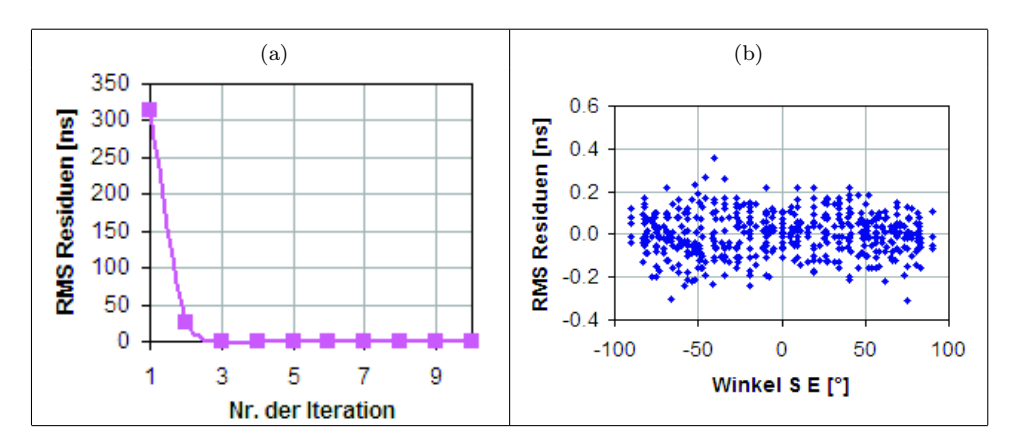

Abbildung B.22: Prüfung der Ergebnisstabilität - Radarmessung an Asterix, Schnitt D-D mit 1,5 GHz; (a) RMS-Residuen je Iterationsschritt; (b) RMS-Winkel-Diagramm je Strahl des letzten Iterationsschrittes

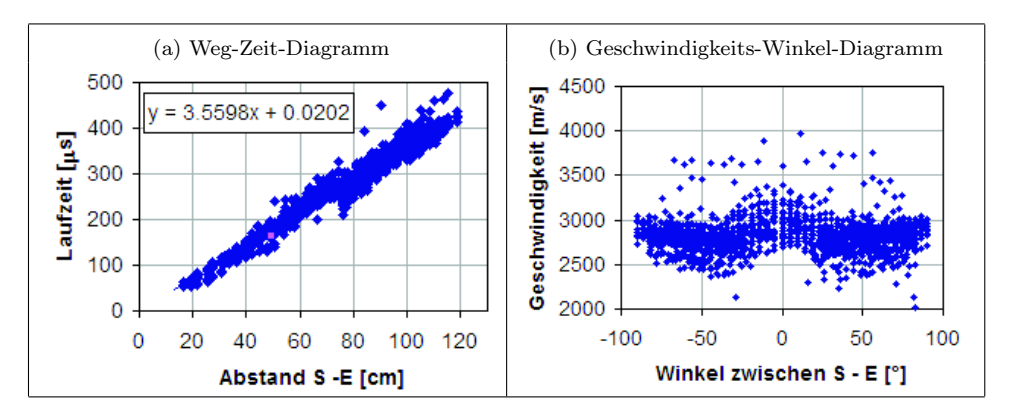

Abbildung B.23: Prüfung der Datenqualität, Ultraschallmessung mit SO202 an Asterix, Schnitt E-E

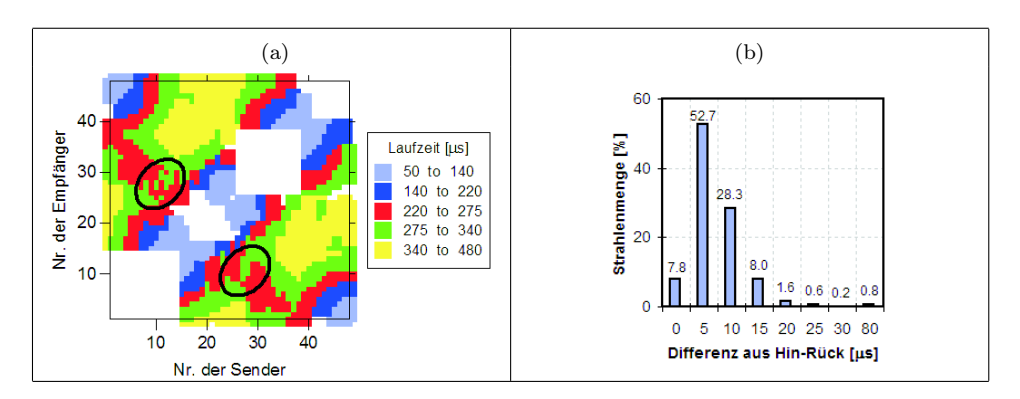

Abbildung B.24: Prüfung der Datenqualität, Ultraschallmessung mit SO202 an Asterix, Schnitt E-E; (a) farbcodierte Darstellung der Laufzeit jedes Senders und Empfängers; (b) Histogramm der Differenz zwischen Hin- und Rückweg

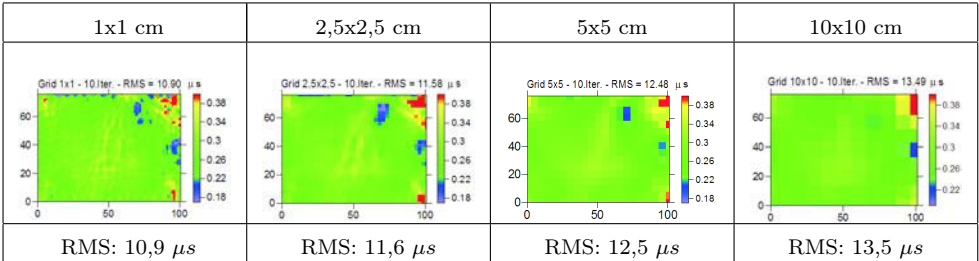

Abbildung B.25: Tomogramme mit unterschiedlichen Netzgrößen von 1x1 2,5x2,5, 5x5, 10x10 cm, Ultraschallmessung mit SO202 an Asterix, Schnitt E-E

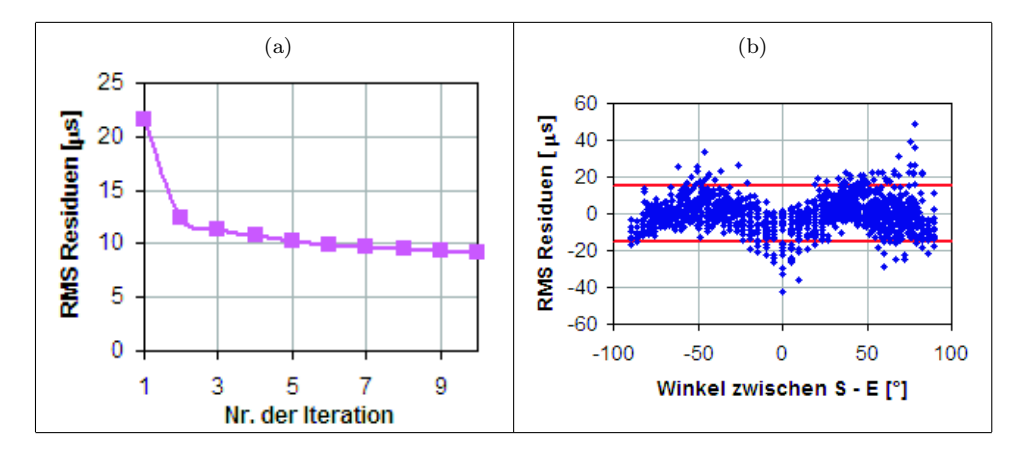

Abbildung B.26: Prüfung der Ergebnisstabilität - Ultraschallmessung mit SO205 an Asterix, Schnitt E-E; (a) RMS-Residuen je Iterationsschritt; (b) RMS-Winkel-Diagramm je Strahl des letzten Iterationsschrittes

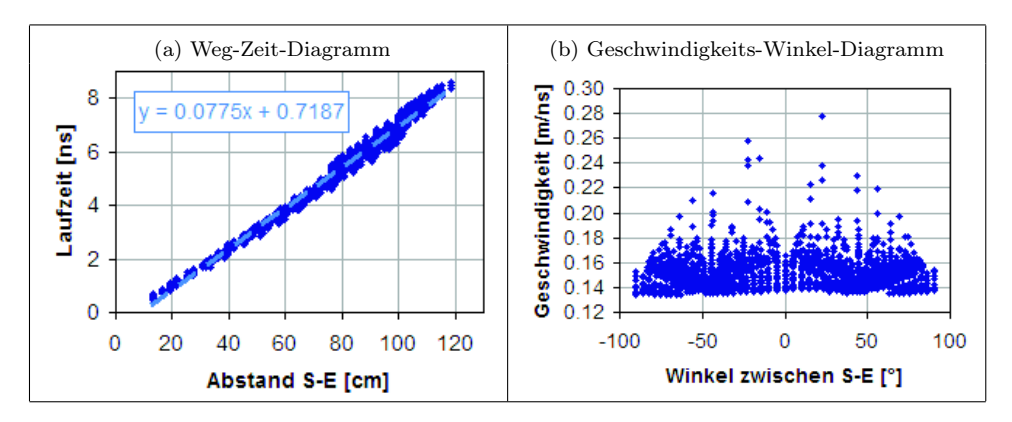

Abbildung B.27: Prüfung der Datenqualität, Radarmessung an Asterix, Schnitt E-E mit 1,5 GHz

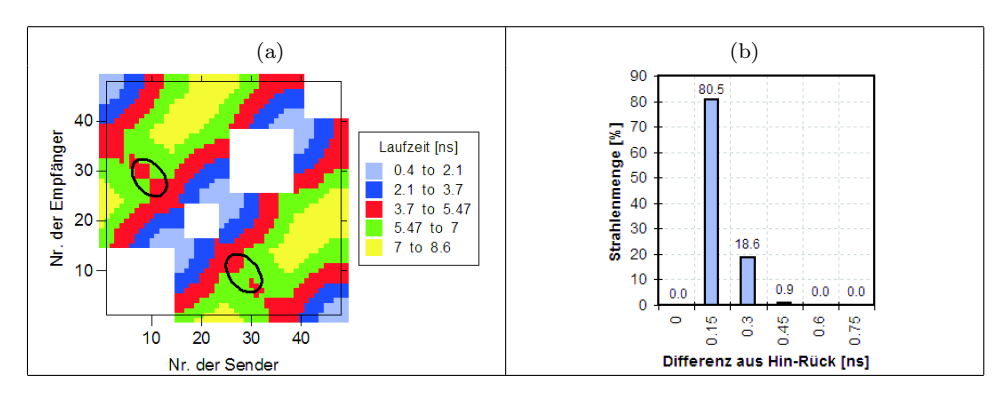

Abbildung B.28: Prüfung der Datenqualität, Radarmessung an Asterix, Schnitt E-E mit 1,5 GHz; (a) farbcodierte Darstellung der Laufzeit jedes Senders und Empfängers; (b) Histogramm der Differenz zwischen Hin- und Rückweg

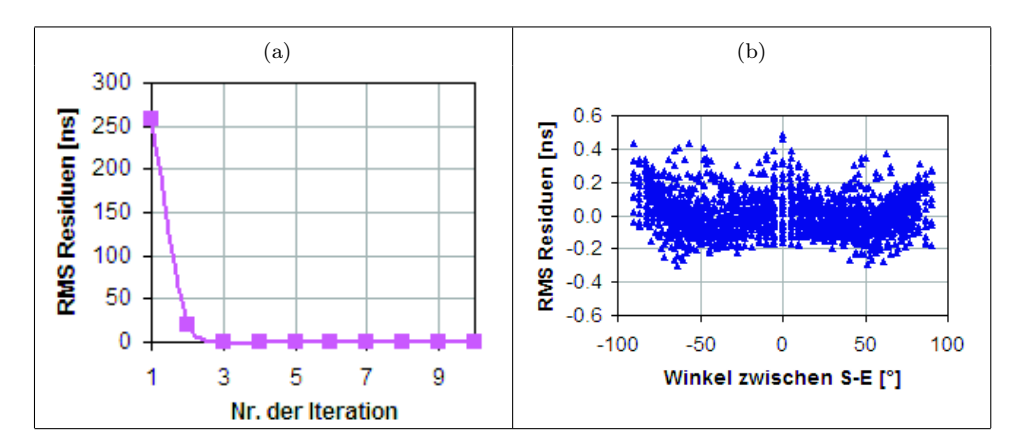

Abbildung B.29: Prüfung der Ergebnisstabilität - Radarmessung an Asterix, Schnitt E-E mit 1,5 GHz; (a) RMS-Residuen je Iterationsschritt; (b) RMS-Winkel-Diagramm je Strahl des letzten Iterationsschrittes

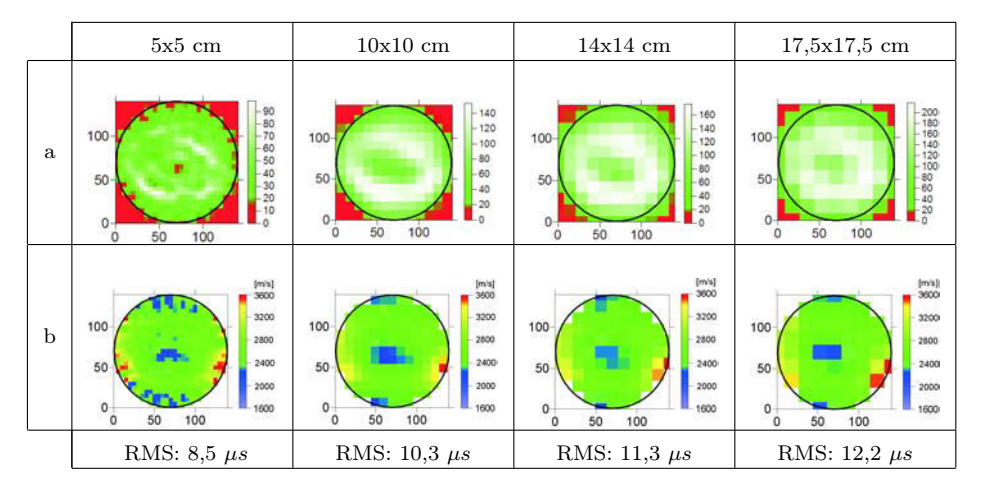

Abbildung B.30: Ultraschallmessung an Säule des Alten Museums mit SO202 - Suche nach der optimalen Netzgrößen von 5x5, 10x10, 14x14, 17x17; (a) Strahlenüberdeckung für verschiedene Netzgrößen; (b) dazugehöriger Rekonstruktion der Geschwindigkeitsverteilung

## Danksagung

Als erstes möchte ich meinen Eltern danken, die mir diesen Weg ermöglichten und mich bestärkt haben. Ein ganz großen Dank an Heide und Rolf Wendrich, die mich tatkräftig unterstützt haben und an Alexander, der jeder Zeit da war, mir den Rücken freigehalten und mich auch, wenn es nötig war, angetrieben und ermuntert hat.

Die Dissertation wurde betreut von Herrn Professor Kurt Kießl. Ich möchte ihm ganz besonders danken für die Begleitung der Arbeit und die nützlichen Diskussionen. Weiterhin möchte ich mich für die fruchtbare und herzliche Zusammenarbeit Herrn Professor Werner Leschnik bedanken, der durch seine sehr menschliche Art und analytischen Fähigkeiten wertvolle Unterstützung geleistet hat. Ich bin sehr dankbar über die Möglichkeit der Zusammenarbeit mit Herrn Professor Jens Tronicke, von dessen Fachkompetenz ich lernen und profitieren durfte. Es wäre sehr schön gewesen ihn von Anfang an als Betreuer dabei zu haben.

Die vorliegende Arbeit entstand während meiner Tätigkeit als wissenschaftliche Mitarbeiterin an der Bundesanstalt für Materialforschung und -prüfung (BAM). An dieser Stelle ein ganz herzliches Dankeschön an meinen Fachgruppenleiter, Herrn Dr. Herbert Wiggenhauser und an alle meine Kollegen, die mich durch ihre Hilfs- und Diskussionsbereitschaft unterstützt haben und für die sehr angenehme Arbeitsatmosphäre. In dem Zusammenhang möchte ich Dr. Christiane Trela, Dr. Trond Ryberg, Dr. Peter Dietrich und Christian Köpp hervorheben, die die Arbeit gegengelesen, mein Wissen auf dem Gebiet der Geophysik erweitert und sich viel Zeit zu fachlichen Diskussionen genommen haben.

# Lebenslauf

Name: Astrid Wendrich, geb. Ziebolz Geburtsdatum: 25.07.19<br>Geburtsort: Leipzig Geburtsort:

#### **AUSBILDUNG**

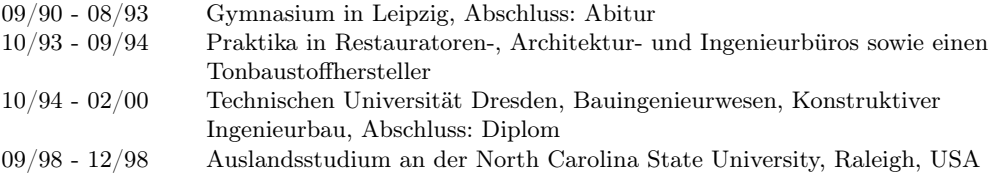

#### Beruflicher Werdegang

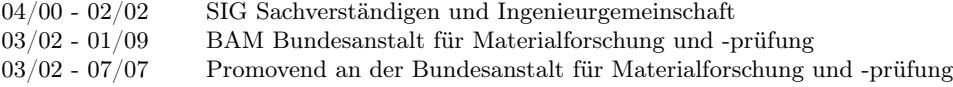

### Liste der Veröffentlichungen

- (1) Falci, M. (Vortragender), Maierhofer, Ch., Köpp, Ch., Wendrich, A.: Onsiteformasonry - Tecniche die indagine in situ per la valutazione strutturale degli edifici storici in muratura Vortrag: Restauro Ferrara, Italien, 25.03. - 28.03.2004
- (2) Kalisch, U., Wendrich, A., Maierhofer, Ch., Kuritz, M., Köpp, Ch., Hennen, Ch. (Vortragender): Konzeption, Aufbau und Untersuchung eines Mauerwerksprobekörpers Vortrag: Feuchtetag 2004 mit Workshop ONSITEFORMASONRY Berlin, 18.11. - 19.11.2004 (DGZfP-Berichtsband 91-CD) (2004) 91-CD; DGZfP; Hrsg.: Bundesanstalt für Materialforschung und -prüfung, Berlin ISBN 3-931381-59-5; 978-3-931381- 59-2
- (3) Köpp, Ch., Maierhofer, Ch., Wendrich, A.: Entwicklung zerstörungsfreier und zerstörungsarmer Prüfverfahren zur Untersuchung historischen Mauerwerks Zeitschriftenartikel: Das Mauerwerk 9 (2005) 3, 102-107; Ernst ISSN 1432-3427, 1437-1022
- (4) Köpp, Ch., Maierhofer, Ch., Wendrich, A.: ONSITEFORMASONRY Ein Europäisches Projekt - Entwicklung zerstörungsfreier und zerstörungsarmer Prüfverfahren zur Untersuchung und Bewertung historischen Mauerwerks Beitrag zu einem Sammelwerk: Feuchtetag 2004 mit Workshop Onsiteformasonry (DGZfP-Berichtsband 91-CD) (2004) 91-CD, 245-255; DGZfP; Hrsg.: Bundesanstalt für Materialforschung und -prüfung, Berlin ISBN 3-931381-59-5
- (5) Köpp, Ch., Maierhofer, Ch., Wendrich, A.: ONSITEFORMASONRY Ein Europäisches Projekt, Entwicklung zerstörungsfreier und zerstörungsarmer Prüfverfahren zur Untersuchung und Bewertung historischen Mauerwerks Poster: Feuchtetag 2004 mit Workshop ONSITEFORMASONRY Berlin, 18.11. - 19.11.2004 (DGZfP-Berichtsband 91-CD) (2004) 91-CD; DGZfP; Hrsg.: Bundesanstalt für Materialforschung und -prüfung, Berlin ISBN 3-931381-59-5
- (6) Maierhofer, Ch., Köpp, Ch., Wendrich, A.: On-site investigation techniques for the structural evaluation of historic masonry buildings - a European research project Beitrag zu einem Sammelwerk: Proceedings of the 4th International Seminar on Structural Analysis of Historical Constructions (2004), 313-320; Taylor & Francis; Hrsg.: Lourenco & Roca, Modena ISBN 04-1536-379-9
- (7) Maierhofer, Ch. (Vortragender), Köpp, Ch., Wendrich, A.: Application of NDT and MDT methods to the assessment of historical structures - case studies of the EC project ONSITEFORMASONRY Vortrag: EC Clustering Workshop Protecting Europs Cultural Heritage through EU technological research"Brüssel, Belgien, 01.09. - 06.09.2004
- (8) Maierhofer, Ch. (Vortragender), Köpp, Ch., Wendrich, A.: Entwicklung zerstörungsfreier und zerstörungsarmer Prüfverfahren zur Untersuchung und Bewertung histo-

rischen Mauerwerks Vortrag: 4. rescon, Erfurter Fachtagung für Konservierung und Restaurierung Erfurt, 28.11. - 30.11.2002

- (9) Maierhofer, Ch. (Vortragender), Köpp, Ch., Wendrich, A.: On-site investigation techniques for the structural evaluation of historic masonry buildings - a European research project Vortrag: Structural Analysis of Historical Constructions / 4th International Seminar on Structural Analysis of Historical Constructions Padua, Italien, 10.11. - 13.11.2004
- (10) Maierhofer, Ch. (Vortragender), Köpp, Ch., Wendrich, A.: Verborgene Türen und vergessene Kaminschächte: Europäisches Projekt entwickelt neue Strategien zur zerstörungsfreien Untersuchung an Baudenkmalen Vortrag: BAM-Kolloquium Berlin, 26.01.2005
- (11) Maierhofer, Ch. (Vortragender), Wendrich, A., Köpp, Ch.: On-site investigation techniques for the structural evaluation of historic masonry buildings (EC-Project in the Environment and Sustainable Development Programme (EESD) Vortrag: 6th International Masonry Conference (6IMC) London, Großbritannien, 04.11. - 06.11.2002
- (12) Maierhofer, Ch. (Vortragender), Wendrich, A., Köpp, Ch.: ONSITEFORMASONRY - A European Research Project: On-site investigation techniques for the structural evaluation of historic masonry Vortrag: NDT-CE 2003, International Symposium of Non-Destructive Testing in Civil Engineering Berlin, 16.09. - 19.09.2003; (DGZfP-Berichtsband 85-CD) (2003) 85-CD; DGZfP; ISBN 3-931381-49-8
- (13) Maierhofer, Ch., Wendrich, A., Köpp, Ch.: ONSITEFORMASONRY A European Research Project: On-site investigation techniques for the structural evaluation of historic masonry Beitrag zu einem Tagungsband: ITECOM European Conference (2003); Hrsg.: National Technical University of Athens; 16.-17. Dezember 2003, Athen, Griechenland, im Druck
- (14) Maierhofer, Ch., Wendrich, A., Köpp, Ch., Falci, M.: Onsiteformasonry Tecniche die indagine in situ per la valutazione strutturale degli edifici sorici in muratura Beitrag zu einem Tagungsband: Catalogue Restauro (2004), 218-223; Hrsg.: Regione Toscana - Direzione generale delle Politiche formative, dei beni e delle attività culturali
- (15) Maierhofer, Ch., Ziebolz, A., Köpp, Ch.: On-site investigation techniques for the structural evaluation of historic masonry buildings (EC-Project in the Environment and Sustainable Development Programme (EESD) Beitrag zu einem Tagungsband: 6th International Masonry Conference 6 (2002)
- (16) Wendrich, A., Maierhofer, Ch., Hamann, M., Hennen, Ch., Knupfer, B., Marchisio, M., da Porto, F., Binda, L., Zanzi, L.: Zerstörungsfreie Struktur- und Feuchteuntersuchungen im Alten Museum in Berlin im Rahmen des EU-Projektes ONSITEFOR-MASONRY Beitrag zu einem Sammelwerk: Aktuelles zur Fassadeninstandsetzung - 15. Hanseatische Sanierungstage im November 2004 in Rostock-Warnemünde (2004), 10 Seiten; Huss-Medien ISBN 3-345-00876-9
- (17) Wendrich, A., Maierhofer, Ch., Kuritz, M., Köpp, Ch.: Aufbau eines historischen Mauerwerkskörpers ("Obelix") zur Bewertung von zerstörungsfreien Verfahren Poster: DACH-Jahrestagung 2004: ZfP in Forschung, Entwicklung und Anwendung Salzburg, Österreich, 17.05. - 19.05.2004 (DGZfP-Berichtsband 89-CD) ISBN 3- 931381-55-2
- (18) Wendrich, A., Maierhofer, Ch., Kuritz, M., Köpp, Ch.: Aufbau eines historischen Mauerwerkskörpers ("Obelix") zur Bewertung von zerstörungsfreien Verfahren Beitrag zu einem Sammelwerk: ZfP in Forschung, Entwicklung und Anwendung (Berichtsband / Deutsche Gesellschaft für Zerstörungsfreie Prüfung e.V. 89-CD) (2004) 89; DGZfP; Hrsg.: Deutsche Gesellschaft für Zerstörungsfreie Prüfung ISBN 3- 931381-55-2
- (19) Wendrich, A., Maierhofer, Ch., Kuritz, M., Köpp, Ch., Kalisch, U.: Konzeption, Aufbau und Untersuchung eines Mauerwerksprobekörpers Beitrag zu einem Sammelwerk: Feuchtetag 2004 mit Workshop Onsiteformasonry (DGZfP-Berichtsband 91-CD) (2004) 91-CD, 107-116; DGZfP; Hrsg.: Bundesanstalt für Materialforschung und -prüfung, Berlin ISBN 3-931381-59-5
- (20) Wendrich, A., Trela, Ch., Krause, M., Maierhofer, Ch., Effner, U. A., Wöstmann, J.: Location of voids in masonry structures by using radar and ultrasonic traveltime tomography Beitrag zu einem Sammelwerk: 9th European Conference on NDT : ECNDT Berlin 2006 (DGZfP-Proceedings BB 103-CD) (2006) 103-CD; European Federation for Non-Destructive Testing ISBN 3-931381-86-2
- (21) Wendrich, A., Trela, Ch., Krause, M., Maierhofer, Ch., Wöstmann, J., Milmann, B.: Application of Ultrasonic and Radar Tomography for the Investigation of the Internal Structure of Masonry Beitrag zu einem Sammelwerk: NDT in progress : Meeting of NDT-Experts (2005), 299-313; Hrsg.: Ceska Spolecnost pro Nedestruktivní Testování ISBN 80-2387263-X
- (22) Wendrich, A., Trela, Ch. (Vortragender), Krause, M., Maierhofer, Ch., Wöstmann, J., Milmann, B.: Application of ultrasonic and radar tomography for the investigation of the internal structure of masonry Vortrag: IIIrd Workshop of NDT in ProgressPrag, Tschechische Republik, 10.10. - 12.10.2005
- (23) Wendrich, A. (Vortragender), Maierhofer, Ch., Hamann, M., Hennen, Ch., Knupfer, B., Marchisio, M., da Porto, Binda, L., Zanzi, L.: Zerstörungsfreie Struktur- und Feuchteuntersuchungen im Alten Museum in Berlin im Rahmen des EU-Projektes ONSITEFORMASONRY Vortrag: 15. Hanseatische Sanierungstage: Aktuelle Enwicklungen zur Fassaden-Instandsetzung Rostock, 11.11. - 13.11.2004; Huss-Medien GmbH Verlag Bauwesen, Berlin, ISBN: 3-345-00876-9
- (24) Wendrich, A. (Vortragender), Trela, Ch., Krause, M., Maierhofer, Ch., Effner, U. A., Wöstmann, J.: Location of voids in masonry structures by using radar and ultrasonic traveltime tomography Vortrag: 9th European Conference on NDT Berlin, Germany, 25.09. - 29.09.2006; ISBN 3-931381-86-2
- (25) Wiggenhauser, H. (Vortragender), Helmerich, R., Niederleithinger, E., Maierhofer, Ch., Wendrich, A., Köpp, Ch.: A European research project for the condition assessment of railway bridges, on-site investigation techniques for the structural evaluation of historic masonry buildings Vortrag: Advanced Course on Non-Destructive Testing and Evaluation of Concrete Structures Chennai, India, 15.02.2007 Projekt-Nr.: 0211-IV-0498